# Implementation of the Simplified Arizona Highway Cost Allocation Study Model

*FINAL REPORT 477(3)* 

#### **Prepared by:**

Jason Carey PO Box 786 Flagstaff, AZ 86002

#### **MARCH 2001**

#### **Prepared for:**

Arizona Department of Transportation 206 South 17th Avenue Phoenix, Arizona 85007 in cooperation with U.S. Department of Transportation Federal Highway Administration

The contents of the report reflect the views of the authors who are responsible for the facts and the accuracy of the data presented herein. The contents do not necessarily reflect the official views or policies of the Arizona Department of Transportation or the Federal Highway Administration. This report does not constitute a standard, specification, or regulation. Trade or manufacturers' names which may appear herein are cited only because they are considered essential to the objectives of the report. The U.S. Government and The State of Arizona do not endorse products or manufacturers.

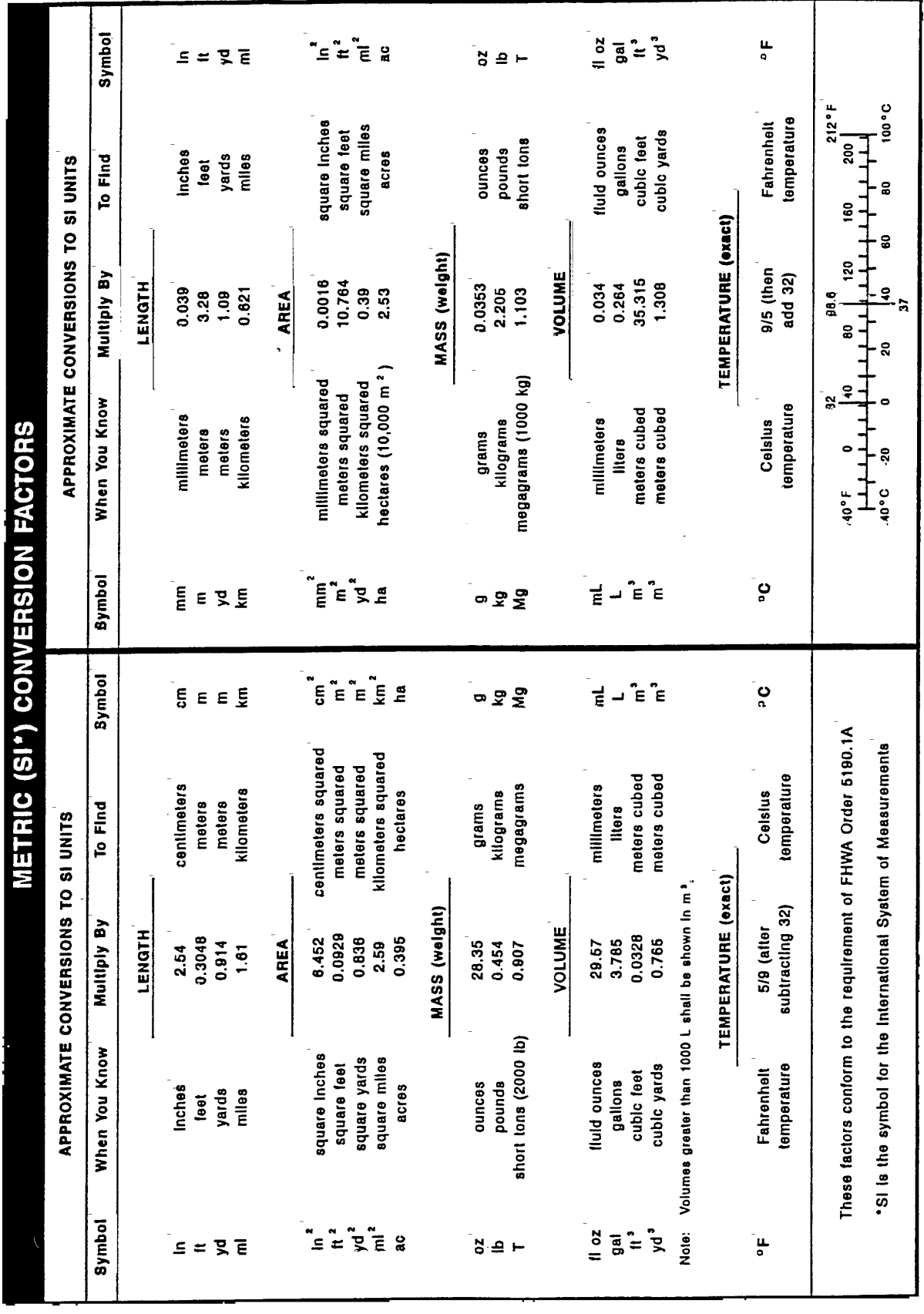

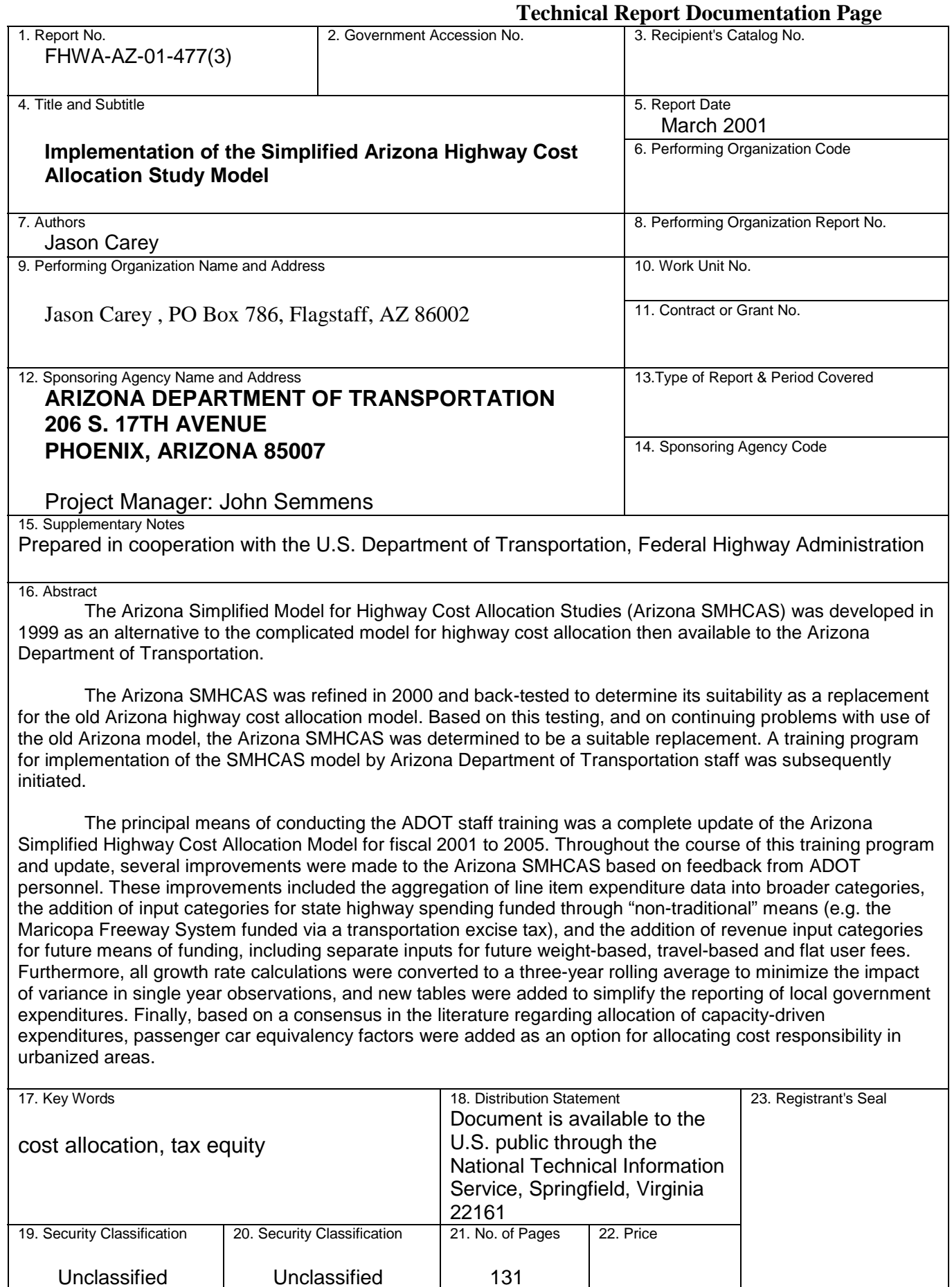

# **Table of Contents**

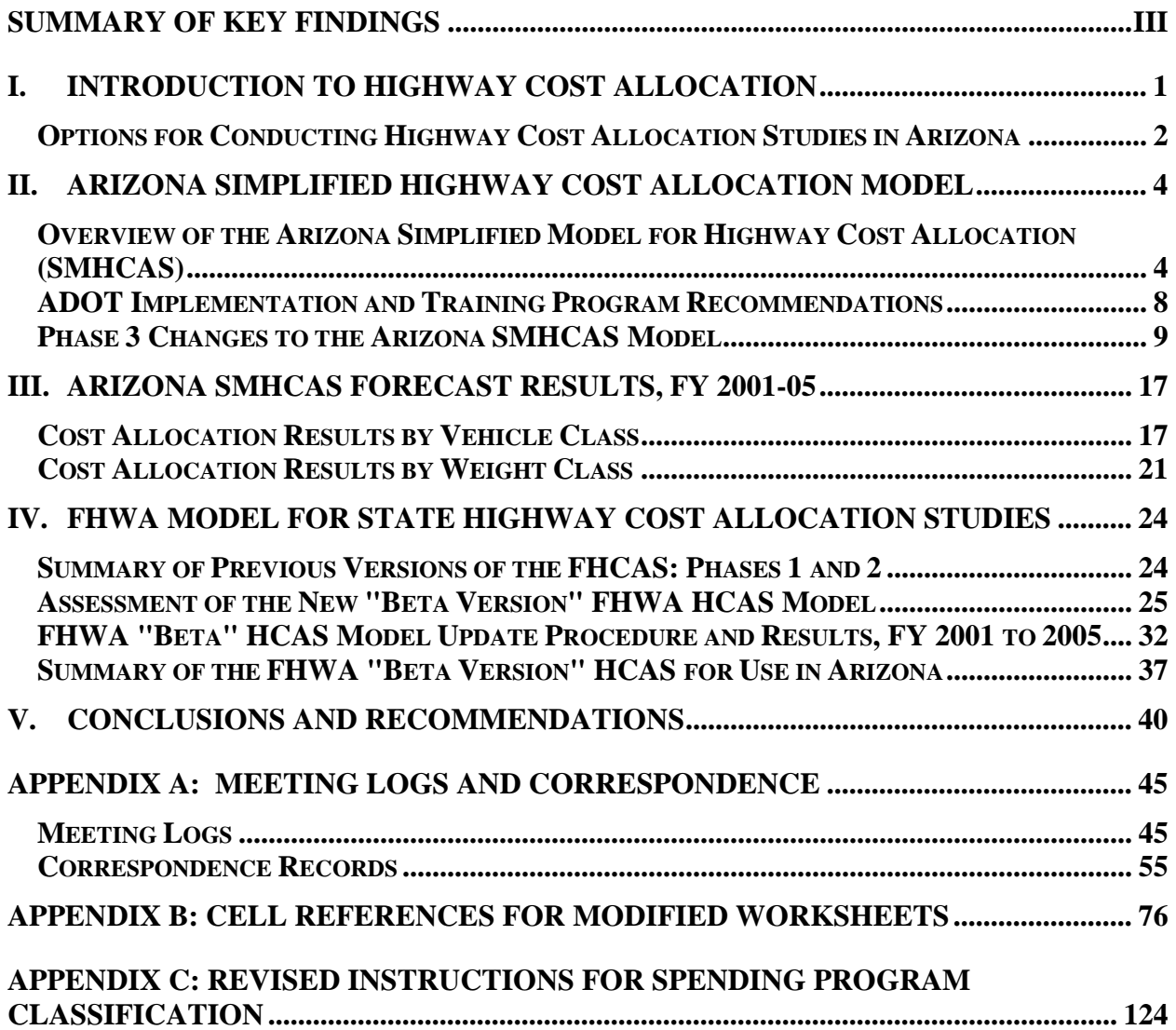

# **List of Tables**

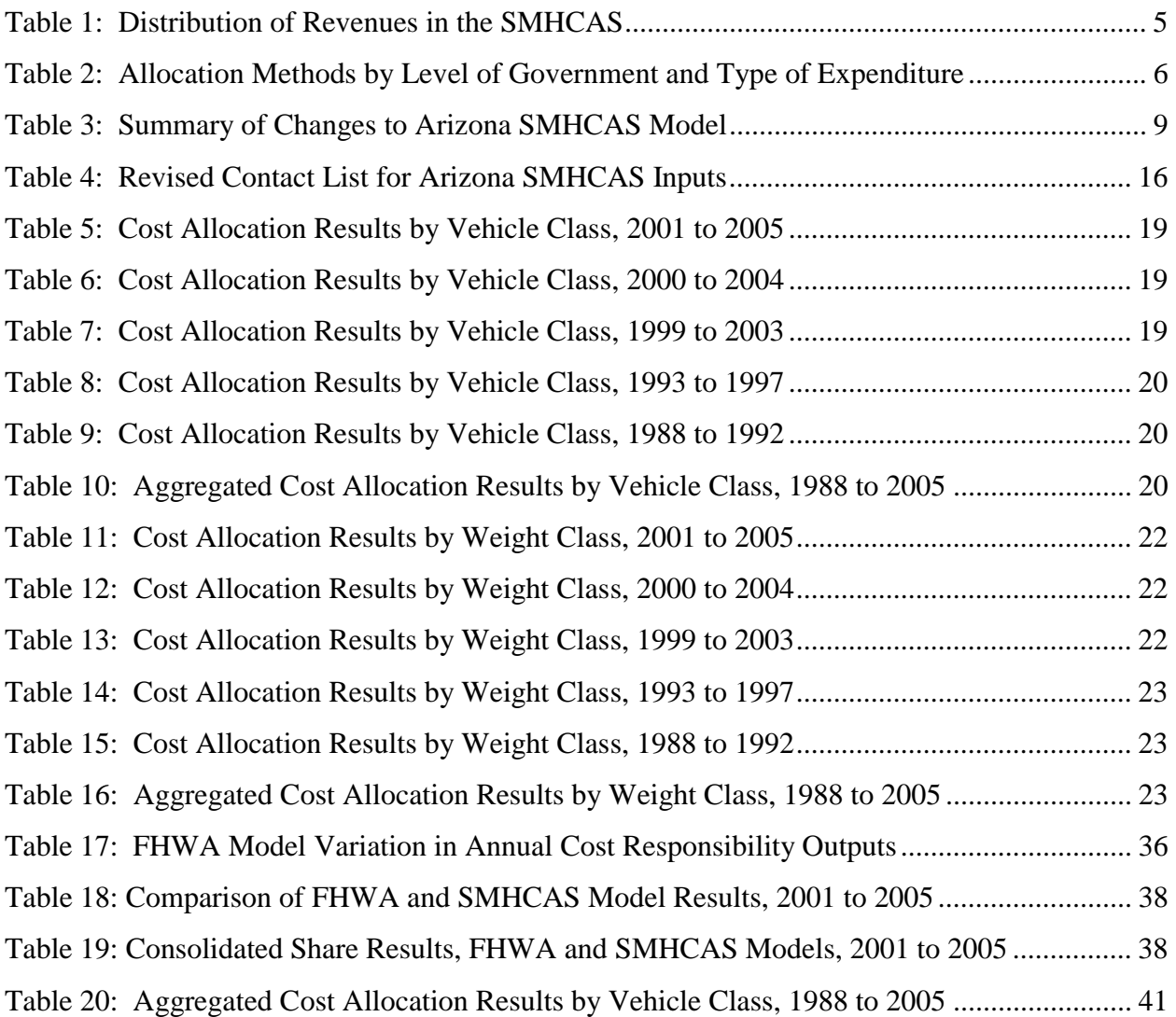

# **List of Figures**

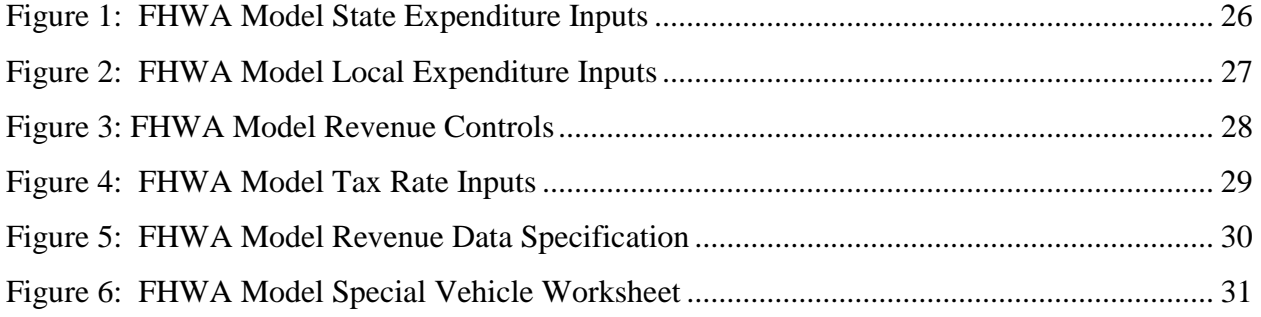

#### **Summary of Key Findings**

The Arizona Simplified Model for Highway Cost Allocation Studies (Arizona SMHCAS) was developed in 1999 as an alternative to the complicated model for highway cost allocation then available to the Arizona Department of Transportation. Unlike traditional methodologies for highway cost allocation, which have tended to become more complex over time, the allocation of responsibility for highway expenditures in the Arizona SMHCAS was based on two simple premises. First, construction costs in urbanized areas were allocated based on the premise the these costs are driven primarily by the need to provide sufficient roadway capacity. In contrast, rural construction costs were assigned to vehicle and weight classes based on the premise that these costs are primarily incurred through the need to provide pavements of sufficient strength to handle heavy vehicles. As a result, in urban areas, costs were allocated based on vehicle miles of travel, whereas costs in rural areas were allocated based on vehicle axle loads per mile driven.

The Arizona SMHCAS was refined in 2000 and back-tested to determine its suitability as a replacement for the old Arizona highway cost allocation model. A comparison of highway cost allocation outputs between the two models from fiscal 1988 to 2004 (forecast) yielded an aggregate variance of roughly 6 percent. Based on this finding, and on continuing problems with use of the old Arizona model, the Arizona SMHCAS was determined to be a suitable replacement. A training program for implementation of the SMHCAS model by Arizona Department of Transportation staff was subsequently initiated.

The principal means of conducting the ADOT staff training was a complete update of the Arizona Simplified Highway Cost Allocation Model for fiscal 2001 to 2005. Throughout the course of this training program and update, several improvements were made to the Arizona SMHCAS based on feedback from ADOT personnel. These improvements included the aggregation of line item expenditure data into broader categories, the addition of input categories for state highway spending funded through "non-traditional" means (e.g. the Maricopa Freeway System funded via a transportation excise tax), and the addition of revenue input categories for future means of funding, including separate inputs for future weight-based, travel-based and flat user fees. Furthermore, all growth rate calculations were converted to a three-year rolling average to minimize the impact of variance in single year observations (i.e. outliers), and new tables were added to simplify the reporting of local government expenditures. Finally, based on a consensus in the literature regarding allocation of capacity-driven expenditures, passenger car equivalency factors (PCEs) were added as an option for allocating cost responsibility in urbanized areas.

These improvements serve to heighten the flexibility of the Arizona SMHCAS, making the model easier to update and providing the user with a greater variety of methodological options. During the course of this update, an error in the Arizona SMHCAS method of calculating total vehicle traffic was discovered. This error was corrected to make total vehicle miles of travel dependent upon the urban and rural distributions of travel calculated in the model, rather than an independently calculated distribution. Subsequent to this adjustment, the model was re-run for all update periods covered in Phase 2. It was determined that variance in share outputs between the Arizona SMHCAS and the old Arizona model were virtually unchanged. This observation was true for both the VMT-weighted and the PCE-weighted distributions of cost responsibility.

A summary of aggregated highway user revenues, cost responsibility and equity ratios by vehicle class for fiscal 1988 to 2005 is presented in the table below. It should be noted that the forecast results differ substantially from those reported in Phase 2. This disparity is due to the reporting of excise tax spending on the Maricopa Freeway System (MAG system). These amounts were not included in the ADOT spending programs evaluated in the 1999 to 2003 and 2000 to 2004 updates. Over these fiscal periods, annual MAG system spending averaged approximately \$250 million. The addition of more specific expenditure inputs to the SMHCAS as discussed above should remedy any future changes in expenditure reporting.

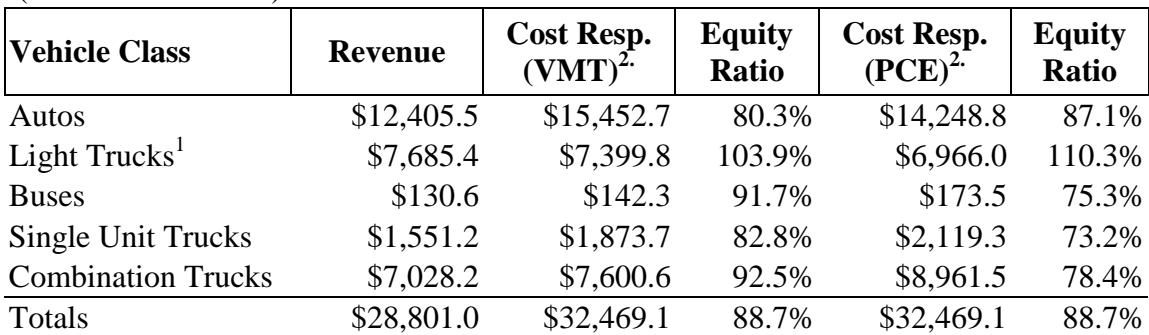

### **Aggregated Cost Allocation Results by Vehicle Class, 1988 to 2005**

(Dollars in Millions)

Notes: 1. Includes pick-up trucks, vans, and sport-utility vehicles. 2. Totals have been adjusted to reflect freeway spending not accounted for in the state spending programs beginning in fiscal 1999 and 2000.

The upward revision of urban freeway spending produced a distribution of highway user equity less skewed than previously reported. With the exception of light trucks, all vehicle classes were projected to have paid less than their cost responsibility over the aggregated fiscal period. Also notable is the impact of the PCE factor on the overall distribution of cost responsibility. If urban travel is weighted according to passenger car equivalents, roughly \$1.6 billion in total cost responsibility is transferred from passenger vehicles to larger trucks. However, the intensive spending on the Maricopa Freeway System is projected to be largely complete by 2007. Future differences in output between the two allocation methods are expected to be less pronounced, as the percentage of total highway spending decreases in urbanized areas.

During the course of this update, an attempt was made to reevaluate the FHWA model for highway cost allocation. While outputs were produced using the beta version of the FHWA model made available in fall 2000, continuing functional problems inherent to the FHWA model design created results that could not be considered reliable. While resolution of these operational problems would conceivably increase the reliability of the model's output, the inherent complexity of the FHWA model and the time required for a complete update make it unsuitable for the type of *ad hoc* analysis regularly done in Arizona. The SMHCAS produces comparable results to more complicated methodologies without the complexities of data classification and research that constrain the utility of the FHWA model. While the need for uniform reporting may dictate use of the FHWA model for infrequent analyses at some point in the future, the Arizona SMHCAS remains the most useful option for Arizona HCAS updates.

### **I. Introduction to Highway Cost Allocation**

A highway cost allocation study (HCAS) is an attempt to compare revenues collected from various highway users to the expenses incurred by highway agencies in providing facilities for these users. The basic premise behind a HCAS is that highway users should pay an amount sufficient to cover the cost incurred by highway agencies in providing these facilities. Likewise, highway users should not be forced to pay more than it costs to provide the facilities they require.

Highway cost allocation studies are undertaken in order to assess the equity of the existing highway user tax structure and determine whether changes in that structure are needed. Because highway user taxes are generally collected through indirect means such as taxation of fuel or the value of the vehicle, and not through direct charges for use of the roadway, determination of equity is a complicated endeavor. Highway cost allocation studies have been devised in order to resolve the complicated distribution of revenues and expenses among different groups of highway users.

Highway users are grouped according to such variables as vehicle type, vehicle weight, commercial and non-commercial status, etc. in order to estimate the expenses that each group imposes on the highway system and the revenues that each group generates. The expenditure side of the HCAS equation includes all actual planned and estimated outlays for roads (including overhead), regardless of the source of these funds. These expenditures represent what it costs to serve the needs of highway users. The cost allocation study does not consider issues of "need," nor does it evaluate how much money should be spent on highways. The HCAS merely allocates responsibility to various classes of highway users for the amounts of money that various government agencies plan to spend on highways.

Revenues allocated among the various classes of highway users in a HCAS include only those revenues directly attributable to taxes paid by highway users for the use of the highways. The revenue side of the HCAS equation does not include non-user taxes that may be spent on highways. For example, sales taxes spent by the Arizona Department of Transportation (ADOT) on the Maricopa County regional freeway system and property taxes spent by local governments on roads and streets are not a charge for use of the highway system and are consequently not considered as revenues by the HCAS. Arizona highway user revenues include gasoline and diesel fuel taxes, motor carrier fees, vehicle license and registration fees, and other miscellaneous fees related to the use of a motor vehicle.

#### **Options for Conducting Highway Cost Allocation Studies in Arizona**

Highway cost allocation studies have been conducted by a number of state governments and by the Federal Highway Administration (FHWA) over the past several decades. Methods and assumptions for the distribution of cost responsibility have often varied considerably among these highway cost allocation studies, but the general premises tend to reflect a "common" cost responsibility related to the provision and administration of basic roadway requirements, with added cost responsibility based upon proportional increments of axle loads, gross weight, vehicle width, etc. that different vehicles impose on the highway system. All highway cost allocation studies require a significant degree of abstraction: it is not known that a given vehicle class is responsible for a certain expenditure level, nor for a certain proportion of travel, fuel tax revenues, etc. While reasonable estimates may be made from the data at hand, it is not clear that a more complicated (and theoretically justifiable) attribution of revenues and cost responsibility will actually result in a more accurate distribution.

A number of methodologies of varying complexity exist for preparing a HCAS. Attempts to compare results between states and among various levels of government have historically been thwarted by the different methods of highway cost allocation in use. Cost allocation can be a useful tool for analysis of the equity of taxes and fees imposed on users of the highway system, but the benefits of allocation must also be weighed against the cost of completing studies on a regular basis. Because the process can be a time-consuming endeavor, regular updates are more likely to occur when the process is simplified.

Options available to the Arizona Department of Transportation for conducting highway cost allocation studies have been limited by the availability of appropriate resources. Until recently, the only option available for Arizona HCAS updates was a model developed for ADOT by SYDEC in 1993. This model used a series of Fortran programs to allocate revenues and cost responsibilities among vehicle classes based on a variety of print file and database inputs. However, the SYDEC model was both complicated and inflexible, with "hard-wired" components that could not be altered to reflect changes in tax policy since the model's creation. Missing components and the sheer size of the model made it both unwieldy and unreliable for future updates.

In light of the problems experienced with the older ADOT model, a simplified model for highway cost allocation (SMHCAS) was developed for ADOT in 1999 as a part of the cost allocation update for fiscal 1999 to 2003. The SMHCAS was created to provide ADOT and third-party researchers with a cost effective tool that makes the allocation of revenues and expenditures an easier and far less time-consuming process. In Phase 2 of this study, the new SMHCAS was back-tested against results obtained with the older SYDEC model used by the Arizona Department of Transportation. The output results of both models were examined to determine whether the simplicity of the SMHCAS had a detrimental effect on its accuracy relative to the more complicated SYDEC model. While some variance in output results was found, the SMHCAS outputs were generally quite close to those of the older model. In addition, the SMHCAS required significantly less time to perform updates for new fiscal periods. In light of these results, it was determined that the SMHCAS model provided a reasonable allocation of revenue-to-cost responsibility for various vehicle and weight classes that was both theoretically justifiable and far more user-friendly than the older ADOT HCAS model.

Phase 2 of this study recommended the use of the SMHCAS for future highway cost allocation updates in Arizona. This recommendation was received favorably, and a training program was initiated to instruct ADOT Financial Management Services (FMS) employees in the use of the SMHCAS. Section II of this report provides an overview of the SMHCAS design, methods and assumptions, as well as the results of the training program for FMS personnel. The training program consisted primarily of a complete highway cost allocation update for fiscal 2001 to 2005. The results of this update are presented in Section III.

In the past year, a standardized model has been developed for the use of state governments with the support of the FHWA. This "Federal Model" (FHCAS) is expected to provide an alternative for future cost allocation updates prepared by ADOT. In previous phases of this study, it was determined that the FHCAS *as provided* did not suit the needs of the Arizona Department of Transportation. However, this finding was a result of the incompleteness of the FHWA model at the time of attempted testing. As of the completion of Phase 2 of the Arizona Highway Cost Allocation Update, the FHCAS remained incomplete. However, a completed "beta version" of the Federal HCAS was made available by the FHWA in August, 2000. This beta version of the FHWA highway cost allocation model is assessed as an alternative to the Arizona SMHCAS in Section IV.

# **II. Arizona Simplified Highway Cost Allocation Model**

This section provides a brief overview of the Arizona SMHCAS, including a summary of the basic premise of the model and a discussion of the basic means of allocating revenues and expenditures to vehicle and weight classes. The overview of the model is followed by results of the implementation training program conducted with ADOT FMS staff in the Fall of 2000. These results include a number of modifications intended to further simplify use of the Arizona SMHCAS, as well as additional data used to strengthen forecast reliability. A detailed discussion of these changes is included in this section as well. Documentation of meetings and correspondence pertaining to the implementation and training are included in Appendix A.

#### **Overview of the Arizona Simplified Model for Highway Cost Allocation (SMHCAS)**

The Arizona SMHCAS is contained within a single Excel spreadsheet workbook that fits on a standard 3½-inch floppy disk. All equations and calculations are visible to the operator, and can be modified to suit future changes in spending or taxation. Worksheets are grouped according to functional categories: Inputs, Adjustment Factors, Reference files and Outputs. In accordance with the goal of providing a portable, easy-to-use model, the SMHCAS contains no macros, external references, algorithms or other complications. All calculations are made using standard Excel formulas and internal look-up references.

The Arizona SMHCAS differs from other highway cost allocation models primarily in its treatment of expenditures. Whereas revenues are distributed in similar ways by the FHCAS, the old Arizona HCAS and the Arizona SMHCAS models, the distribution of cost responsibility in the SMHCAS is far less complicated than in the other two models. The SMHCAS allocation of expenditures is based on the following two premises:

- 1. Capital expenditures in urbanized areas are primarily the result of the need for additional *capacity*. Any construction on highway segments in an urbanized area will therefore be allocated according to an unadjusted share of highway usage (i.e. vehicle miles of travel). This method shares the rationale used for the allocation of "common" expenditures (e.g. signs, highway patrol, etc.) in the SMHCAS and other models, specifically that the *volume* of traffic on a given highway segment has the greatest impact on expenditures associated with that segment.<sup>1</sup>
- 2. Capital expenditures on highway segments outside of urban areas are considered in terms of added *strength* (thickness) required for heavier vehicles. The share of VMT on these segments is therefore weighted in accordance with standardized equivalent single axle loads (ESALs) prior to allocation of cost responsibility.

 $\overline{a}$ 

 $<sup>1</sup>$  Note that this method was modified during the course of the training program documented herein. Based</sup> on a review of recent HCAS literature (e.g. FHWA 1997 HCAS Update and FHWA State HCAS 2000 documentation), the option to distribute capacity-related construction according to VMT weighted by passenger car equivalents has been built into the SMHCAS model. A discussion of this change and its implications can be found in *Phase 3 Changes to the Arizona SMHCAS* in this section.

The only variables considered are VMT and ESAL factors. Incremental analysis of width and gross weight used in other models are not considered. Similarly, no attempt is made to discern the need for capacity versus strength on a segment-bysegment basis. All strength-driven capital expenditures are allocated according to ESAL-weighted VMT.

Very little engineering data are required for the SMHCAS allocation, which relies solely on shares of travel<sup>2</sup> and accepted ESAL factors for a variety of vehicle configurations. As such, the SMHCAS should not be considered a scientific methodology for distribution of expenditures. The SMHCAS model was developed in order to reduce the burden of data collection and reporting on state highway agencies performing highway cost allocation studies, but is not intended to supplant the research performed by developers of other HCAS models.

#### **Distribution of Revenues**

Revenue data used for the SMHCAS are obtained from forecasts produced by the ADOT Finance Department. The SMHCAS uses an average of annual revenues for the forecast period to make the allocation to vehicles and weight classes. The principal means of allocating each revenue source are shown in Table 1 below.

| <b>Revenue Source</b>    | <b>Primary Allocation</b><br><b>Factor</b> | Weighted?      | <b>Weighting Factors</b> |
|--------------------------|--------------------------------------------|----------------|--------------------------|
| Fuel taxes               | VMT                                        | <b>Yes</b>     | Fuel efficiency          |
| <b>VLT</b>               | <b>Historical distribution</b>             | Yes            | Vehicle values           |
| <b>Registration</b> fees | <b>Registration counts</b>                 | N <sub>0</sub> | None                     |
| Weight & use fees        | <b>Registration counts</b>                 | Yes            | Relative magnitude       |
| <b>Federal Sales tax</b> | Commercial registrations                   | <b>Yes</b>     | Relative magnitude       |
| Federal Tire tax         | Commercial registrations                   | Yes            | Tire configuration       |

**Table 1: Distribution of Revenues in the SMHCAS** 

Each of the revenue categories is allocated by the SMHCAS to vehicle and weight classes based on different criteria. Fuel revenues are allocated based on VMT and relative fuel efficiency of vehicle classes and weight classes. The motor carrier tax is assigned to commercial vehicles based on the proportion of registrations in each category weighted by the differential in motor carrier fees assessed by weight. The vehicle license tax,

 $\overline{a}$  $2<sup>2</sup>$  It should be noted that the collection of vehicle classification data and the corresponding measurement of VMT are subject to limitations in the frequency and scope of collection. Data collected in Arizona are from samples taken mainly on the State Highway System and are collected for short periods of time and/or infrequent intervals on some highway segments. The data collected are therefore likely to exhibit substantial fluctuation between measurement periods for any given portion of the highway system. While these data are assumed to provide reasonable estimates for statewide aggregates of cost responsibility, the application to smaller subsets of roadways may not be appropriate. Any enhancements that are made to monitor traffic streams will serve to refine and improve the effectiveness and fairness of the HCAS.

registration fees and other miscellaneous taxes and fees require the use of external data sets, as well as a more detailed breakdown of the latter two categories in order to make an accurate allocation. Methods used to assign all fees to vehicle and weight classes are described in greater detail in *Refinement of the Simplified Arizona Cost Allocation Study Model* (Carey, 2000).

#### **Distribution of Cost Responsibility**

Expenditure data are compiled in three categories: "Capacity-driven" expenditures, "Strength-driven" expenditures, and "Common" costs such as ADOT's overhead and operating expenses. Expenditure data from different levels of government are allocated to each category based on different methods, depending on the manner in which the source data are presented. The allocation methods for each category and data source are indicated in the following table.

| <b>Allocation</b><br>State Level <sup>1.</sup><br><b>Method</b>                                                                                                    |                                      | Local Levels <sup>2.</sup>                                                                                                    |                                                                      |  |  |  |
|----------------------------------------------------------------------------------------------------|--------------------------------------|----------------------------------------------------------------------------------------------------|----------------------------------------------------------------------|--|--|--|
|                                                                                                    |                                      | Metropolitan Areas <sup>3.</sup>                                                                                                    | <b>Counties</b>                                                      |  |  |  |
| Capacity                                                                                                    | Spending<br>Program<br>Share (Urban) | <b>Construction estimates</b><br>for Cities & Towns;<br>Regional government<br>expenditures                                                                                                    |                                                                      |  |  |  |
| <b>Strength</b>                                                                                                    | Spending<br>Program<br>Share (Rural) | Maintenance<br>(pavement)                                                                                                    | Construction estimates<br>for Counties;<br>Maintenance<br>(pavement) |  |  |  |
| Overhead and<br>Administration; Highway<br><b>Common</b><br>Patrol and Safety;<br><b>Spending Program Share</b>                                                                                                    |                                      | Administration and<br>Administration and<br>Safety; Interest on<br>Safety; Interest on<br>Debt; Road and Street<br>Debt; Road and Street<br>Services; Maintenance<br>Services; Maintenance<br>(non-pavement)<br>(non-pavement) |                                                                      |  |  |  |
| Notes:<br>(1.) Includes federally-funded portion of the state Spending Program forecast.<br>(2.) Includes expenditures funded by transfers from state and federal sources.<br>(3.) Local Government reports for cities and towns, counties and regional governments. |                                      |                                                                                                    |                                                                      |  |  |  |

**Table 2: Allocation Methods by Level of Government and Type of Expenditure** 

Of the three methods for allocating cost responsibility, the means of distributing Capacity-driven and Common expenditures are most similar. Both types of expenditure are distributed among vehicle and weight classes according to share of VMT. $3$  However,

<sup>&</sup>lt;sup>3</sup> As mentioned in Footnote 1., the option to distribute capacity-driven expenditures using a PCE factor has <sup>3</sup> been included in the latest version of the Arizona SMHCAS. However, the PCE factor serves to weight the urban VMT distribution, not to replace it. While some shift in cost responsibility will occur, the order of magnitude is far smaller than that of the ESAL factor applied to rural VMT. Share of travel still makes up the most important element of capacity-related distribution of expenditures, even when the PCE option is chosen.

capacity-driven expenditures are distributed according to *urban* VMT only, whereas common expenditures are distributed according to share of total VMT. This distinction is made in order to account for the distribution of system-wide common costs (e.g. highway signs and safety improvements) that pertain to travel on all state highways.

Strength-driven highway expenditures are allocated according to the share of rural VMT applicable to each vehicle or weight class, but are adjusted by equivalent single axle load (ESAL) factors for each configuration and weight class. While it is likely that some of these expenditures on rural segments are driven by the need for capacity (and that some urban segment expenditures are a function of added strength and width requirements), the adverse effect of axle loading has been shown to have a greater impact on the flexible pavements common on rural highways than on the rigid concrete of urban freeways (FHWA, 1995). Capacity and strength-driven expenditures are split according to this basic premise: that, in the aggregate, highways in urbanized areas are built primarily for capacity, and that the cost of construction on non-urban highway segments is primarily a function of vehicle weight.

Automobiles and pick-ups account for the majority of travel on both rural and urban systems. These vehicles can therefore be expected to receive the bulk of cost responsibility for capacity-driven and common expenditures, which are attributed based on VMT. However, while autos and pick-ups also account for most of the VMT measured on non-urban segments, the share of strength-related expenditures attributed to these vehicle classes is greatly offset by their relatively small ESAL coefficients. Combination trucks are more highly represented on non-urban segments than most other vehicle types. The combination of higher ESAL factors and a proportionally greater share of rural VMT suggests combination trucks will bear the highest cost responsibility for construction and maintenance of highways outside of urbanized areas.

While federal funds are not specifically called out in the table, it is implied that expenditures funded with federal aid are included in the state and local expenditure sources. Federal funds allocated to a specific expenditure program are allocated according to the means of distributing the state and/or local funds for that particular program. For example, federal aid makes up a significant portion of the state Spending Program. The sorted Spending Program distributes federal funds to capacity, strength and common expenditure categories in the same way that state funds are distributed. Similarly, "State Aid to Local Governments" from the Highway User Revenue Fund (HURF) is distributed according to the share of local expenditures in each category, and not according to state level distributions such as the Spending Program.

#### **ADOT Implementation and Training Program Recommendations**

Staff training sessions were held with Brad Steen, Nettie Klingler and Phil Chan of the ADOT Financial Management Services group. The intent of these meetings was twofold. First, a complete update for the fiscal 2001 to 2005 period was conducted in order to provide one or more ADOT FMS employees with the requisite knowledge conducting highway cost allocation updates using the SMHCAS model. Second, detailed discussions and demonstrations of the worksheet interactions within the SMHCAS model were performed so that these employees would be able to make changes or adjustments to the model as required for new tax policies, additional data or reporting. Summaries of these meetings, as well as records of correspondence pertaining to the training and updates, are included in Appendix A of this report.

In the course of these training sessions, several suggestions were made regarding improvements to the general utility of the SMHCAS format. Generally speaking, two types of changes to the model were suggested:

- 1. Input adjustments: Changes of this sort included the reduction or simplification of some inputs to make updates to the model easier to perform. For example, state overhead and administrative line items in the Discretionary Fund report were condensed into a single input for "Overhead Expenses." In some cases, lines or worksheets were added to make the model more flexible for future updates. These additions allowed the input of additional years' data without deleting or changing inputs from prior years.
- 2. Growth rate adjustments: Growth rates between single-year data sets used in forecasting variables such as share of traffic or VLT were replaced with changes in three-year averages. This adjustment was made to lessen the influence of occasional outliers in sensitive data sets (e.g. traffic shares, in which a change of 0.1 percent could substantially influence the forecast results). By replacing year-to-year growth rates with average growth over three-year periods, more reliable forecast results were obtained.

These changes were made to several worksheets in the Arizona SMHCAS model. Additionally, it was recommended that the contacts for various data requirements in the model be updated to reflect changes in staffing and/or responsibility. A thorough discussion of the changes made to the individual worksheets in the model, as well as a revised list of contacts for data requirements, is contained in the next section. Appendix B of this report contains cell reference formulas for the altered worksheets. These formulas should replace those in Appendix C *of Refinement of the Arizona Simplified Highway Cost Allocation Study Model*.

#### **Phase 3 Changes to the Arizona SMHCAS Model**

The principal changes to the Arizona SMHCAS worksheets are reflected in the INPUTS and ADJUSTMENTS sections of the model. However, changes to these worksheets required some adjustment of the REFERENCE section, as well as additions to all OUTPUT worksheets. Whereas the changes to the former two sections were enacted to simplify or improve the flexibility of inputs, the changes to the latter sections are formulaic, and will not be visible to the user. Table 3 summarizes the changes made to each component of the Arizona SMHCAS model, and provides an outline for the following discussion of changes made to each worksheet. It is anticipated that interested state DOTs will find that the recent modifications to the Arizona SMHCAS make the model more portable and enhance its utility and ease of use, not only for conducting highway cost allocation updates in Arizona, but for conversion to other states' cost allocation requirements as well. New cell reference formulas for the following worksheets are contained in Appendix B.

| Worksheet        | <b>Summary of Changes</b>                                                  |
|------------------|----------------------------------------------------------------------------|
| <b>EXP IN</b>    | Addition of "Other Funding" for State Spending Program                     |
|                  | Elimination of redundancies in Disc Fund (e.g. Debt Service) and           |
|                  | <b>Regional CIPs</b>                                                       |
|                  | Overall reduction in number and complexity of inputs                       |
|                  | Addition of user-specified allocation method (VMT or PCE) for              |
|                  | capacity-driven expenditures                                               |
| <b>REV IN</b>    | Added cell references for any new fees (flat, weight-based and/or          |
|                  | travel-based)                                                              |
| <b>HPMS IN</b>   | Added HPMS data sets from 1995 to 1999                                     |
| <b>VLT ADJ</b>   | Added cell references for new data                                         |
|                  | Included 1999 and 2000 data for current update                             |
|                  | Changed growth forecasts to 3-year period forecast method                  |
| <b>LOCAL ADJ</b> | Added 2 worksheets (CITIES, COUNTIES -- see below) for future<br>$\bullet$ |
|                  | updates of local government spending                                       |
|                  | Recalculated allocation ratios by type of spending and forecast            |
|                  | factors by type of funds according to multiple years' data (replaces       |
|                  | 1997 allocation)                                                           |
|                  | Added summary tables of forecast spending by allocation method             |
|                  | Changed growth forecasts to 3-year period forecast method                  |
| <b>CITIES</b>    | New worksheet                                                              |
|                  | Reflects Local Government Finance Report for Cities and Towns<br>$\bullet$ |
|                  | (FHWA-536) for allocation factors in LOCAL ADJ                             |
| <b>COUNTIES</b>  | New worksheet<br>$\bullet$                                                 |
|                  | Reflects Local Government Finance Report for Counties (FHWA-<br>$\bullet$  |
|                  | 536) for allocation factors in LOCAL ADJ                                   |

**Table 3: Summary of Changes to Arizona SMHCAS Model** 

#### **Table 3 (continued)**

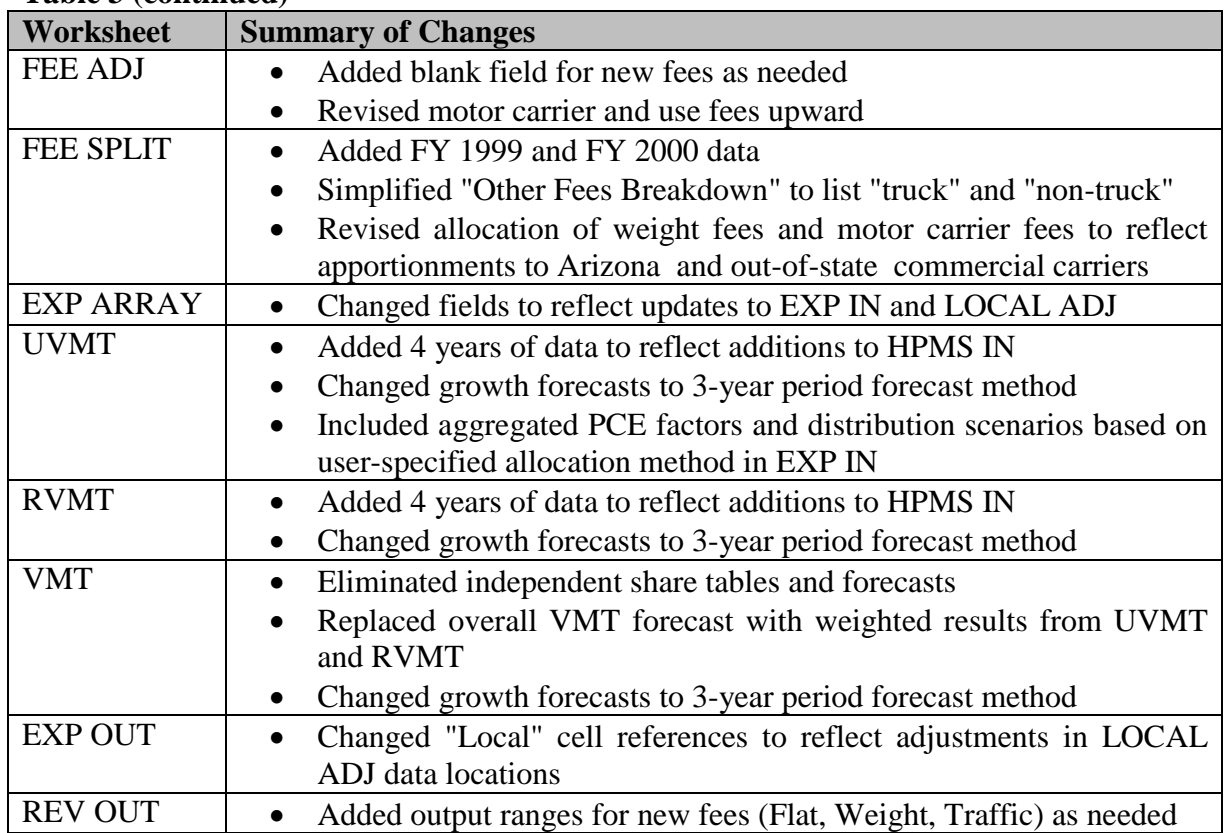

#### 'EXP IN'

The changes made to worksheet 'EXP IN' were done primarily to simplify the required spending inputs. Specific regional capital improvement plans (i.e. MAG and PAG) were omitted, as the majority of spending in these regions is administered by the state DOT, and the remainder should be captured by the 'LOCAL ADJ' spending forecast. However, to reflect the portion of these plans administered by ADOT, a new section was added to the state construction program. The "Other Funding" section of the construction program (cells D10:D12) captures state-administered highway spending funded by such sources as the Maricopa County Transportation Excise Tax and contributions to state projects from local governments and third parties.

The Discretionary Fund Analysis was reduced to line items specifically relevant to the highway cost allocation. For example, "Debt Service" was altered to reflect *only* the interest payments on various highway bond obligations. While the calculation of outputs in the previous version of the model also took this into account, some confusion arose in the training sessions as to why non-essential inputs would be included. Thus "Debt Service" has been changed from a user-defined input to a summation of cells H21:L23, "Interest on Bonds by Type of Issue." Similarly, individual line items that collectively constituted common overhead expenditures have been replaced with a single line for "Overhead Expenses," which includes the cost such items as administration, land and buildings and property improvements.

The "State Programmable Funds" section of Federal Apportionments (cells H16:L16) has been unrestricted to allow user-defined input amounts. The restricted cells in the previous version did not facilitate the adjustment of federal apportionment ratios, which can be expected to change with each forecast. Elimination of the "State Programmable Funds" cell restrictions makes the update of federal apportionments easier, regardless of the apportionment ratio for a given year, and allows the user to experiment with different federal funding scenarios.

Finally, the option to distribute capacity-driven expenditures according to VMT *weighted by passenger car equivalents* (PCEs) has been added to the 'EXP IN' worksheet via checkboxes located in cell range D1:E3. The option selected changes the share of capacity-driven expenditures located in 'UVMT' cells S3:S38. The user now has the option of allocating capacity-driven expenditures solely by share of urban VMT, or by urban VMT weighted by PCEs. The latter method assumes that vehicles of different configurations and weights require different amounts of roadway space, not only in terms of obvious differences in size, but also in terms of acceleration, maneuverability and stopping distance. While research has traditionally assigned varying PCE factors base on such elements as grade and functional class of roadway, a composite approach has been used for the Arizona SMHCAS, based on the assumption that a single factor for each vehicle and weight class will reasonably approximate the conditions on the majority of relevant highway segments. The discussion for changes to 'UVMT' includes the location of specific factors by vehicle and weight class, derivation of these factors from available data, and means of weighting urban VMT.

#### 'REV IN'

The only change made to 'REV IN' was the addition of three lines for new fees (cells G12:K14). This change was suggested to improve the flexibility of the Arizona SMHCAS model in the event that new fees are enacted in future years. The new lines accommodate flat fees per vehicle (distributed according to registrations), weight-based registration fees (distributed according to scaled magnitude per each registered vehicle - see 'FEE ADJ' below), and travel-based fees (distributed according to vehicle miles of travel. These categories can be used for future forecasts of new fees in Arizona, or for fees in other states that are not encompassed by the Arizona-specific categories. For example, in the event that electronic tolling were adopted in Arizona on a fee-per-mile basis, the forecast for the toll fee amounts would be input in cells G14:K14 ("Other Travel-based Fees"). The distribution of these hypothetical toll revenues would be allocated according to the forecast share of traffic for different vehicle classes. Note that more complicated fees (e.g. a return to the weight-distance tax) would require some modification of the formulas in 'REV OUT', as the allocation of such fees incorporates multiple means of distribution.

#### 'HPMS IN'

Vehicle travel data in 'HPMS IN' were augmented through the addition of four more years of data. The layout and composition of the worksheet was otherwise unchanged. The seven periods of data now available in HPMS IN facilitate the calculation of growth rates based on three-period averages in 'UVMT' and 'RVMT' below. The addition of new

data also helps to mitigate the influence of outlier observations in any given year or period. As discussed in Footnote 1. (Section II. Distribution of Revenues), VMT data in any given year are subject to considerable fluctuation based on the limited sample size and scope for many segments on the State Highway System.

#### 'VLT ADJ'

The input range for vehicle license tax collections by vehicle class was expanded to accommodate ten years of data (B3:K10). All annualized growth rates were converted from a year-to-year formula to growth between three-year periods. The growth rates for both total collections and share of total collections are thus calculated based on the change from the average of the previous three-year period (i.e. fiscal 1995 to 1997) to the average of the most recent three-year period (i.e. fiscal 1998 to 2000). Data may be changed in the input range without altering the forecast formulas as long as the relevant year of each data set is updated in cells B3:K3. This allows for the use of multiple-year periods in lieu of single year data in any or all cells in the input range. As noted in the Phase 2 documentation of the Arizona SMHCAS, the forecast share data from 'VLT ADJ' are not used to estimate total VLT collections in the period of analysis, but rather to distribute the *total* forecast collection among different vehicle classes.

#### 'LOCAL ADJ'

Several modifications have been made to 'LOCAL ADJ'. First, this worksheet no longer contains input ranges for the ADOT "Survey of Local Expenditures." Two new worksheets ('CITIES' and 'COUNTIES' below) have been added to accommodate current and future surveys. The consolidated shares of expenditures by type from these new worksheets have replaced the "hard-wired" share values in cells B4:C9. Expenditures by type will now fluctuate according to forecast changes in the type of local highway spending based on trends in the years available.

Second, the adjustment factors used to forecast total local spending based on expected receipts from state and federal sources have been consolidated in cell range A24:B34. These factors reference receipts and expenditures in 'CITIES' and 'COUNTIES' column J, and are used to factor total spending upward or downward based on historical spending relative to receipts from these sources. Because the current version of the model contains only local finance data from fiscal 1997 and 1999 in 'CITIES' and 'COUNTIES', a consolidated version of FHWA-536 for fiscal 1992 to 1996 has been included in cells A37:H52. Data from these periods has been used to moderate the consolidated adjustment factors in B28:B34.

Lastly, the shares of local expenditures by allocation method have been aggregated in cell matrix D12:F17. The distribution of forecast local expenditures among vehicle and weight classes in 'EXP OUT' columns E:G now references these aggregated shares. In so doing, the complexity of the formulas in 'EXP OUT' has been reduced, and a simplified picture of the distribution of local government expenditures is now available. It should be noted that changes to 'LOCAL ADJ' are no longer necessary unless the user wishes to adjust maintenance spending according to pavement and non-pavement maintenance (cells B14:B20). All future inputs for local government finance should be made in 'CITIES' and 'COUNTIES'.

#### 'CITIES'

This new worksheet was added to facilitate the addition of future data contained in the "Survey of Local Expenditures," conducted by ADOT on a biannual basis. The worksheet layout mirrors that of the FHWA Local Finance Report (FHWA-536), and should be updated with local finance data for cities and towns. Note that the years shown in B3:H3 reflect the expected years of future surveys based on the current ADOT practice of biannual updates. These cells are unrestricted, and years may be changed as necessary should the time frame for future updates change. Note that entry cells for future years should be left *blank*; zeros entered in these cells will skew the forecast results in 'LOCAL ADJ'. Summary shares and growth rates (based on three-period averages) for Local Highway Revenues and Expenditures for cities and towns are shown in cells A70:J87. Entries in column J are referenced in the "Consolidated Adjustment Factors" of 'LOCAL ADJ' (cells A24:B34).

#### 'COUNTIES'

This new worksheet is identical to 'CITIES' above, except that Local Highway Revenues and Expenditures should be listed for counties.

#### 'FEE ADJ'

A column has been added (E2:E24) for the input of new weight-based fees, should any be enacted in Arizona. Such fees are allocated according to magnitude in matrix G79:W103. This matrix provides the means of distributing any new fee totals entered in 'REV IN' cells G13:K13. Note that at least one cell in column E must contain a positive value, regardless of whether the weight-based fee actually exists. However, as long as zeros are entered in 'REV IN'G13:K13, the values entered in 'FEE ADJ' column E will have *no* effect on the overall distribution of revenues.

#### 'FEE SPLIT'

As in the case of 'VLT ADJ' above, the input range for registration and weight fees has been expanded. Nine years (or periods) of data can now be entered in cell range B11:J13. Growth rates for the forecast period have been changed to reflect the change in three-year period averages. The "Other Fees Breakdown" (cell A20) has been simplified to reflect truck-specific fees versus all other fees. Because non-truck-specific fees are all allocated in the same way (share of registrations), there was no need for the added complication of determining the share amounts of such items as driver license fees , title fees and license plate fees. The other fees category now reflects the following three items: oversize permits and penalties, use fuel permits and penalties, and all other miscellaneous fees. The first two items are allocated only to commercial vehicles, while the latter category is distributed among all vehicles.

Additional tables were added to adjust weight and use fees and motor carrier fee collections for apportionments to Arizona-based (L28:Y53) and non-Arizona commercial carriers. Based on the results of a 1997 study by ADOT FMS, an estimate of the foreign (i.e. registered outside of Arizona) population of commercial carriers was made for weight classes above 26,000 pounds. This population was then used to make a proportional distribution of apportioned weight fees ('FEE SPLIT' cell C7) and motor carrier fees paid by non-Arizona vehicles. The remainders of these fees were then allocated to Arizona-based buses and trucks, with a provision for out-of-state travel of 40 percent for combination trucks in the 70,000 pound to 80,000+ pound weight classes.

#### 'EXP ARRAY'

The array of expenditures has been updated to reflect cell reference changes in the worksheets discussed above. Expenditures shown in the "Adjusted Construction Program" section of 'EXP IN' are distributed as follows: both "state" and "other" funding sources are shown in the "State" section of 'EXP ARRAY' (C11:E12); expenditures of federal funds remain in cells F11:H12. Local government expenditures are forecast separately for municipalities (cities and towns) and counties, based on the "Consolidated Adjustment Factors for Local Expenditures" ('LOCAL ADJ'B28:B34) and the forecast distributions of state funds and federal aid to local governments in 'EXP IN'.

#### 'UVMT'

Worksheets 'UVMT' and 'RVMT' have been altered to reflect all new data contained in the revised version of 'HPMS IN'. Total shares of urban traffic for each year by vehicle configuration are shown in 'UVMT' cells A5:O11. Average shares and multiple-period growth rates are contained in cell range B13:N18. As in the case of 'VLT ADJ' and 'FEE SPLIT', growth rates are calculated according to the change between three-period averages. The 'UVMT' and 'RVMT' worksheets calculate two separate growth rate calculations ("Earliest period" and "Latest period" in rows 15 and 16), from which an average growth rate is derived. In order to further minimize the impact of outliers in a given data set, annualized share growth rates above 20 percent have been restricted using an exponential function in range B18:N18.

Forecast shares of urban traffic by vehicle configuration are shown in 'UVMT' cells B24:N25. These forecasts use the adjusted annualized share growth rates in row 18 to adjust the average share over the preceding periods upward or downward. The growth rate is raised to an exponential power based on the difference in years between the base period and the forecast period, and then multiplied by the average share in row 13 to yield the forecast share. Share projections by vehicle class and weight class are aggregated for the distribution of revenues and expenditures in cells Q5:R9 (vehicle class) and Q16:R38 (weight class). The final distribution of expenditures has been moved to S3:S38 to reflect the option to weight urban VMT by passenger car equivalents (PCEs) in 'EXP IN'. In the event that unweighted VMT are chosen, column S will simply duplicate column R. Otherwise, column S will contain the PCE-weighted distribution calculated in cell range Z5:AC38.

The PCE-weighted distribution factors in Z5:AC38 have been calculated in three steps. First, each vehicle and weight class has been assigned a PCE value based on the average of flat-grade PCE values for the six functional classes of *urban* roadway as reported in the FHWA cost allocation details (2000). In cases where a specific weight class in the

Arizona SMHCAS does not match the federal weight classes for reported PCE values, an estimate has been made for the Arizona SMHCAS weight class based on the average of the two closest FHWA weight classes. These values are reported in cells AA5:AA38. Second, each PCE value is multiplied by the share of urban VMT calculated in column R to yield a weighted PCE adjustment in cells AB5:AB38. Lastly, these weighted values are scaled to 100 percent by dividing each PCE-adjusted value by the sum of all adjusted values. These results, in cell range AC5:AC38, represent the final PCE-weighted share of capacity-driven cost responsibility. As noted above, these shares will be reported in column S *only if* the PCE option is chosen in worksheet 'EXP IN'.

The net result of using PCE-weighted VMT will be a shift in capacity-driven cost responsibility (and thus overall responsibility) from smaller, lighter vehicles to larger, heavier vehicles. The most notable changes by vehicle class are observed for passenger autos and combination trucks; the former having the greatest unadjusted share of urban traffic and the latter the largest PCE value. While the PCE adjustment changes the magnitude of the various share of capacity-driven cost responsibility, in no case does the adjustment change the relative position of a vehicle class in terms of ordering share values. In other words, after adjusting for PCEs, passenger autos still make up the largest share of capacity-driven expenditures, light trucks (e.g. pick-ups and SUVs) are still allocated the second largest share, and so forth.

#### 'RVMT'

See 'UVMT' above for discussion of changes. All adjustments for 'RVMT' are the same, except that only rural traffic data from 'HPMS IN' are used and PCEs are not considered .

#### 'VMT'

In the course of making the adjustments to 'UVMT' and 'RVMT' above, it was discovered that the 'VMT' worksheet generated a forecast at odds with the results of the 'UVMT' and 'RVMT' worksheets. This error was determined to be caused by the duplication of forecast methods in all three worksheets. Because the share values in 'VMT' should reflect the weighted totals of 'UVMT' and 'RVMT', duplicating the methods used in the other two worksheets is not the appropriate method for determining total share of VMT. The following changes have been made to worksheet 'VMT' to correct this error.

All direct share references to 'HPMS IN' (i.e. the data in rows 1 to 18 of 'UVMT' and 'RVMT') have been removed. These have been replaced with consolidated shares of "urban" versus "rural" traffic from 'HPMS IN' in cell range B11:I12. Using the average distribution of traffic among urban and rural systems, and the growth rate for traffic on each type of roadway, a forecast share of *all* traffic for rural highways and urban highways is calculated in cells L11:L12. These values (34.7 percent rural and 65.3 percent urban as of the latest forecast) are then used to estimate the adjusted share of all VMT in cells B7:O8. As in the 'UVMT' and 'RVMT' worksheets, the aggregated shares of total VMT are calculated in cells Q5:R9 (share by vehicle class) and Q16:R38 (by weight class). In addition, an estimate of average annual VMT by vehicle and weight class for the forecast period has been provided in T5:T38, based on the total forecast of VMT for the midpoint of the forecast period as shown in 'HPMS IN' N19.

The changes to 'VMT' have reduced the influence of the rural distribution of traffic and increase the influence of the urban distribution. Because the distribution of traffic has a significant impact on the distribution of revenues and expenditures in the Arizona SMHCAS, the results for previous updates periods have been restated in Section III.

#### 'EXP OUT'

Changes to cell formulas in 'EXP OUT' reflect new cell ranges for worksheets mentioned above. All dollar amounts still reflect average totals in 'EXP ARRAY.' However, the "Local Expenditures" cell ranges now use the "Allocation of Local Expenditures" matrix in 'LOCAL ADJ'D14:F17 to distribute local spending according to various means. The methodology for allocating expenditures by type has not changed; only the cell references from which these allocations are made.

#### 'REV OUT'

As in the 'EXP OUT' worksheet, changes made to 'REV OUT' do not adjust the methodology for distributing expenditures, but have been updated to reflect changes in cell references for other worksheets. Three new "State Revenues" columns have been added (I:K) to incorporate the new fees section of 'REV IN'. The cells in this range will return zero values until fee forecasts are entered in 'REV IN'. The outputs for vehicle license taxes and motor carrier and registration and weight fees reflect changes to worksheets 'VLT ADJ' and 'FEE SPLIT' respectively. No other changes were made.

#### **Revised Contact List for Arizona SMHCAS Inputs**

The individuals listed in Table 4 were contacted for data sets required for the fiscal 2001 to 2005 update of the Arizona SMHCAS. In some cases, the contact for a particular data set has changed from the original model. The individuals listed below are the current source for the data shown in Table 4 as of October 2000. Departmental information has been provided to facilitate data collection in the event of future changes. Note that the Arizona Five-Year Spending Program is now available on the internet. The program can be presorted and/or downloaded in its entirety from http://map.azfms.com/index.html.

| Table 4. Revised Contact List for Arizona Sivilicas Hiputs                                  |                  |                            |  |  |  |  |
|---------------------------------------------------------------------------------------------|------------------|----------------------------|--|--|--|--|
| <b>Data Requirements</b>                                                                    | <b>Source</b>    | <b>Contact Information</b> |  |  |  |  |
|                                                                                             | <b>Thom Noss</b> | FMS (602)712-6642          |  |  |  |  |
| <b>ADOT Discretionary Fund Analysis</b>                                                     |                  | Tnoss@dot.state.az.us      |  |  |  |  |
| <b>ADOT</b> Federal Apportionments                                                          | Debbie Garrett   | FMS (602)712-              |  |  |  |  |
|                                                                                             |                  | Dgarrett@dot.state.az.us   |  |  |  |  |
| ADOT 5-Year Spending Program <sup>1.</sup>                                                  | Arnold Burnham   | TPD (602)712-8591          |  |  |  |  |
|                                                                                             |                  | Aburnham@dot.state.az.us   |  |  |  |  |
| <b>VMT</b> estimates                                                                        | Mark Catchpole   | TPD (602)712-8596          |  |  |  |  |
|                                                                                             |                  | Mcatchpole@dot.state.az.us |  |  |  |  |
| <b>Survey of Local Expenditures</b>                                                         | Jess Jarvis      | FMS (602)712-              |  |  |  |  |
|                                                                                             |                  | Jjarvis@dot.state.az.us    |  |  |  |  |
| Note: (1.) The 5-Year Spending Program is also available at http://map.azfms.com/index.html |                  |                            |  |  |  |  |

**Table 4: Revised Contact List for Arizona SMHCAS Inputs** 

## **III. Arizona SMHCAS Forecast Results, FY 2001-05**

A number of changes were made to the Arizona SMHCAS model as a result of the training and implementation sessions held with ADOT FMS employees. While these changes are expected to enhance the functionality and reliability of the model, certain alterations have influenced the distribution of revenues and expenditures among vehicle and weight classes. For this reason, the forecast results shown below have been restated to reflect the allocation produced by the Arizona SMHCAS in its current format. Additionally, results from 1999 to 2004 have been revised to reflect the omission of portions of urban freeway spending in Maricopa County. For these periods, expenditures from the Regional Area Road Fund were not included in the ADOT Spending Program, and were not adequately accounted for in the MAG forecast. The net result has been an average annual increase in total expenditures of approximately \$200-250 million over these forecast years. Alterations to the reporting format for the ADOT Spending Program, and to the data input requirements for the Arizona HCAS, should prevent such a forecast error in the future.

#### **Cost Allocation Results by Vehicle Class**

Cost allocation results were calculated using both capacity-related distribution methods (i.e. VMT and PCE) available in the SMHCAS model. Recent research sponsored by the FHWA suggests that the use of VMT rather than PCE-weighted miles to allocate common costs tends to under-assess larger vehicles for their contribution to the decision to increase highway capacity, such as widening projects (FHCAS, 2000). While the use of PCE-weighted miles of travel is becoming the standard for cost responsibility calculations (Stowers, 2000), it is recognized that unadjusted VMT are easier to obtain and more conceptually straightforward. Thus, both sets of figures are presented in the following tables.

The upward revision of urban freeway spending produced a distribution of highway user equity less skewed than previously reported. With the exception of light trucks, all vehicle classes were projected to have paid less than their cost responsibility over the aggregated fiscal period. Relative to the 1999 to 2004 periods, a slight decline in total user revenues to cost responsibility was observed for the 2001 to 2005 forecast period. In contrast to the earlier forecasts, expected growth in highway user revenue collections over the 2001 to 2005 forecast failed to keep pace with increases in spending estimates.

The most pronounced growth in spending between 1999 and 2001 forecasts occurred in the local governments portion of expenditures, with State Aid distributions from the HURF up 18 percent, and estimated Federal transfers for local government projects up over 27 percent. In dollar terms, most of this differential went to cities, towns and urban regional planning organizations (e.g. Maricopa Association of Governments), which tended to shift cost responsibility to passenger autos and light trucks. This shift was compounded by slight declines in average annual fuel tax and vehicle license tax revenues for the 2001 to 2005 forecast.

Also notable was the impact of the PCE factor on the overall distribution of cost responsibility. If urban travel was weighted according to passenger car equivalents, roughly \$1.6 billion in total cost responsibility was transferred from passenger vehicles to larger trucks. However, the intensive spending on the Maricopa Freeway System is projected to be largely complete by 2007. Future differences in output between the two allocation methods are expected to be less pronounced, as the percentage of total highway spending decreases in urbanized areas.

In comparisons among vehicle classes, the most consistent results have been observed for light trucks, which are assessed a slightly greater relative share of cost responsibility than passenger autos, but pay a significantly greater relative share of fuel taxes due to differences in fuel economy. Under both the VMT-weighted and PCE-weighted allocation methods, these vehicles were expected to be overpaying relative to their cost responsibility in the three most recent updates, and were assigned more equitable ratios (despite underpayment) than passenger autos in the earlier forecasts. Light trucks comprised the only vehicle class expected to be paying its fair share or more in user revenues over the cumulative 1988 to 2005 forecast period (104 percent and 110 percent under the VMT and PCE-weighted methods respectively).

General improvements in ratios of revenue to cost responsibility were observed for passenger autos and combination trucks from earlier to more recent forecast periods. However, these improvements in equity declined slightly in the most recent forecast, particularly for combination trucks. Under the VMT-weighted allocation, both passenger autos and combination trucks were estimated to be paying roughly 92 percent of their respective cost responsibilities over the 2001 to 2005 period. However, assuming a PCEweighted allocation, passenger autos were estimated to be paying slightly more than their share (101 percent), while the equity ratio for combination trucks fell to 78 percent. This shift was observed over the cumulative period as well. Although both vehicle classes were expected to pay less than their cost responsibility from 1988 to 2005, the cumulative revenue to cost responsibility ratio for combination trucks (92 percent) *exceeded* that of passenger autos (80 percent) when the VMT-weighted allocation method was chosen. In contrast, passenger autos were assigned a cumulative equity ratio of 87 percent under the PCE-weighted method, while the equity ratio for combination trucks fell to 78 percent.

Clearly the choice of method for allocating highway spending in urban areas (VMTweighted or PCE-weighted) had a substantial impact on overall measures of equity. This observation was most pronounced for the vehicle classes with the largest shares of cost responsibility. Over the cumulative period, replacing the VMT-weighted allocation with the PCE method shifted over \$1.6 billion from passenger vehicles to commercial vehicles, with over 80 percent of the total transferred from passenger autos to combination trucks. Although the use of PCE factors has been recommended in several recent studies, users of the SMHCAS should recognize that this method creates a significant transfer of cost responsibility of from smaller to larger vehicles.

|                            | <b>VMT-weighted Results</b> |               |                               | <b>PCE-weighted Results</b> |               |                        |  |
|----------------------------|-----------------------------|---------------|-------------------------------|-----------------------------|---------------|------------------------|--|
| <b>Vehicle Class</b>       | <b>Revenue</b>              | Cost<br>Resp. | <b>Equity</b><br><b>Ratio</b> | <b>Revenue</b>              | Cost<br>Resp. | <b>Equity</b><br>Ratio |  |
| Autos                      | \$925.4                     | \$1,008.4     | 91.8%                         | \$925.4                     | \$915.3       | 101.1%                 |  |
| Light Trucks <sup>1.</sup> | \$637.8                     | \$498.5       | 128.0%                        | \$637.8                     | \$468.3       | 136.2%                 |  |
| <b>Buses</b>               | \$9.6                       | \$9.9         | 96.8%                         | \$9.6                       | \$11.9        | 80.4%                  |  |
| <b>Single Unit Trucks</b>  | \$117.1                     | \$148.0       | 79.2%                         | \$117.1                     | \$167.0       | 70.1%                  |  |
| <b>Combination Trucks</b>  | \$514.0                     | \$555.2       | 92.6%                         | \$514.0                     | \$657.4       | 78.2%                  |  |
| Totals                     | \$2,203.9                   | \$2,220.0     | 99.3%                         | \$2,203.9                   | \$2,220.0     | 99.3%                  |  |

**Table 5: Cost Allocation Results by Vehicle Class, 2001 to 2005**  (Dollars in Millions)

Note: (1.) Includes pick-up trucks, vans and sport utility vehicles.

# **Table 6: Cost Allocation Results by Vehicle Class, 2000 to 2004**

(Dollars in Millions)

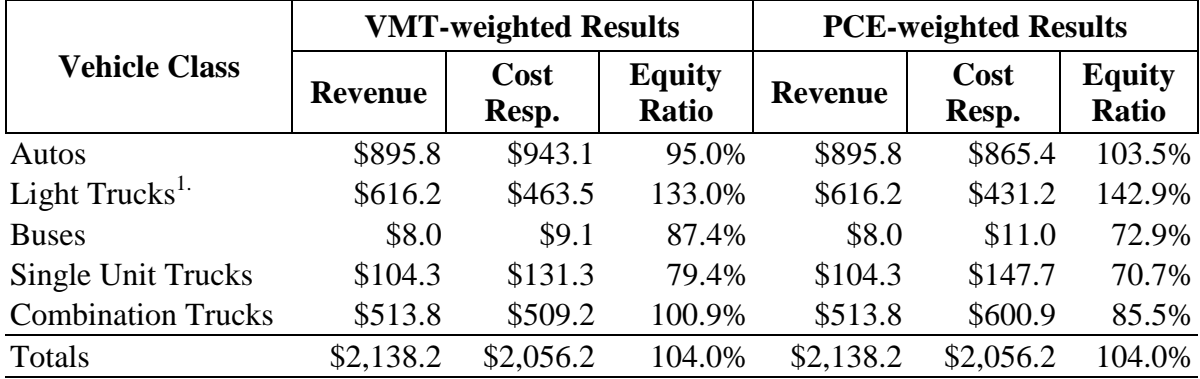

Note: (1.) Includes pick-up trucks, vans and sport utility vehicles.

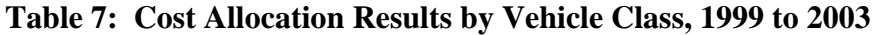

(Dollars in Millions)

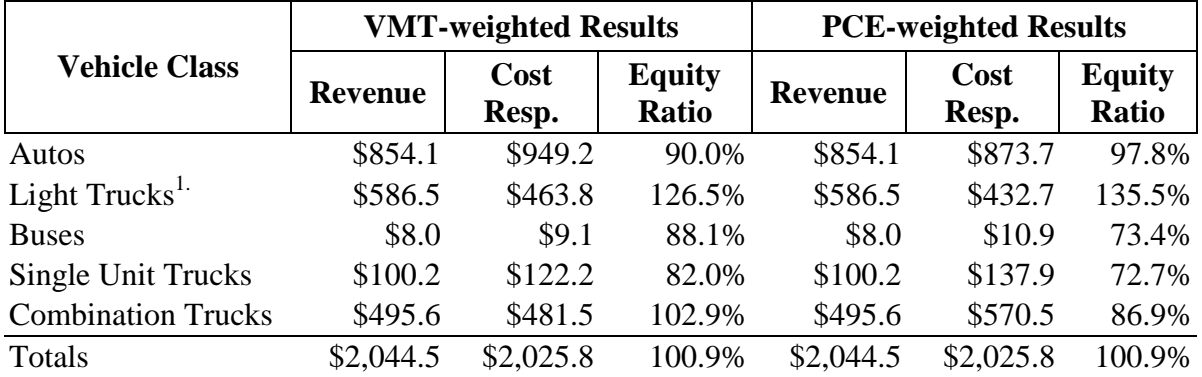

Note: (1.) Includes pick-up trucks, vans and sport utility vehicles.

|                            | <b>VMT-weighted Results</b> |               |                               | <b>PCE-weighted Results</b> |               |                        |  |
|----------------------------|-----------------------------|---------------|-------------------------------|-----------------------------|---------------|------------------------|--|
| <b>Vehicle Class</b>       | <b>Revenue</b>              | Cost<br>Resp. | <b>Equity</b><br><b>Ratio</b> | <b>Revenue</b>              | Cost<br>Resp. | <b>Equity</b><br>Ratio |  |
| Autos                      | \$592.8                     | \$762.4       | 77.8%                         | \$592.8                     | \$709.4       | 83.6%                  |  |
| Light Trucks <sup>1.</sup> | \$318.3                     | \$360.0       | 88.4%                         | \$318.3                     | \$339.7       | 93.7%                  |  |
| <b>Buses</b>               | \$6.5                       | \$6.8         | 95.5%                         | \$6.5                       | \$8.3         | 78.1%                  |  |
| Single Unit Trucks         | \$74.5                      | \$77.9        | 95.7%                         | \$74.5                      | \$88.5        | 84.2%                  |  |
| <b>Combination Trucks</b>  | \$336.3                     | \$331.7       | 101.4%                        | \$336.3                     | \$392.9       | 85.6%                  |  |
| Totals                     | \$1,328.4                   | \$1,538.7     | 86.3%                         | \$1,328.4                   | \$1,538.7     | 86.3%                  |  |

**Table 8: Cost Allocation Results by Vehicle Class, 1993 to 1997**  (Dollars in Millions)

Note: (1.) Includes pick-up trucks, vans and sport utility vehicles.

#### **Table 9: Cost Allocation Results by Vehicle Class, 1988 to 1992**

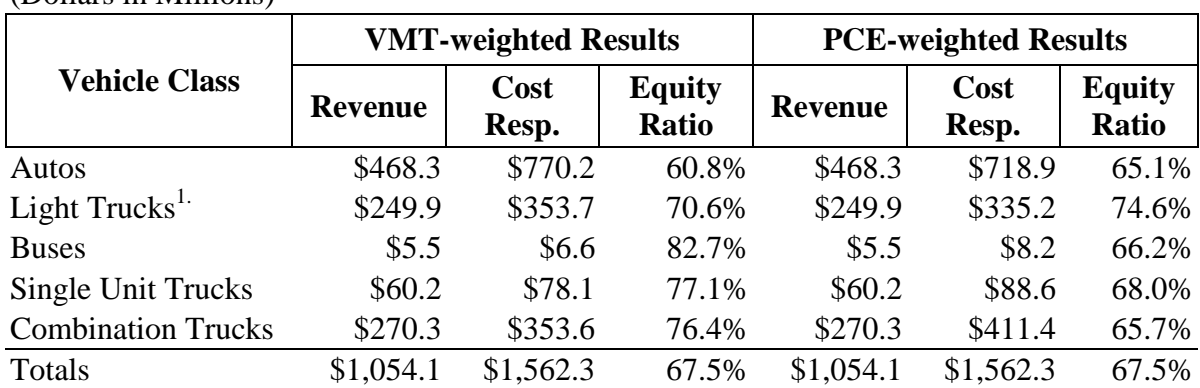

(Dollars in Millions)

Note: (1.) Includes pick-up trucks, vans and sport utility vehicles.

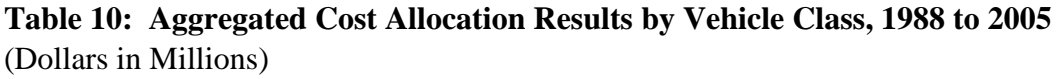

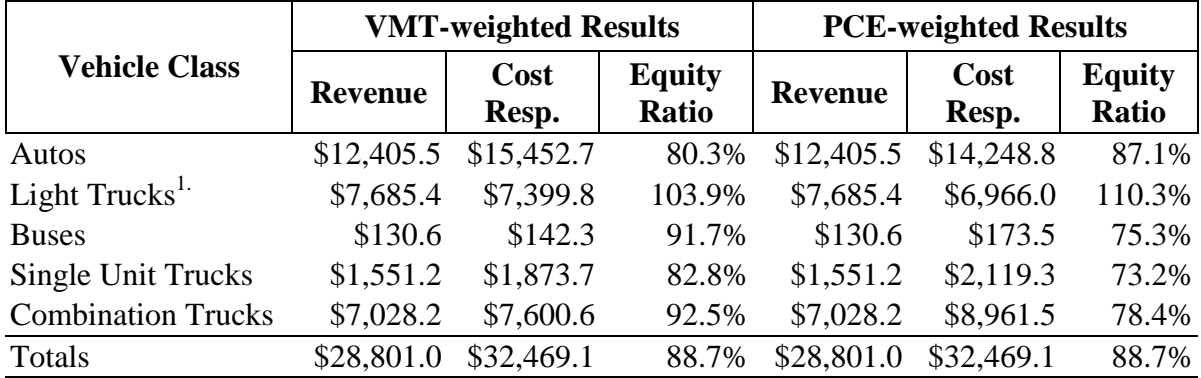

Note: (1.) Includes pick-up trucks, vans and sport utility vehicles.

#### **Cost Allocation Results by Weight Class**

Forecast results of highway user revenues and cost responsibility by weight class reflect the distribution of revenues and cost responsibility among the predominant vehicle class(es) in each weight class. For example, revenue and cost allocation results for the 0 to 10,000 pound weight class represent the relative distribution of revenues and cost responsibility to passenger autos and light trucks, which collectively make up about 98 percent of the lightest weight class. Forecast results for the lightest and the heaviest weight classes are expected to be the most reliable, as these two categories make up over 90 percent of total revenues and cost responsibility.

The cumulative underpayment for fiscal 1988 to 2005 was estimated at \$3.6 billion, for an overall revenue to cost responsibility ratio of 89 percent. Regardless of the allocation method used, vehicles in the heaviest weight class underpaid by the widest margin. Vehicles registered at 75,000 pounds or more were expected to have paid from 70 percent (PCE-weighted allocation) to 80 percent (VMT-weighted allocation) of their cost responsibility from fiscal 1988 to 2005. Vehicles in the lightest weight class, 0 to 10,000 pounds, were estimated to have paid from 88 percent to 95 percent of their cumulative cost responsibility, under the VMT-weighted and PCE-weighted allocations respectively.

Greater divergence in cost responsibility results was observed for the intermediate weight classes. Vehicles weighing between 10,000 and 75,000 pounds were projected to overpay in the VMT-weighted forecast, with revenues exceeding cost responsibility by over 18 percent. In contrast, the PCE-weighted allocation for these weight classes projected underpayment by nearly 6 percent. Similarly large disparities between results for these weight classes were observed in the five-year forecast periods. These results indicate not only the degree to which the choice of allocation method can influence estimates of equity, but also that vehicle and weight classes with very small shares of revenues and cost responsibility are subject to greater relative fluctuation.

For the weight classes with the largest shares of revenues and cost responsibility (lightest and heaviest), some general trends were observed from the earliest to the most recent forecasts. From the 1988 forecast to the 2000 to 2004 projections, revenue to cost responsibility ratios for the lightest weight class steadily increased. This was likely due to population increases in the metropolitan areas, corresponding increases in passenger vehicle registrations, and the increasing popularity of less fuel-efficient sport-utility vehicles. The highway user revenues attributed to this weight class were more than sufficient to offset cost responsibility in the three most recent updates, with an average overpayment forecast of approximately 10 percent from 1999 to 2005. The heaviest weight class generally followed a similar trend, though forecast equity ratios for this weight class were expected to peak in the 1999 to 2003 forecast. However, while the heaviest weight class has shown an improvement in highway user revenue to cost responsibility (from about 62 percent in the earliest period to about 75 percent in the most recent period), these vehicles were projected to underpay their cost responsibility in all forecast estimates.

| <b>Weight Class</b> | <b>VMT-weighted Results</b> |               |                               | <b>PCE-weighted Results</b> |                      |                        |  |
|---------------------|-----------------------------|---------------|-------------------------------|-----------------------------|----------------------|------------------------|--|
|                     | <b>Revenue</b>              | Cost<br>Resp. | <b>Equity</b><br><b>Ratio</b> | Revenue                     | <b>Cost</b><br>Resp. | <b>Equity</b><br>Ratio |  |
| $0-10,000$ lb.      | \$1,594.5                   | \$1,538.4     | 103.6%                        | \$1,594.5                   | \$1,425.5            | 111.9%                 |  |
| 10,000-20,000 lb.   | \$35.8                      | \$31.5        | 113.8%                        | \$35.8                      | \$36.2               | 98.9%                  |  |
| 20,000-40,000 lb.   | \$54.5                      | \$44.0        | 123.7%                        | \$54.5                      | \$55.1               | 98.9%                  |  |
| 40,000-60,000 lb.   | \$64.2                      | \$60.4        | 106.3%                        | \$64.2                      | \$77.2               | 83.2%                  |  |
| 60,000-75,000 lb.   | \$37.1                      | \$34.3        | 108.2%                        | \$37.1                      | \$42.4               | 87.5%                  |  |
| 75,000 lb. or more  | \$417.7                     | \$511.4       | 81.7%                         | \$417.7                     | \$583.6              | 71.6%                  |  |
| Totals              | \$2,203.9                   | \$2,220.0     | 99.3%                         | \$2,203.9                   | \$2,220.0            | 99.3%                  |  |

**Table 11: Cost Allocation Results by Weight Class, 2001 to 2005**  (Dollars in Millions)

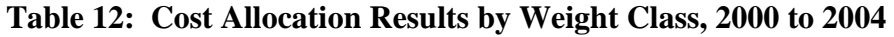

(Dollars in Millions)

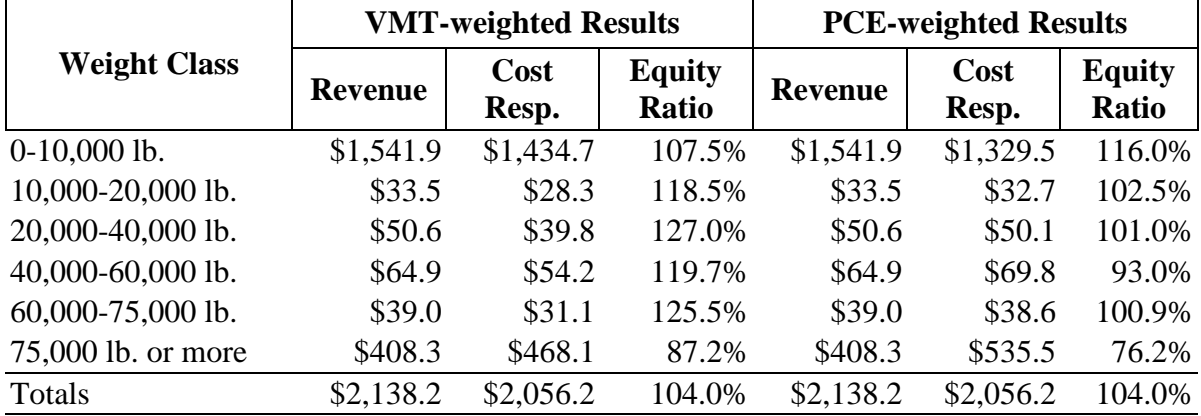

#### **Table 13: Cost Allocation Results by Weight Class, 1999 to 2003**

(Dollars in Millions)

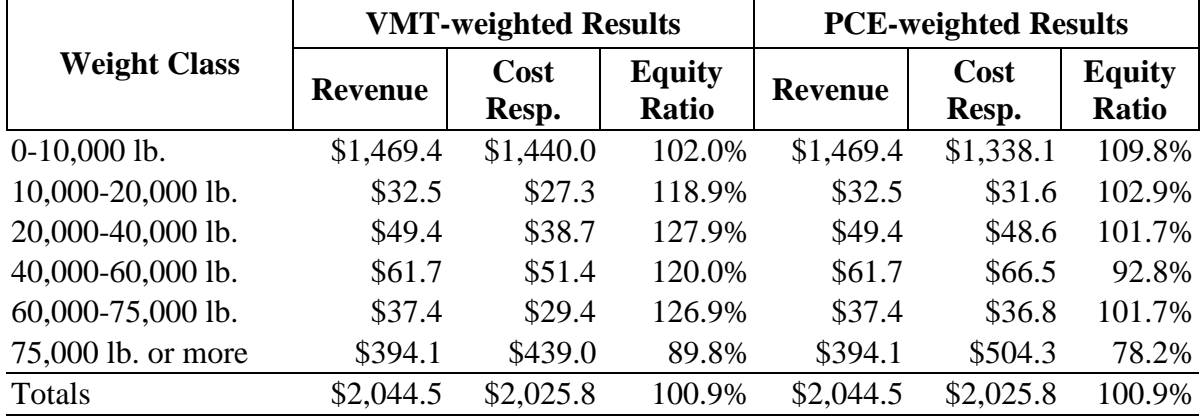

| <b>Weight Class</b> | <b>VMT-weighted Results</b> |               |                        | <b>PCE-weighted Results</b> |               |                               |  |
|---------------------|-----------------------------|---------------|------------------------|-----------------------------|---------------|-------------------------------|--|
|                     | <b>Revenue</b>              | Cost<br>Resp. | <b>Equity</b><br>Ratio | <b>Revenue</b>              | Cost<br>Resp. | <b>Equity</b><br><b>Ratio</b> |  |
| $0-10,000$ lb.      | \$934.0                     | \$1,140.6     | 81.9%                  | \$934.0                     | \$1,070.7     | 87.2%                         |  |
| 10,000-20,000 lb.   | \$24.9                      | \$18.7        | 133.3%                 | \$24.9                      | \$21.7        | 114.9%                        |  |
| 20,000-40,000 lb.   | \$38.8                      | \$27.0        | 143.6%                 | \$38.8                      | \$33.9        | 114.3%                        |  |
| 40,000-60,000 lb.   | \$40.6                      | \$33.6        | 121.0%                 | \$40.6                      | \$43.8        | 92.6%                         |  |
| 60,000-75,000 lb.   | \$26.8                      | \$19.5        | 137.1%                 | \$26.8                      | \$24.5        | 109.3%                        |  |
| 75,000 lb. or more  | \$263.4                     | \$299.4       | 88.0%                  | \$263.4                     | \$344.1       | 76.5%                         |  |
| Totals              | \$1,328.4                   | \$1,538.7     | 86.3%                  | \$1,328.4                   | \$1,538.7     | 86.3%                         |  |

**Table 14: Cost Allocation Results by Weight Class, 1993 to 1997**  (Dollars in Millions)

#### **Table 15: Cost Allocation Results by Weight Class, 1988 to 1992**

(Dollars in Millions)

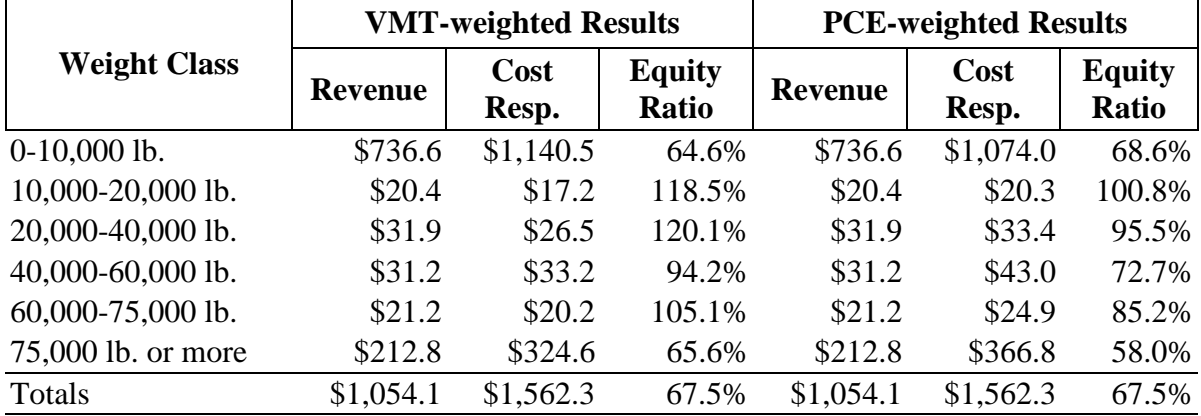

#### **Table 16: Aggregated Cost Allocation Results by Weight Class, 1988 to 2005**  (Dollars in Millions)

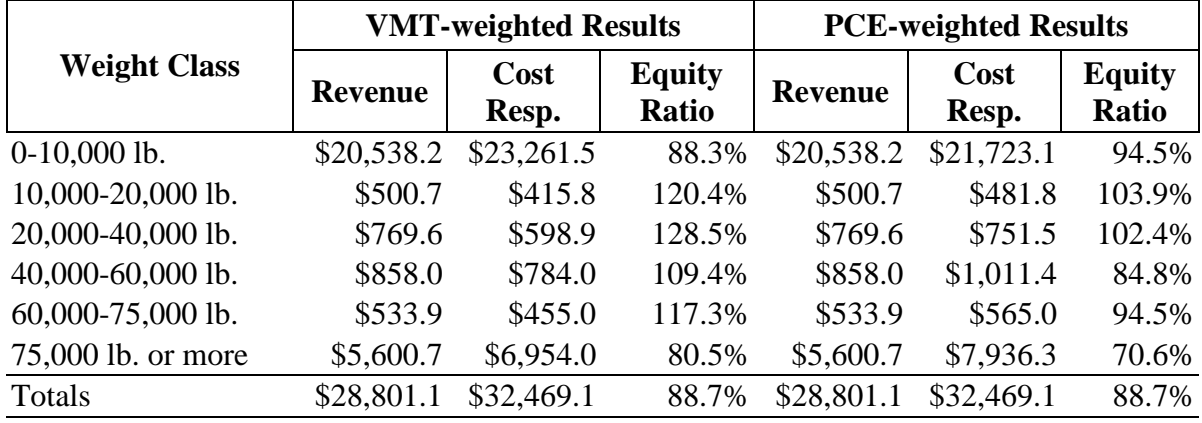

## **IV. FHWA Model for State Highway Cost Allocation Studies**

A new model for State Highway Cost Allocation has been developed by consultants<sup>4</sup> in conjunction with the Federal Highway Administration. The FHWA model (FHCAS) has undergone several changes in layout and design since 1999. In each preceding phase of this study, an effort was made to assess the merits and drawbacks of the FHCAS relative to the old model used by the Arizona Department of Transportation and to the recently developed Arizona SMHCAS. It was concluded in both Phase 1 and Phase 2 of this project that the versions of the FHCAS available to ADOT at the time (July 1999 and July 2000) were not suitable for performing a complete HCAS update. Highlights of Phase 1 and Phase 2 comparisons are included below, followed by a discussion of the "beta version" of the completed FHCAS made available by the FHWA in August 2000.

#### **Summary of Previous Versions of the FHCAS: Phases 1 and 2**

The user interface of the FHWA model was greatly simplified relative to the old Arizona HCAS model. Just as in the case of the SMHCAS, the FHCAS replaced the multitude of FORTRAN files in the old Arizona model with a simple spreadsheet for user inputs. Visual Basic routines embedded in the spreadsheet of the FHCAS are used to make the final allocation of revenues and expenditures. Previous versions of the FHCAS model consisted of two files: the State HCAS spreadsheet, which contained all user input and the allocation programs, and Load Equivalency spreadsheet from which the allocation programs extracted weight-related data.

As examined in Phase 1 and Phase 2 of this study, the Federal model was not complete. Problems experienced with the earlier versions of the FHCAS are listed below:

- 1. Revenue totals were forecast from base year control totals, whereas the preference of the Arizona Department of Transportation has been to use control totals established for the forecast period. Although projected totals could be effectively "controlled" by using the same amounts in the base period and setting the growth rate equal to zero,<sup>5</sup> the option for states to specify forecast controls did not exist without "fooling" the model.
- 2. Expenditure inputs required the assignment of costs both to functional class of roadway and to highly detailed expenditure subcategories. A means of allocating ADOT's Obligation Program among the new classes of project expenditures in the FHCAS has not been developed. Because the version of the FHCAS received did not include details or descriptions of the expenditure categories utilized, allocation of the ADOT Obligation Program to these expenditure classes would

<u>.</u>

<sup>&</sup>lt;sup>4</sup> Note that the same team of consultants that designed the Arizona HCAS Model in 1993 has been retained by the FHWA for development of the FHWA HCAS Model. Comparisons between the old Arizona model and the FHCAS highlight the design changes enacted by this same development team in order to emphasize the drawbacks of the old Arizona HCAS in terms of complexity and user interface.

<sup>5</sup> Stowers, et. al., *State Highway Cost Allocation Study Spreadsheets: Description Of First Full Working Version 2.1 For Production Use By The States,* July, 1999 (page 11)*.*

be arbitrary. Documentation of version 2 indicated that a conversion matrix for the various construction categories would be provided with the final version of the model.<sup>6</sup> However, the lack of such a tool during previous updates made the model impossible to test.

3. The available version of the FHCAS dealt with a limited scenario, comparing only state expenditures to state revenues. Local revenue input functions and the allocation of costs for different levels of government were not available options in the version provided to ADOT. Because the available version of the FHWA model did not incorporate local-level data, it would only be possible to make partial comparisons between the FHWA model and others based solely on statelevel expenditures.

#### **Assessment of the New "Beta Version" FHWA HCAS Model**

A complete "beta" version of the FHWA Highway Cost Allocation model was made available for download on the FHWA web site in August 2000. The download consists of a self-extracting archive containing a documentation package and the following EXCEL spreadsheets that comprise the model:

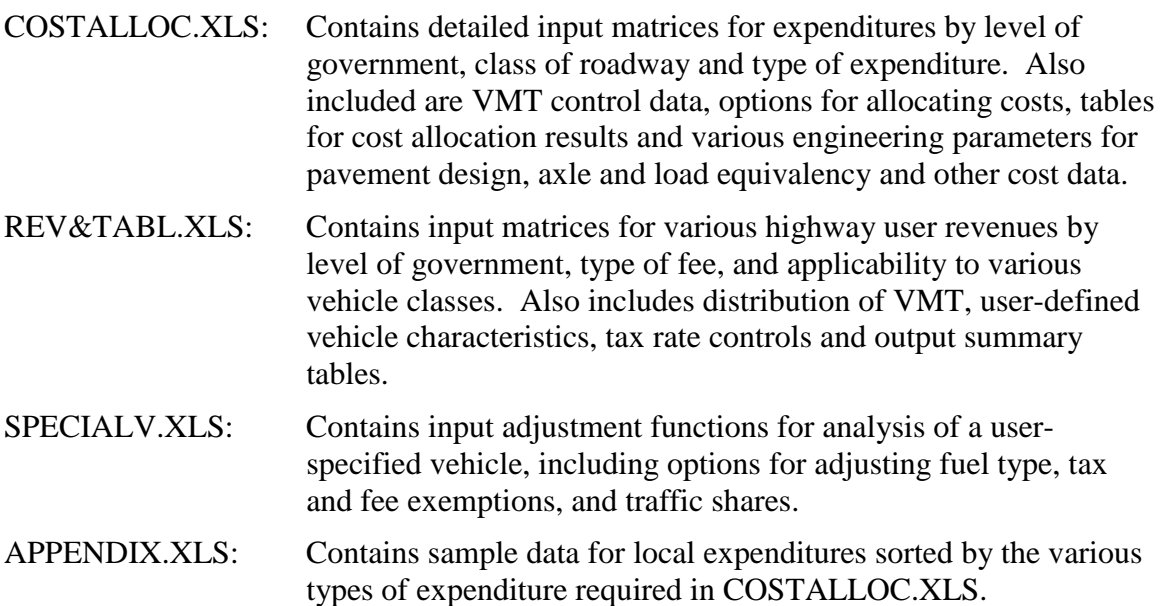

In general, the FHWA model has become more complicated as development progressed. While the current version of the model provides the user with a multitude of options and adjustable parameters, it is not clear that these enhancements provide benefits commensurate with the time and effort required to use them properly. Further discussion of the component spreadsheets of the FHWA model is included in the following section. It should be noted that some components of the FHWA model as provided in the

 $\overline{a}$ 

<sup>&</sup>lt;sup>6</sup> Stowers, et. al., *State Highway Cost Allocation Study Spreadsheets: Description Of First Full Working Version 2.1 For Production Use By The States,* July, 1999 (page 7)*.*

download do not function properly.<sup>7</sup> However, a preliminary update of the FHWA model was performed for this analysis, using simplified assumptions to assign various inputs. The results of this update are shown in the next section.

#### COSTALLOC.XLS

1

The most complicated data required for the FHWA highway cost allocation model are contained in the Cost Allocation worksheet. Of particular importance is the assignment of spending to various expenditure categories and functional classes of roadway. As described in the review of previous versions, the FHWA model requires a breakdown of construction expenditures among different categories than those reported by ADOT in the state spending program. These inputs for state-level spending are shown in Figure 1.

While the assignment of state spending program projects to the expenditure categories and classes of roadway shown in Figure 1 is conceivable, assuming a significant investment of time and effort, the beta version of the FHWA model now requires that this effort be duplicated for State Aid, Federal Aid and other local expenditures (see Figure 2). As local expenditures are reported via a biannual survey that contains far less detail than the state spending program, much less the required inputs for the FHWA model, these requirements appear unrealistic.

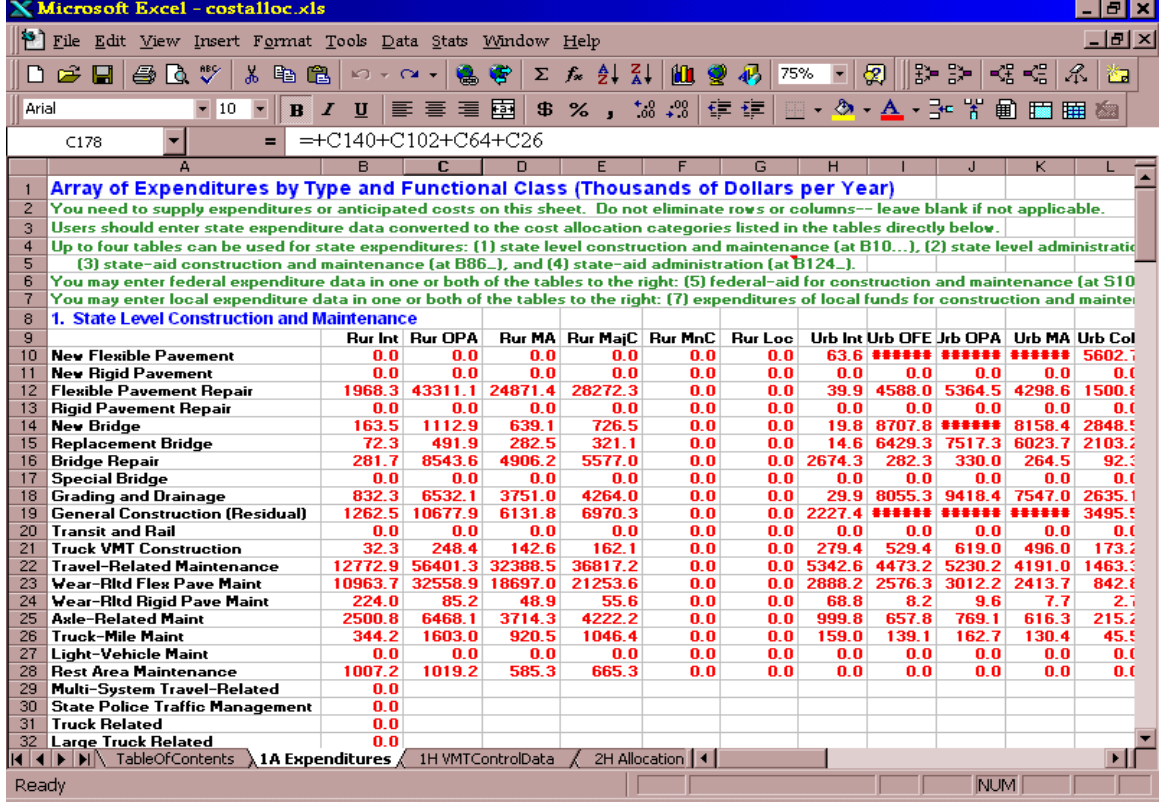

**Figure 1: FHWA Model State Expenditure Inputs** 

<sup>7</sup> For discussion of the technical difficulties encountered, refer to the *FHWA Model Update Results* below.

A matrix for the conversion of typical spending program categories to the expenditure categories in the FHWA model was mentioned in the documentation of the previous version, but has not been provided. The authors cite both the difficulty inherent in preparing the data and the lack of specific guidelines in the beta version documentation (page 21), but do not address the issue of standardization in a meaningful way.

A sample conversion matrix is provided for maintenance expenditures in Appendix A of the FHWA model documentation. It is therefore plausible that a standardized format has been or will be developed for the final report. However, the continued lack of a specific frame of reference for conversion of expenditures to the format required by the FHWA model remains a significant impediment to use of the model for highway cost allocation updates in Arizona. In the absence of a reliable means of converting aggregate data to the detailed classifications shown below, the current update for Arizona was done using simplified assumptions for local-level expenditures, regardless of the source of funds. Similarly, the Arizona state spending program was distributed among spending categories and highway classes as best as could be done in a limited amount of time. However, even a very basic distribution of expenditures according to the classification requirements of the FHWA model was a time-consuming process.

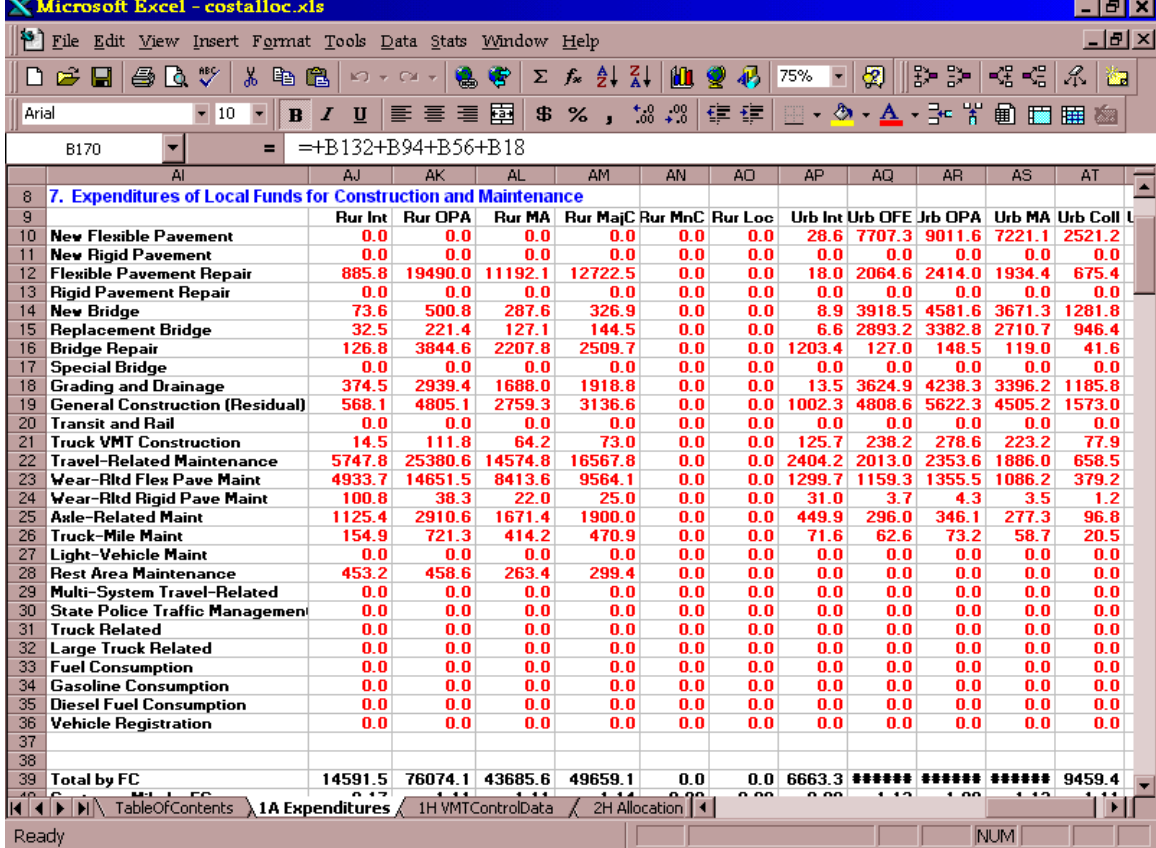

#### **Figure 2: FHWA Model Local Expenditure Inputs**

#### REV&TABL.XLS

The spreadsheet REV&TABLES.XLS contains inputs for various highway user revenues by level of government. These include control totals for each revenue source, as well as tax rates applicable to each revenue category. The tax rates are used to break down each control total among vehicle and weight classes based on share of travel or derived share of registrations. As shown in Figure 3, each revenue source (i.e. type of tax) can be allocated among all vehicles, or limited to certain vehicles (light or heavy).

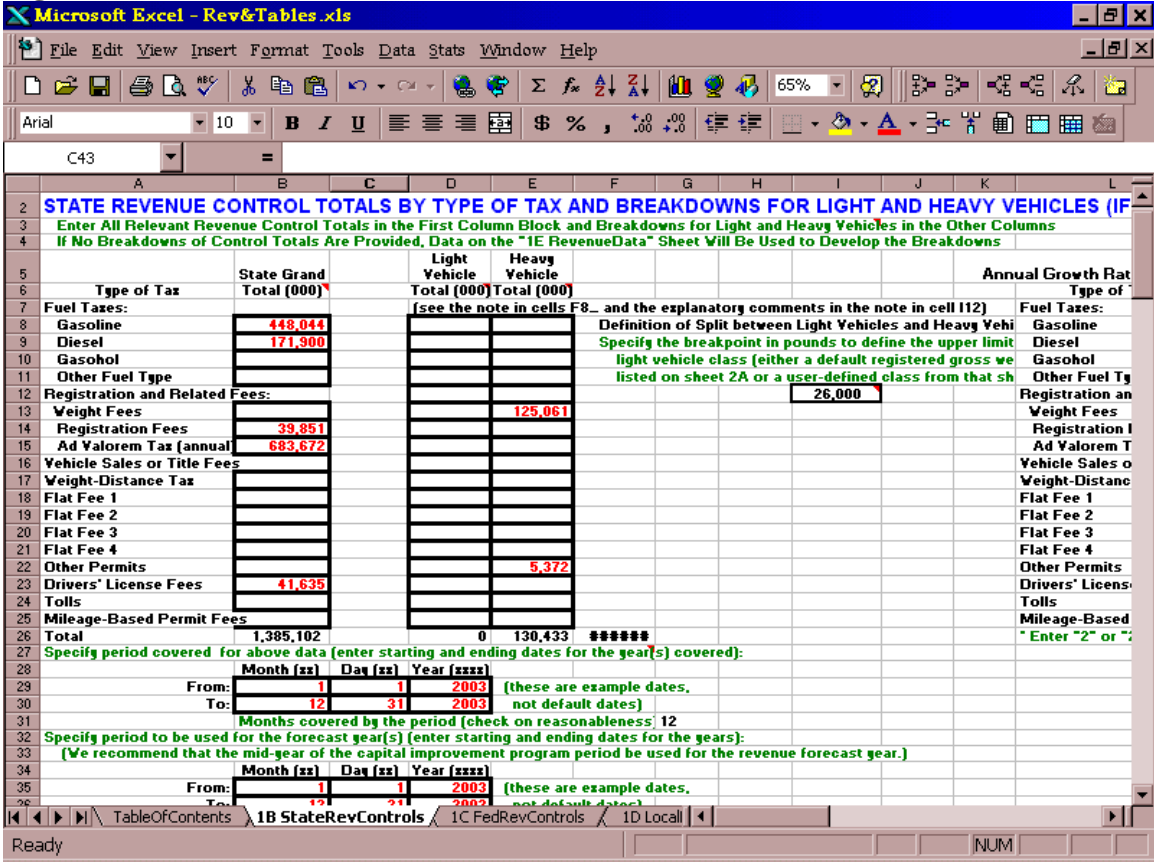

#### **Figure 3: FHWA Model Revenue Controls**

The revenue control totals shown in Figure 3 are allocated among vehicle and weight classes according to user-specified tax rates, vehicle travel and fee exemptions. These various inputs are shown for state-level data in Figure 4. The FHWA model provides input sheets for state, federal and local tax rates, just as in the case of revenue controls. However, several shortcomings to the model become evident in working with the tax rate worksheets. First, vehicle registrations are derived in the model. Rather than providing an input section for registration data, a combination of total VMT and VMT per vehicle are used to project registrations. While the end result is presumed to be the same as if vehicle registrations were entered, this method requires added steps for calculation and data entry. Should the derivation not produce the same number of registrations, the distribution of any flat fees will be affected.
Second, as shown in Figure 4, the FHWA model provides a separate section for fees that vary according to vehicle weight. This section is particularly important for the distribution of fees in Arizona, as a weight-distance tax has been abandoned in favor of a flat weight and use fee on commercial vehicles. However, the detailed fee tables in Figure 4 (columns Q and S in the figure) *did not function properly*. When attempts were made to distribute the weight fee control total using only these inputs (as instructed on worksheet 2B), the FHWA model returned no results for the weight fees (i.e. zeroes were the output in all fields). While the fees could be distributed using the broad "light" and "heavy" vehicle categories in C14:J14, this level of aggregation is not consistent with the detailed approach favored in the FHWA model.

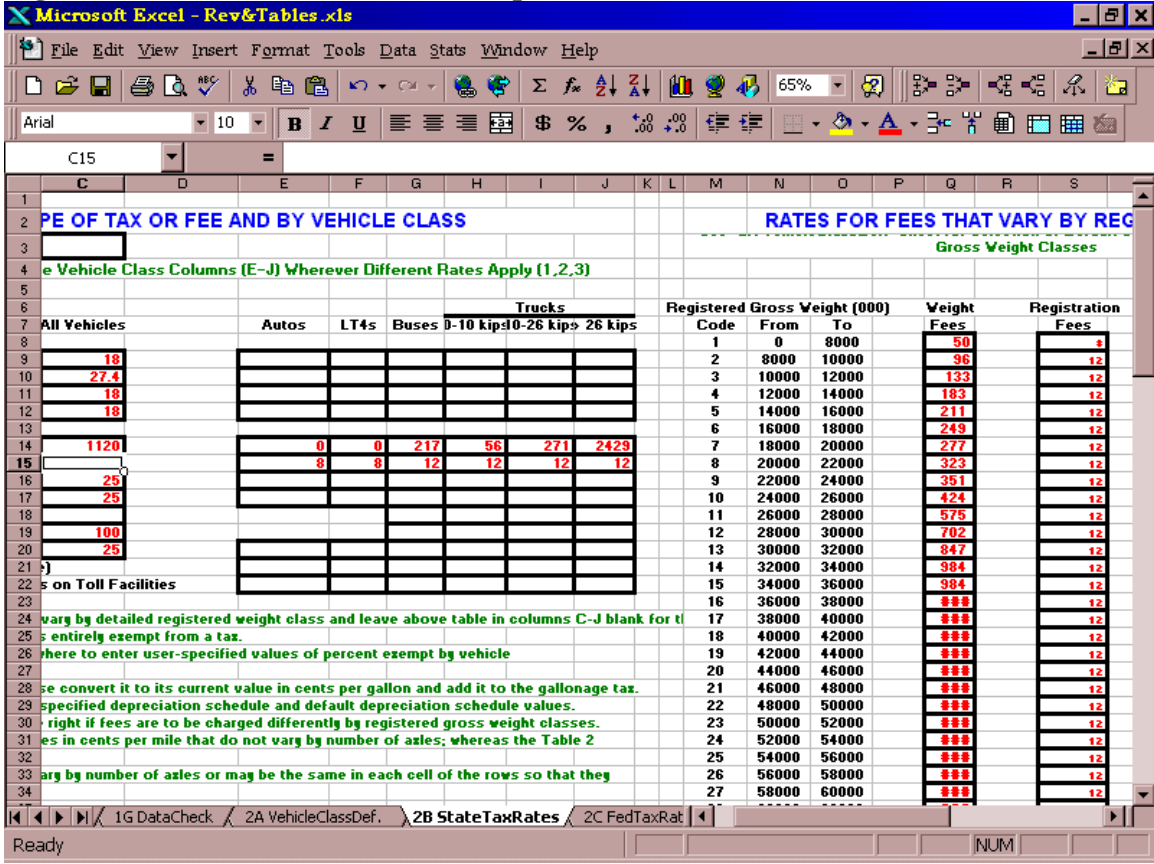

### **Figure 4: FHWA Model Tax Rate Inputs**

Finally, as depicted in Figure 5, the FHWA model provides the user with the option to run an allocation using default data entirely, user-specified data entirely, or a combination of default and user specified data. This option allows for the conversion of data to multiple vehicle and weight class divisions, and heightens the detail of the analysis by incorporating such variables as out-of-state mileage, fuel type used by different vehicles, fee exemptions and weight by vehicle configuration. However, after the data were specified and the "Create Data" button selected, a Visual Basic run time error was displayed, indicating that the data specified were not within the available data range.

Because the model still produced outputs, it is not clear what impact the default data file<sup>8</sup> will have on the allocation results. While the user could override all default data by selecting each category in column H and performing the desired modifications, this method would restrict the option to compare various alternative specifications to the default data.<sup>9</sup>

| Microsoft Excel - Rev&Tables.xls                                                                                                    |               |
|----------------------------------------------------------------------------------------------------|---------------|
| Edit View Insert Format Tools Data Stats Window Help<br>File                                                                                                    | $- E  \times$ |
| $\sqrt[8B]{}$<br>人名尼<br>4 Q<br>电管<br>Π<br>$\mathbf{K}$ $\mathbf{V}$ $\mathbf{V}$ $\mathbf{V}$ $\mathbf{V}$ $\mathbf{V}$                                                                                        |               |
| ■■■国 \$%, 38.3 年年 ⊞ → ◇ → A → B + ¥ 自由曲砲<br>$-10$<br>$\blacksquare$<br>$I \cup$<br>Arial<br>$\mathbf{B}$                                                                                                    |               |
| <b>B48</b><br>Ξ                                                                                                    |               |
| A<br>B<br>c<br>$\Box$<br>н<br>E<br>G<br>м<br>ĸ                                                                                                    | N             |
| SELECTION OF DEFAULT VALUES TO USE, IF ANY<br>$\overline{2}$                                                                                                    |               |
| [The following table is ignored if the user chooses user-defined RGVs - options 2 or 3 at G2 on sheet 2A VehicleClassDef.] Pos<br>3<br>4                                                                       |               |
| 5<br>(Enter state code in the box from list at O4)<br>State code:<br>AZ.<br>(Current version of spreadsheet does not allow for selection of state; however the final version will do so.)<br>6                 |               |
| Variables:<br>7                                                                                                    |               |
| All variables:<br>8<br>(Enter "X" in the box if you want to use default values for all variables)<br>9<br>Selected variables only: (Enter "X" for each variable in the boxes below for which you want to enter |               |
| 10<br>user-specified data on the "1F UserRevenueData" sheet)<br><b>Push Button</b><br>11<br>Enter "X" for use<br>Enter "X" for summary<br>to go to                                                             |               |
| 12<br>Output Tables"<br>specified data"<br><b>Data Item</b>                                                                                                    |               |
| 13<br>1 Annual Mileage per Vehicle<br>$\overline{\mathbf{x}}$<br>14<br>2 X of Miles Out of State per Vehicle<br>$\overline{\mathbf{x}}$                                                                        |               |
| 15<br><b>3 Gallons Per Mile</b><br>$\overline{\mathbf{x}}$<br>16<br>4 Trailers per Power Unit                                                                                                    |               |
| 17<br>5 New Power Unit Price (000)<br>×                                                                                                    |               |
| x<br>18<br>6 New Trailer Price (000)<br>7 Annual VMT for 12 Vehicle Configurations and 12 Highway<br>19                                                                                                    |               |
| 20<br>Classes (000) OR<br>×<br>7 Annual VMT for 20 Vehicle Configurations and 12 Highway<br>21                                                                                                    |               |
| 22<br>Classes (000)                                                                                                    |               |
| 8 VMT Split factors (From the 12 Vehicle Configurations to<br>23<br>24<br>the 20 Vehicle Configurations (Only if 7a is "X"ed)                                                                                  |               |
| <b>9 RGV % Breakdowns by Vehicle Configuration</b><br>x<br>25<br>x<br>26<br>10 Fuel Type Splits                                                                                                    |               |
| 27<br>11 Average Power Unit Life (years)<br>28                                                                                                    |               |
| 12 Average Trailer Life (years)<br>29<br>13 X Fuel Tax Exempt<br>X                                                                                                    |               |
| x<br>30<br><b>14 X Registration Fee Exempt</b><br>15 % Veight Fee Exempt<br>31                                                                                                    |               |
| 32<br>16 X Ad Valorem Fee Exempt                                                                                                    |               |
| 33<br>17 X Veight-Distance Tax 1 Exempt<br>34<br>18 X Title Fee Exempt                                                                                                    |               |
| 19 X Exempt - Flat Fee 1<br>35<br>1E RevenueData / 1F UserR 4<br>1C FedRevControls / 1D LocalRevControls                                                                                                    |               |
| <b>NUM</b><br>Ready                                                                                                    |               |

**Figure 5: FHWA Model Revenue Data Specification** 

It could not be determined whether the derivation of registrations and the default data error message are actual functional problems rather than simple nuisances. However, the problems experienced with the rates for variable fees in sheet 2B present a clear impediment to the utility of the FHWA model for Arizona HCAS updates. The basic assumption of the FHWA model design is that an increase in the amount of detail and number of calculations required for a cost allocation update produce more accurate results. In light of this assumption, the inability to specify variance in a large revenue source is a serious flaw.

<sup>1</sup>  $8$  This file was not distributed with the original software package, and was not available until December 2000. The initial results of this update suggest that some modification to either the "Rev $&$ Tables" file or the "Def\_Data" file will be required before an accurate assessment can be made.

<sup>&</sup>lt;sup>9</sup> The solution discussed above would in effect replace "variable" (i.e. user-specified) data in column H with the new default data, eliminating the immediate possibility of running alternate data combinations. However, this difficulty could conceivably be overcome by creating multiple copies of the Rev&Tables.xls file or by linking the user-specified tables to a workbook displaying various scenarios.

#### SPECIALV.XLS

The Special Vehicle Analysis spreadsheet is intended for the examination of a specific vehicle class or configuration under user-defined scenarios. The worksheet allows the user to select a type of vehicle, set parameters for hypothetical "what-if" scenarios, and run those scenarios using the most recent results of the cost allocation update. The user can modify any of the characteristics associated with the selected vehicle as desired, or can elect to use one or more default values assigned to that vehicle class. All of the inputs and outputs required to analyze a particular vehicle are contained in the "Summary" worksheet, shown in Figure 5. The remaining worksheets contain more detailed analyses of specific revenue and cost data, as well as various parameters specific to each vehicle class. While the Special Vehicle Analysis workbook appears to be an interesting tool for testing the effects of fees or other variables on a particular vehicle class, the added value of the worksheet could not be ascertained given that the FHWA model did not function as provided.

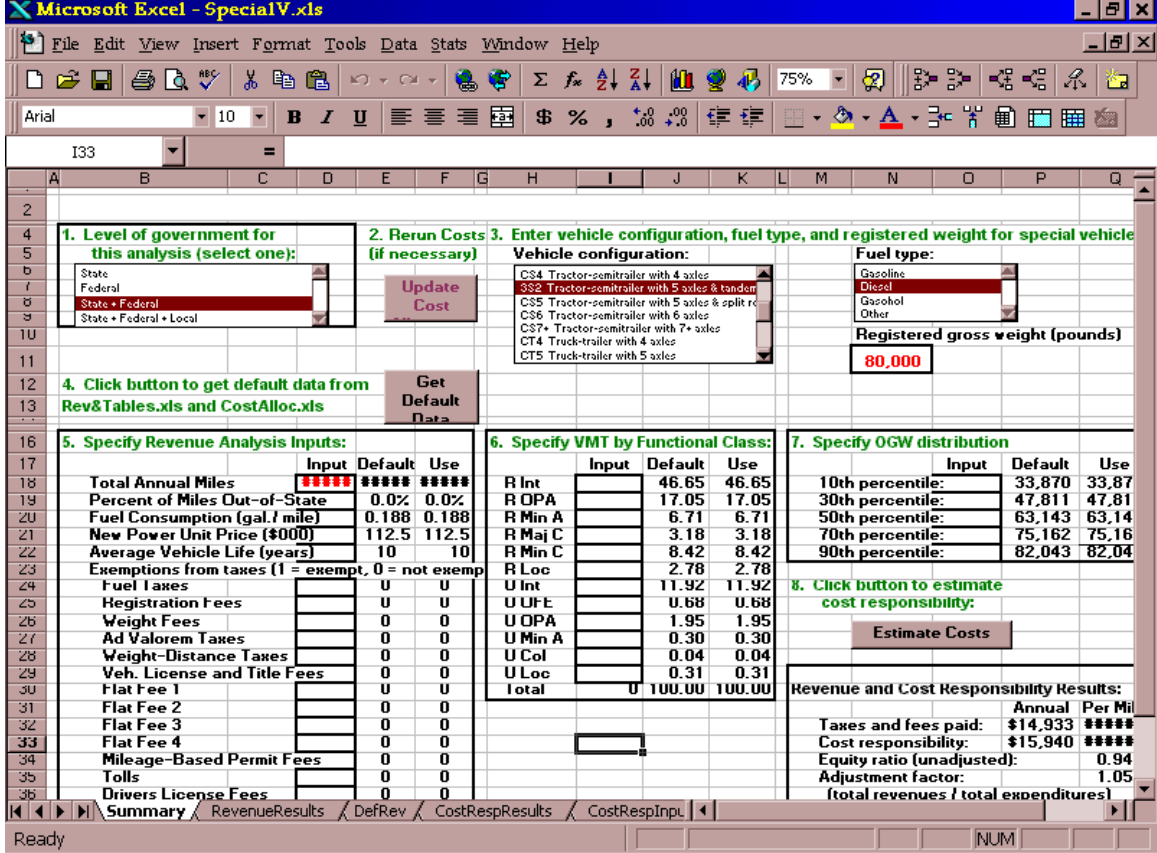

### **Figure 6: FHWA Model Special Vehicle Worksheet**

### **FHWA "Beta" HCAS Model Update Procedure and Results, FY 2001 to 2005**

Despite the inherent complexity of the expenditure distribution requirements in the FHWA model, an attempt was made to perform an update for fiscal 2001 to 2005 in order to compare results between the FHWA model and the Arizona SMHCAS. In addition to the difficulty of classifying expenditures at various levels of government, a number of other problems with the FHWA model were encountered in the course of this update. This section will outline the methods used to assign Arizona data for fiscal 2001-05 to the various inputs in the FHWA model, discuss any problems or difficulties experienced, and present the outputs produced by the FHWA model. When possible, these outputs are then compared to the Arizona SMHCAS outputs in the following section.

### FHWA Model Update Procedures

The Arizona spending program was subdivided into State, State Aid, Federal Aid and Local expenditure estimates persuant to the input categories in "CostAlloc" worksheet 1A. These totals were obtained from the Arizona Highway Spending Program for fiscal 2001 to 2005, projected State Aid allocations from the Highway User Road Fund (HURF), and forecasts of local expenditures derived from the bi-annual Survey of Local Government Expenditures for the past several years. All forecasts of spending were prepared in the same manner as that used for the SMHCAS to ensure that comparisons would begin from a uniform set of control totals. The steps followed to allocate the various capital expenditure subtotals are outlined below.

- State capital expenditures, including spending of such state-administered monies as the Maricopa Regional Area Road Fund (RARF), were allocated among functional class of roadway according to the beginning milepost of each improvement. While this method does not capture the distribution of any single project over multiple classes of highway, it was determined to be the most expendient means of allocating over seven hundred projects in a reasonably accurate manner. Similarly, each project was assigned a spending category based on what could be gleaned from the brief description accompanying each project in the spending program spreadsheet. For example, "chip sealing" was classified as flexible pavement maintenance, whereas "milling and seal coating" to a specified depth (e.g. 3 inches) was classified as pavement repair. Due to the inherent complexity of the various project category designations in the FHWA model, some degree of subjectivity went into the classification of various projects for input. However, it is assumed that a reasonable approximation of the spending categories can be made based on the spending program descriptions.
- No attempt was made to subdivide State-level administration spending by project type or functional class of roadway. While an estimate might be tenable based on the distribution of statewide lane mileage by functional class, the share of capital spending by project type and class of roadway, or even by the distribution of travel by type of highway, such detail was beyond the scope of this preliminary assessment. However, the FHWA model includes a "multi-system travel-related" spending category, which was assumed to be a suitable proxy for administration spending. For

this reason, all state administrative spending for the operating program, debt service, land, buildings and improvements was assigned to this category in "CostAlloc" worksheet 1A, Table 2.

- Federal Aid expenditures, the majority of which are accounted for in the state spending program, were allocated in the same manner as state-level capital improvements. Because the administration of federally-funded expenditures is not called out as a separate line item in the spending program, the "Federal-Aid Administration" category (Table 6) was left blank. It was assumed that these administrative expenditures would be captured by the distribution of the Federal-Aid capital spending and/or the allocation of State-level administration.
- The allocation of State-Aid and Local funds could not be made at the same level of detail as State and Federal spending programs. With the exception of funds dedicated to regional planning organizations (e.g. Maricopa and Pima Associations of Governments), very little detail on planned expenditures is available for State-Aid distributions from the HURF. Local expenditures are generally reported to the state as part of the Survey of Local Government Expenditures, conducted every other year in Arizona. Expenditures of State-Aid and Local funds were therefore distributed among a subset of expenditure categories based on the historical allocation of local highway expenditures to categories reported in the Survey of Local Government expenditures. These include (1.) capital outlays, (2.) pavement and (3.) nonpavement maintenance, (4.) road and street services, (5.) highway law enforcement and safety, (6.) general administration, and (7.) interest on local obligations. Each of these subcategories was first assigned a share of total spending according to data from the last three surveys. Allocations to the Maricopa and Pima Associations of Governments and to "cities and towns" were categorized as urban, and allocations to "counties" were categorized as rural. Urban and rural spending in each subcategory was then distributed among the functional classes of roadway according to the lane mileage estimates by functional class for urban and rural areas. Finally, the subcategories were converted to selected FHWA project classes: (a.) "flexible pavement" for all capital outlays except MAG/PAG, which were allocated to "rigid pavement, Other Freeways and Expressways (OFE);" (b.) "rigid pavement maintenance" for cities and towns, "flex pavement maintenance" for counties; (c.) "axle-related maintenance" for all non-pavement maintenance expenditures; (d.) "travel-related maintenance" for all road and street services; (e.) "traffic management" for law enforcement and safety; and (f.) "muti-system travel-related spending" for administration and debt service.

All other components of the "CostAlloc" worksheet were left as defaults. Changes to the "Rev&Tables" worksheet included control totals and specific rates for various highway user fees, and vehicle miles of travel by vehicle configuration. Vehicle miles of travel data were forecast using the same methodology as the SMHCAS. Shares of travel by vehicle configuration and functional class of roadway ("Rev&Tables" sheet 1F) were therefore the same as those contained in the SMHCAS forecast. However, for the average annual travel by vehicle configuration (worksheet 1F, cells B179:V260), the default values were accepted. Because the FHWA model derives registration counts (and

associated flat-fee user revenues) from a combination of total VMT and average VMT per vehicle, it is likely that the election to use the default values for the latter category created much of the disparity in revenue results between the FHWA model and the Arizona SMHCAS (see below). Default values for gross vehicle weight to operating weight ratios, fuel economy by vehicle configuration, and tax and fee exemptions were also accepted for the preliminary evaluation.

The "Rev&Tables" control totals and specific rates for highway user fees were allocated as follows:

- State and federal revenue control totals (worksheets 1B and 1C) were estimated for the midpoint year of the forecast (fiscal 2003) using the average of the annual control totals from the Arizona SMHCAS forecast. These figures were therefore expected to match the results of the Arizona SMHCAS when aggregated. The annual growth rates for user fee collections were eliminated because a single year average was used for the forecast. State controls for gasoline and diesel fuel revenues, registration and vehicle license (ad valorem) taxes, and drivers license fees were enetered in the "State Grand Total" column (B8:25) of worksheet 1B. Control totals for state weight fees and "other permits" were allocated specifically to the "Heavy Vehicle" column (D8:25), as commercial vehicles over 26,000 are the primary source of these revenues.
- Federal gasoline, diesel and ad valorem tax control totals were allocated to all vehicles in column B of worksheet 1C. The federal tire and use taxes were distributed among heavy vehicles only (column D), under the same assumption that these fees are paid primarily by large commercial vehicles. Local revenue control totals were omitted from the analysis, as direct highway user fees are not generally assessed by local governments Arizona.
- State tax rates were entered in the "all vehicles" column of worksheet 2B, with the exception of weight fees. Because the Arizona weight-distance tax was replaced with a variable flat fee assessed on each weight class, these fees were assigned in their various increments in the "weight fees" detail (coumn Q). However, after the initial run of the FHWA model, it was discovered that values entered in this column were not being used to create output data (i.e zero values were returned for *all* weight fees). Weighted averages of these fees were subsequently entered for buses and the three aggregated classes of trucks in G14:J14. While this method produced weight fee results, the overall distribution of these revenues was compromised by the lack of discrete differences provided by the weight fees detail.
- Federal tax rates were already available with the model and required no adjustments.
- The only specification of user-defined data for the "Create Data" macro in worksheet 1E was the election to generate results based on the annual VMT for 12 vehicle classes instead of twenty. This selection was chosen because the Highway Performance Monitoring System (HPMS) data reported in Arizona, and utilized for the Arizona SMHCAS updates, use the 12 vehicle-class methodology. All other data specifications (e.g. power unit life, tax and fee exemptions, vehicle fuel type) were left as defaults.

Cost allocation output tables were generated for the 12 HPMS vehicle configurations according to the default table format specifications in worksheet 2G. While acceptable outputs appeared to be generated for each vhicle class, several functional problems were observed during the course of the update and upon closer inspection of the FHWA model results.

#### Problems Encountered in FHWA Model Update

In addition to the need for various broad assumptions discussed in the update procedures, a number of functional difficulties were experienced in recent attempts to update the FHWA model. These difficulties were all a byproduct of the model itself, either through programming errors in the allocation macros, invalid code specification of data ranges or mismatched cell references. The three functional problems that had the most deleterious effect on producing viable outputs with the FHWA model are discussed below.

- 1. First, as discussed in the workbook description for "Rev&Tables.xls" above, the FHWA model provides input categories for variable flat fees assigned to different weight classes, but these inputs do not function properly. When the variable weight and use fees assessed in Arizona are entered in the State Tax Rates worksheet (Rev&Tables 2B, Q8:S87), the subsequent user fee output for these fees are zero for all weight and vehicle classes. In order to produce outputs for the weight fees allocation, it was necessary to aggregate these fees into estimated averages for four vehicle classes (buses, trucks from 0 to 10,000 kips, trucks from 10,000 to 26,000 kips, and trucks over 26,000 kips). Because a substantial amount of variation occurs in the fees assessed on different weight classes within these categories, the failure to distribute these fees by distinct weight class is a major impediment to the functionality of the FHWA model's revenue distribution. For example, the weight and use fee assessed on trucks registered at 28,000 to 30,000 pounds in Arizona is \$702. A truck registered at 75,000 to 80,000 pounds is assessed weight and use fees of \$3,135, more than four times the annual cost to the lighter category. However, as currently available, the FHWA model assesses the same annual amount on both vehicles, generating fee estimates that would only be useful for the most broad allocation by vehicle class.
- 2. Second, the default data for truck registrations and travel were not available at the inception of this assessment. However, these data were available from the FHWA website as of December, 2000. The initial run of the FHWA model was done without these data, despite the election to allocate various expenditure categories based on the default results. This process produced an error message in the "Create Data" program of the "Rev&Tables" worksheet, but the model produced results nonetheless. A second iteration of the FHWA model was attempted under the same assumptions but using the "State Default Data" file now available.<sup>10</sup> This attempt was also thwarted, though in this case by a run time error (out of range) displayed in the Visual Basic

 $\overline{a}$ <sup>10</sup> The FHWA model "Create data" macro in "Rev&Tables.xls" references file name "Def\_Data.xls", which requires the user to rename the download file prior to use.

editor. The initial results of this update suggest that some modification to either the "Rev&Tables" file or the "Def\_Data" file will be required before an accurate assessment can be made. The error messages received during the course of this update suggest that the original data range references in the "Rev&Tables" file do not correspond to the available selections in the "Def\_Data" worksheet.

3. Finally, summary tables in worksheet 3A of the FHWA model Rev&Tables file contain totals that do not match the controls entered in the cost allocation file. Statelevel expenditures by cost allocation category in Table 3 of worksheet 3A contain the correct totals, but this output is followed by Table 4: Cost Responsibility by Level of Government. In the latter table, all spending has been factored upward from the control totals by varying amounts. Additionally, the totals for several vehicle classes have been switched. For example, the share of cost responsibility allocated to buses in the summary table should have been allocated to light trucks (e.g. pick-ups and SUVs), according to the state-level details. No appropriate summary totals could be identified for buses or combination trucks based on the state-level details.

While this problem would only be a minor nuisance if confined to the Table 4 summary, the equity ratios in subsequent tables have been based on these figures as well. Not only does this produce a distorted picture of overall equity, with cost responsibilities factored upward inexplicably, but determining the proper cost responsibility for each vehicle class becomes more complicated as well. Table 17 provides a summary of the variation between control (detail) totals and summary totals produced by the FHWA model.

| Tuble III THE REGULE REGULARDED IN FERROG TO PORT AND CHOICHER CHAPTER. |                       |                                   |                                  |  |  |  |  |
|-------------------------------------------------------------------------|-----------------------|-----------------------------------|----------------------------------|--|--|--|--|
| <b>Level of Government</b>                                              | <b>Control Totals</b> | <b>Summary Totals<sup>2</sup></b> | Over-<br>Allocation <sup>3</sup> |  |  |  |  |
| <b>State Expenditures</b>                                               | \$1,545,153           | \$1,764,322                       | 14.2%                            |  |  |  |  |
| <b>Federal Expenditures</b>                                             | \$505,905             | \$638,189                         | 26.1%                            |  |  |  |  |
| <b>Local Expenditures</b>                                               | \$168,928             | \$195,973                         | 16.0%                            |  |  |  |  |
| <b>Total Expenditures</b>                                               | \$2,219,986           | \$2,598,484                       | 17.0%                            |  |  |  |  |

**Table 17: FHWA Model Variation in Annual Cost Responsibility Outputs** 

Notes: (1.) Control totals represent the original inputs to the FHWA model. These amounts were taken from the current SMHCAS update. State-level details were verified in Table 3 of the FHWA model outputs. (2.) Summary totals represent the total cost responsibility outputs shown in Table 4 of the FHWA model. It is not clear how these figures were adjusted, and in many cases the amounts have been misallocated among vehicle classes. (3.) This figure represents the percentage amount by which the summary totals exceed the control totals.

The result of these problems was a highway cost allocation output that could not be considered complete. However, as the FHWA model did produce *aggregate* revenue and cost responsibility<sup>11</sup> results that were similar to those of the Arizona SMHCAS model, a brief comparison of these outputs has been included in the following section.

 $\overline{a}$ 

 $11$  While the summary tables were inexplicably factored upward, totals could be calculated for most vehicle classes using the detailed cost responsibility tables in "Rev&Tables" worksheet 3C.

### **Summary of the FHWA "Beta Version" HCAS for Use in Arizona**

Of the three major concerns raised in Phase 1 and 2 assessments regarding the utility of previous versions of the FHWA model, two have been rectified in the beta version. Specifically, the preference in Arizona for using control totals to forecast results has been adequately met in the beta version, as user preferences can be specified in lieu of default values for virtually all inputs. The lack of local-level inputs for user revenues and expenditure has also been addressed, albeit in considerably more detail than is available from the Arizona Survey of Local Government Expenditures.

The level of detail required for the expenditure inputs in the FHWA model remains the most consistent inhibitor to its use. Not only have the excessive levels of detail for state expenditures been retained in the beta version, but these requirements have also been applied to State Aid expenditures, Federal Aid expenditures, and other spending by local governments. While the documentation package provided with the model lists guidelines for assiging state spending to the various categories of expenditure required for the update, little mention is made of the relative lack of information pertaining to local level expenditures. The conversion matrix alluded to in the documentation of the previous version of the model has not been provided, and the guidelines for distributing state spending among the various categories do not serve to lessen the amount of time required, but rather to affirm that the process is a tedious one.

A summary of cost allocation outputs produced by the FHWA model and the SMHCAS model for the fiscal 2001 to 2005 period is shown in Table 18. While results are reasonably similar for passenger autos and combination trucks, several interesting disparities exist in the allocation of revenues and cost responsibility to the remaining vehicle classes. Most notable in the revenue distribution is the relatively high allocation of user revenues to buses and comparatively low allocation to light trucks in the FHWA model. Because both models used the same base vehicle miles of travel for the allocation, it appears that disparities in average travel per vehicle and allocation of registration-based fees were the major cause of these differences. A comparison of revenues by source revealed that fuel tax distributions are the primary source of variance for autos and light trucks, whereas registration and weight fees are the primary source of variance for buses and commercial trucks.

The FHWA model allocated a lower share of cost responsibility to combination trucks than the SMHCAS, ostensibly due to differences in PCE factors ascribed to the various vehicle classes. It should be noted that the PCE factors used in the SMHCAS results were calculated based on the figures reported in the at-grade distribution for the FHWA model. However, the SMHCAS uses the same PCE factors for all urban scenarios, and does not adjust these figures for grade, road size and type or traffic volume. The most significant differences in allocation of cost responsibility between the two models occurred for light trucks and combination trucks. In the case of the former, the FHWA model estimate of cost responsibility was more than 33 percent higher than the light truck allocation in the SMHCAS. In contrast, the SMHCAS allocation of cost responsibility to combination trucks was nearly 36 percent greater than that of the FHWA model.

| <b>Vehicle Class</b>       | <b>Revenue</b> |               | Cost Resp. $2$ . |               | <b>Equity Ratio</b> |               |
|----------------------------|----------------|---------------|------------------|---------------|---------------------|---------------|
|                            | <b>FHWA</b>    | <b>SMHCAS</b> | <b>FHWA</b>      | <b>SMHCAS</b> | <b>FHWA</b>         | <b>SMHCAS</b> |
| Autos                      | \$1,083.9      | \$925.4       | \$931.0          | \$915.3       | 116.4%              | 101.1%        |
| Light trucks <sup>1.</sup> | \$491.0        | \$637.8       | \$625.3          | \$468.3       | 78.5%               | 136.2%        |
| <b>Buses</b>               | \$33.3         | \$9.6         | \$13.1           | \$11.9        | 254.2%              | 80.4%         |
| Single-unit trucks         | \$208.8        | \$117.1       | \$165.4          | \$167.0       | 126.2%              | 70.1%         |
| <b>Combination trucks</b>  | \$386.9        | \$514.0       | \$485.2          | \$657.4       | 79.7%               | 78.2%         |
| Total                      | \$2,203.9      | \$2,203.9     | \$2,220.0        | \$2,220.0     | 99.3%               | 99.3%         |

**Table 18: Comparison of FHWA and SMHCAS Model Results, 2001 to 2005**  (Dollars in millions)

Notes: (1.) Includes pick-up trucks, vans, and sport-utility vehicles. (2.) Reflects cost responsibility estimates produced by the Arizona SMHCAS using the PCE-weighted distribution of expenditures in urban areas.

The relatively large disparities in revenue to cost responsibility ratios produced by the two models may also be attributable to two problems experienced during the course of the FHWA model update. First, as stated in the previous section, the weight fee schedule in the FHWA model was inoperable. Thus the FHWA model outputs did not reflect an accurate weighting of the varying weight and use fees assessed in Arizona. Second, the FHWA model relies on "average travel per vehicle" in order to derive registration estimates. Because these figures were left as defaults for the update, a less accurate estimate of vehicle registrations may have been produced. In order to correct for the major differences in the allocation of fuel tax revenues and weight and use fees, a summary of aggregated results has been produced in Table 19. It is accepted that greater levels of aggregation will necessarily produce greater similarity of results. However, it remains notable that results for the most significant vehicle classes are quite close when presented in this fashion.

| <b>Vehicle Class</b>            | <b>Share of Revenue</b> |               | Share of Cost Resp. <sup>3.</sup> |               | <b>Equity Ratios</b> |               |
|---------------------------------|-------------------------|---------------|-----------------------------------|---------------|----------------------|---------------|
|                                 | <b>FHWA</b>             | <b>SMHCAS</b> | <b>FHWA</b>                       | <b>SMHCAS</b> | <b>FHWA</b>          | <b>SMHCAS</b> |
| Passenger vehicles <sup>1</sup> | 71.5%                   | 70.9%         | 70.1%                             | 62.3%         | 101.2%               | 113.0%        |
| <b>Buses</b>                    | 1.5%                    | $0.4\%$       | $0.6\%$                           | 0.5%          | 254.2%               | 80.4%         |
| Commercial trucks <sup>2</sup>  | 27.0%                   | 28.6%         | 29.3%                             | 37.1%         | 91.6%                | 76.6%         |
| Total                           | 100.0%                  | 100.0%        | 100.0%                            | 100.0%        | 99.3%                | 99.3%         |

**Table 19: Consolidated Share Results, FHWA and SMHCAS Models, 2001 to 2005** 

Notes: (1.) Refers to sum of autos and light trucks. (2.) Refers to sum of single-unit and combination trucks. (3.) Calculated based on PCE-weighted distribution of expenditures in urbanized areas.

Although comparable results were obtained with this most recent attempt to update the beta version of the FHWA model, the functional problems experienced make the accuracy of these results questionable. The three principal flaws discussed in the previous section (i.e. lack of weight fee details, the unusable default data file, and variance between output tables) render the final results of an FHWA model allocation

unreliable. When these flaws are considered in conjunction with the inherent complexity and added time required for an update of the FHWA model,<sup>12</sup> the applicability of the FHWA model to highway cost allocation updates in Arizona is severely diminished.

The FHWA model provides a more thorough means of distributing cost responsibility among various vehicle and weigh classes than does the Arizona SMHCAS. However, the added value of this complexity remains to be determined. Perhaps most illustrative of this fact is that the weighted variance in cost responsibility outputs between the Arizona SMHCAS and the FHWA model is far *lower* than the variance in their revenue outputs. Weighted variance<sup>13</sup> in cost responsibility by vehicle class between the FHWA and SMHCAS results for fiscal 2001 to 2005 was  $15.8$  percent.<sup>14</sup> In contrast, the weighted variance of revenue results for the same period was 27.0 percent, nearly twice the variance observed in for the cost responsibility results.

The variance findings between the two models' outputs are significant because the majority of research and added complexity that has been built into cost allocation methods over time has focused on the means of distributing cost responsibility. The findings in this update, as well as the results of back-testing the SMHCAS against the old Arizona HCAS model, suggest that much of this added research effort and complexity has not produced commensurate gains in the accuracy of allocation results for highway cost responsibility.

Any attempt to produce a reliable highway cost allocation study, regardless of the methodology used, is dependent upon the reliability of data provided for the update. Particularly lacking in Arizona are frequent measures of vehicle miles of travel by vehicle configuration and operating weight, with many road segments evaluated only once a year for several hours or even more infrequently. Given the crucial component that such data as VMT estimates play in all aspects of the highway cost allocation process, as well as other planning activities, it seems that the dedication of scarce resources to the accurate measure of these variables rather than more complicated cost allocation estimates would provide far greater return on research investment. The FHWA model, while demonstrating a thorough application of complex engineering research to the problem of highway cost allocation, fails to make a case for the utility of these data. In light of this observation, as well as the continuing functional problems and excessive classification requirements inherent in the model, the FHWA model can not be recommended for regular highway cost allocation updates in Arizona.

 $\overline{a}$ 

<sup>&</sup>lt;sup>12</sup> In terms of time required for an update, even the very basic assignment of the Arizona Highway Spending Program to the fields required in the FHWA model took approximately the same amount of time as a complete update of the SMHCAS. Given that this researcher was more familiar with the Spending Program details and categories, it is expected that an update by ADOT FMS personnel would require an even greater commitment of time and energy.

<sup>&</sup>lt;sup>13</sup> Weighted variance refers to the absolute value of the difference in revenue or cost responsibility shares, minus one (i.e. one hundred percent or a perfect match), multiplied by the average share of revenue or cost responsibility attributable to that vehicle class.

<sup>&</sup>lt;sup>14</sup> This variance reflects the PCE-weighted distribution of cost responsibility in the SMHCAS. Despite the recommendation for a PCE-weighted distribution in the literature, the VMT-weighted allocation in the SMHCAS is closer to that of the FHWA model, with a weighted variance of 13.8 percent.

# **V. Conclusions and Recommendations**

A training program for implementation of the Arizona Simplified Model for Highway Cost Allocation was completed by several employees from the Financial Management Section (FMS) of the Arizona Department of Transportation. The training program consisted of a complete update of the Arizona SMHCAS for fiscal 2001 to 2005. This update included data collection and identification of data sources, revised instructions for formatting and sorting the state spending program in MS Access (see Appendix C), and analysis and tracking of inputs through the model components.

During the course of the training program, several enhancements were made to the SMHCAS at the request of FMS personnel. These included the elimination of redundancies in required inputs, the addition of new fields for hypothetical highway user fees and future years' data for such variables as vehicle miles of travel and user fee distributions, and the conversion of growth rates to multiple-period averages. Several input fields were simplified to cover a greater range of similarly-distributed revenues and expenditures (e.g. conversion of various operating program expenditures to "overhead"). More recent data were included in the Highway User Fund Distribution Forecasts, and the HPMS and Local Government Spending sections were expanded with additional data to allow forecasts from a greater number of measured periods. The option to distribute expenditures in urbanized areas according to travel weighted by passenger car equivalency for various vehicles was added to the 'EXP\_IN' worksheet, providing the user with a choice between VMT and VMT weighted by PCE factors.

Several problems with the SMHCAS were also observed during the training program. A programming error that mis-allocated total travel among vehicle and weight classes was corrected during the update. Due to the magnitude of influence that this variable has on the distribution of revenues and expenditures, updates for previous forecast periods were run again to correct for this error. An omission of the motor carrier portion of motor carrier and use fees was identified and revised upward. This error was not determined to have a significant effect on the overall outcome of the cost allocation, as the revised fees are only used to allocate proportional shares of control totals among commercial vehicles. Since the added fees followed a progressive scale (by weight) similar to that in effect for the existing fees, the change in share distribution was negligible. For this reason, previous forecasts were not updated with the new fee schedule.

A revised forecast of SMHCAS results for various forecast periods produced an aggregate forecast for fiscal 1988 to 2005 in which overall cost responsibility was considerably greater than the findings in Phase 2 of this research. This difference is attributable to the omission of certain urban freeway expenditures from the spending programs evaluated in the 1999 to 2003 and the 2000 to 2004 updates. These results have been restated in Section III of this report. The aggregate revenue and cost responsibility results for fiscal 1988 to 2005 are presented in Table 20 below. For the cumulative period, virtually all vehicle classes are expected to have imposed greater costs on the highway system than they have paid in highway user revenues, regardless of the

method used to allocate cost responsibility. Light trucks are the exception to this general observation, with an expected revenue to cost responsibility ratio of 104 percent to 110 percent, depending on the cost allocation method chosen. As discussed in Phase 2, the likely cause of this overpayment was the combination of lower fuel efficiency for these vehicles (resulting in greater fuel tax collections per mile of travel), and the increased popularity of sport-utility vehicles over the past decade.

It should be noted that the underpayment observed for the cumulative forecast period is the result of heavy capital spending on new freeways in the earlier forecast periods. Even after the upward revision of cost responsibility for urban freeway spending, ratios of total user revenues to cost responsibility for the 1999-2003, 2000-2004 and 2001-2005 forecast periods were 101 percent, 104 percent and 99 percent respectively. In contrast, underpayment averaged 14 percent (roughly \$200 million per year) from 1993 to 1997 and 32 percent from 1988 to 1992 (a shortfall of over \$500 million annually). The trend toward greater equity in recent periods has thus made an improvement in the ratio of revenues to expenditures for the cumulative forecast. However, the cumulative results do not suggest that a reduction in highway user fees is warranted at this time, with a remaining shortfall of \$3.7 billion over the 18-year period.

|                           |            | <b>VMT-weighted Results</b> |                        | <b>PCE-weighted Results</b> |               |                        |  |
|---------------------------|------------|-----------------------------|------------------------|-----------------------------|---------------|------------------------|--|
| <b>Vehicle Class</b>      | Revenue    | Cost<br>Resp.               | <b>Equity</b><br>Ratio | <b>Revenue</b>              | Cost<br>Resp. | <b>Equity</b><br>Ratio |  |
| Autos                     | \$12,444.3 | \$15,452.7                  | 80.5%                  | \$12,444.3                  | \$14,248.8    | 87.3%                  |  |
| Light $Trucks1$           | \$7,710.6  | \$7,399.8                   | 104.2%                 | \$7,710.6                   | \$6,966.0     | 110.7%                 |  |
| <b>Buses</b>              | \$123.3    | \$142.3                     | 86.7%                  | \$123.3                     | \$173.5       | 71.1%                  |  |
| Single Unit Trucks        | \$1,505.6  | \$1,873.7                   | 80.4%                  | \$1,505.6                   | \$2,119.3     | 71.0%                  |  |
| <b>Combination Trucks</b> | \$7,017.3  | \$7,600.6                   | 92.3%                  | \$7,017.3                   | \$8,961.5     | 78.3%                  |  |
| Totals                    | \$28,801.0 | \$32,469.1                  | 88.7%                  | \$28,801.0                  | \$32,469.1    | 88.7%                  |  |

**Table 20: Aggregated Cost Allocation Results by Vehicle Class, 1988 to 2005**  (Dollars in Millions)

Note: (1.) Includes pick-up trucks, vans and sport utility vehicles.

The SMHCAS has been demonstrated as a cost-effective and user-friendly replacement for the earlier HCAS model used in Arizona. However, an alternative highway cost allocation model has been under development by a consultant team in conjunction with the Federal Highway Administration. Although previous versions of this "FHWA model" were found to be unsuitable for performing HCAS updates in Arizona, the recent completion of an enhanced "beta version" of the FHWA HCAS model occasioned a reassessment of that model as a part of this study.

In order to evaluate the latest version of the FHWA HCAS model, a cost allocation update was made for the fiscal 2001 to 2005 period, using the same data collected for the update of the Arizona SMHCAS. During the course of the FHWA model update, several functional problems were observed. Of particular concern were three issues:

- The option to allocate progressive fees such as the Arizona motor carrier fee did not work. These fees could only be distributed among three very broad weight classes, or by using proportional registrations. Neither of these options captured the large differential between fees assessed on various weight classes.
- Information contained in the "default data" worksheet provided with the model did not correspond to the range specifications in the Visual Basic codes used for the update. It is not known to what extent this liability affected the final allocation. However, the same default data were returned regardless of changes to the userdefined parameters, and an error message was returned whenever the default data were referenced, indicating that the default data worksheet or the reference macros required revision and were not functional as provided.
- Several output tables contained conflicting data, output arrays that exceeded the number of vehicle classes, and mis-allocations among vehicle and weight classes. Subsequent calculations of equity ratios were adversely impacted by these problems. However, detail tables provided in other worksheets could be aggregated to obtain the correct totals. This problem simply made the already complicated model more difficult to work with.

In addition to the problems outlined above, use of the FHWA model continued to be hampered by its complexity. As discussed in previous evaluation attempts, the conversion of spending program data to various functional classes of roadway and to spending sublevels (e.g. a breakout of grading and drainage estimates for each construction item) is not considered feasible for updates in Arizona, particularly since a conversion matrix discussed in earlier documentation of the FHWA model has not materialized. The most recent version of the FHWA model takes these details to greater extremes, requiring the same level of detail for expenditures of administrative funds, federal and state aid to local governments, and local government funds.

While the FHWA model for highway cost allocation provides a number of theoretically superior means of allocating costs among vehicles,<sup>15</sup> the model's lack of utility does not make it feasible for the type of *ad hoc* analysis typically done in Arizona. Furthermore, the functional problems experienced during the update attempt suggest that the added complexity does not necessarily increase the reliability of results. While the estimates of highway user revenues and cost responsibility obtained with the FHWA model were similar to those of the SMHCAS for the two largest vehicle classes (passenger autos and combination trucks), substantial variation occurred in the attribution of revenues and cost responsibility to the remaining vehicle classes. Of particular importance was the degree to which the allocation of *revenues* impacted results; weighted variance between the revenue outputs for the two models was nearly twice the variance in cost responsibility results (28 percent versus 16 percent). This finding suggests that the amount of time and effort dedicated to ever-greater specificity in the allocation of expenditures has not produced correspondingly exacting results.

 $\overline{a}$ <sup>15</sup> As an example, refer to the discussion of pavement replacement versus pavement deterioration research in Stowers, et. al., *Draft Guidelines for State Highway Cost Allocation Studies Using Excel Spreadsheet Software*, August 2000.

Testing of the Arizona SMHCAS against the old Arizona model results for several forecast periods indicated that the increased level of detail and accuracy required by more complicated highway cost allocation models tends to occur at the margins (Carey, 2000). Results obtained through the simpler, more straightforward methodology of the SMHCAS captured over 90 percent of the allocation of expenditures and revenues to various vehicle classes. A highway cost allocation study is by nature subject to a significant amount of speculation with regard to forecast reliability, vehicle operating weight, traffic measurements and the like. Given that similar results can be obtained using readily available data with little additional effort, the added labor required to collect, sort and input the data requirements for more complicated methodologies such as that of the FHWA model appears unwarranted. This finding is particularly apt in light of the continued functional problems experienced with the FHWA highway cost allocation model.

The SMHCAS model has been adopted for use by ADOT Financial Management Services in performing analyses of various revenue and expenditure scenarios as needed. Results of the training sessions suggest that the SMHCAS model can be readily adopted with a small investment of time and effort. Inputs have been geared to standardized reporting formats in the event of any future changes to taxes or fee structures, and several blank cell ranges have been identified for future revenue or spending sources. The SMHCAS model will require periodic updates of various inputs, most of which are referenced by ADOT report number or data source in the cell comments for each input range. However, the model also relies on several data sets that are not readily available. Updates of vehicle registrations by weight were requested for this analysis but were subsequently found to be too expensive to generate in a timely manner. Updates of these data, as well as updates of vehicle operating weight to registered weight, would enhance the reliability of revenue and cost responsibility outputs respectively. As such, it is recommended that these data be updated as soon as it becomes feasible to do so.

# **References**

Arizona Department of Transportation. Highway User Revenue Fund Revenue Forecast. December, 2000.

Arizona Department of Transportation. Highway User Revenue Fund Distribution Forecast. December, 2000.

Carey, Jason. *1999 Update of the Arizona Highway Cost Allocation Study*. Prepared for Arizona Department of Transportation. August, 1999.

Carey, Jason. *Refinement of the Simplified Arizona Highway Cost Allocation Study Model*. Prepared for Arizona Department of Transportation. September, 2000.

FHWA. *1997 Federal Highway Cost Allocation Study*. Federal Highway Administration. 1997.

Mansour, Nadia and John Semmens. *The Value of Arizona's State Highway System: A Corporate-Style Financial Analysis*. Prepared for Arizona Department of Transportation. September, 1999.

Semmens, John. *Arizona Highway Cost Allocation Study: FY1996 Update*. Arizona Transportation research Center, Arizona Department of Transportation. January, 1996.

Stowers, et. al. *Draft Guidelines for State Highway Cost Allocation Studies Using Excel Spreadsheet Software*. FHWA working paper. August, 2000.

Stowers, et. al. *State Highway Cost Allocation Study Spreadsheets: Description of First Full Working Version 2.1 For Production Use By The States*. for Federal Highway Administration. July, 1999.

SYDEC, Inc., Cambridge Associates and R.D. Mingo and Associates. *Arizona Highway Cost Allocation Study*. Prepared for Arizona Department of Transportation. January, 1993.

SYDEC, Inc., et. al. *Highway Cost Allocation Study: Documentation of Computer Program Package*. Prepared for Arizona Department of Transportation. January, 1993.

# **Appendix A: Meeting Logs and Correspondence**

# **Meeting Logs**

The following pages contain summaries of SMHCAS training meetings and copies of meeting documents (if any).

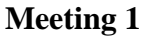

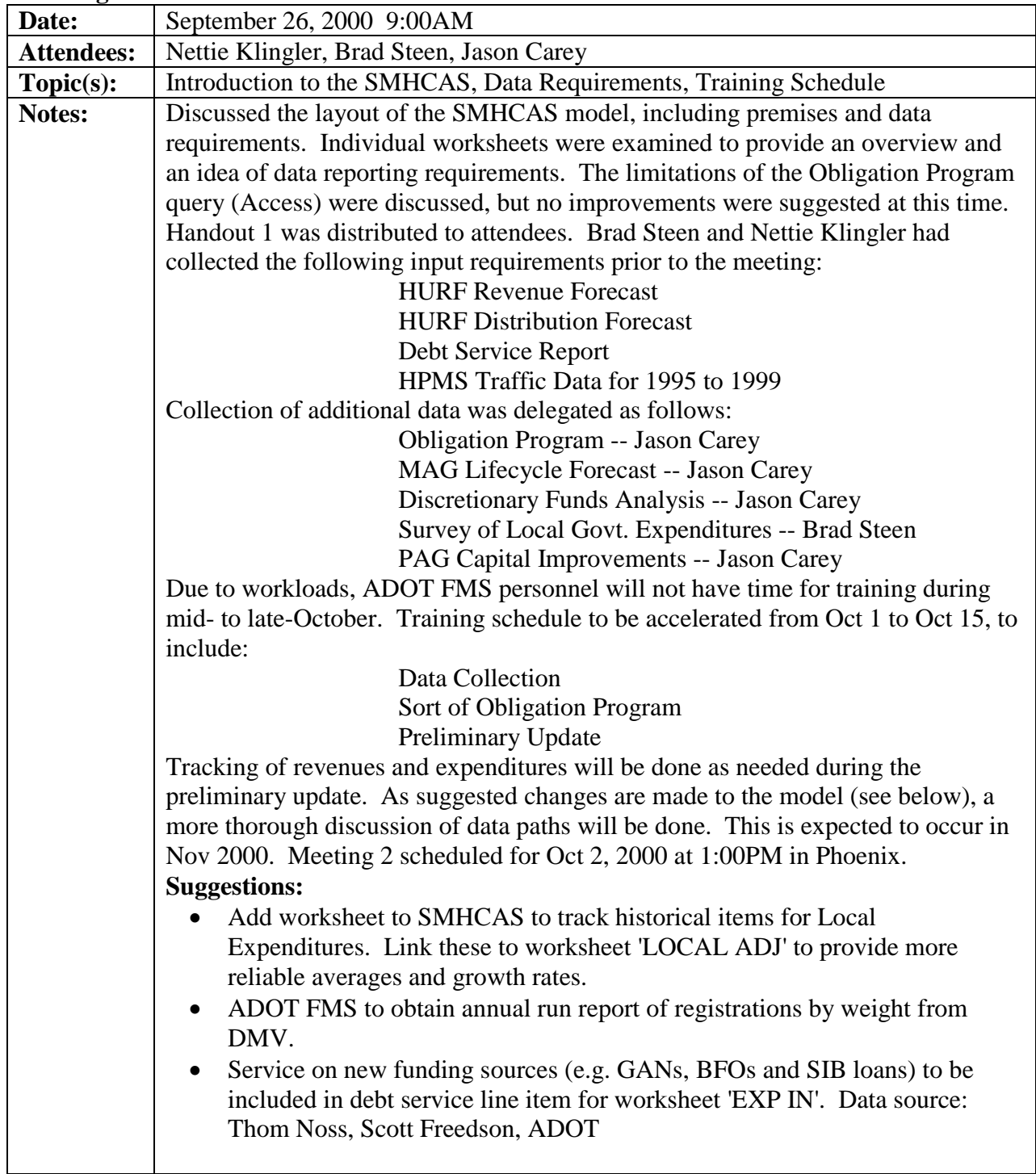

# **Meeting 1 Handout:**

**SPR 477, Phase 3 Simplified Model for Highway Cost Allocation: ADOT FMS Training and FY2001-05 Update** 

#### **Meeting 1 Jason Carey, Nettie Klingler, Brad Steen**

- a. Introduction and overview of the Simplified Model (SMHCAS)
- b. List of data requirements and points of contact
- c. Training and update schedule

#### **SMHCAS Introduction and Overview**

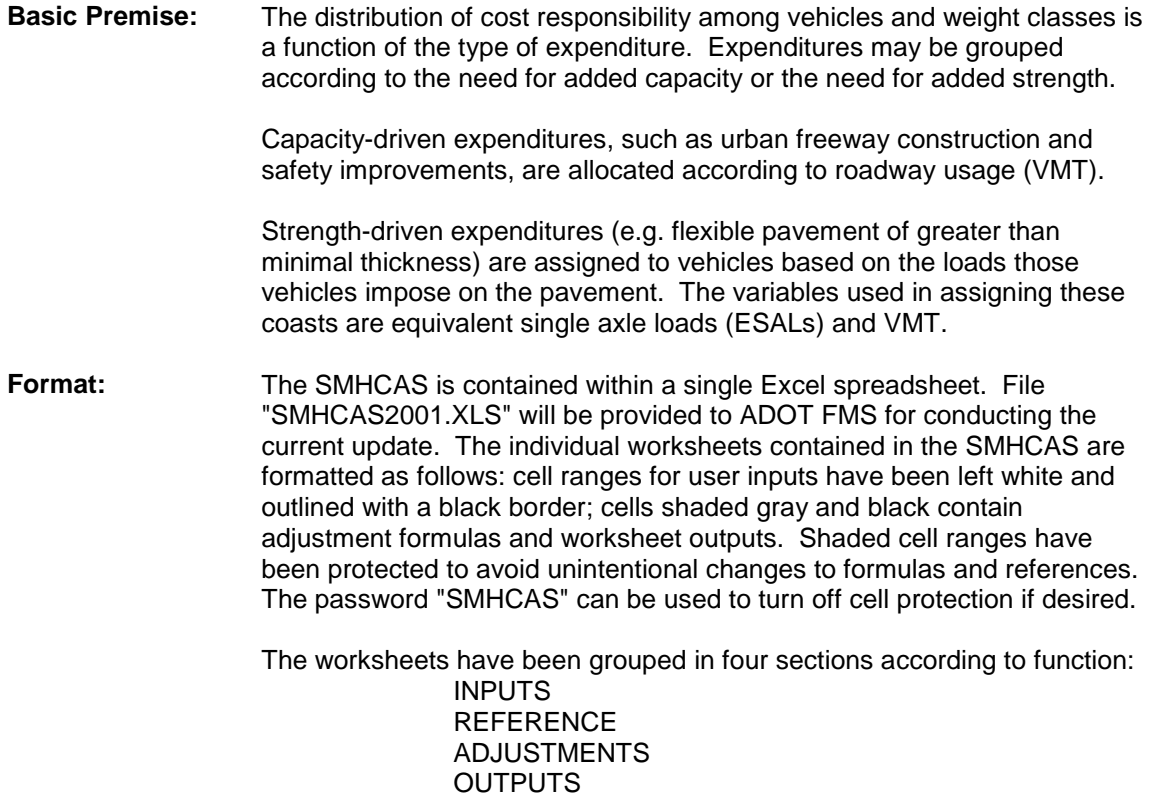

# **Meeting 1 Handout (continued):**

#### **Data Requirements and Points of Contact**

The following are necessary for performing an update of the SMHCAS:

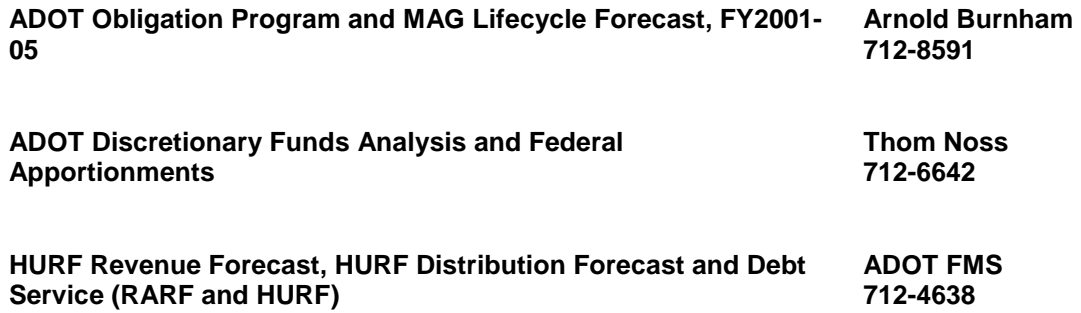

The following should be included as a part of this update. These data need not be adjusted with every update, but will improve the accuracy of the results and aid in understanding the SMHCAS model.

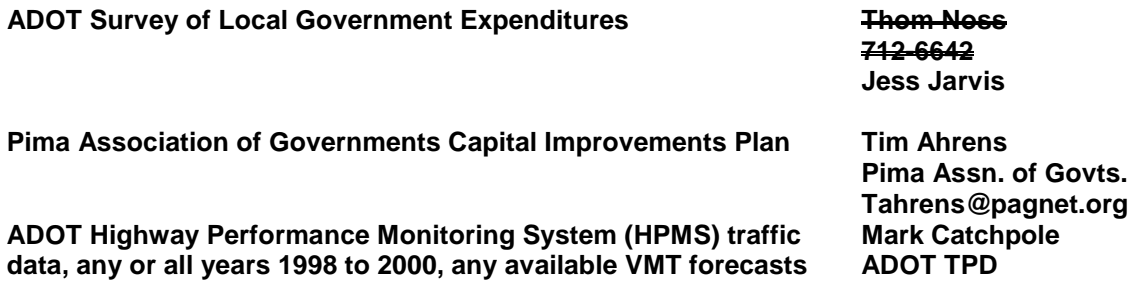

### **Meeting 1 Handout (continued):**

#### **Update and Training Schedule**

Listed below are the steps required for an update of the SMHCAS model. It is anticipated that a schedule will be planned for these items during the course of Meeting 1. An estimate of the meeting time required for each item is shown as well. The listed items and time estimates are subject to revision based on the progress made in the FY2001-2005 update and any enhancements that made be made to the SMHCAS. Note that in some cases (e.g. data collection), the estimated time for completion reflects potential delays in delivery and should not be interpreted as a "non-stop" time requirement.

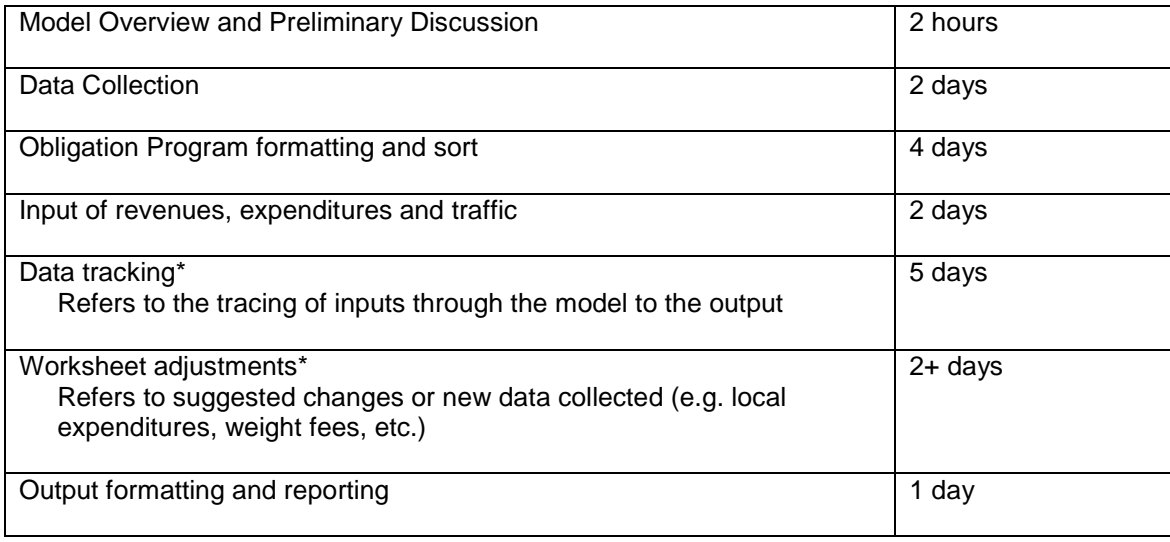

In most cases, multi-day steps need not be completed on concurrent days. For example, a block of time might be scheduled to trace user revenues from input to output (Data tracking), with a later date reserved for following federal apportionments. However, because the formatting and sorting of the Five-Year Obligation Program is somewhat complicated, it is recommended that a larger block of time with little interruption be committed to this step.

The schedule for completion of these steps will be subject to the availability of ADOT FMS personnel involved in the update. The timeframes estimated above provide a suggested amount of "hands-on" interaction for training on the SMHCAS. It is assumed that additional time will be spent on examining the model and performing the update without direct guidance. An external update for the same period will be performed concurrently to ensure uniformity of results. Comparisons will be made for relevant sections of the model at scheduled meetings and as requested.

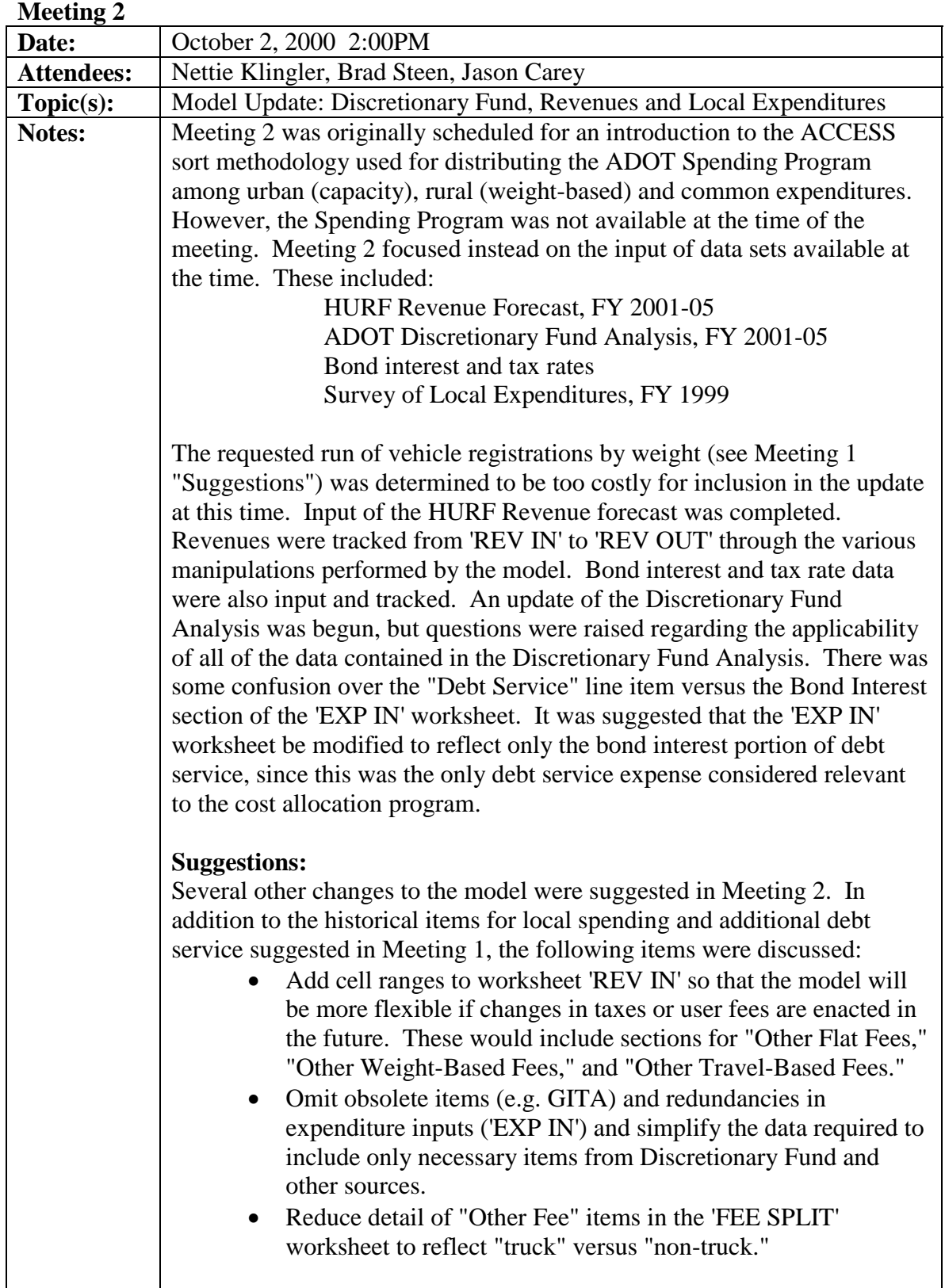

# **Meeting 2 (continued)**

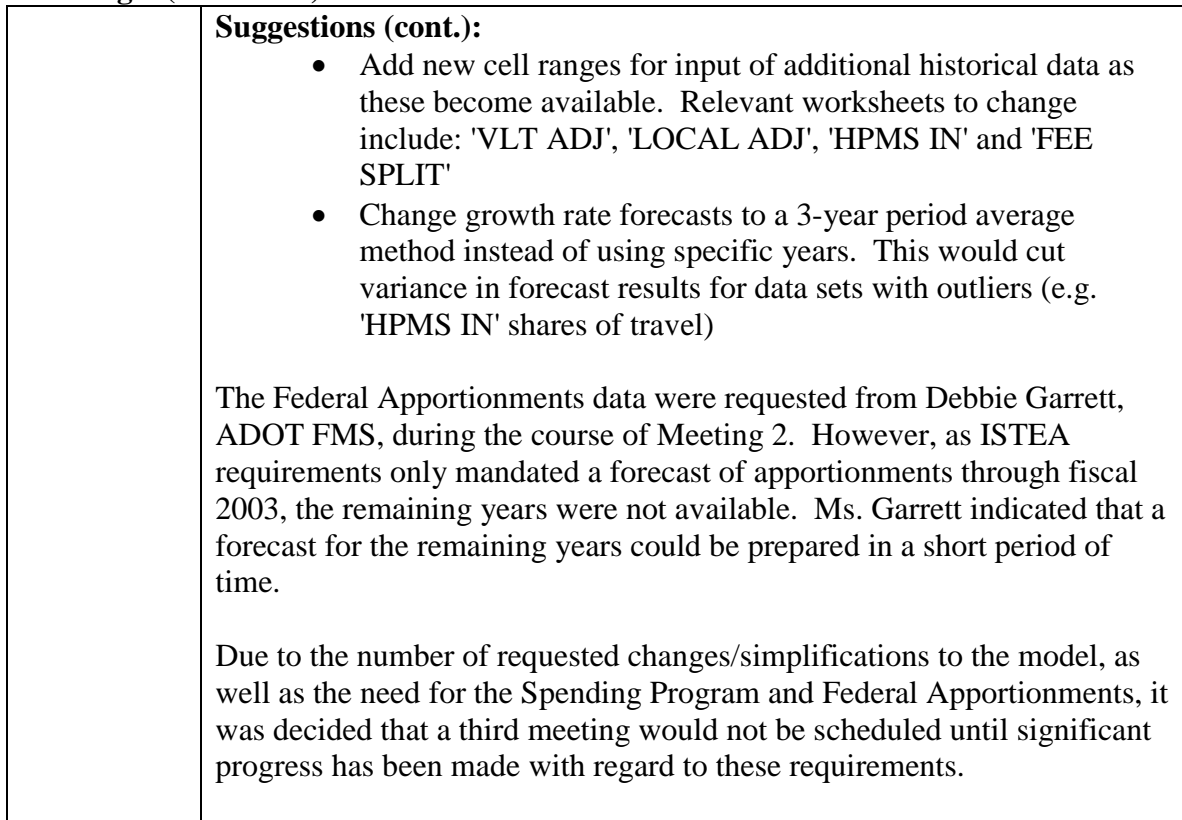

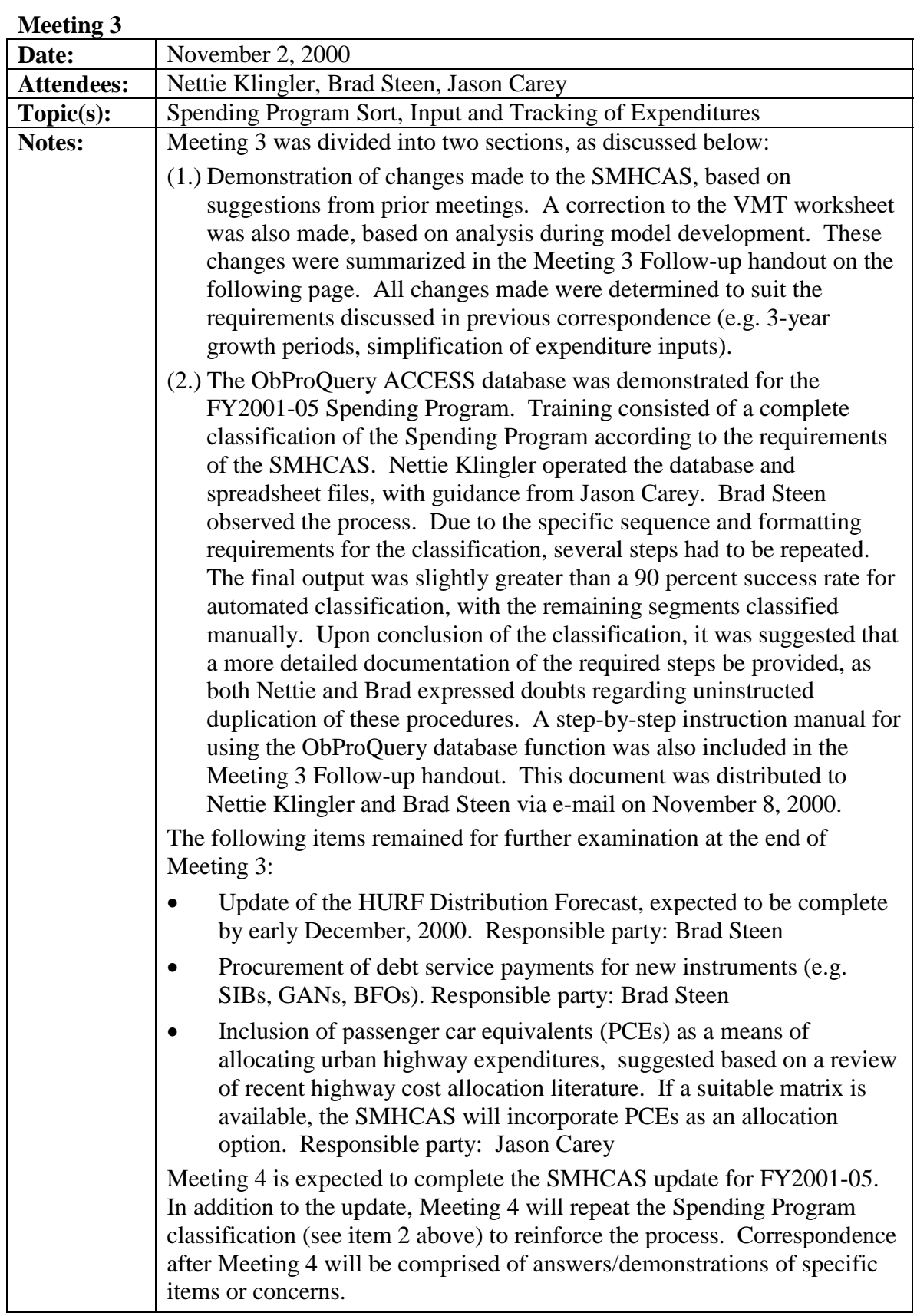

# **Meeting 3 Handout:**

#### **Arizona SMHCAS Model Meeting 3 Follow-up**

### **1. Summary of Changes to Arizona SMHCAS Model**

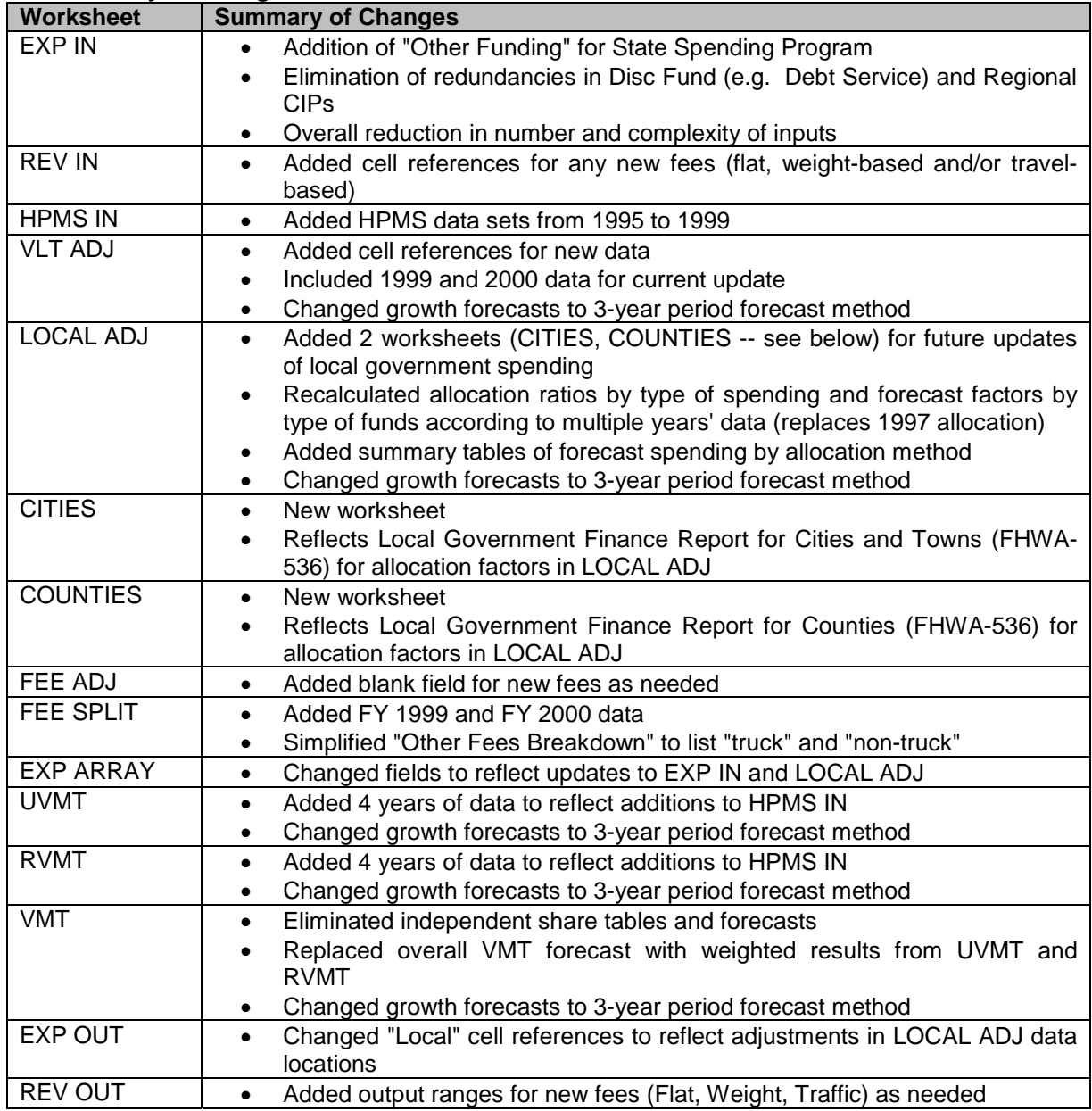

### **2. Steps for Formatting and Sorting the Five-Year Spending Program**

**(** *This information is contained in Appendix C of this report* **)**

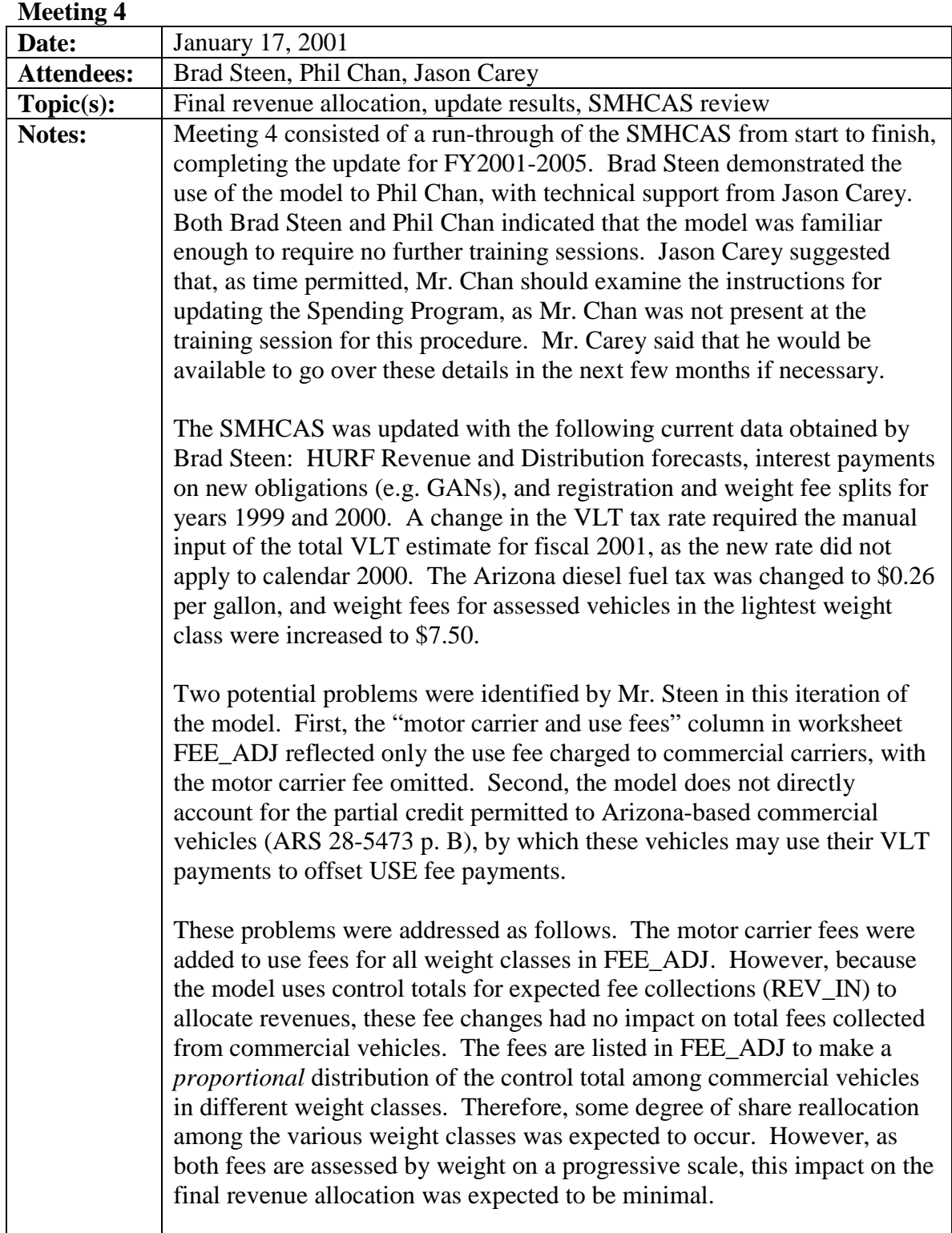

# **Meeting 4 (continued)**

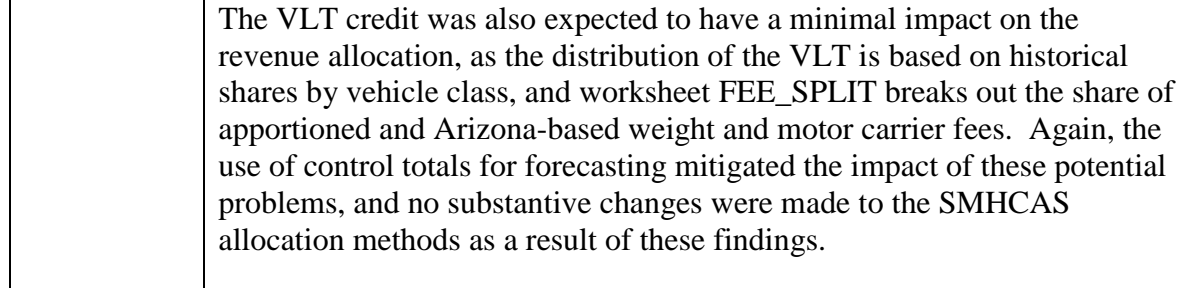

# **Correspondence Records**

The following records document correspondence undertaken to perform the training program on the Simplified Model for Highway Cost Allocation. These include correspondence related to the training schedule, questions and answers regarding the use of the model, and requests for data required in the FY2001-05 update. The "Notes" section of each entry provides the full text of any e-mail messages sent between correspondents, or a summary of telephone conversations. Actual meetings have been documented in the preceding section.

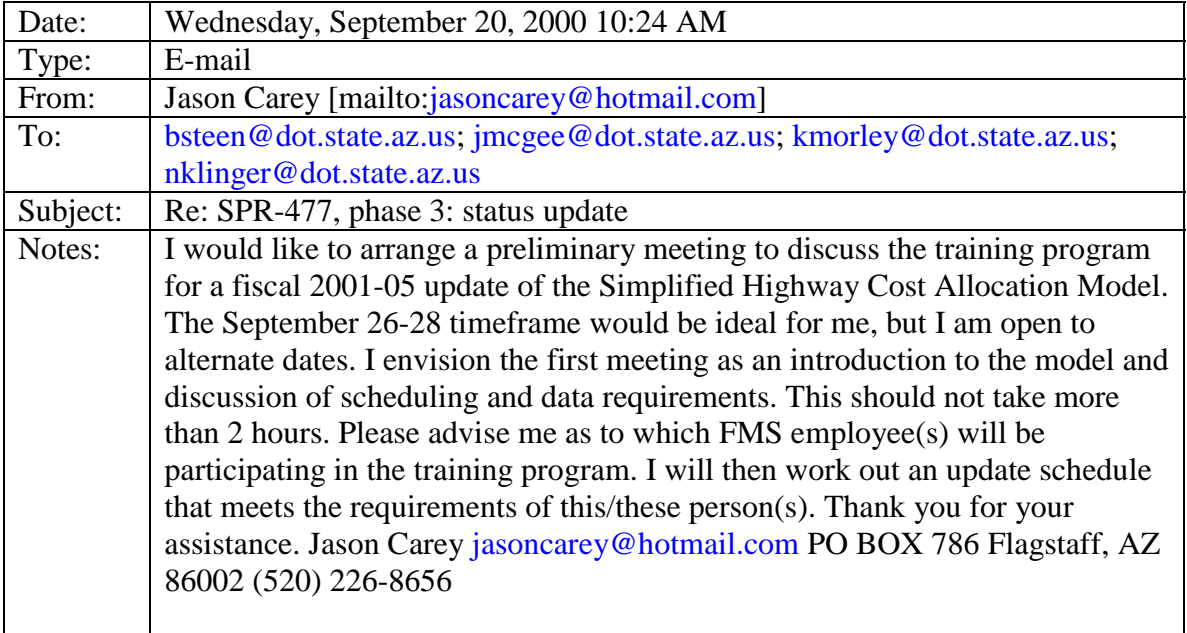

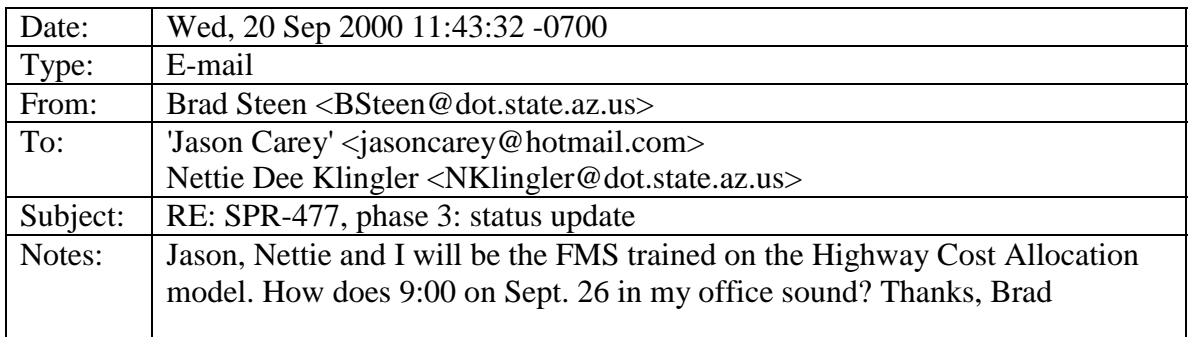

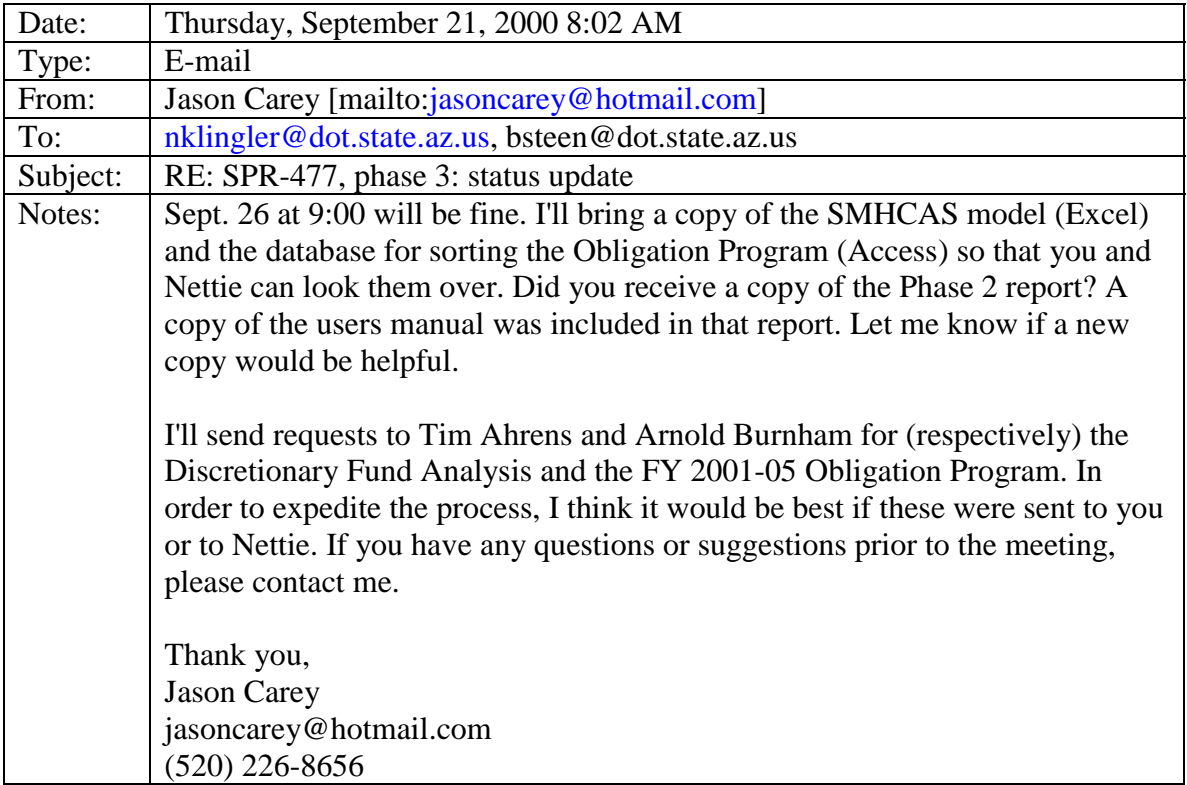

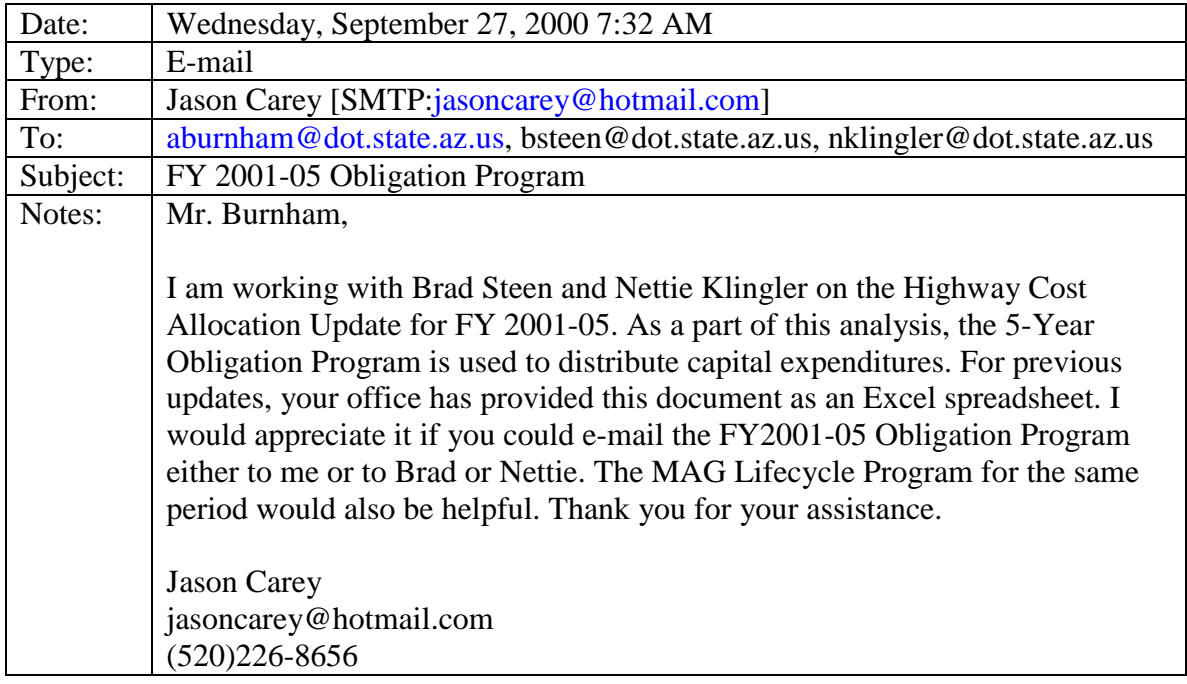

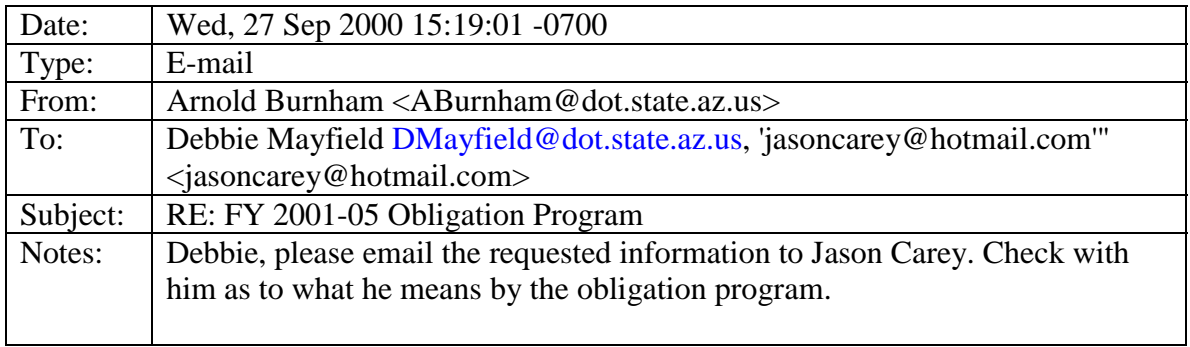

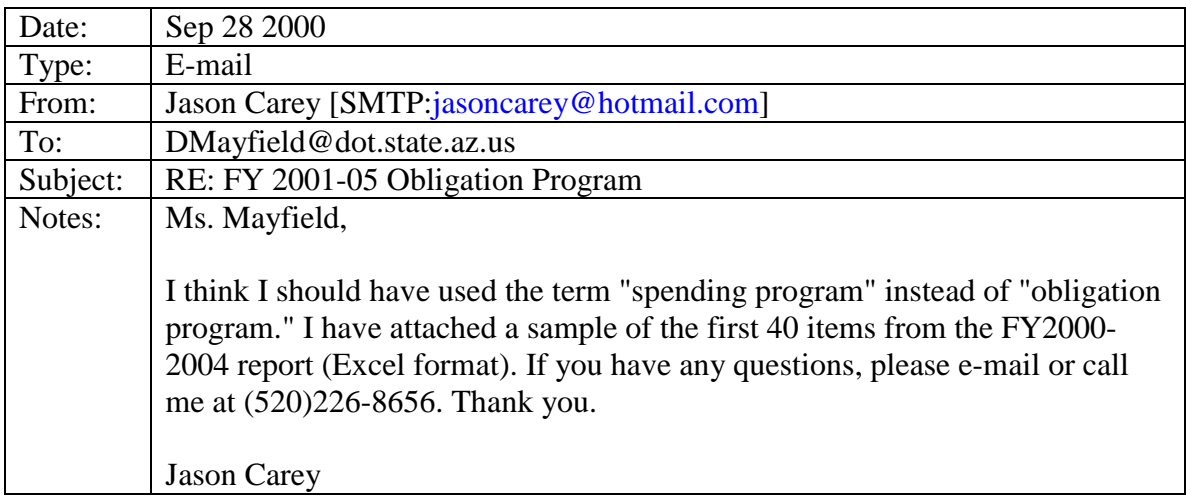

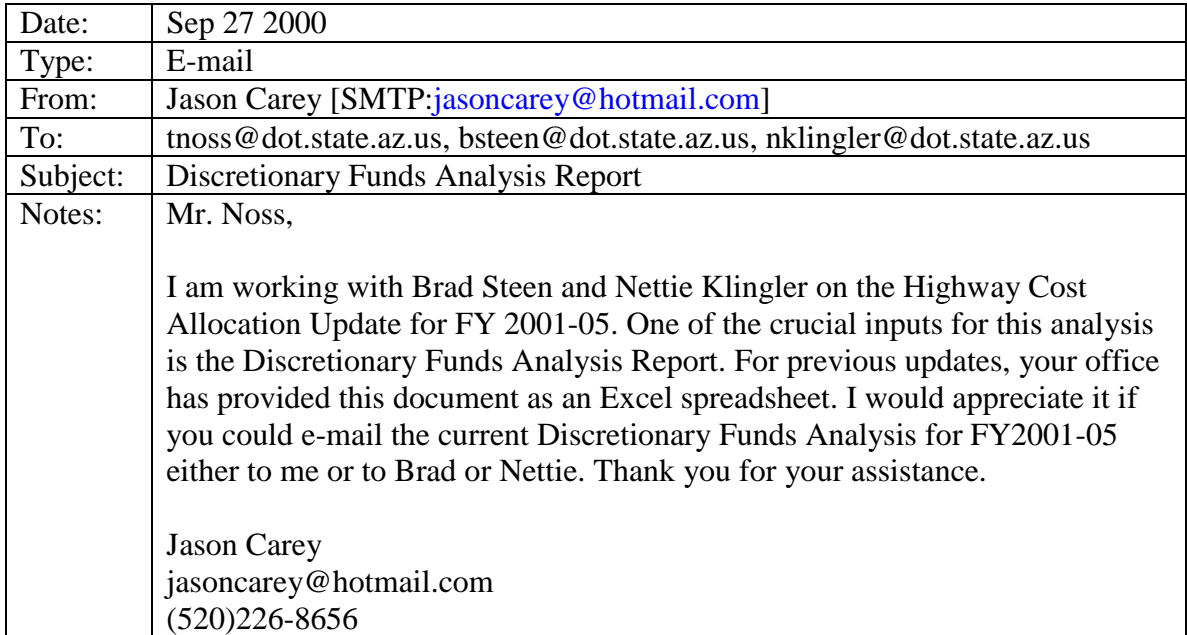

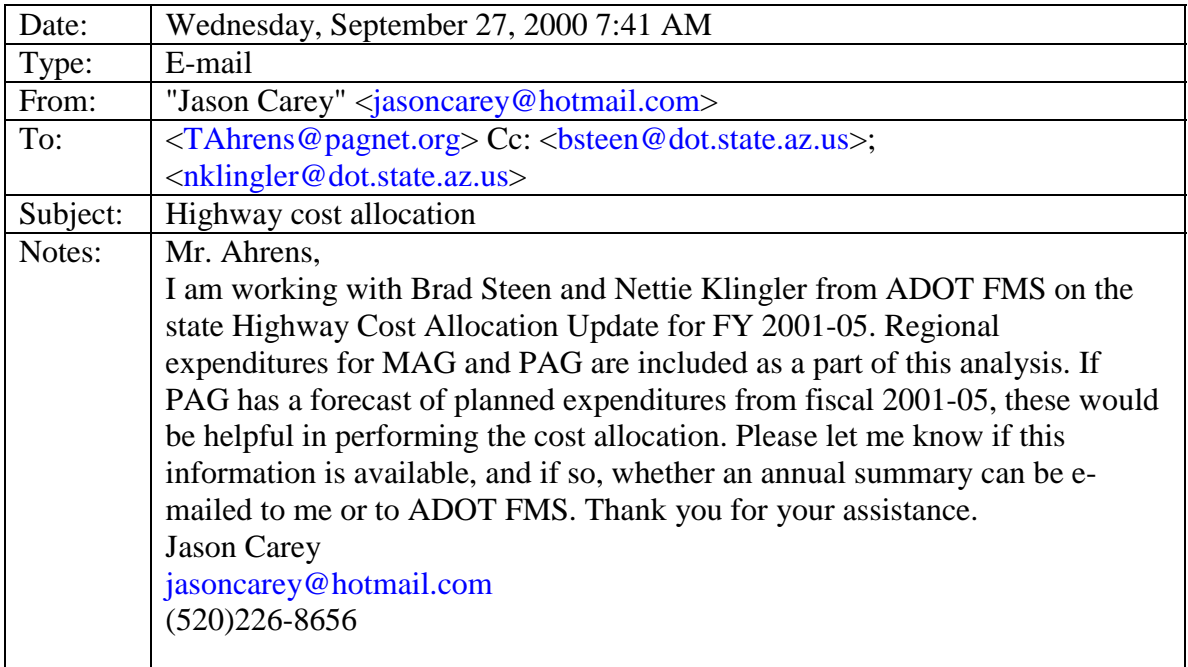

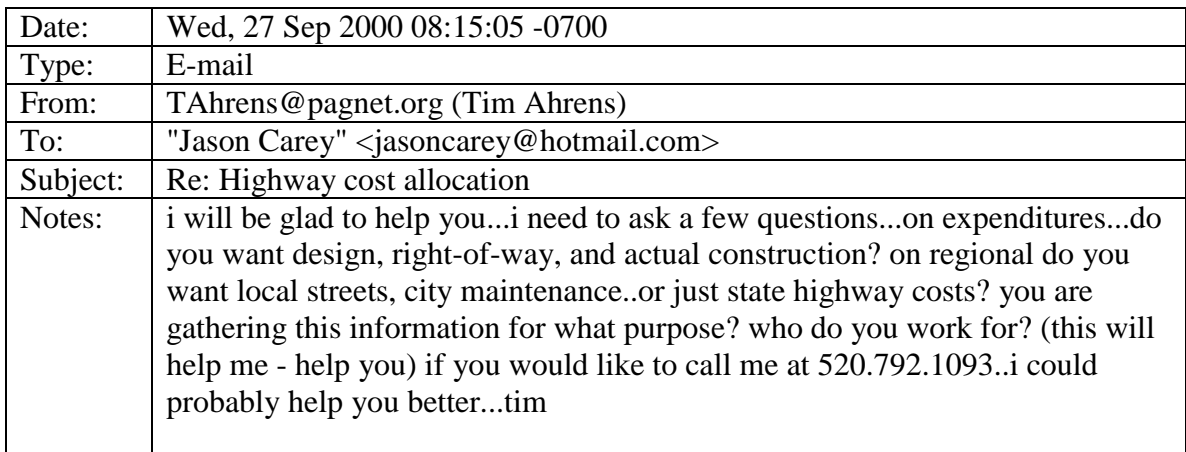

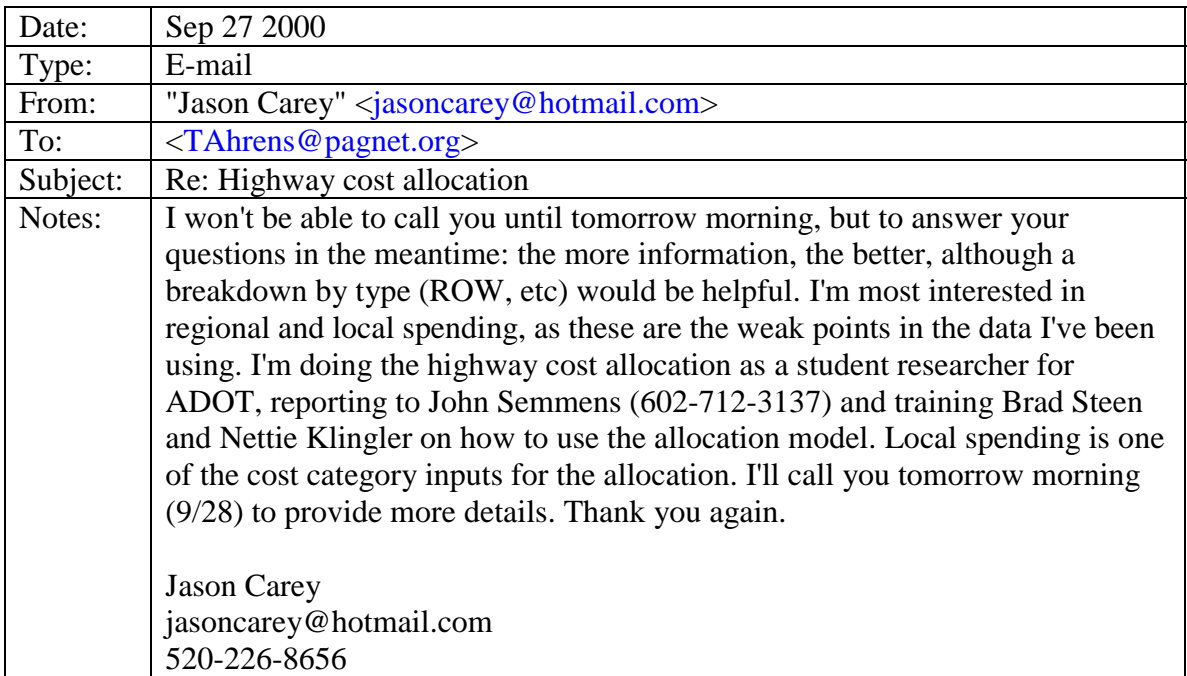

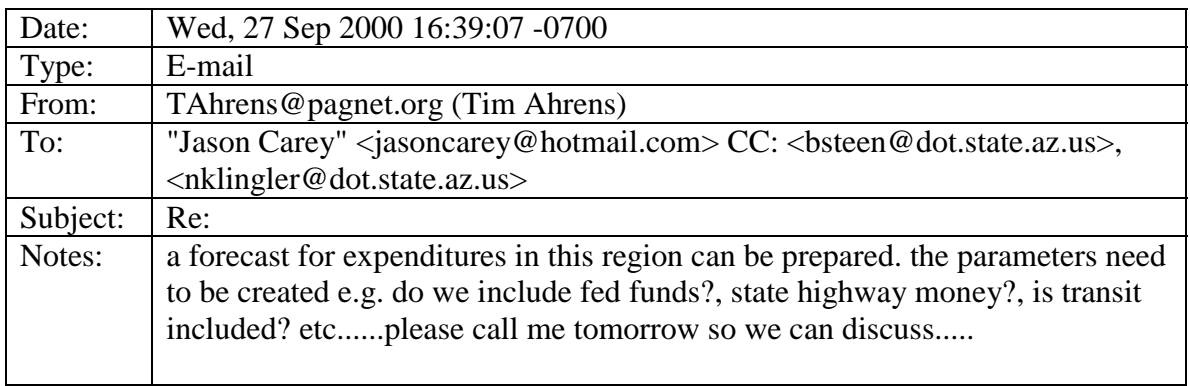

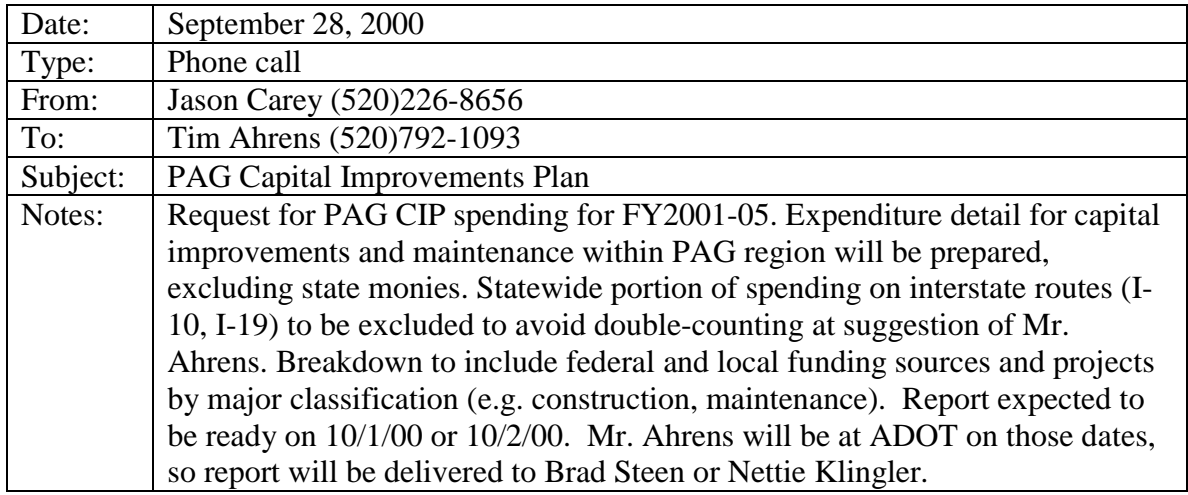

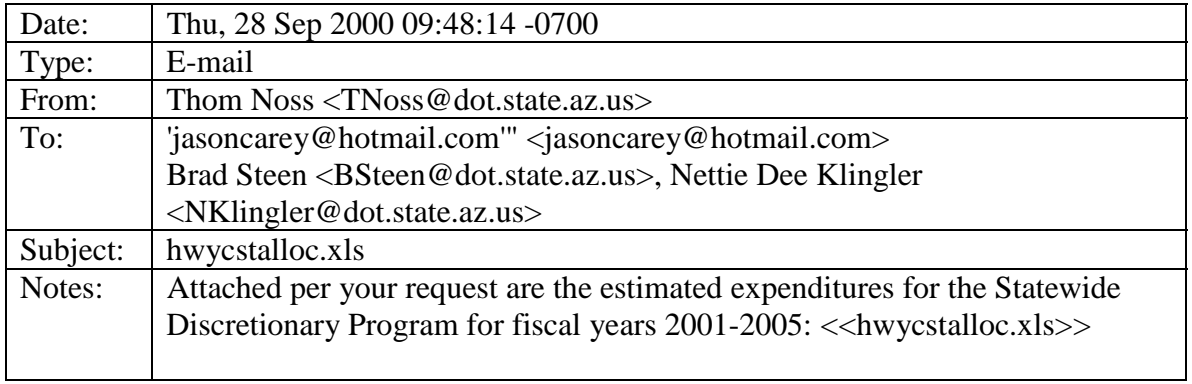

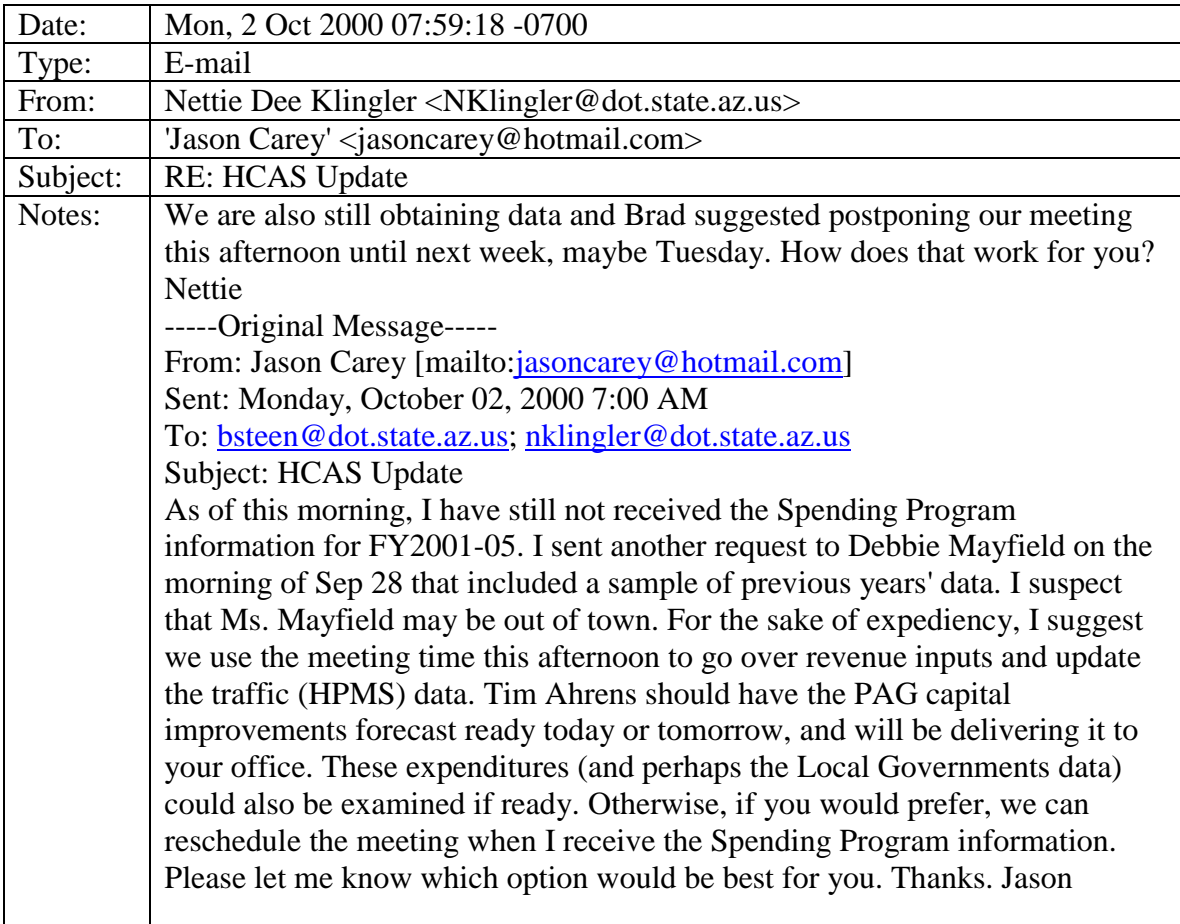

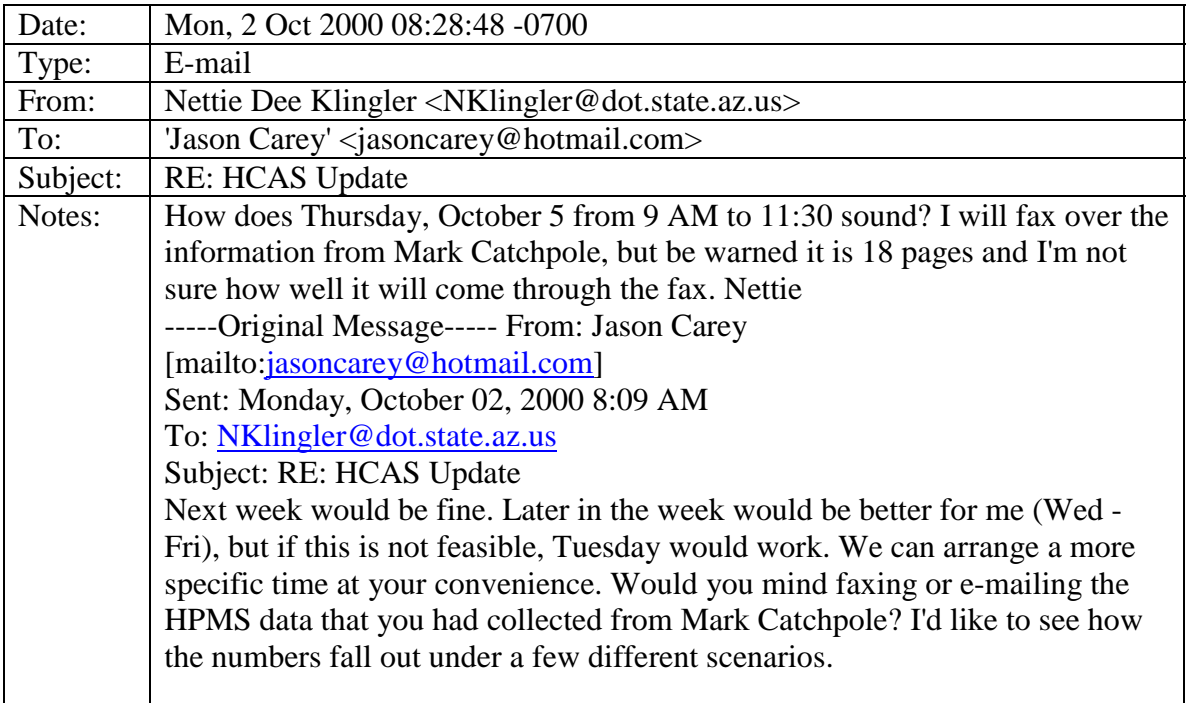

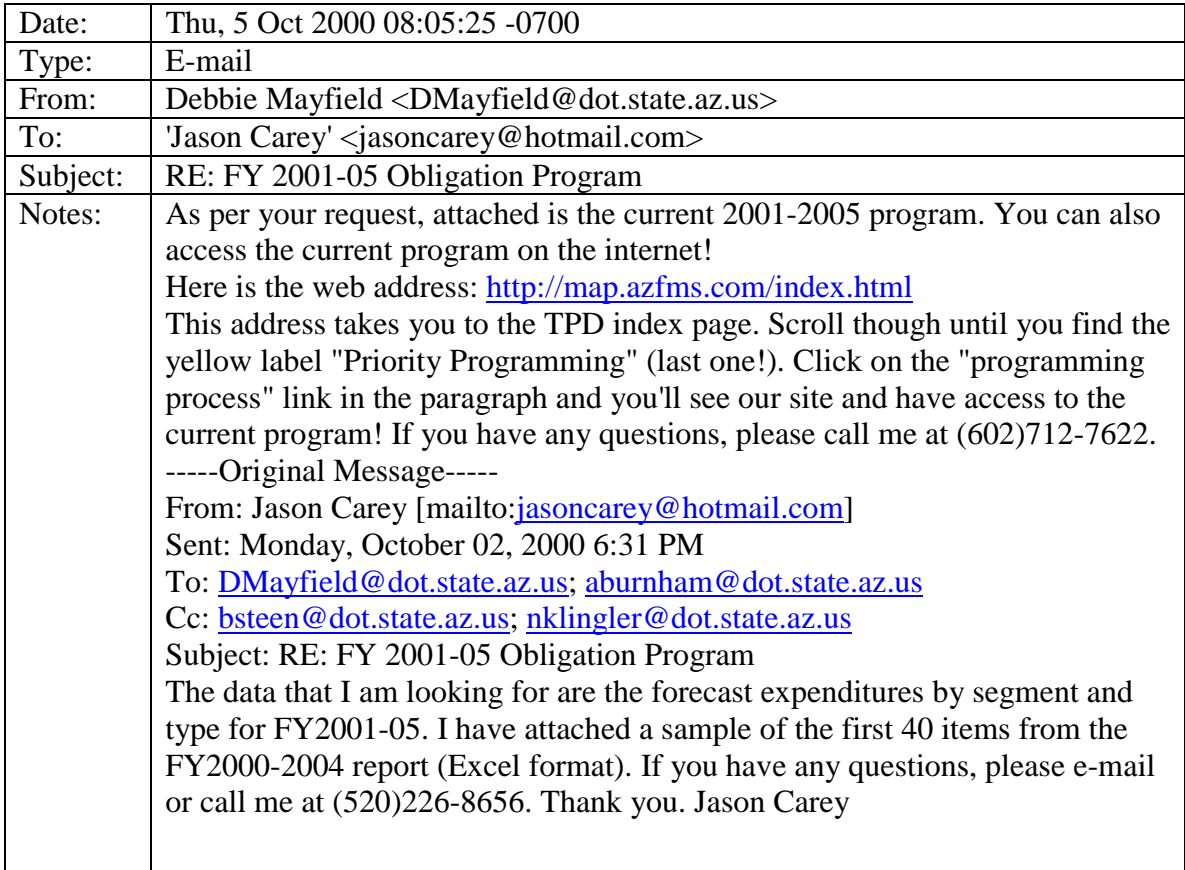

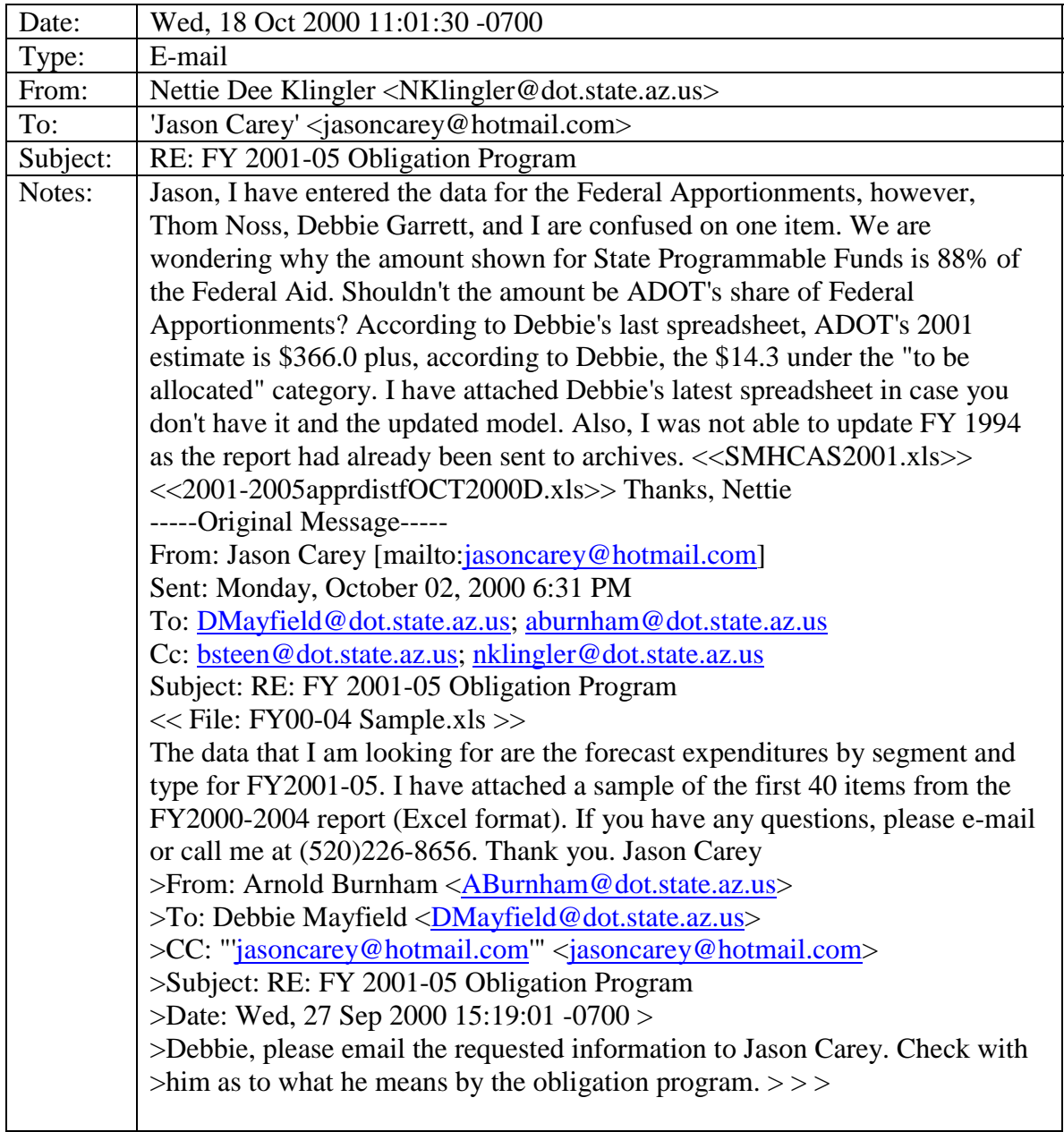

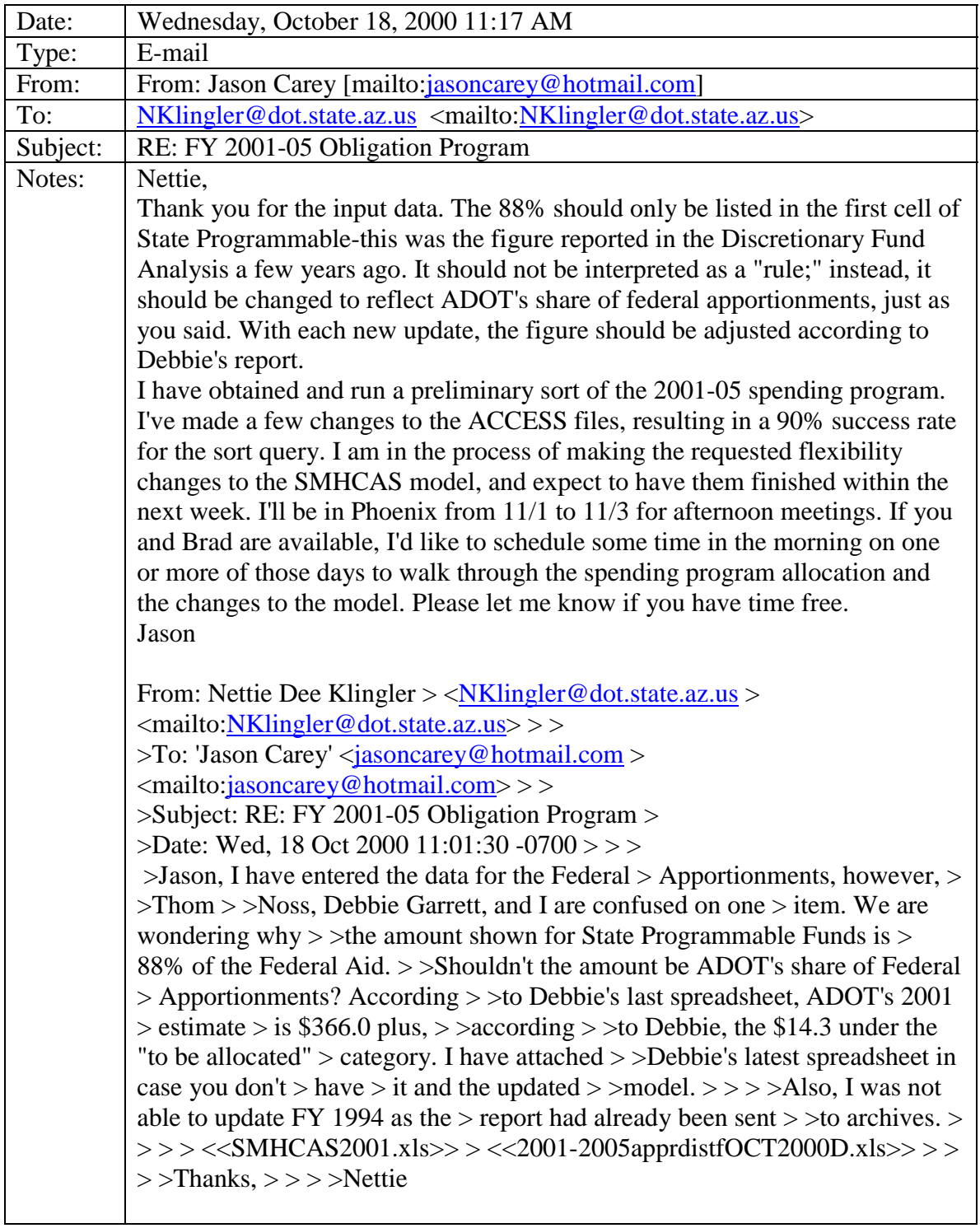

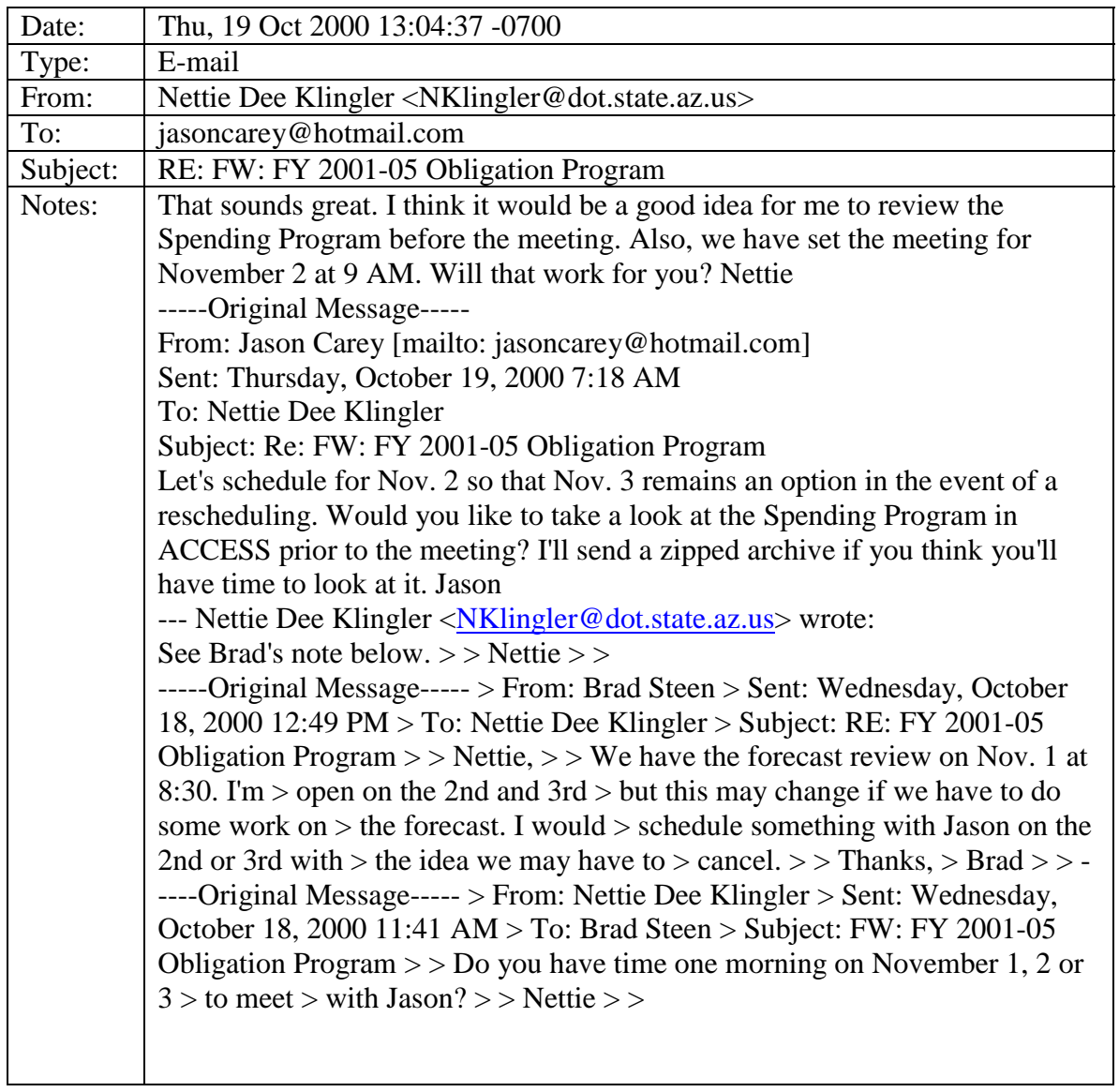
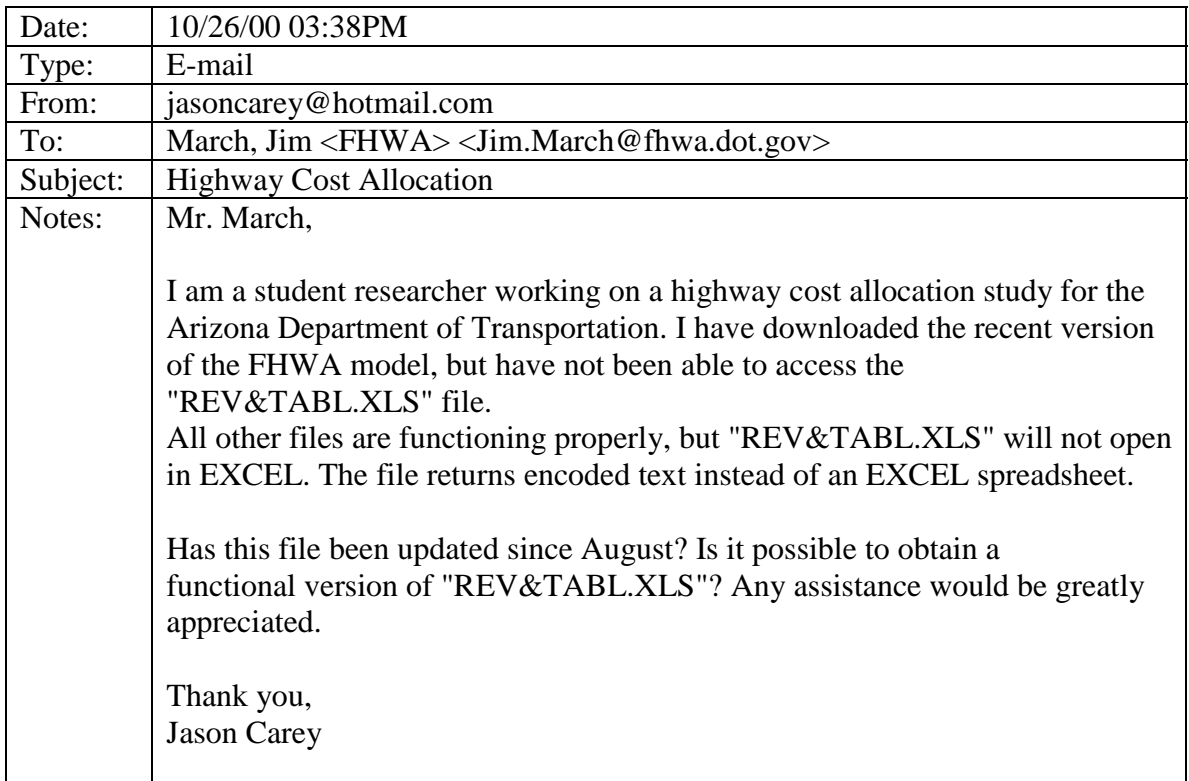

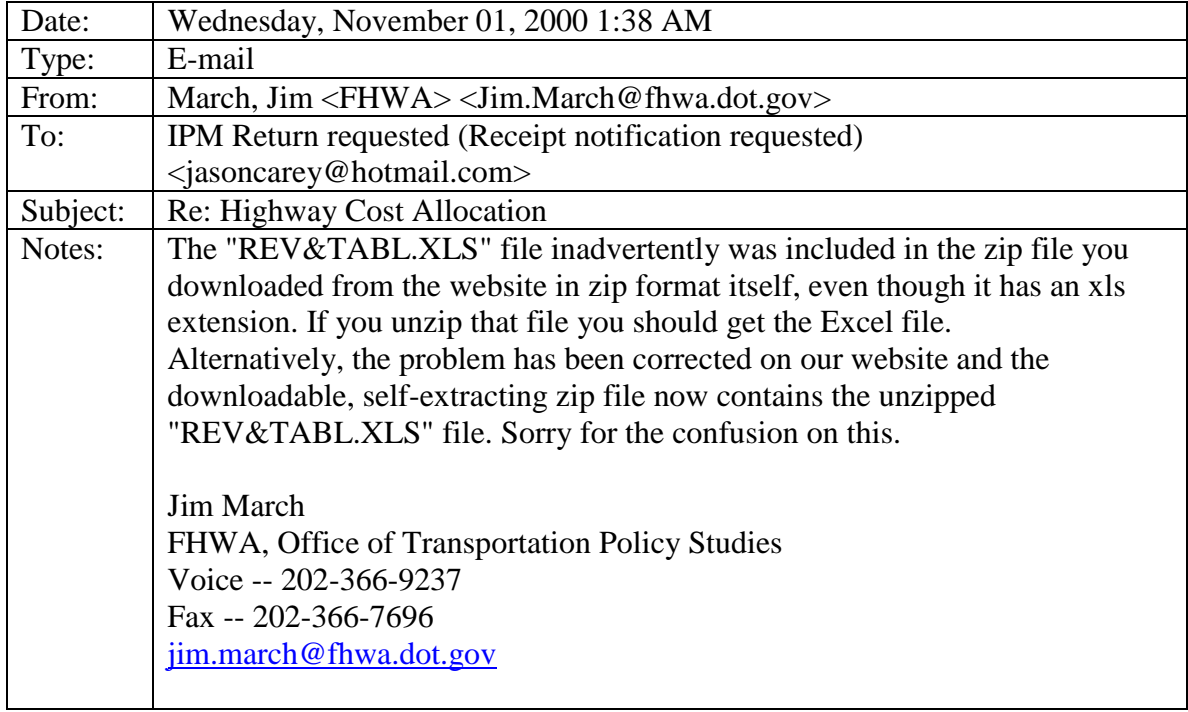

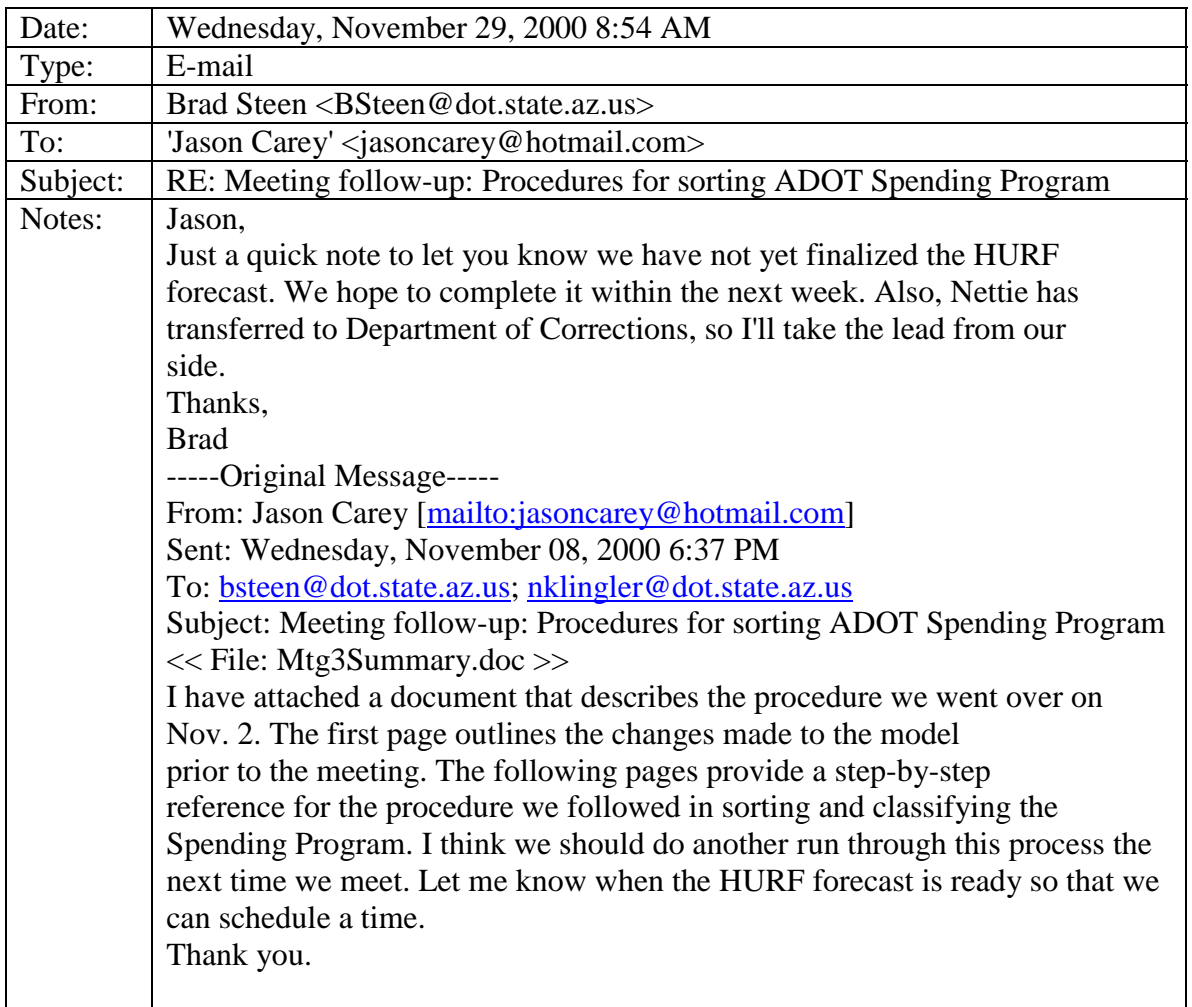

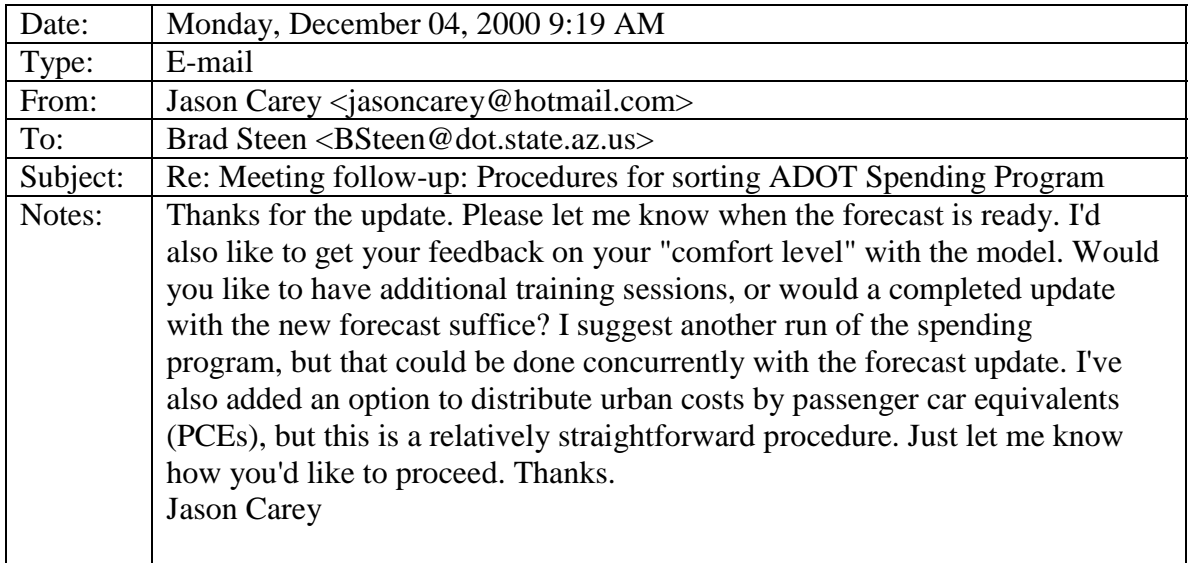

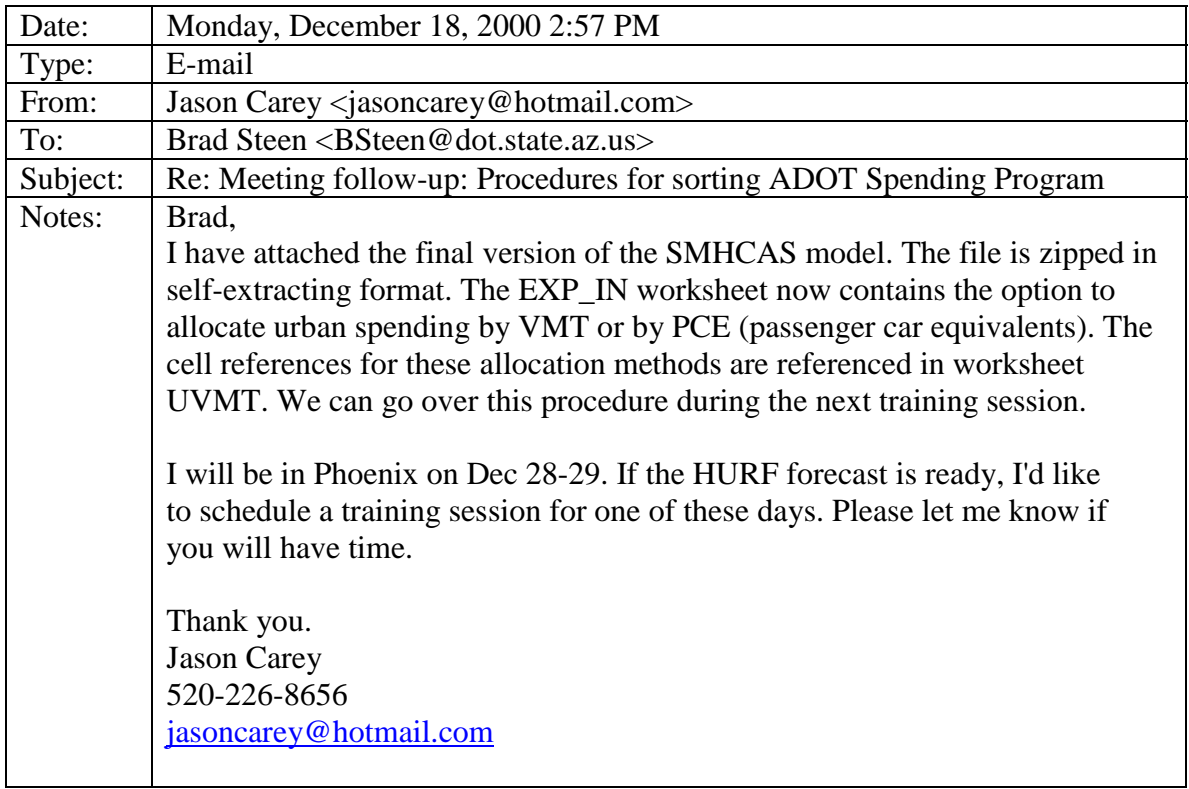

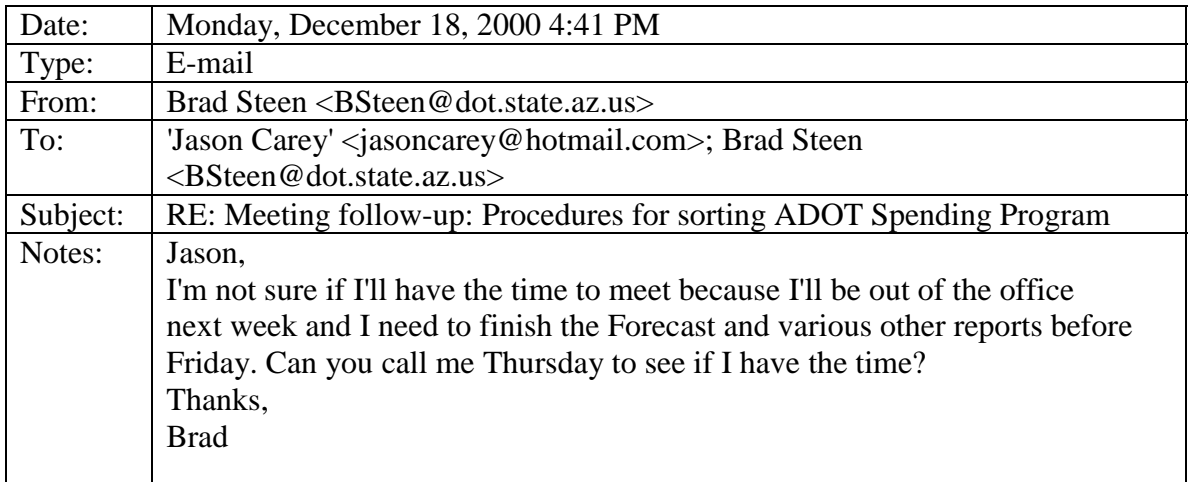

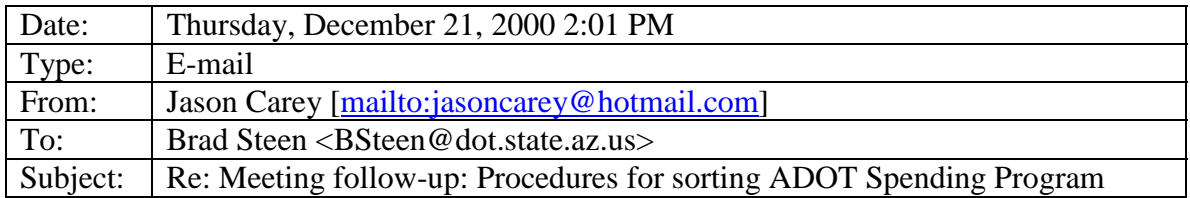

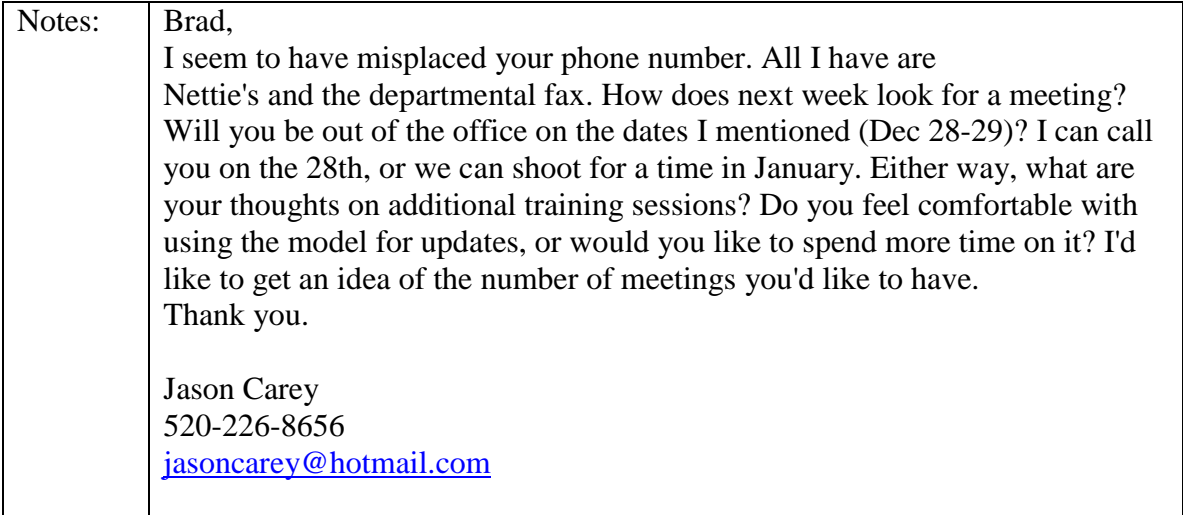

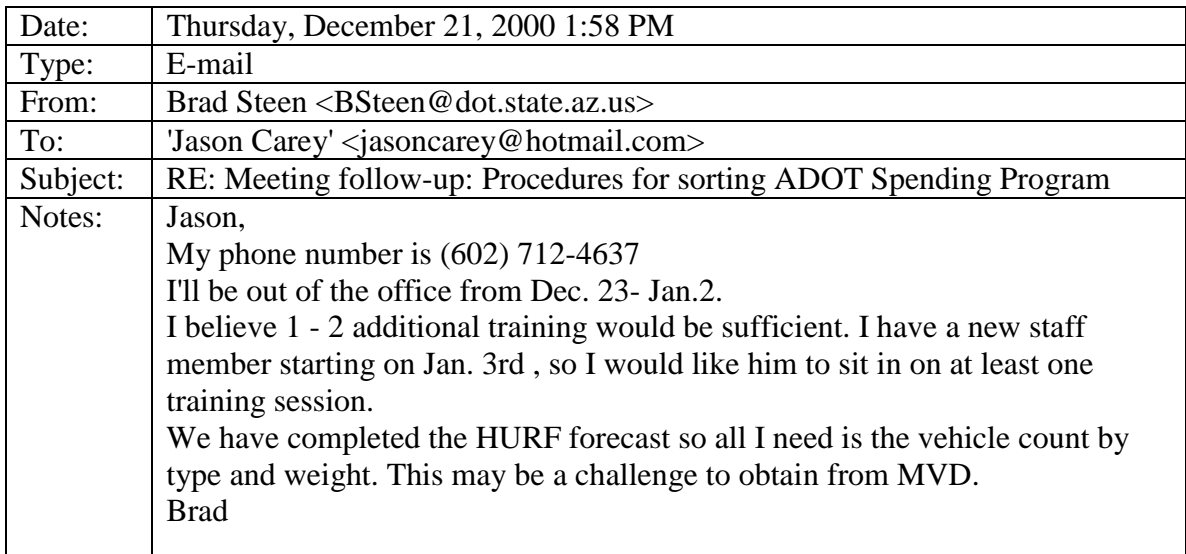

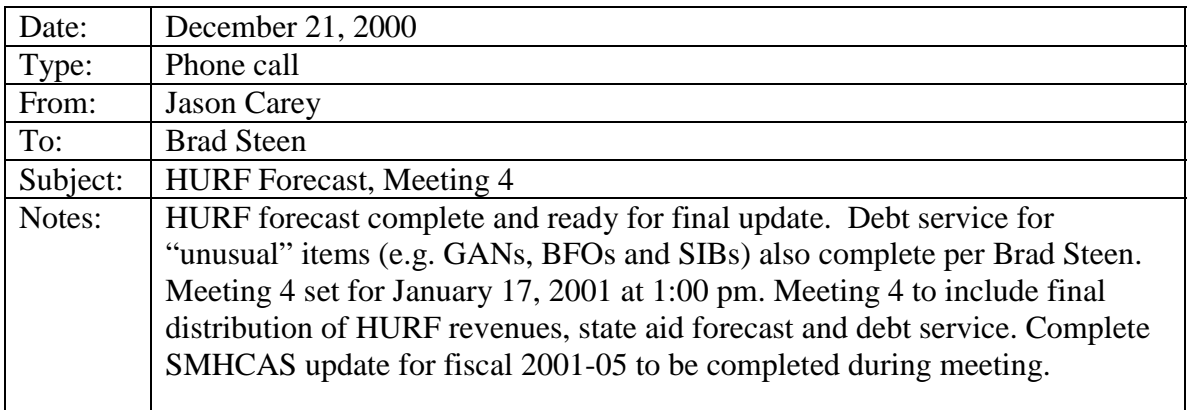

Brad Steen indicated that Meeting 4 should be sufficient training on the SMHCAS model to permit future FMS staff updates. However, as Phil Chan will be new to the process, a summary overview of the SMHCAS should be included during the final update. If determined during the course of Meeting 4 that SMHCAS operational deficiencies exist, another session will be scheduled to repeat the Spending Program sort methodology and provide additional guidance for potential changes to the model.

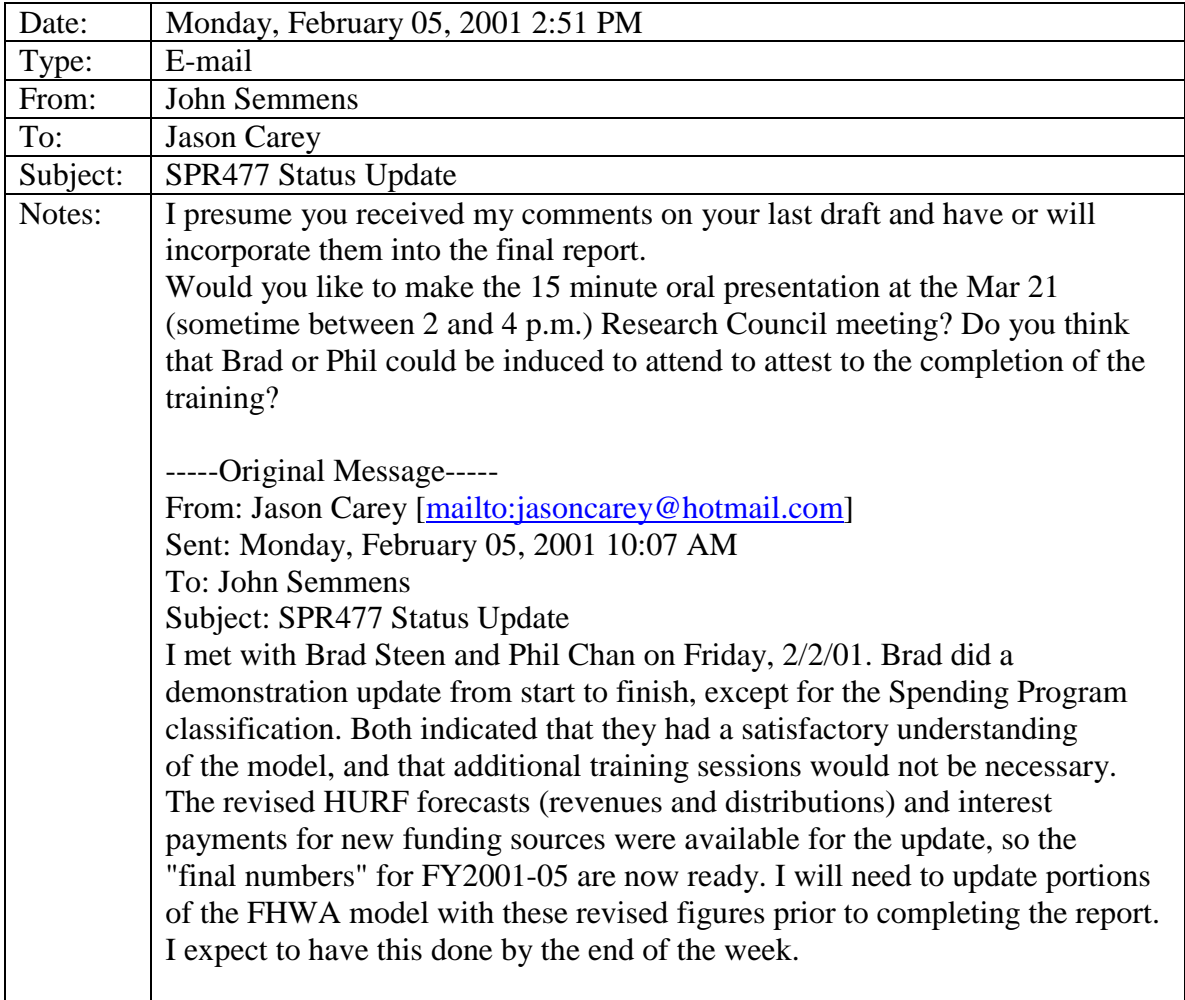

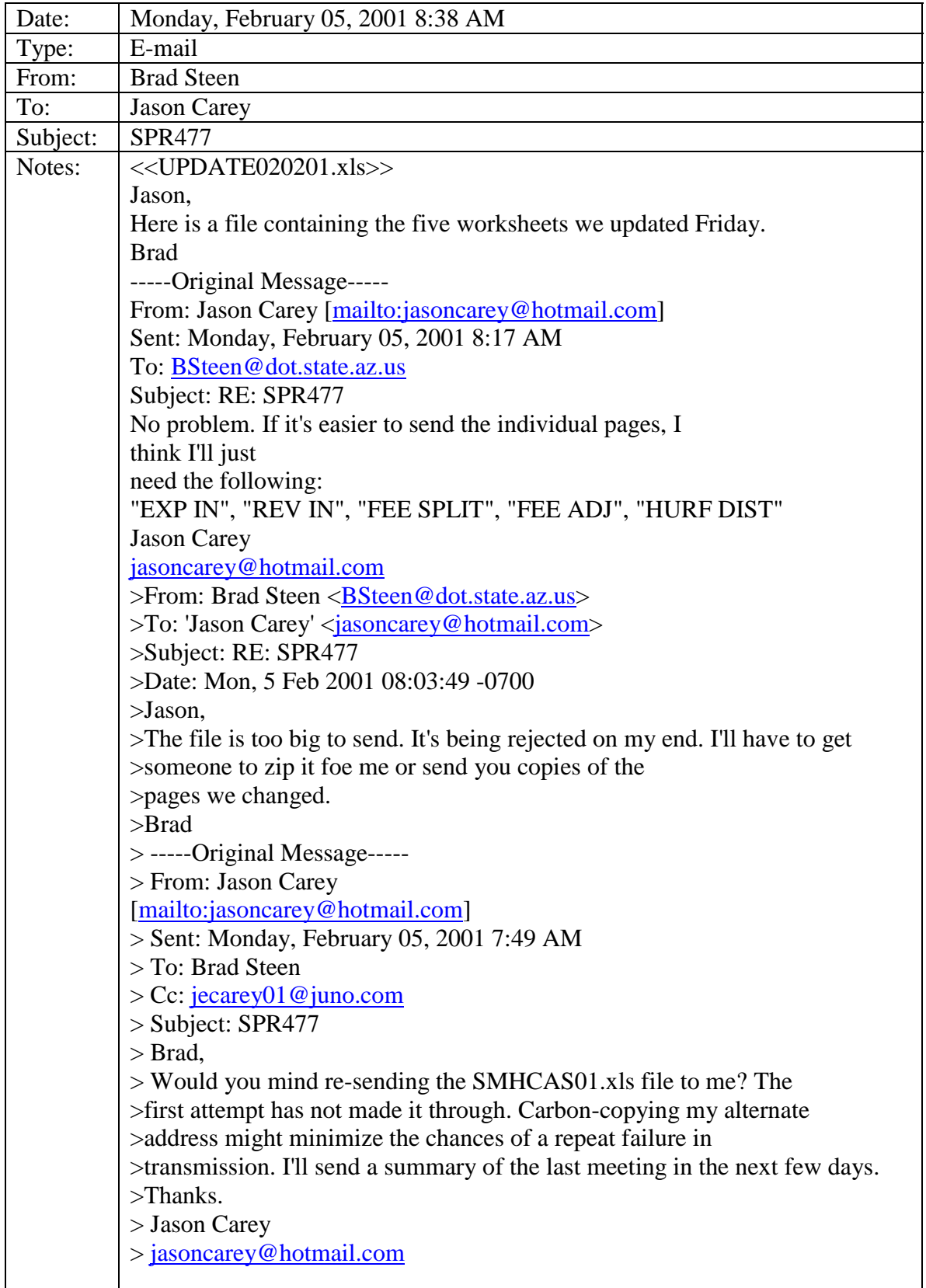

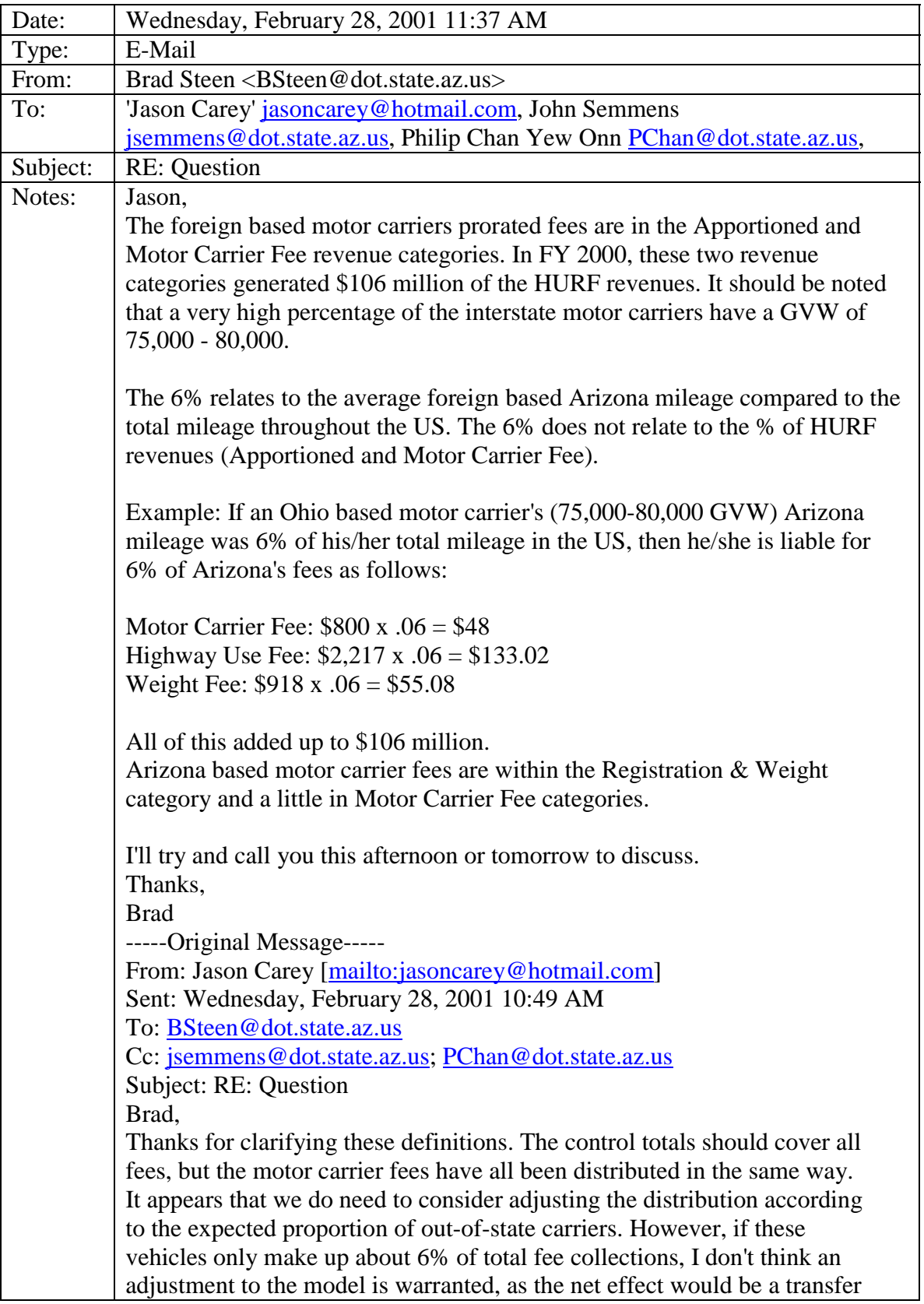

of only about 0.6 percent of motor carrier fee revenue from other vehicles to combination trucks (i.e. 6% of the 10.8% of motor carrier fees not allocated to CMB trucks). This transfer would have virtually no effect on the overall distribution of revenues or user equity. Let me know what you think about such an adjustment. I'd be happy to walk you or Phil through the calculations if necessary. Jason jasoncarey@hotmail.com >From: Brad Steen <BSteen@dot.state.az.us> >To: 'Jason Carey' <*jasoncarey@hotmail.com>* >CC: John Semmens <jsemmens@dot.state.az.us>, Philip Chan Yew Onn ><PChan@dot.state.az.us> >Subject: RE: Question >Date: Tue, 27 Feb 2001 10:00:15 –0700 >Jason, >Thanks! >I believe we may be okay. >The Motor Carrier Fee would include both the AZ based and foreign based >motor carrier fee which would be apportioned if they are an interstate >motor carrier. Only the AZ based intrastate MC would not pay a apportioned >Motor Carrier Fee. >The Registration and Weight category contains Arizona based >commercial and non-commercial vehicle registration and weight fees. A >portion of this category would include apportioned registration and weight >fees for AZ based interstate motor carriers. >The Apportioned category includes only foreign based apportioned fees for >registration, weight, and highway use fees. >The Registration Permit & Penalties category includes >non-resident permits, unassigned registration, and registration penalties. No >apportioned fees in this category. >I'm still trying to verify these definitions so I may have >to change them as more information becomes available today. >Thanks, >Brad  $\geq$ > -----Original Message----- > From: Jason Carey [mailto:jasoncarey@hotmail.com] > Sent: Monday, February 26, 2001 3:46 PM > To: Brad Steen > Cc: John Semmens; Philip Chan Yew Onn > Subject: Re: Question  $\geq$ > Brad,  $\geq$ 

 $>$  The apportioned fees are shown in the "HURF Reg & Wgt Split" >in cells F25:L30 of the 'REV\_IN' worksheet. This split is based on >the data Nettie provided for the "Registration Fee Breakdown" in the >'FEE\_SPLIT' worksheet (source: HURF Revenue Forecast). This amount is >used as a control total in accounting for the various apportioned fees. These >are then distributed solely among combination trucks (see the references to >'REV IN'!\$L\$29 in the "Registration and Weight Fees" section of worksheet >REV OUT), based on the assumption that combination trucks make up >the vast majority of commercial vehicles doing interstate runs.  $>$ > I believe we covered the FEE\_SPLIT breakout of apportioned fees in >meeting 1 (see "suggestions" in the first handout). My assumption was >that the "apportioned" amount of the HURF Revenue Forecast accounted >for all apportionments. However, if I am interpreting your question >correctly, an additional portion of the motor carrier fee control total  $>$ (6%) would need to be allocated exclusively to combination trucks (per the >above assumption), rather than among all commercial vehicles. In order to >answer this question, I need to know whether the "Apportioned" amount of >registration and weight fees from the HURF Revenue Forecast (FEE\_SPLIT >range A1:C8) includes ALL expected collections of apportioned fees. If >so, we have accounted for them. If not, a small revision to the distribution of >the motor carrier fee controls would be warranted.  $>$ > Jason > jasoncarey@hotmail.com > ----- Original Message ----- > From: "Brad Steen" < <u>BSteen@dot.state.az.us</u>> > To: "'Jason Carey'" <jasoncarey@hotmail.com> > Cc: "John Semmens" <jsemmens@dot.state.az.us>; "Philip Chan >Yew Onn" > <PChan@dot.state.az.us> > Sent: Monday, February 26, 2001 2:59 PM > Subject: Question  $>$  Jason,  $>$ > > I've been reading the SHCAS report John sent for approval. It just dawned  $\ge$   $>$  on me that we incorporated the fees for Motor Carrier Fee, Weight Fee  $\ge$   $>$  and Highway Use Fee into the model but never accounted for the > > apportionment of these fees. (FEE\_ADJ) Motor Carriers (AZ based and > > foreign based interstate carriers) are only liable for a certain percentage of > > Arizona fee's based on their Arizona mileage to their total U.S. mileage.  $\ge$   $>$  Based on a 1997 analysis we did for the repeal of the weight distance tax,  $\ge$   $>$  we assumed the foreign based motor carriers Arizona mileage  $\ge$   $>$  accounted for only 6 percent of their total mileage so they were only > > liable for 6 percent of our Motor Carrier Fee, Weight Fee and Highway

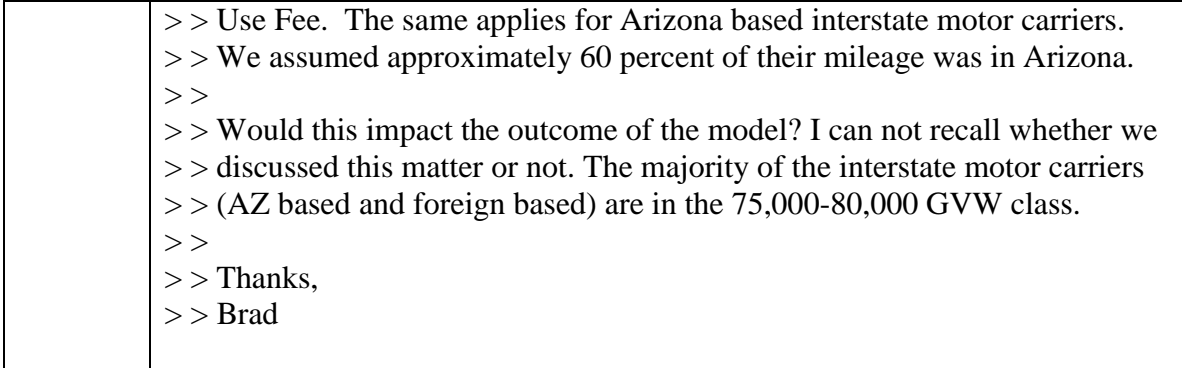

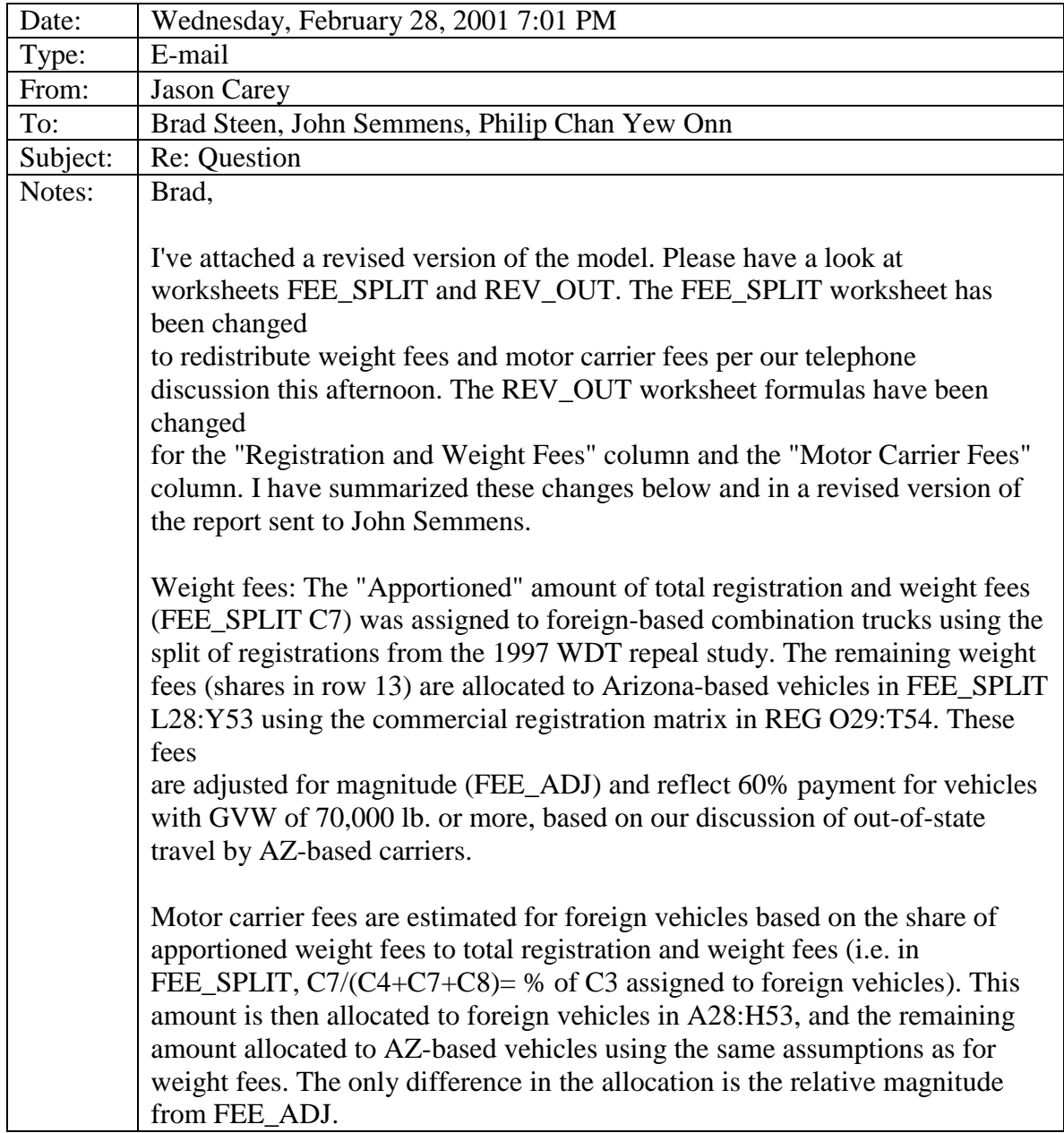

Worksheet REV\_OUT now uses the amounts and/or shares from FEE\_SPLIT to allocate the fees discussed above. The worksheets labeled REV\_OUT(2) and RATIOS\_OUT(2) reflect these changes, and should be used for future updates. I have included the old worksheets for comparison. Give me a call if you have any questions. Thanks. Jason jasoncarey@hotmail.com ----- Original Message ----- From: <*jasoncarey@hotmail.com>* To: <BSteen@dot.state.az.us> Cc: <jsemmens@dot.state.az.us>; <PChan@dot.state.az.us> Sent: Wednesday, February 28, 2001 12:01 PM Subject: RE: Question > Brad, > This calls for reassessment. The "Apportioned" fee category is covered, but I think the foreign-based motor carrier fees should be reallocated. This will be a straightforward process if we can assume the following:  $>$ > >>Is the ratio of foreign-based to Arizona motor carrier fees about the same as the ratio of apportioned registration and weight fees to total registration and weight fees?  $\geq$ > If this assumption is valid, about 50% of motor carrier fees would be reallocated. Again, the net result would be small (about 6 percent), but in this case significant. We may also want to incorporate the foreign-based weight schedule from the 1997 WDT repeal analysis. I believe this would have the added impact of reallocating shares of these fees to heavier vehicles.  $\geq$ > I will be out of town for a wedding tomorrow, so I'll try to get in touch with you this afternoon.  $\geq$ > Jason

### **Appendix B: Cell References for Modified Worksheets**

The following pages contain cell references for Arizona SMHCAS worksheets modified during the course of the training sessions and fiscal 2001-2005 update. It should be noted that the worksheets shown comprise only the parts of the Arizona SMHCAS that were modified for this study. The Arizona SMHCAS *is not* duplicated here in its entirety. To duplicate the Arizona SMHCAS, the worksheets in this appendix should be used in conjunction with the references contained in *Refinement of the Simplified Arizona Highway Cost Allocation Study Model* (Carey, 2000). Copies of this report are available from the Arizona Transportation Research Center. Contact John Semmens, Arizona Department of Transportation, (602)712-3137, for further details.

# **EXP\_IN**

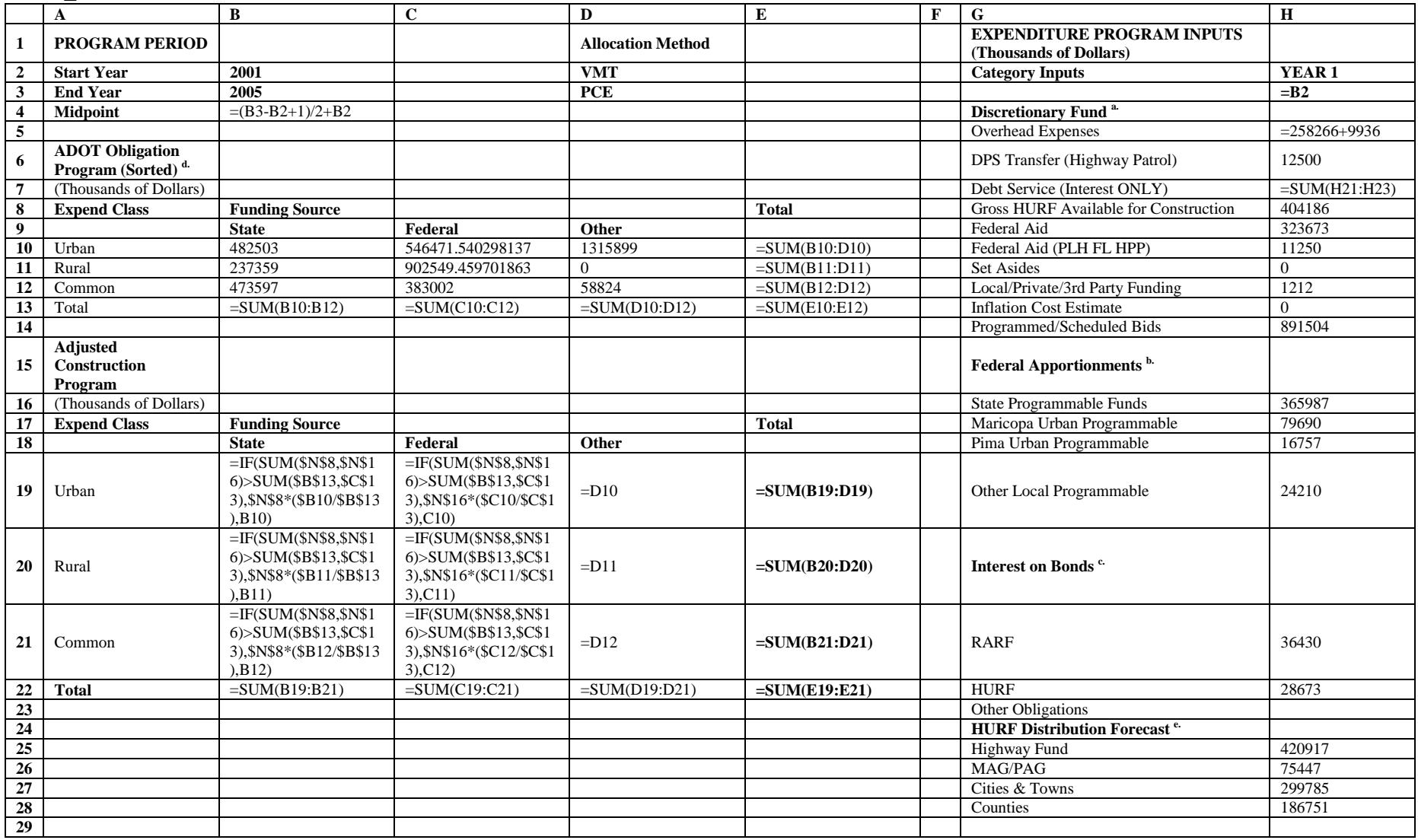

### **EXP\_IN**

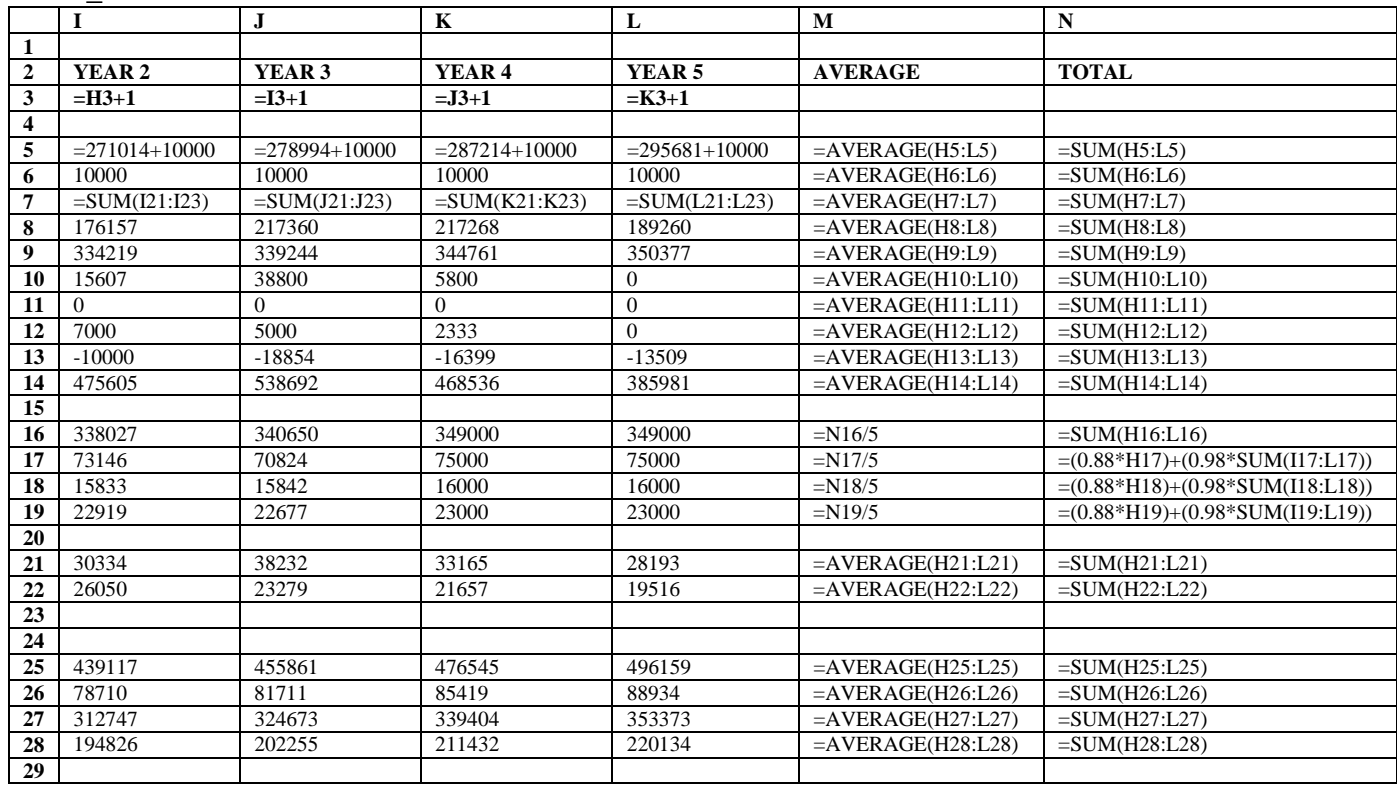

# **REV\_IN**

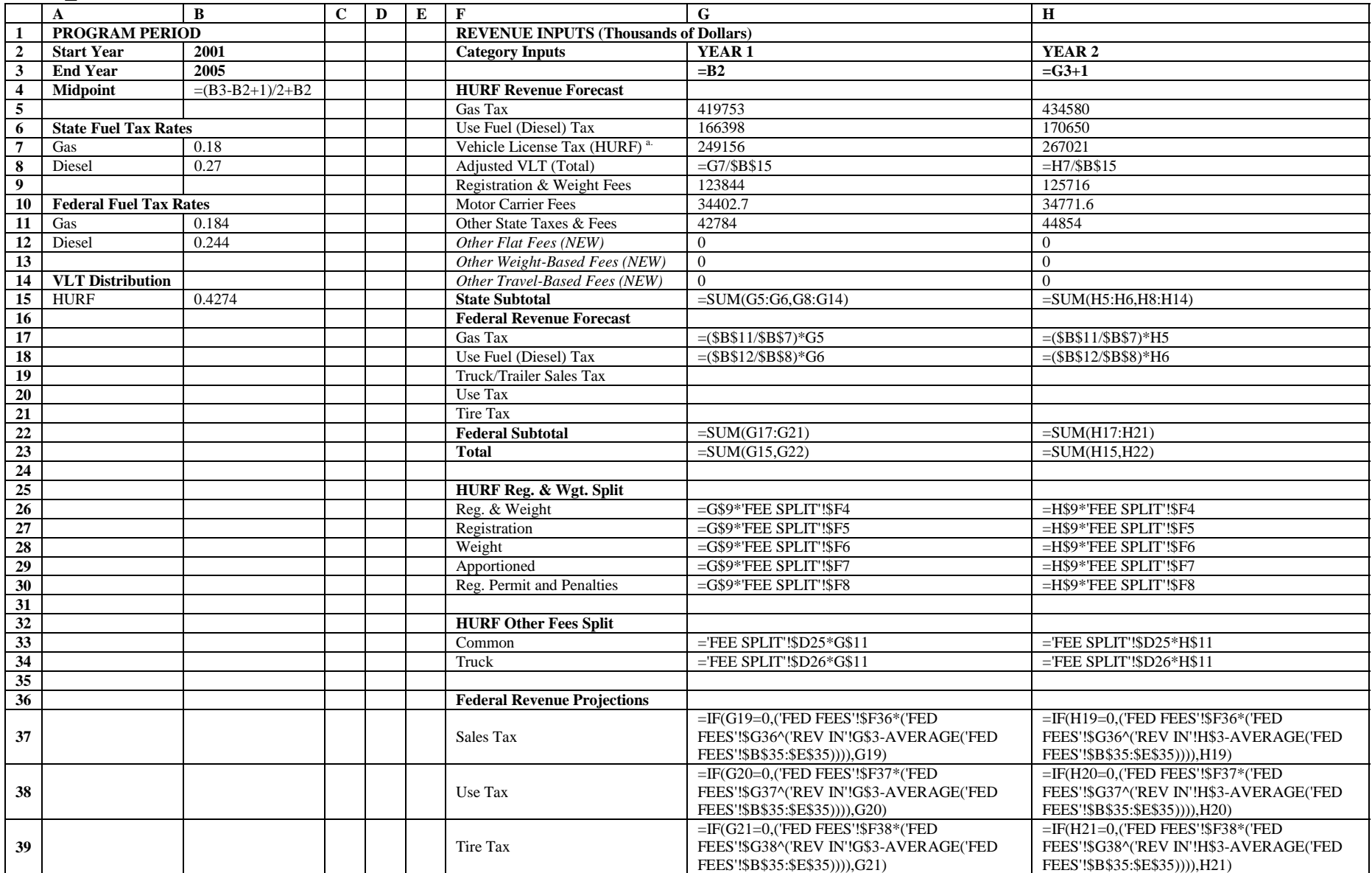

# **REV\_IN**

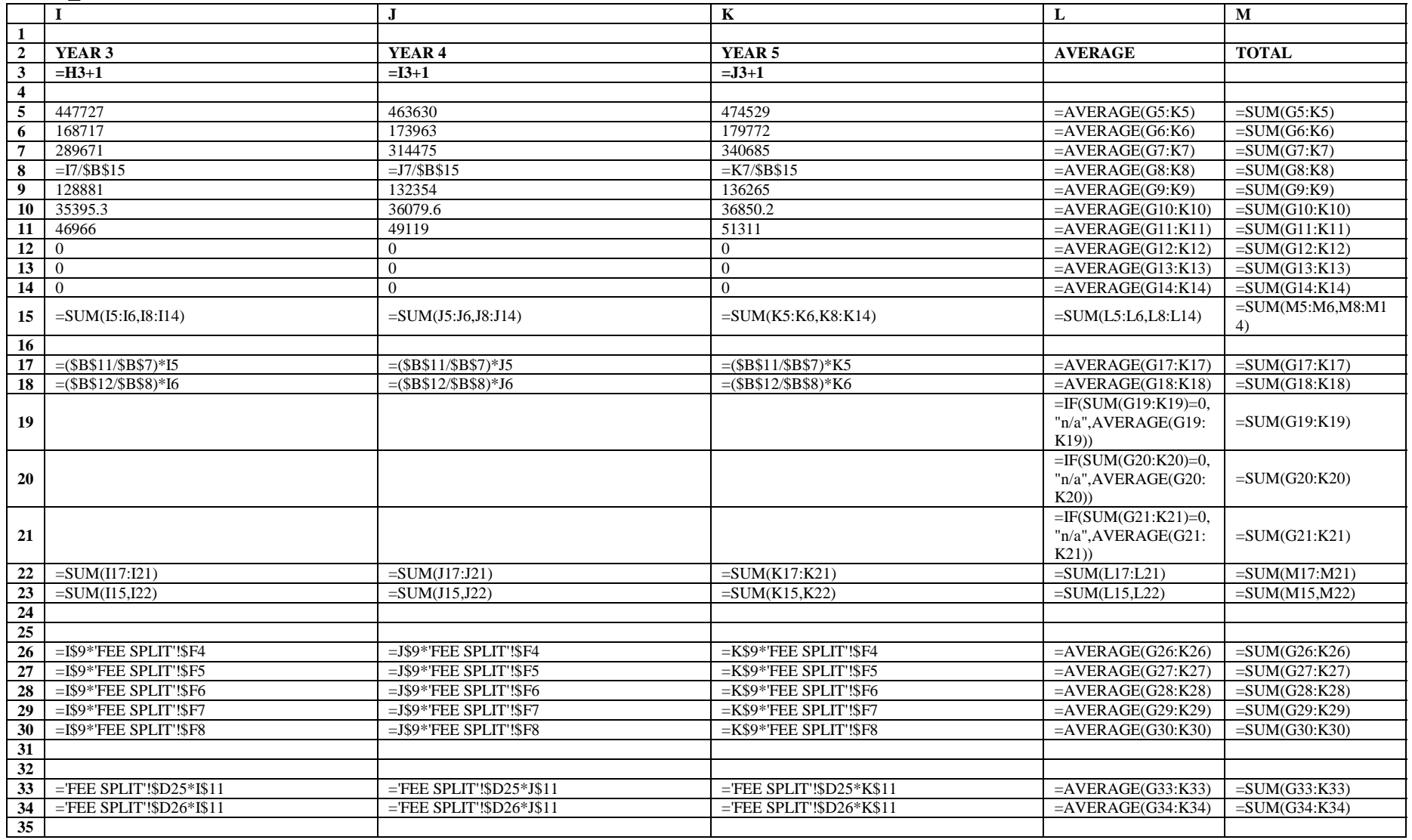

### **REV\_IN**

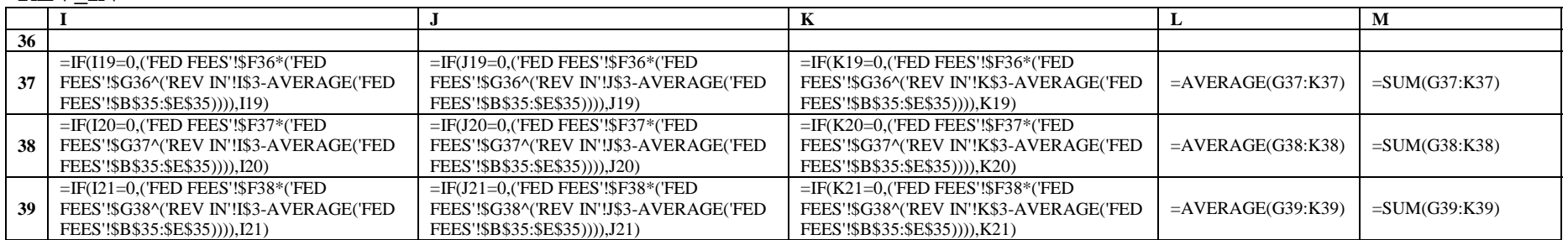

### **HPMS\_IN**

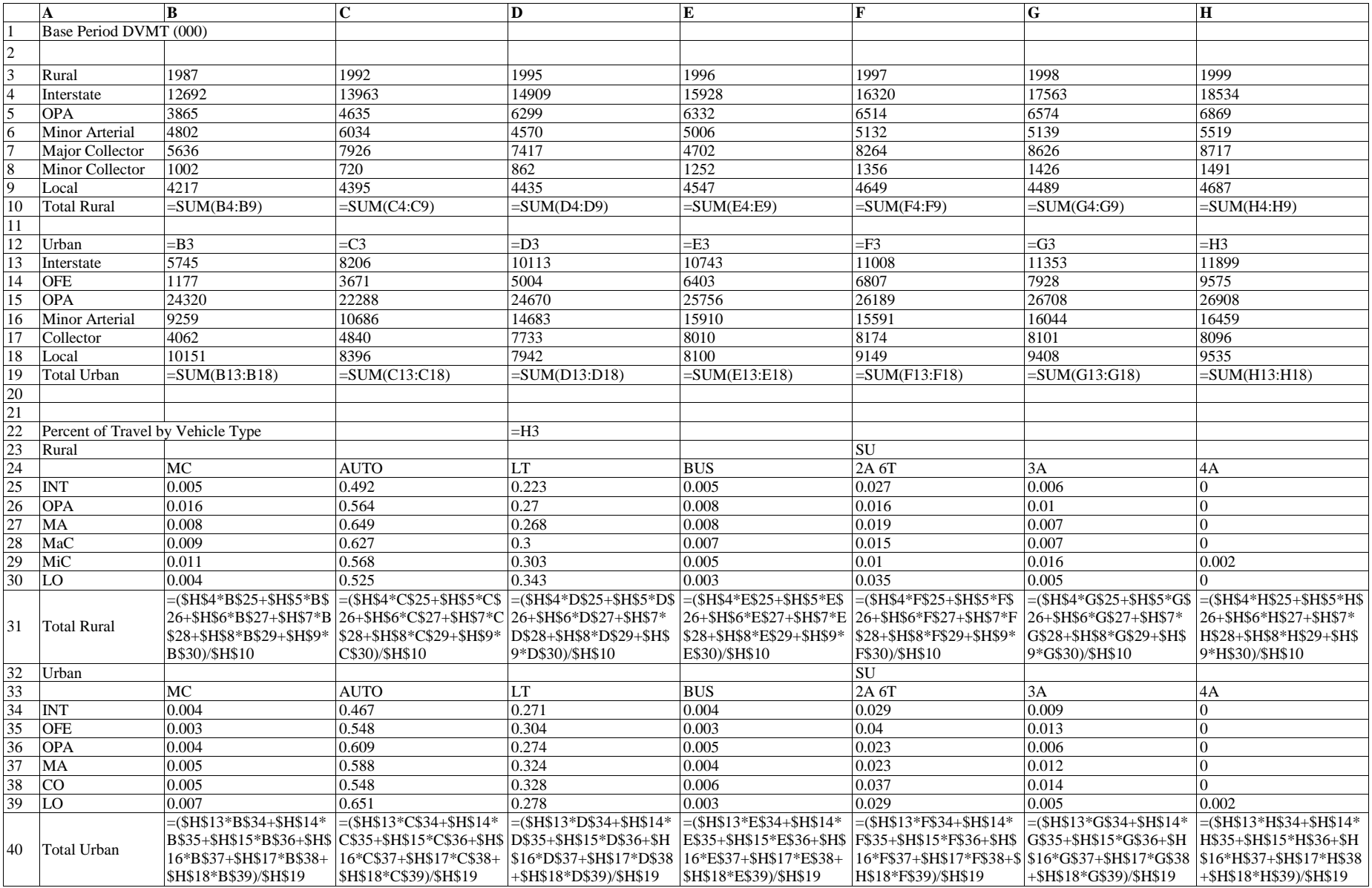

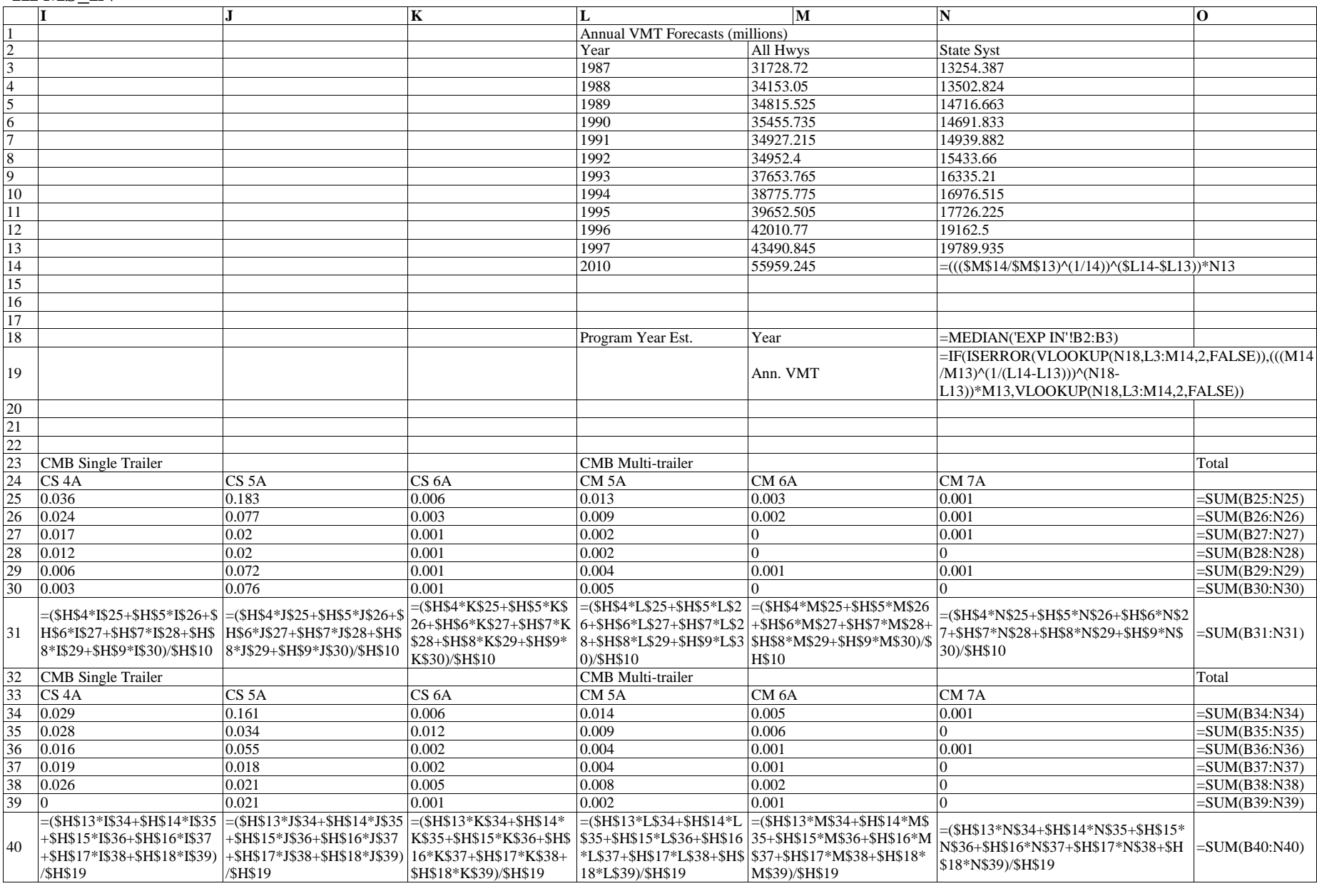

### **HPMS\_IN**

# **VLT\_ADJ**

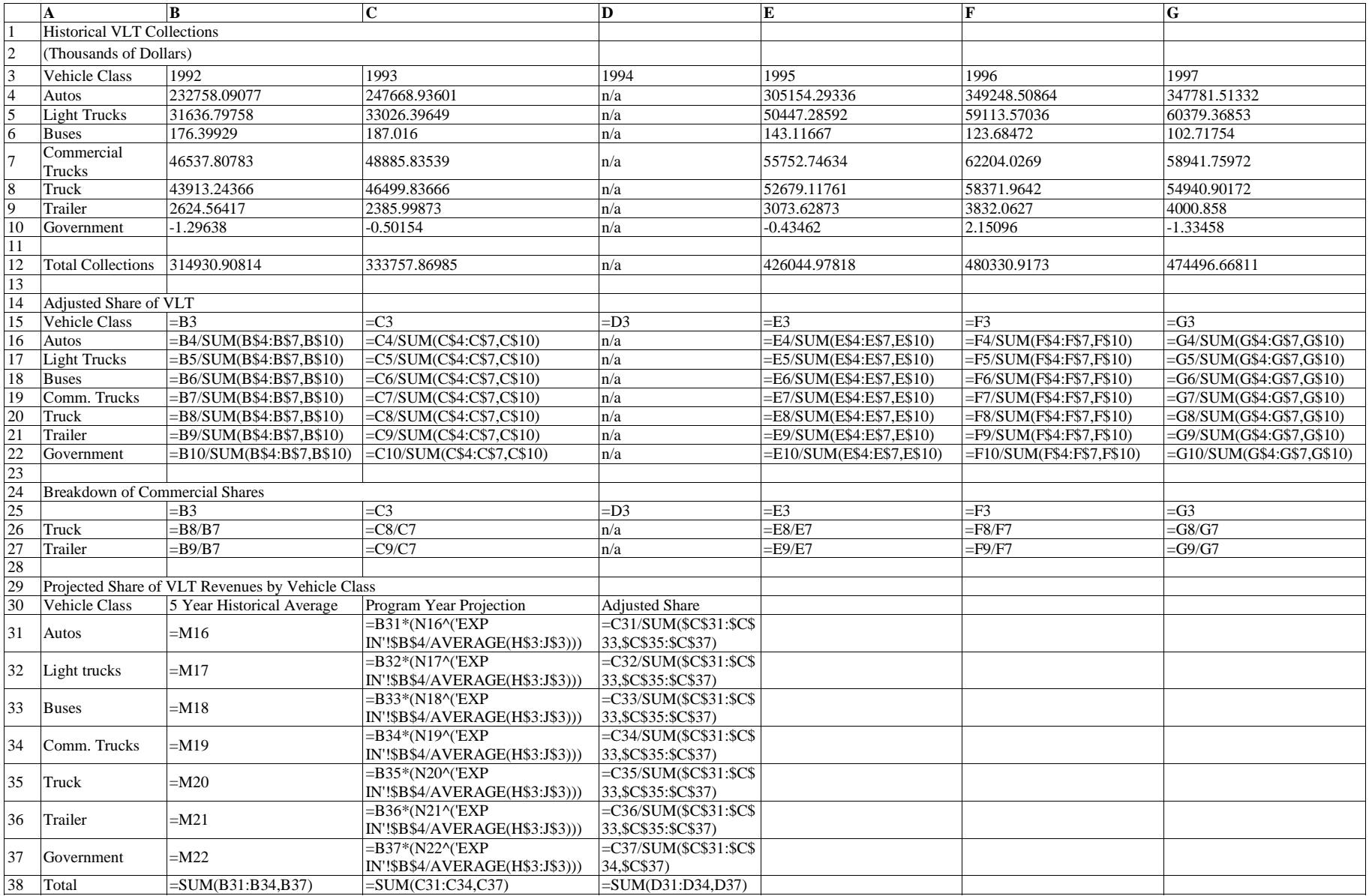

# **VLT\_ADJ**

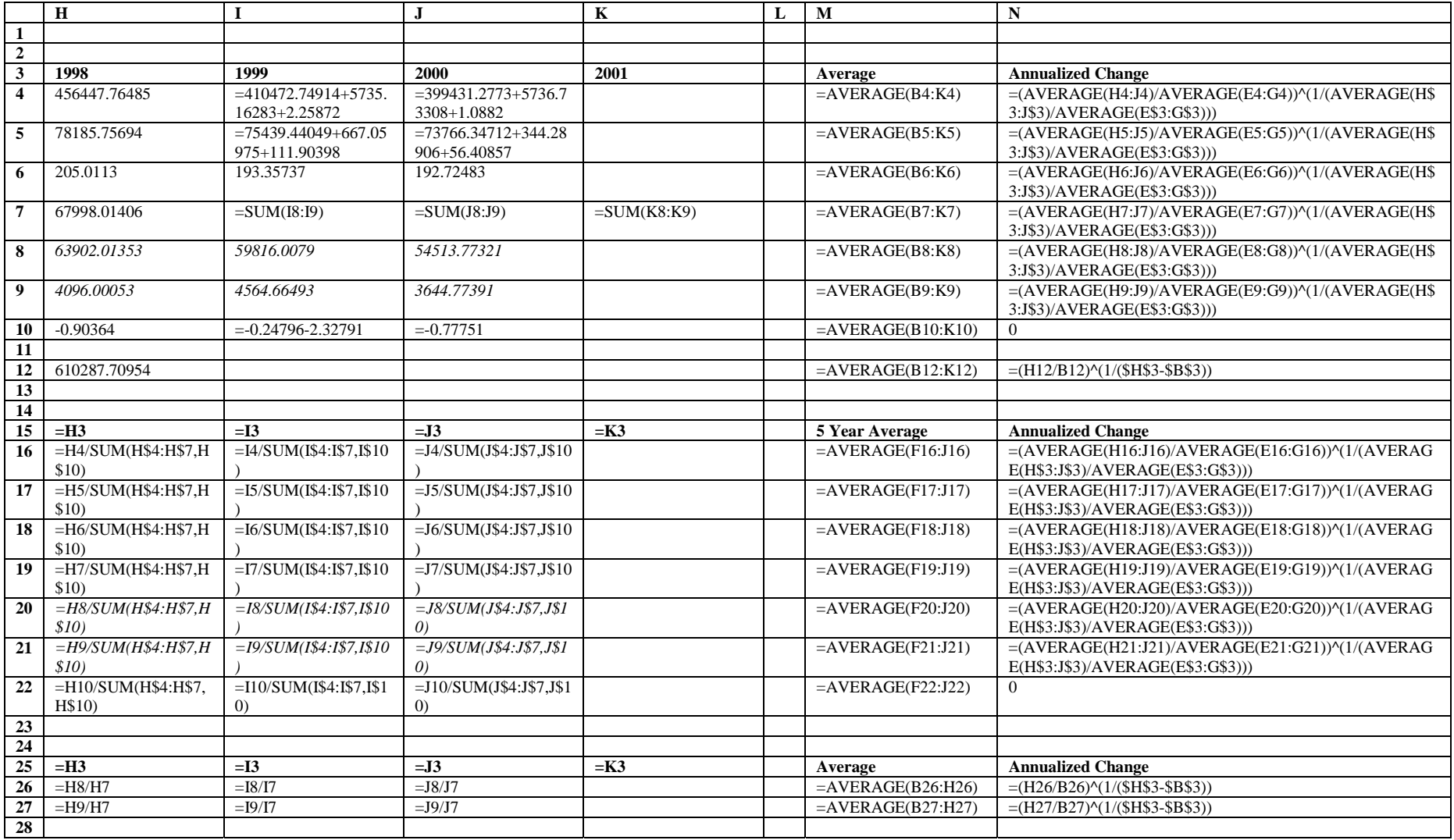

### **FEE\_SPLIT**

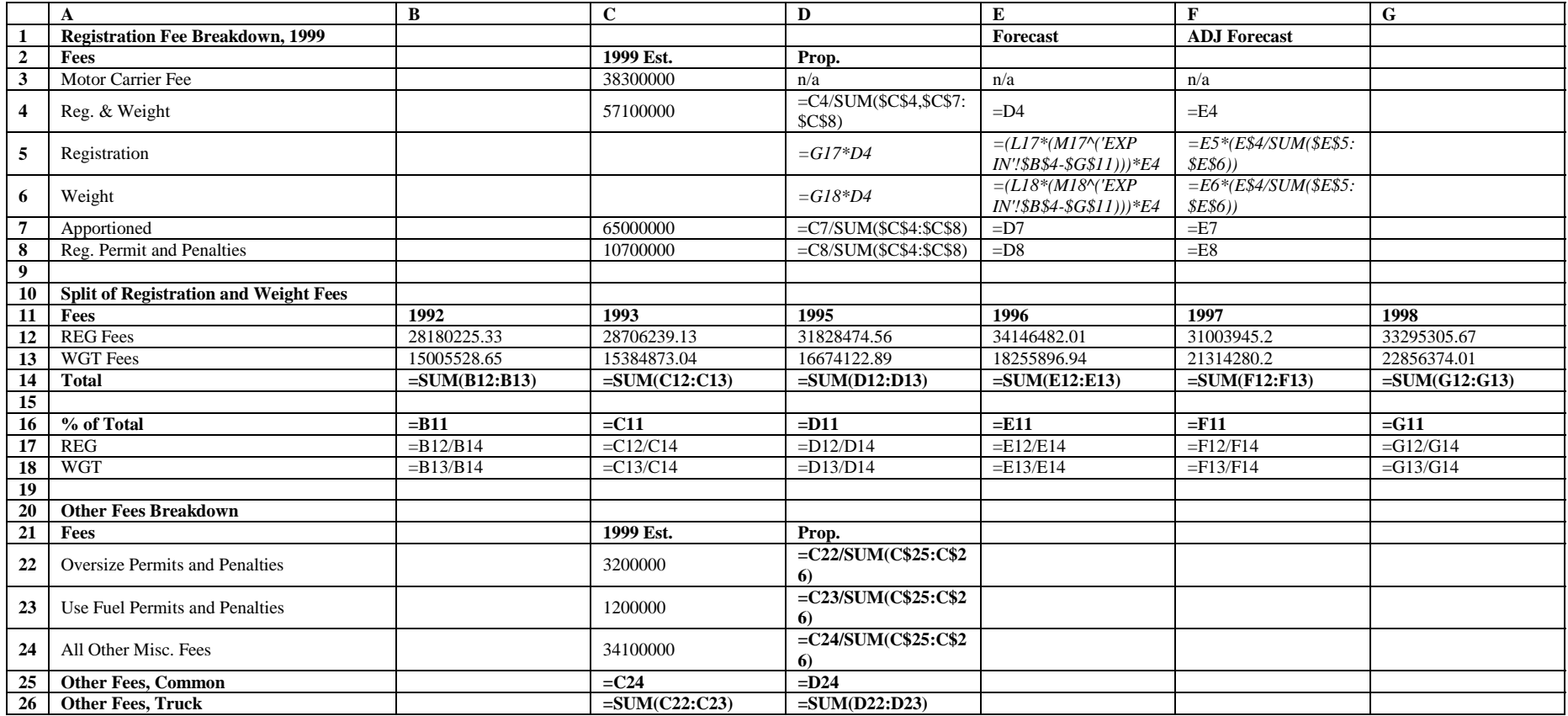

### **FEE\_SPLIT**

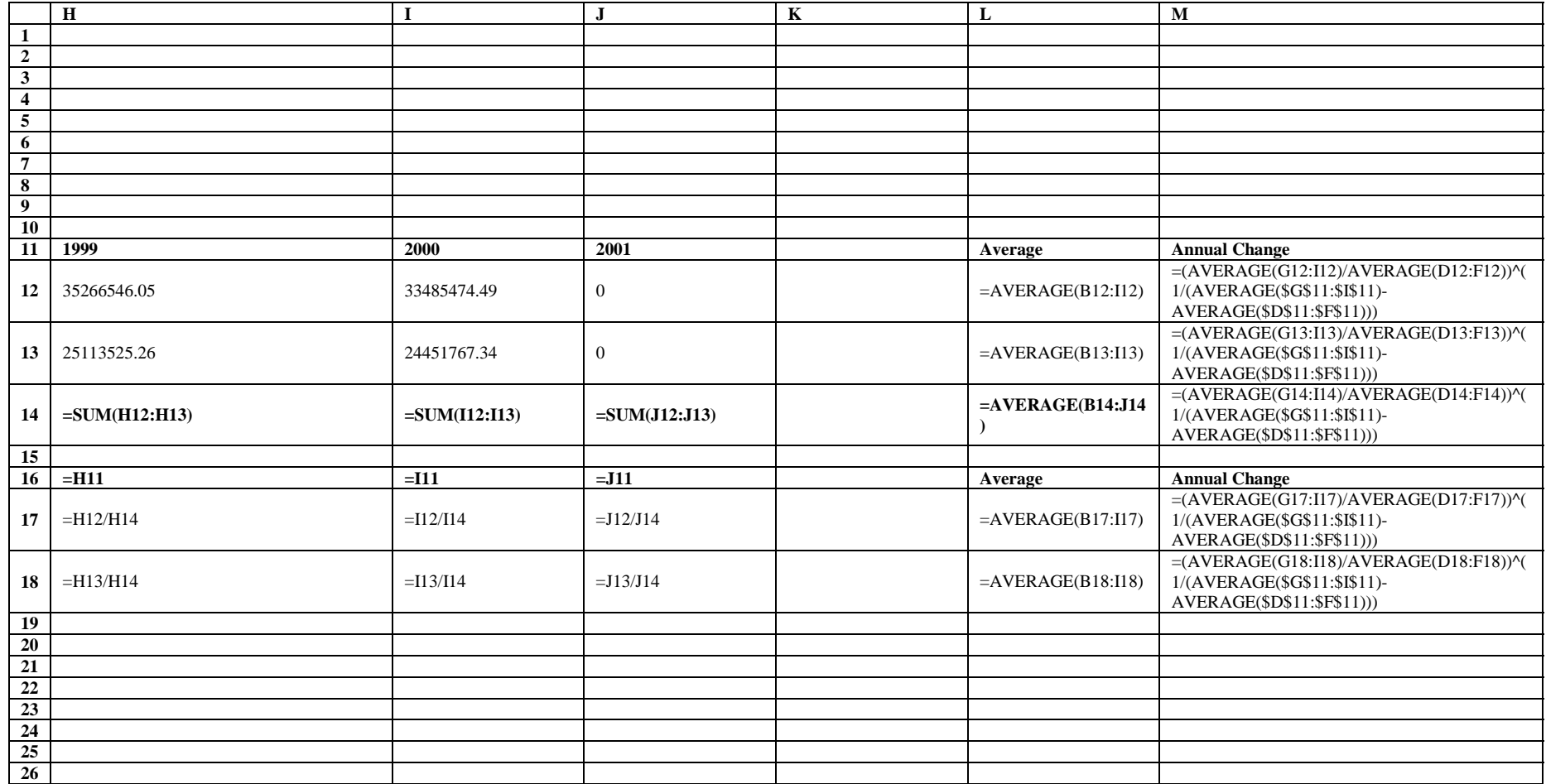

# **LOCAL\_ADJ**

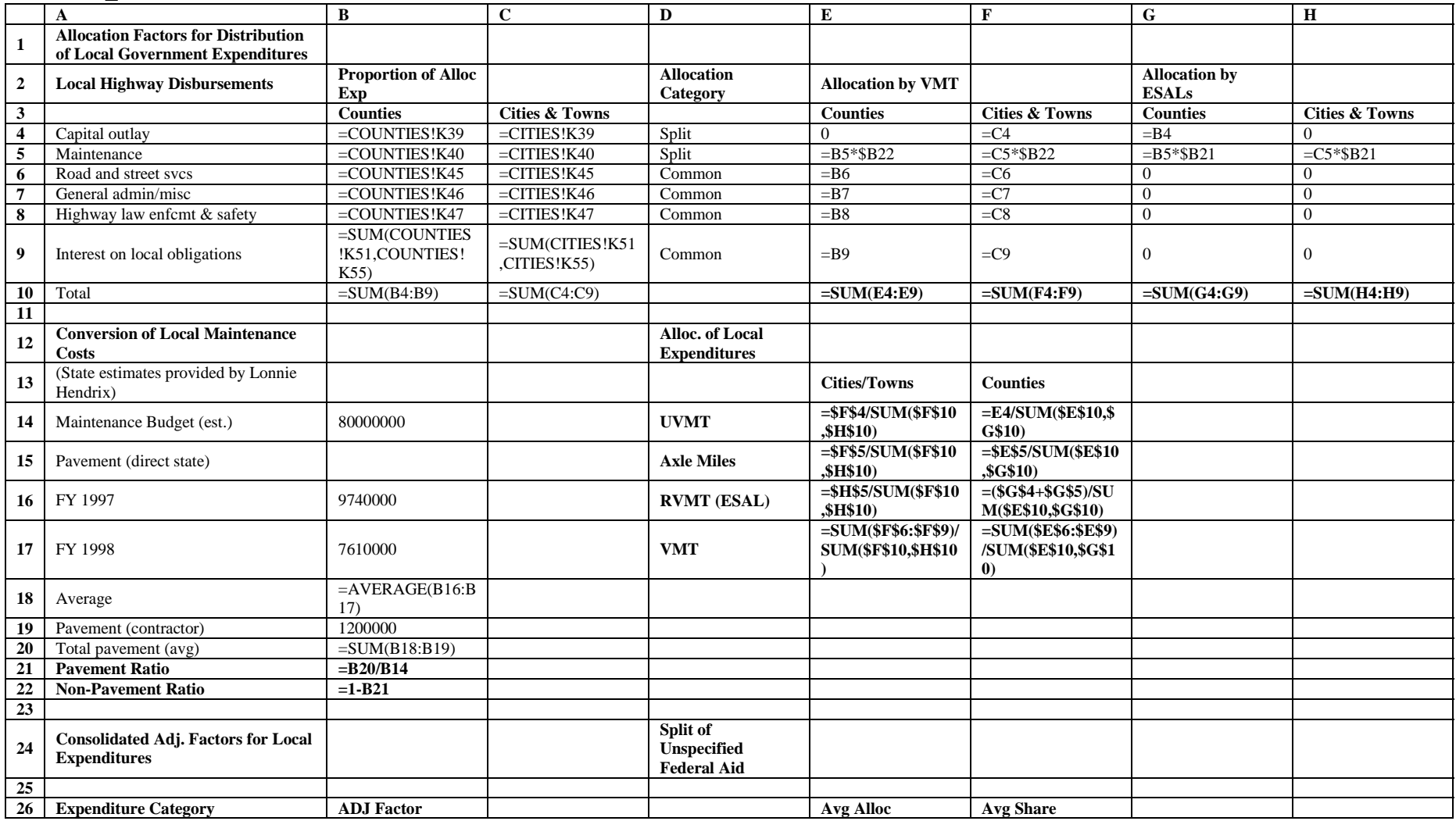

# **LOCAL\_ADJ**

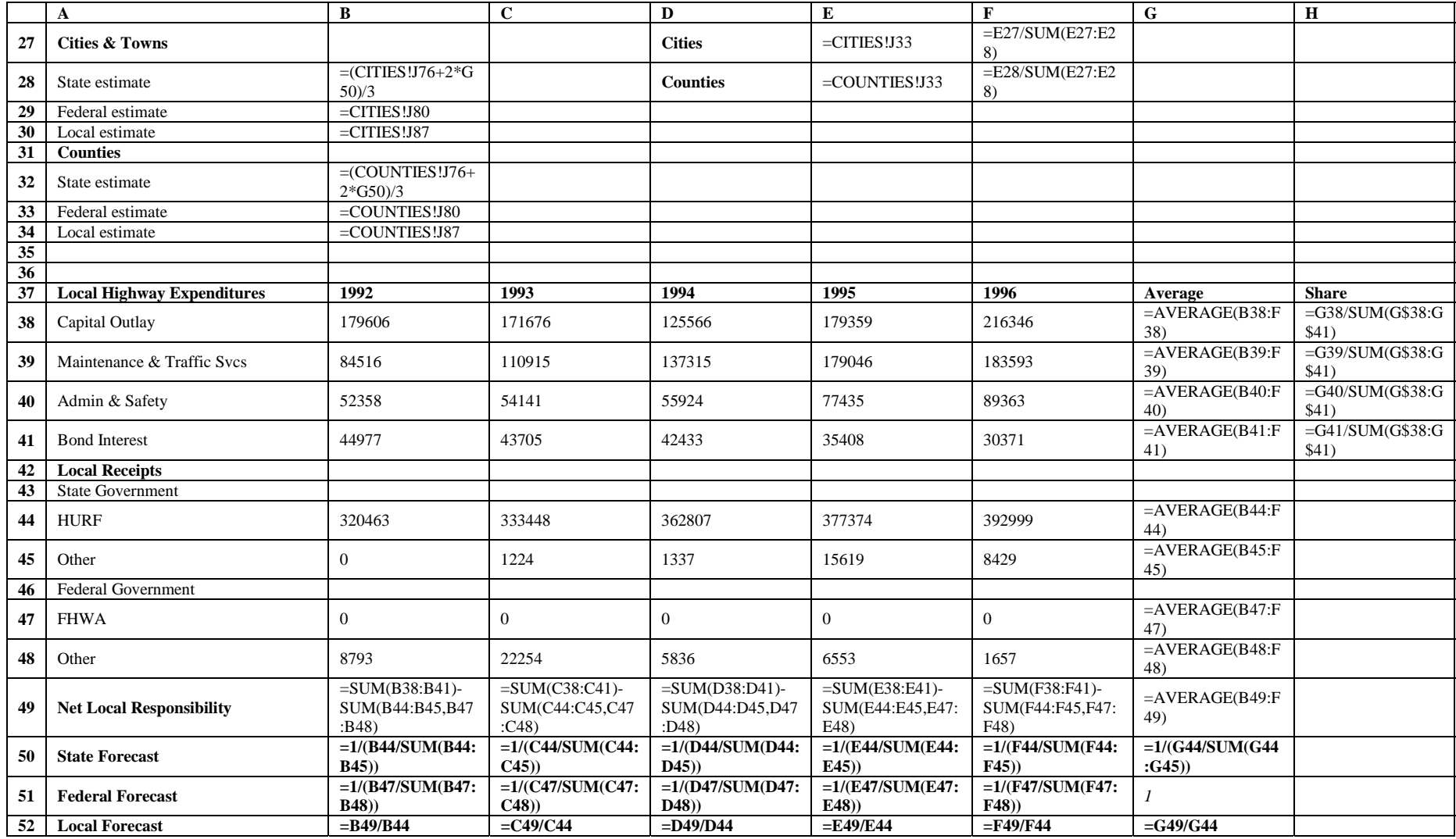

#### **CITIES**

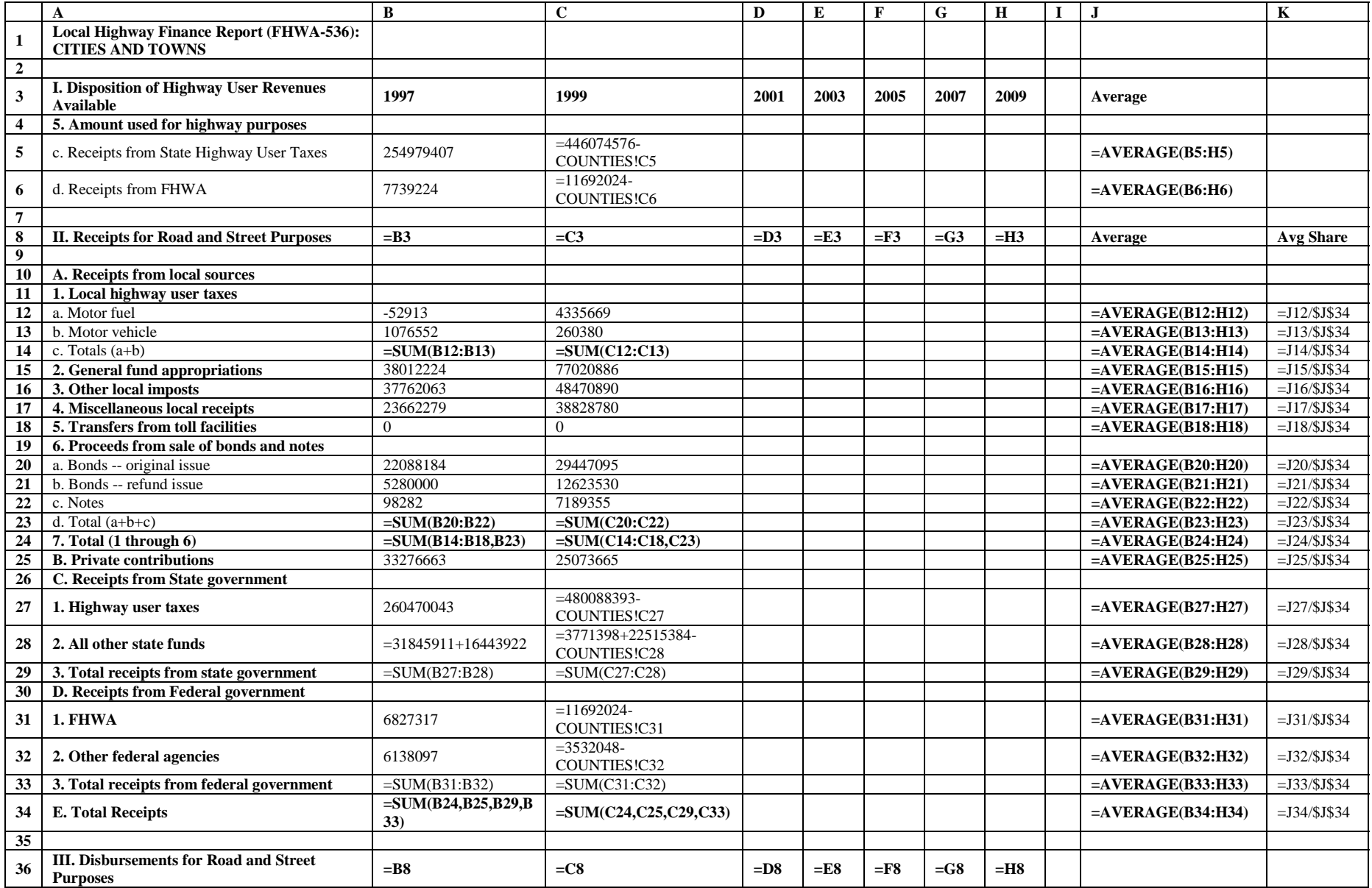

#### **CITIES**

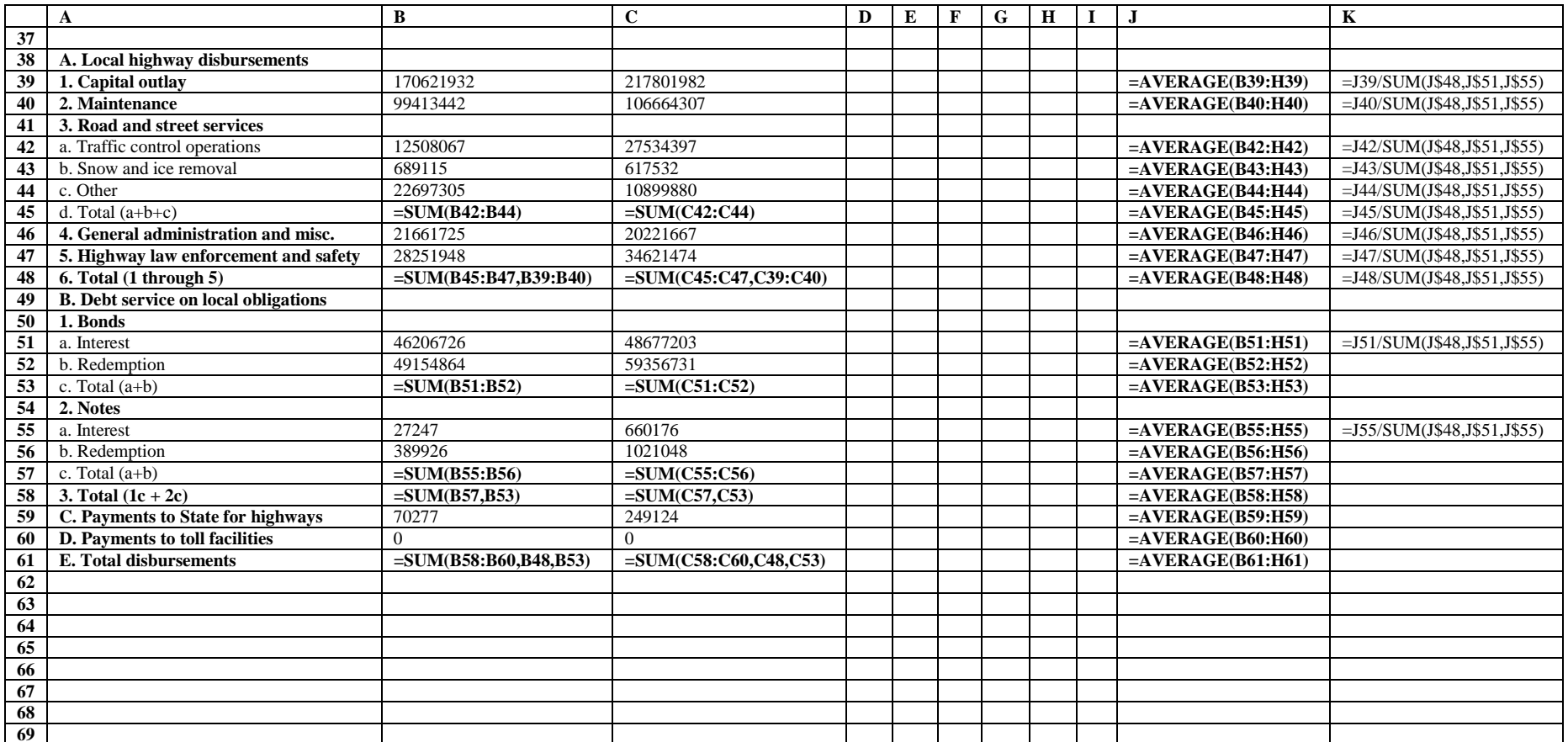

#### **CITIES**

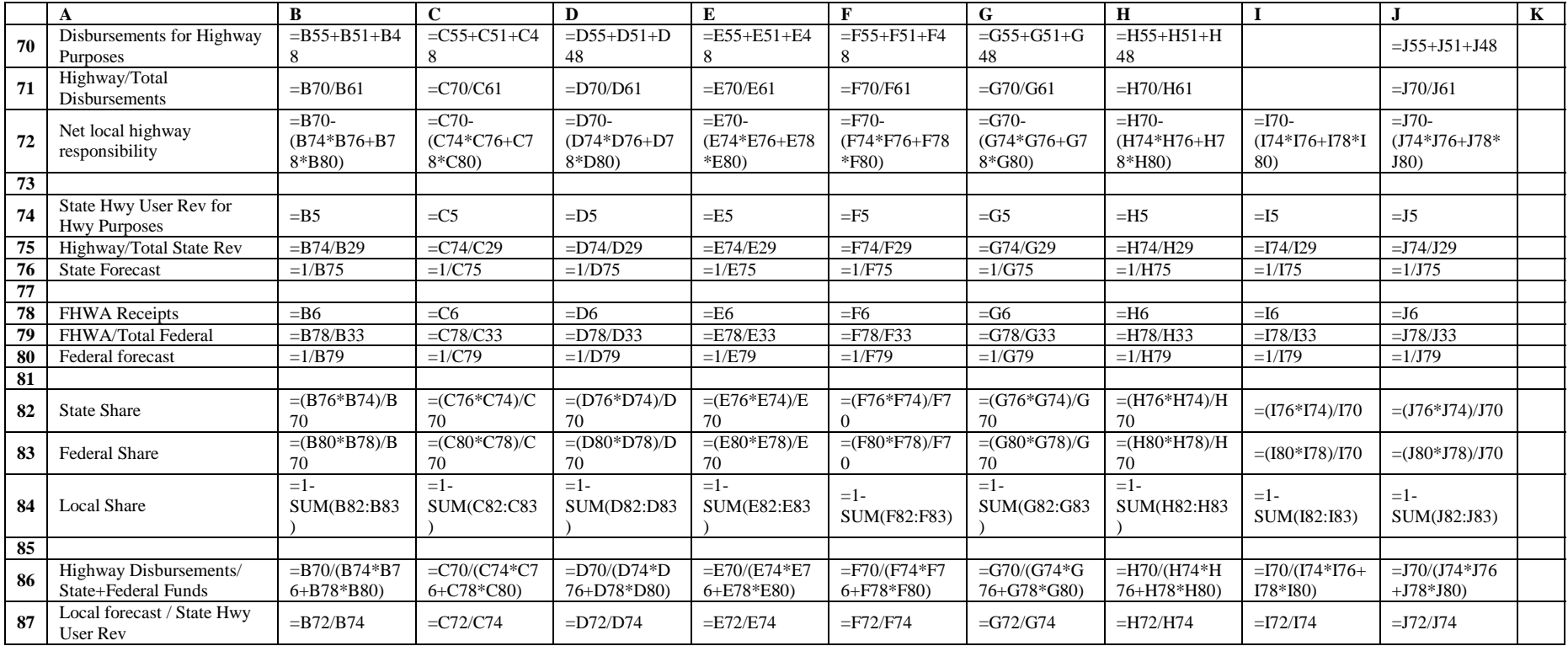

#### **COUNTIES**

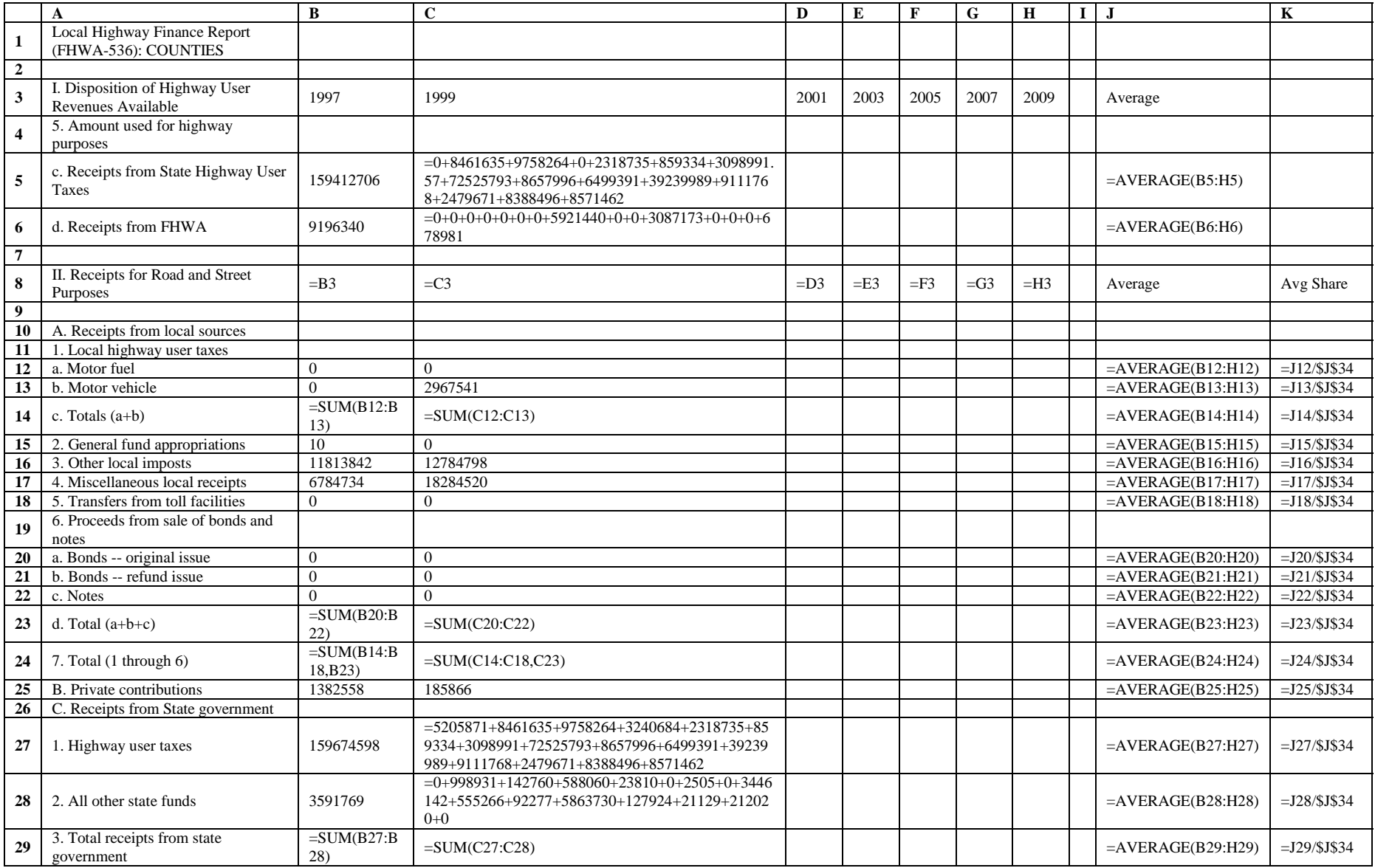

#### **COUNTIES**

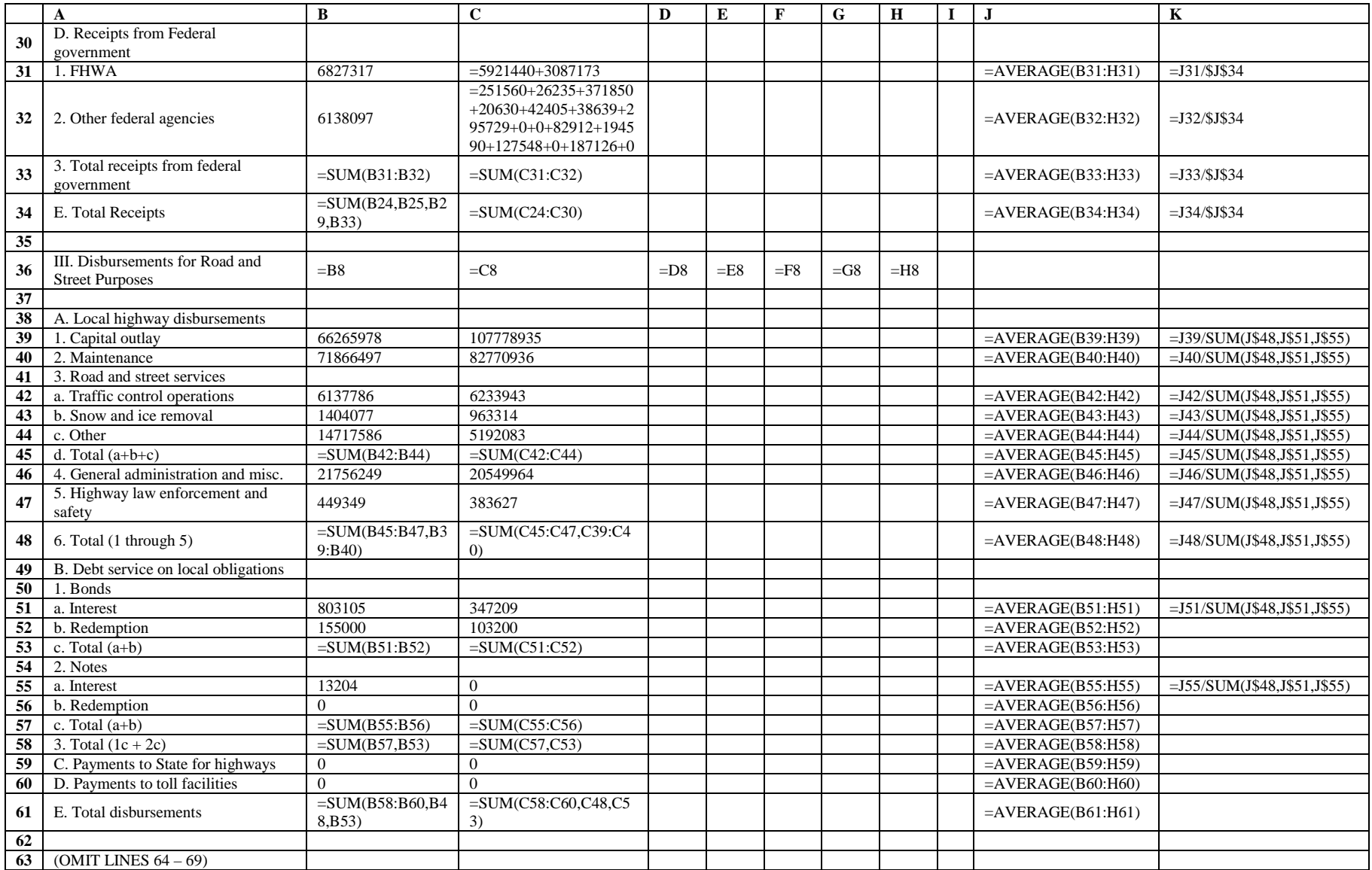

#### **COUNTIES**

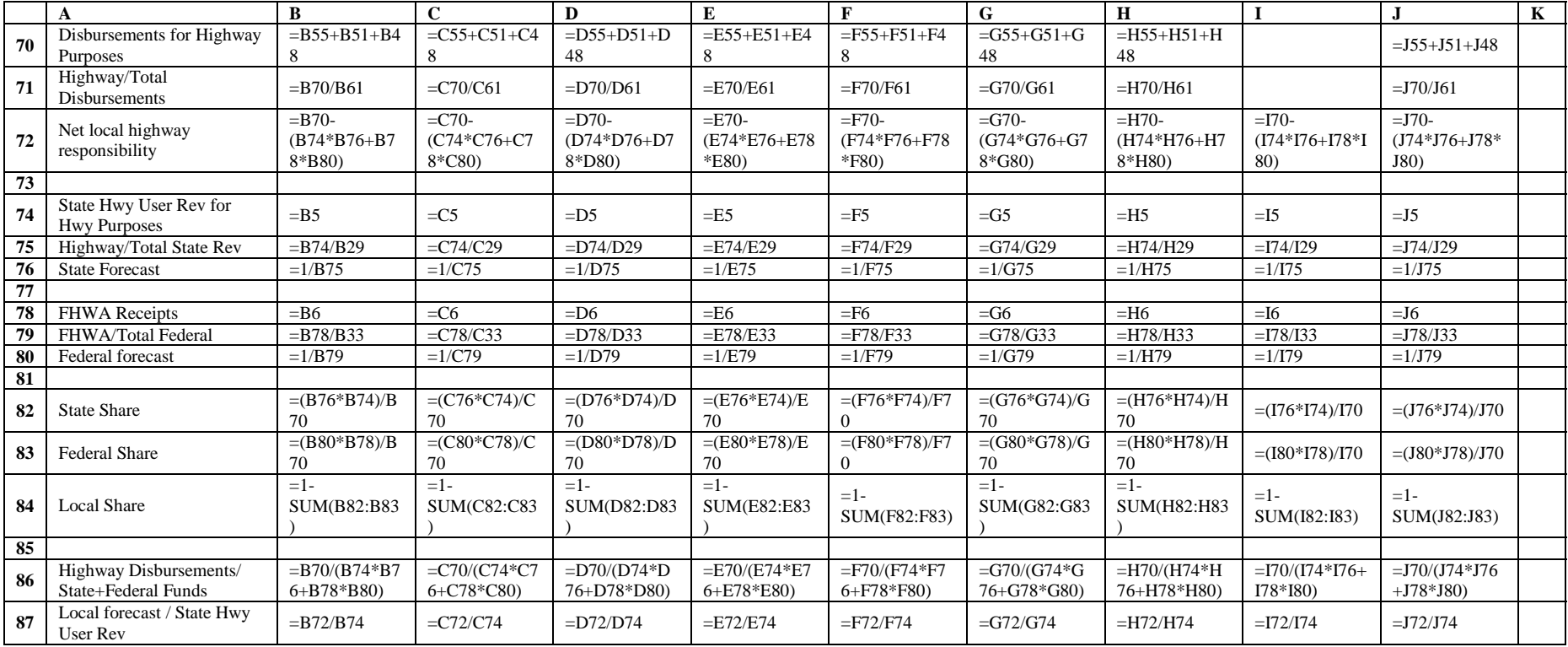

### **EXP\_ARRAY**

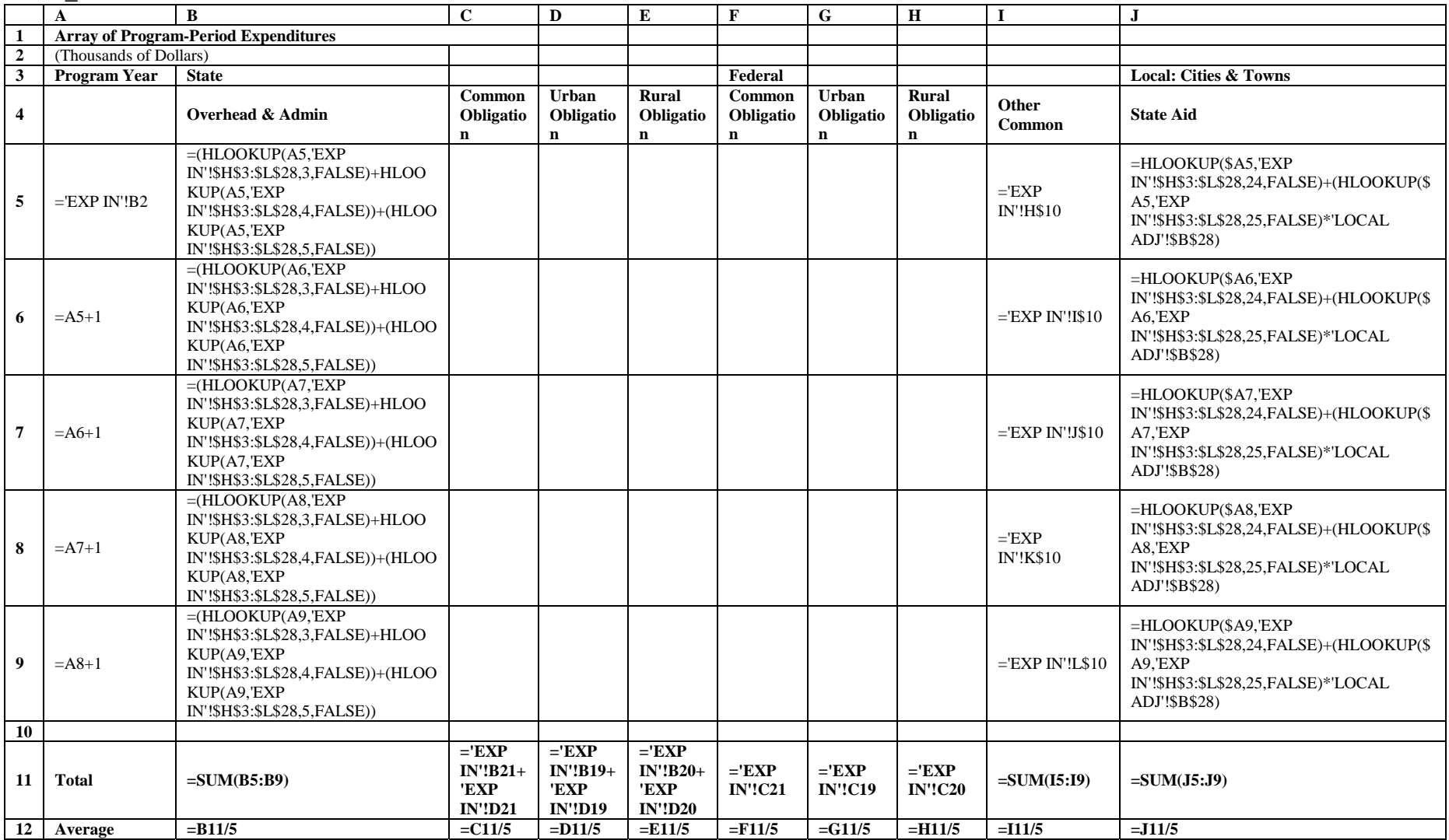

### **EXP\_ARRAY**

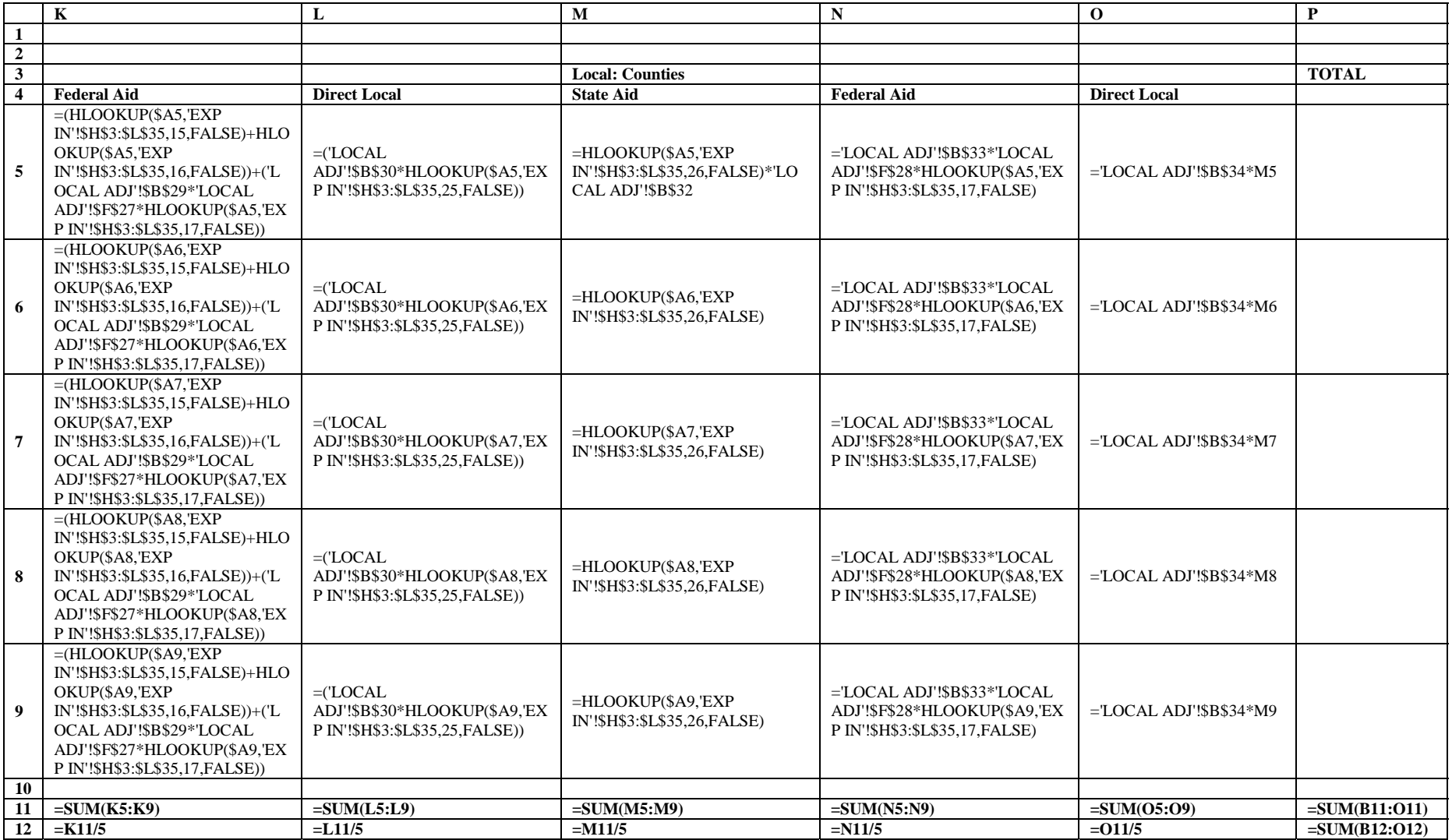

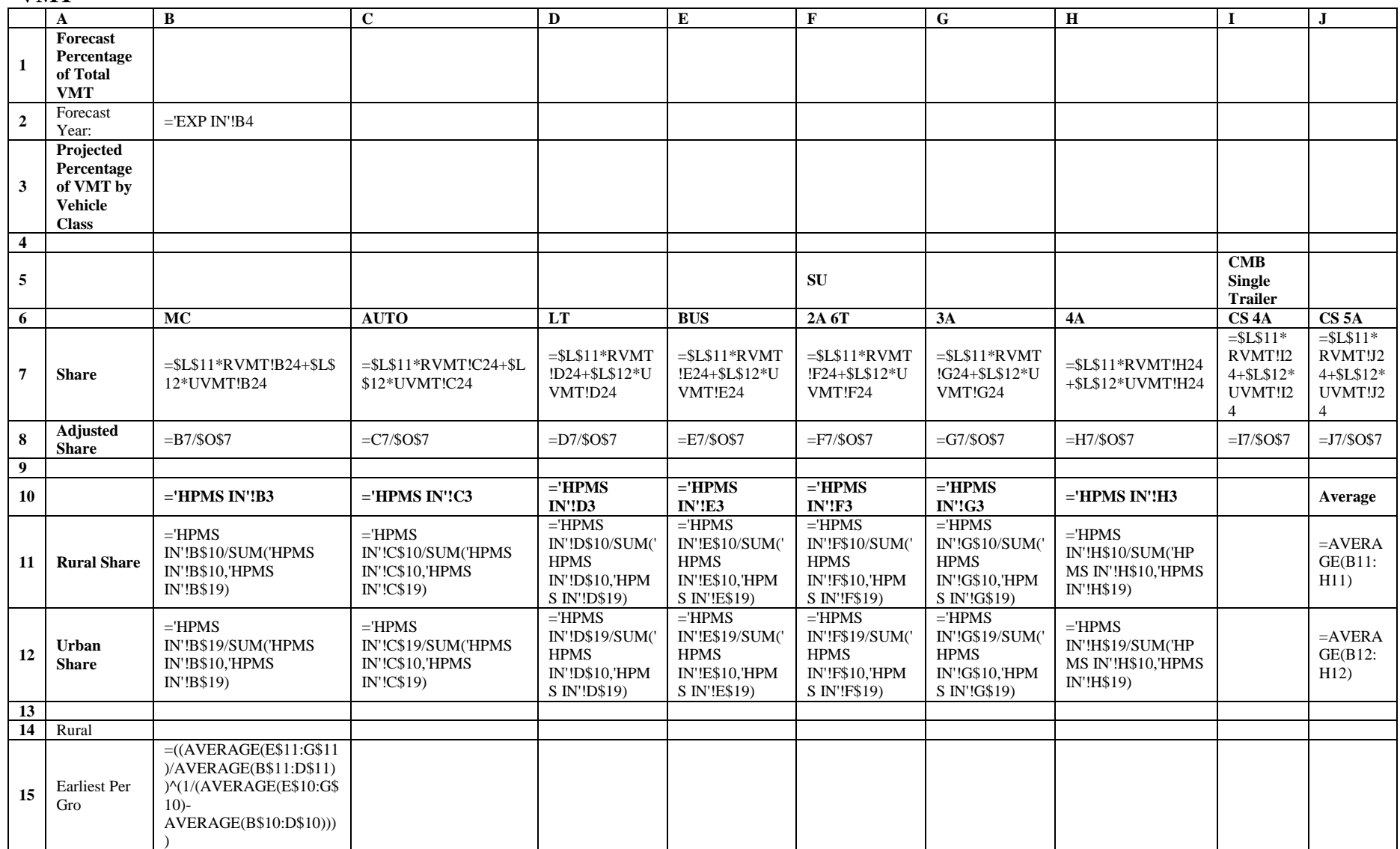

#### **VMT**

#### **VMT**

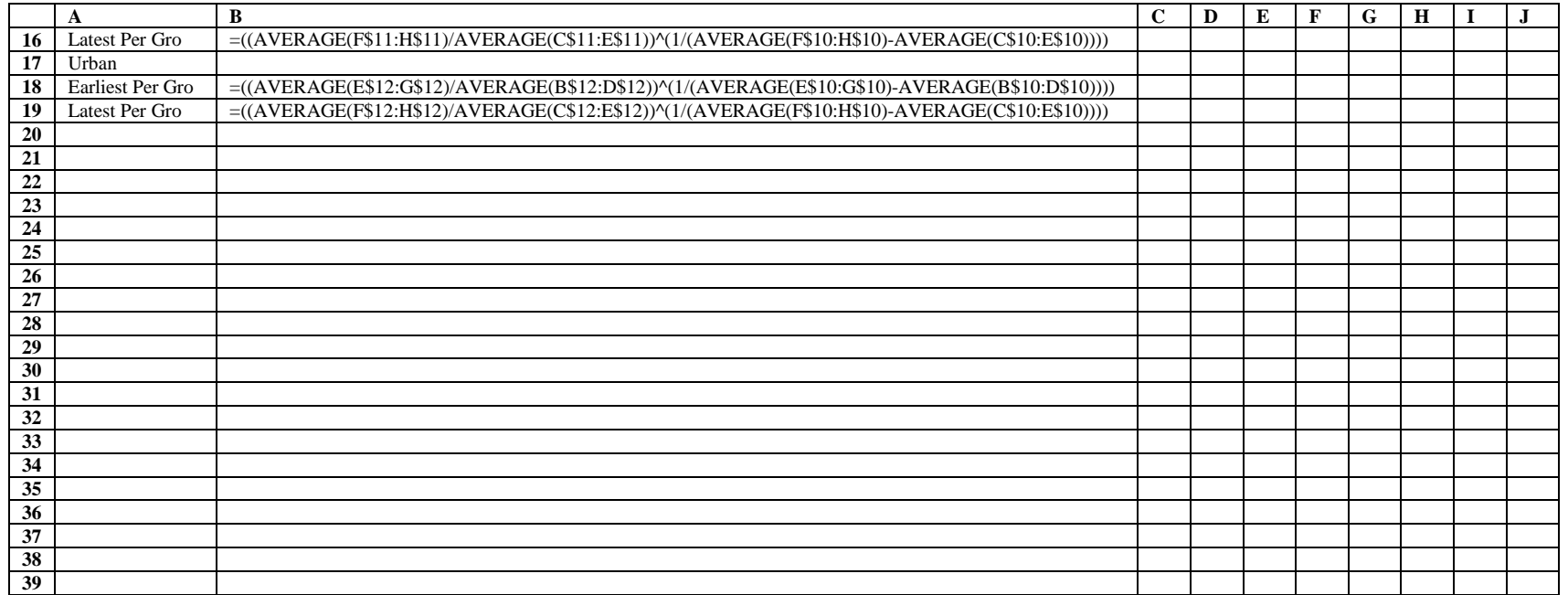

#### **VMT**

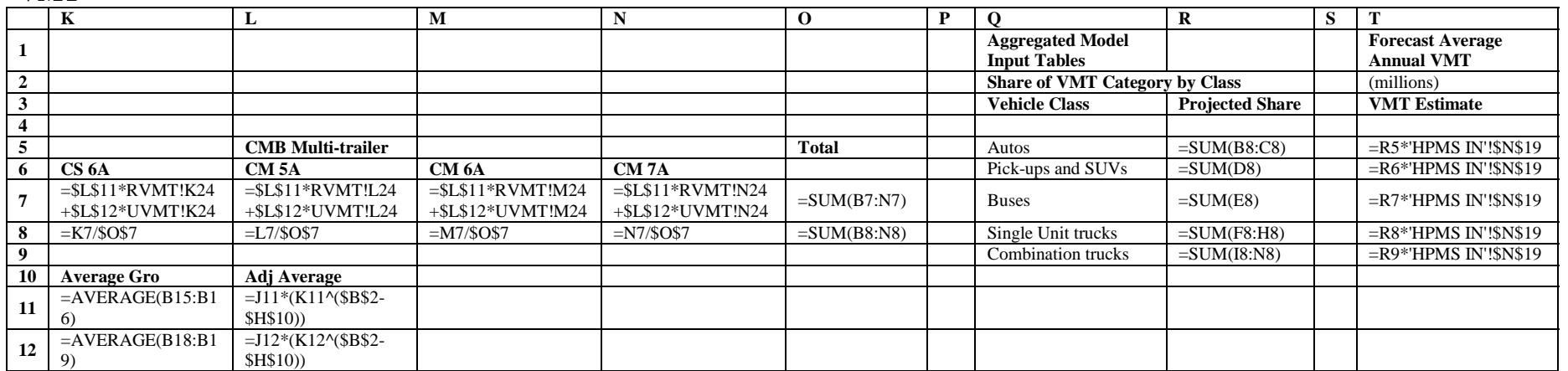

#### **VMT**

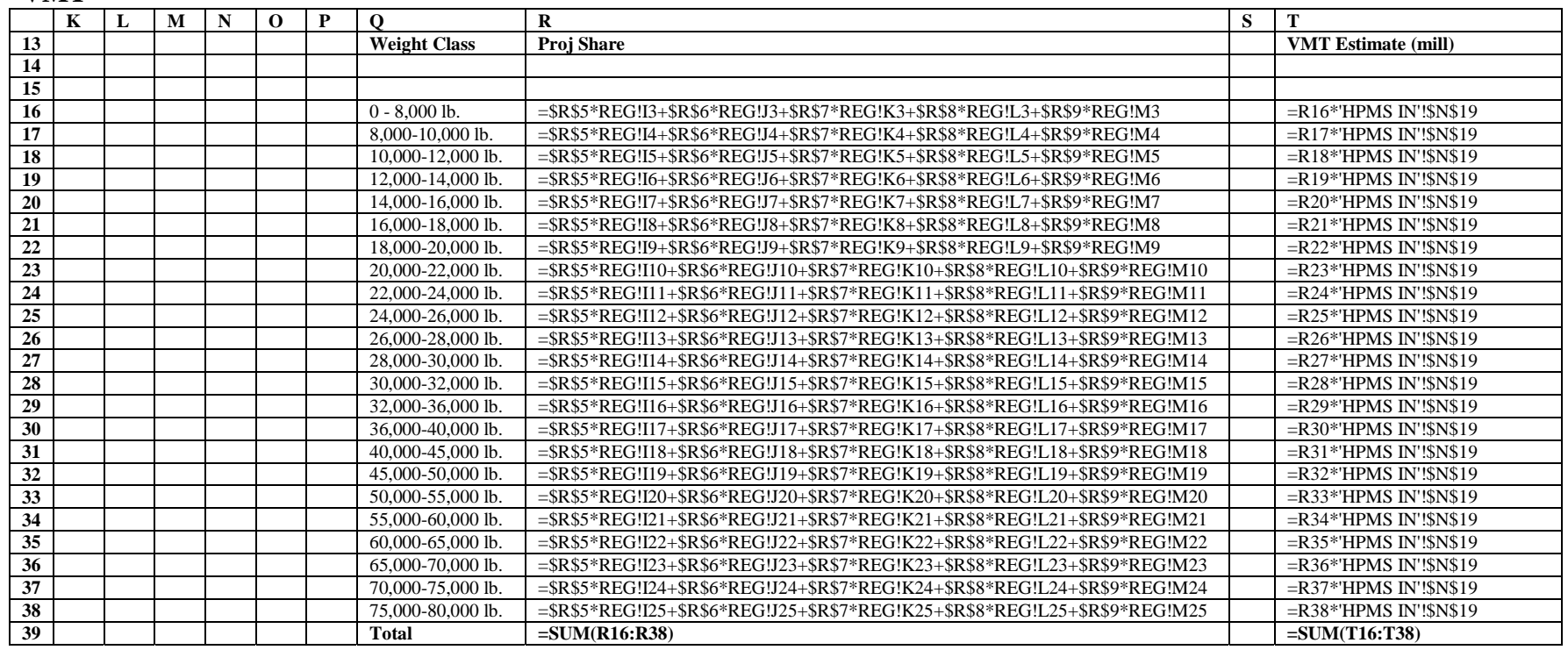
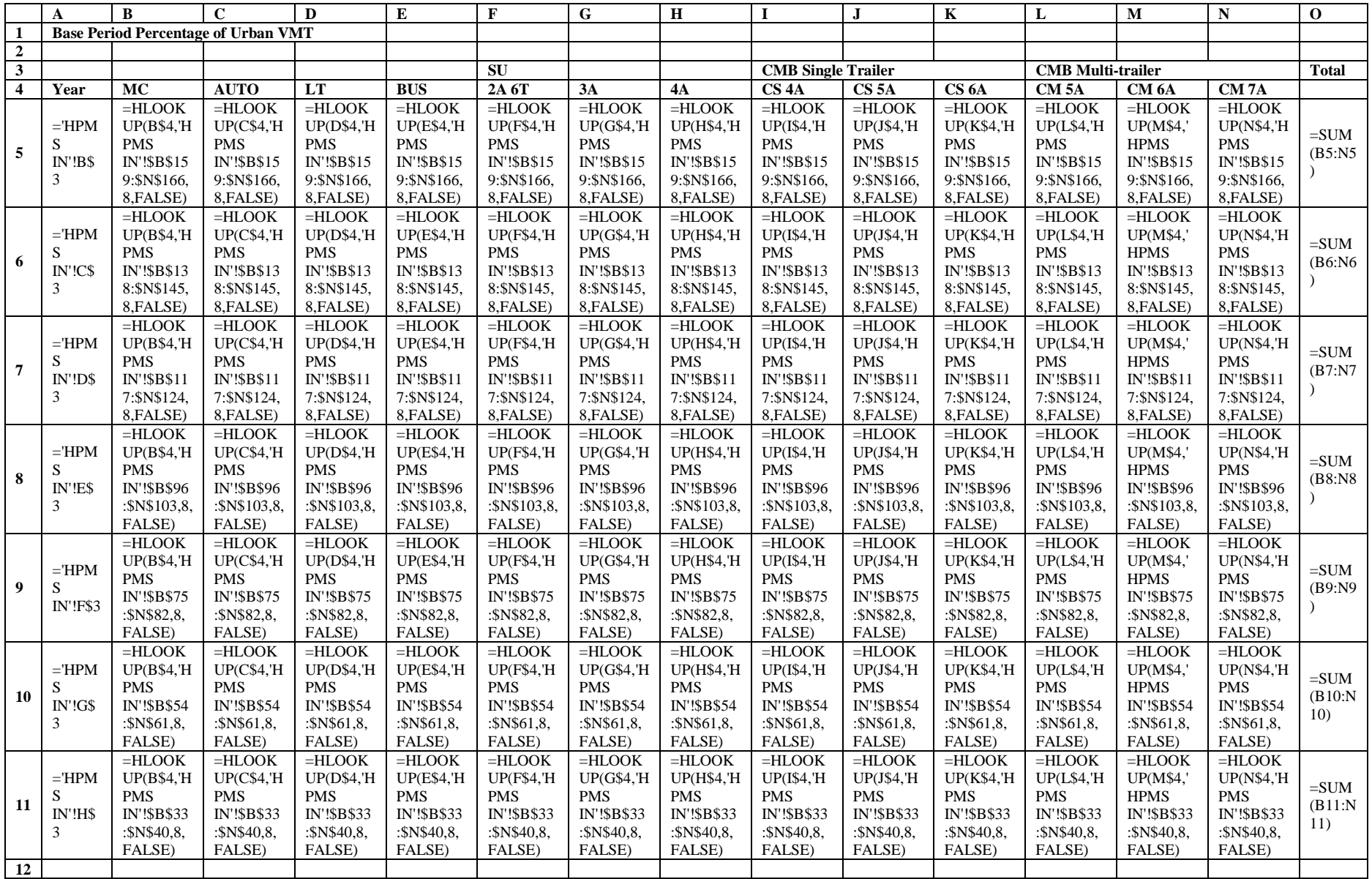

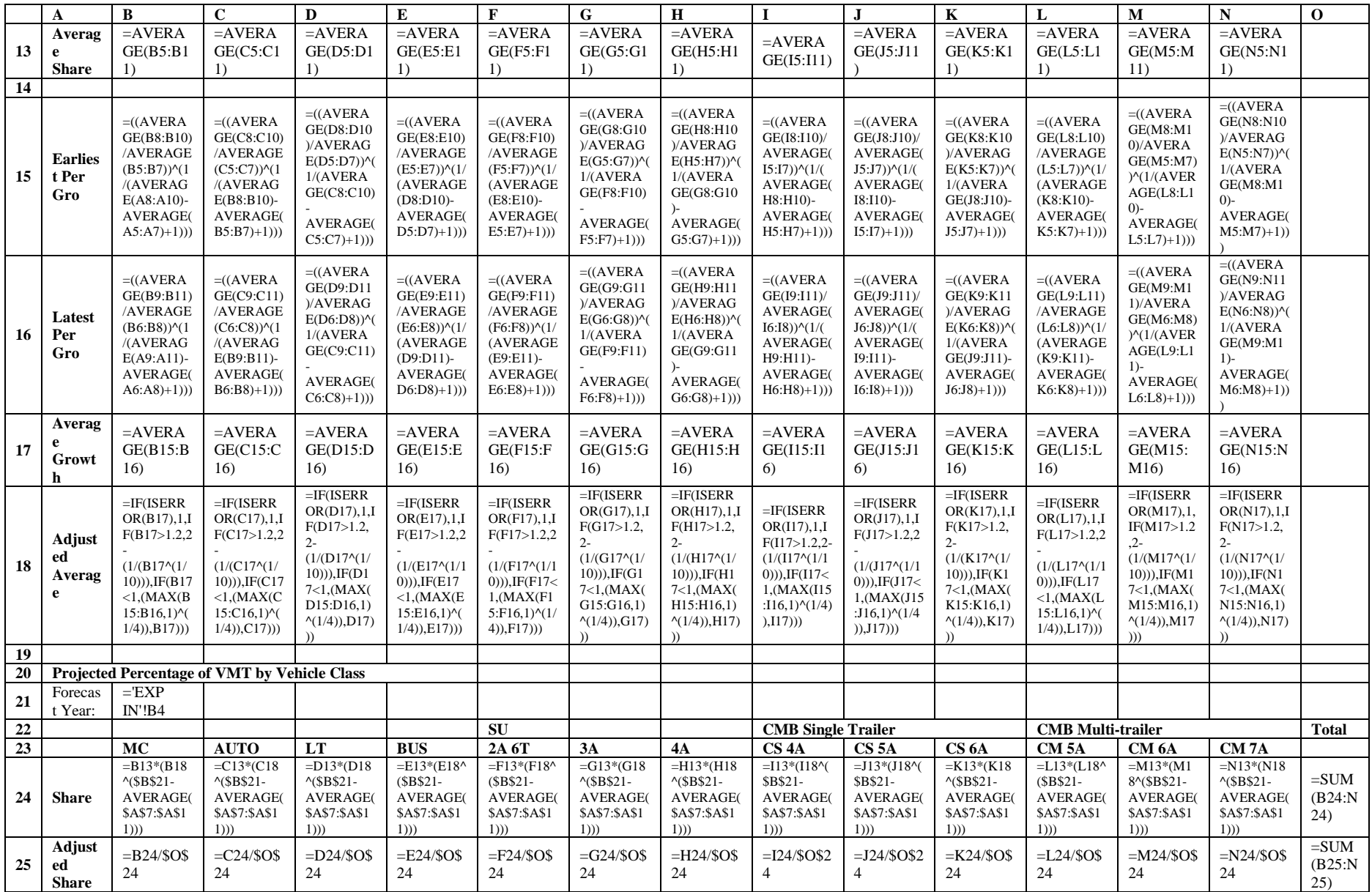

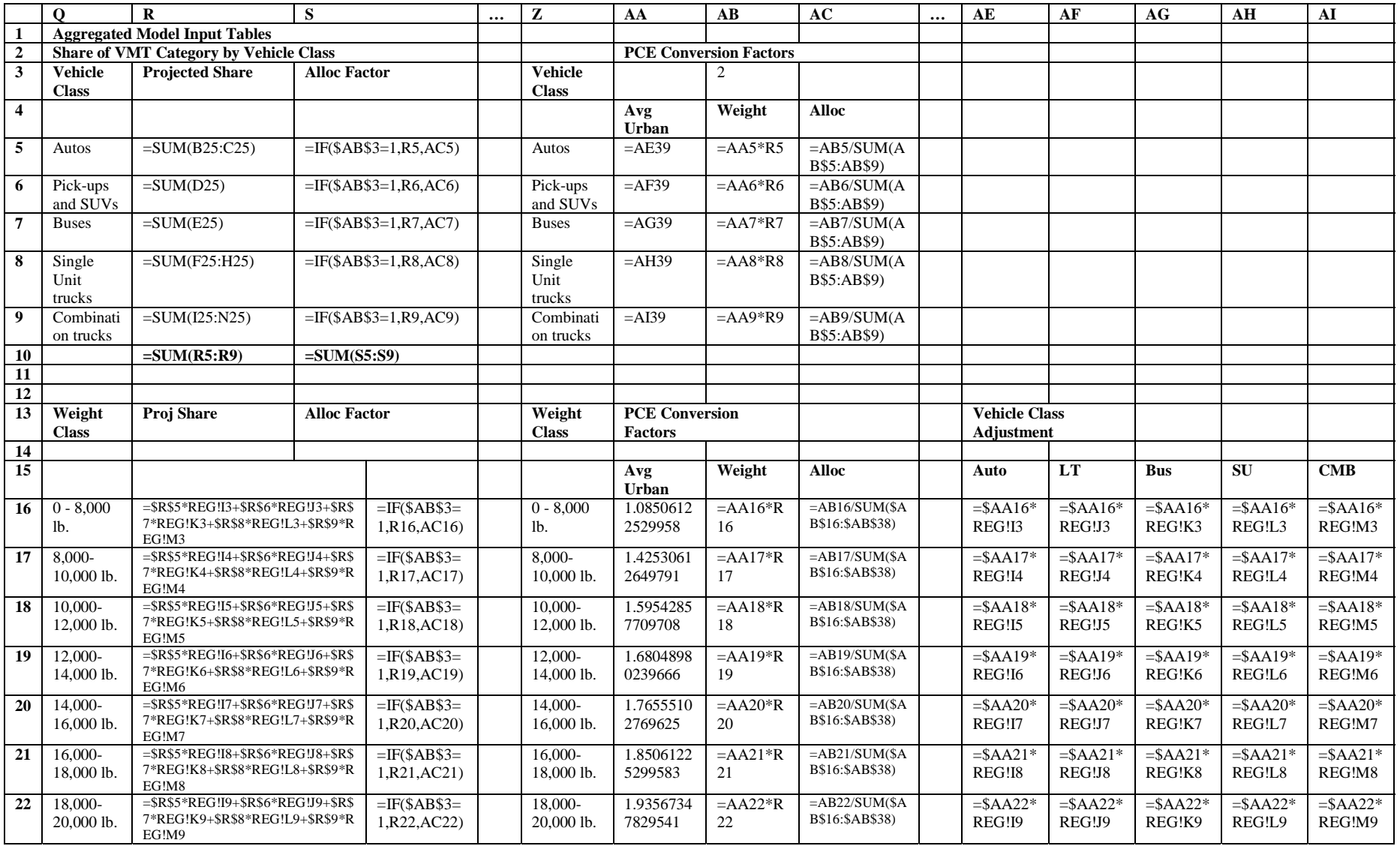

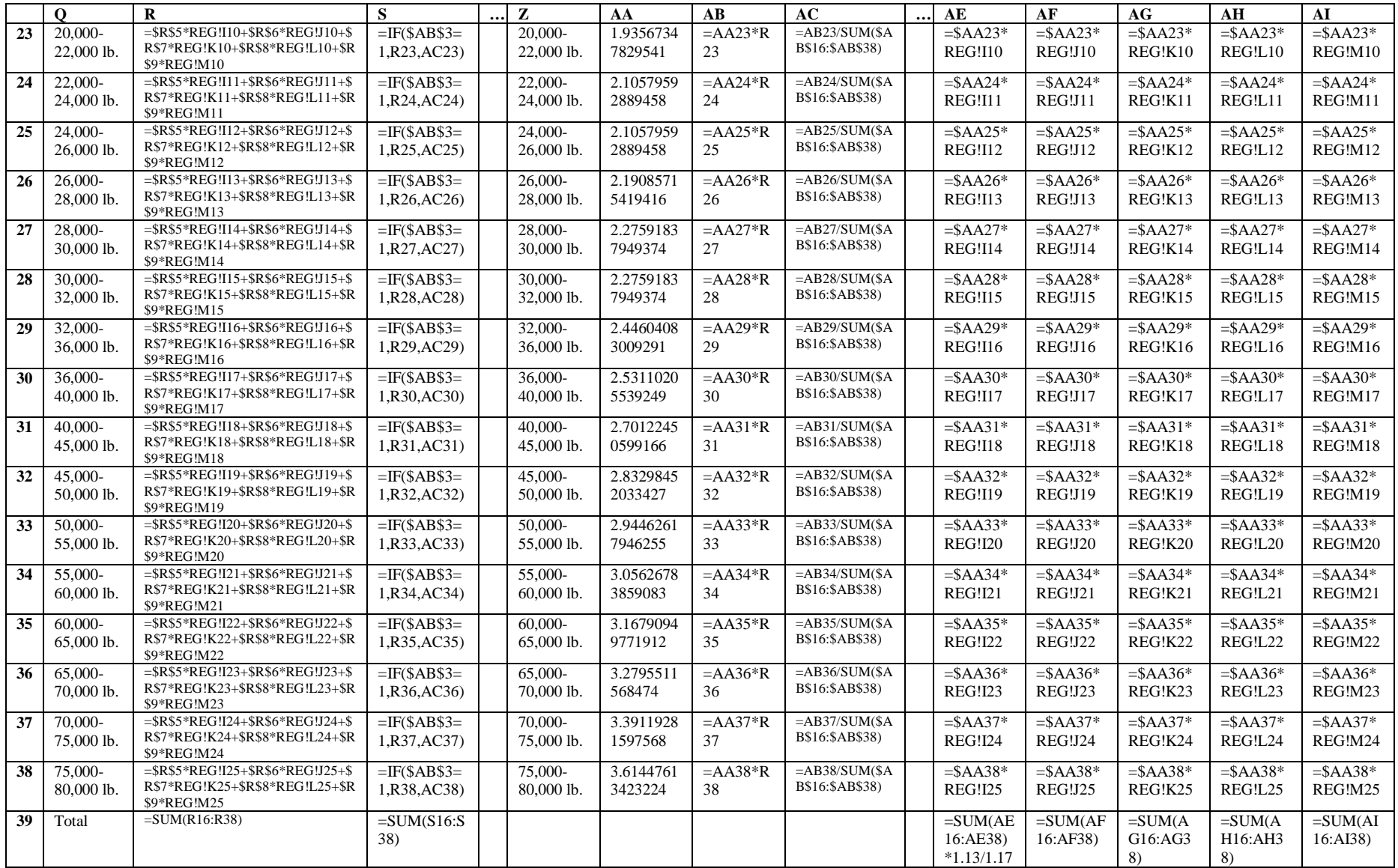

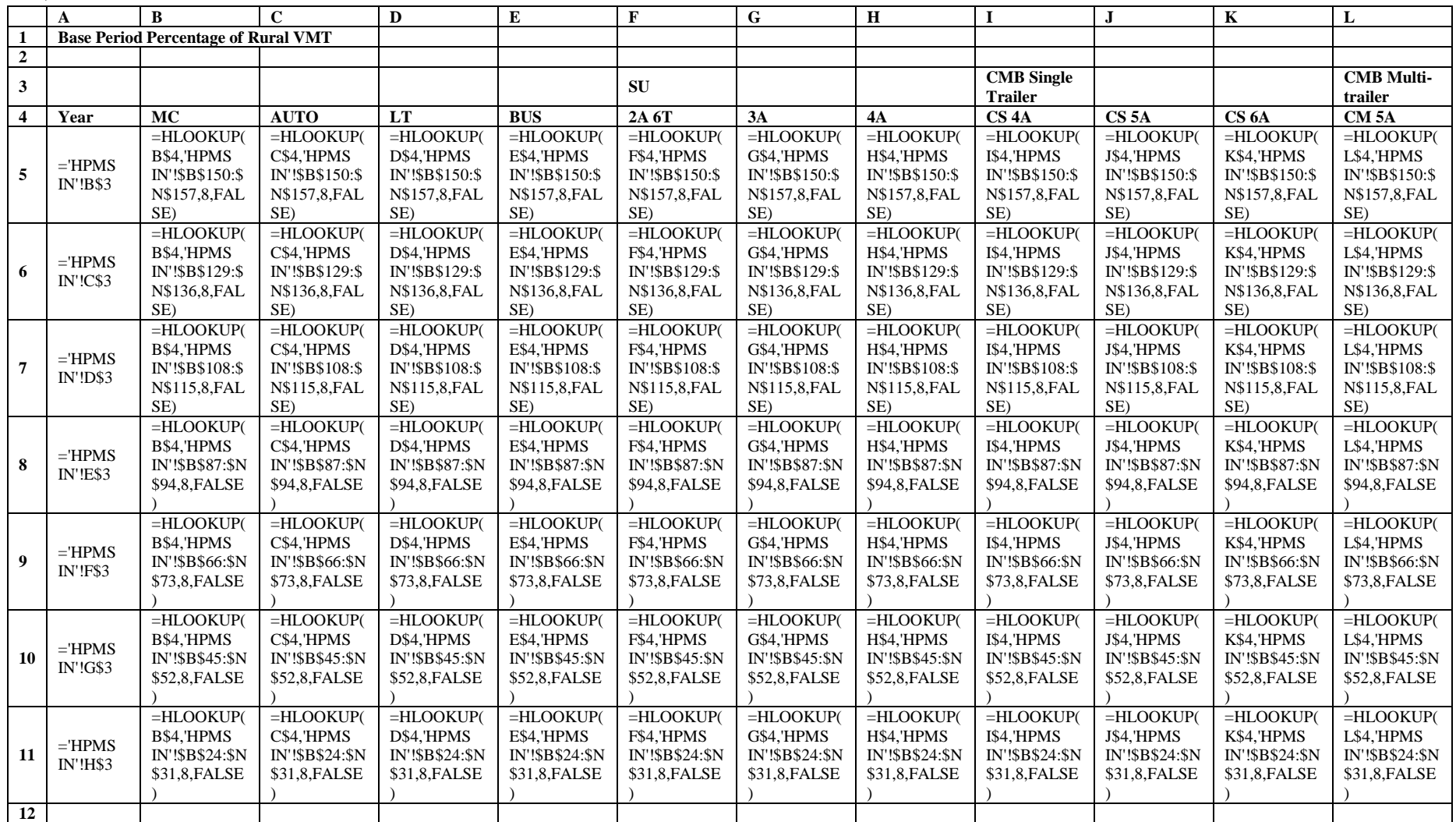

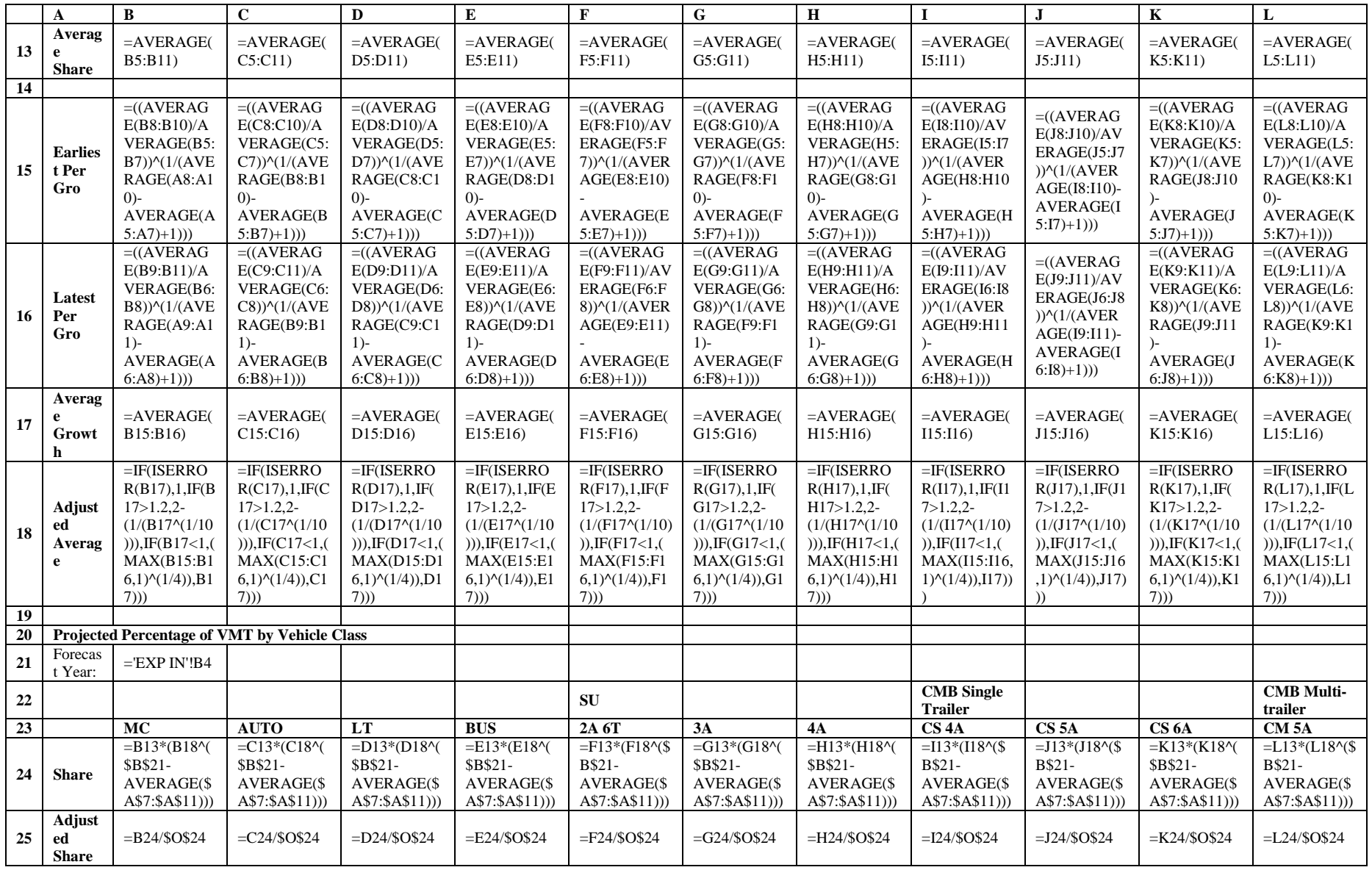

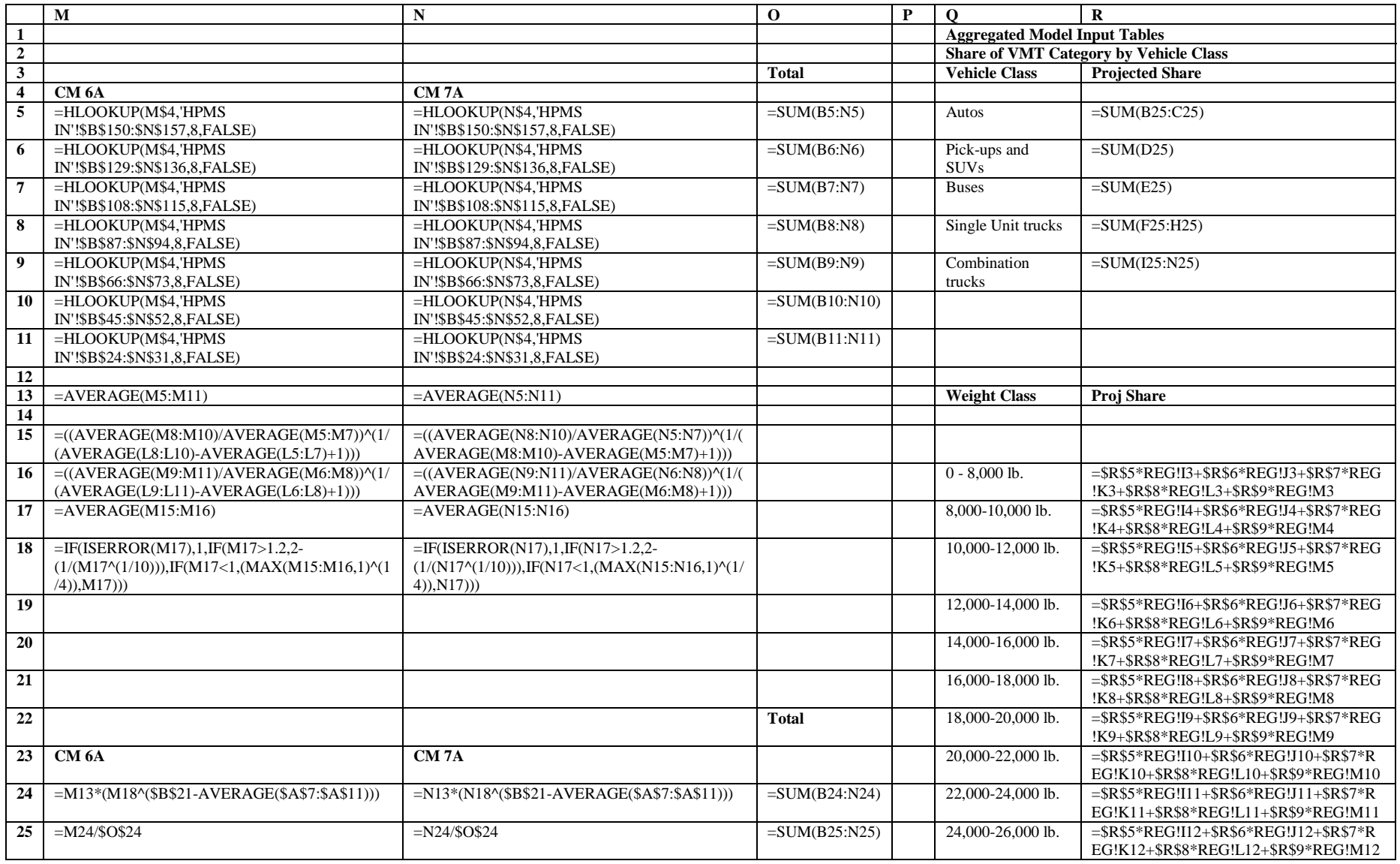

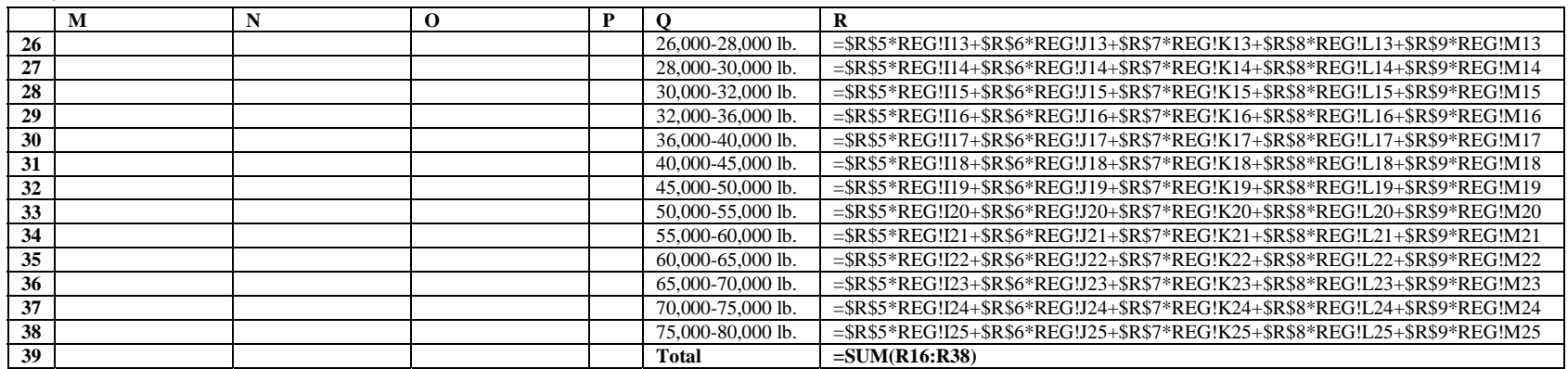

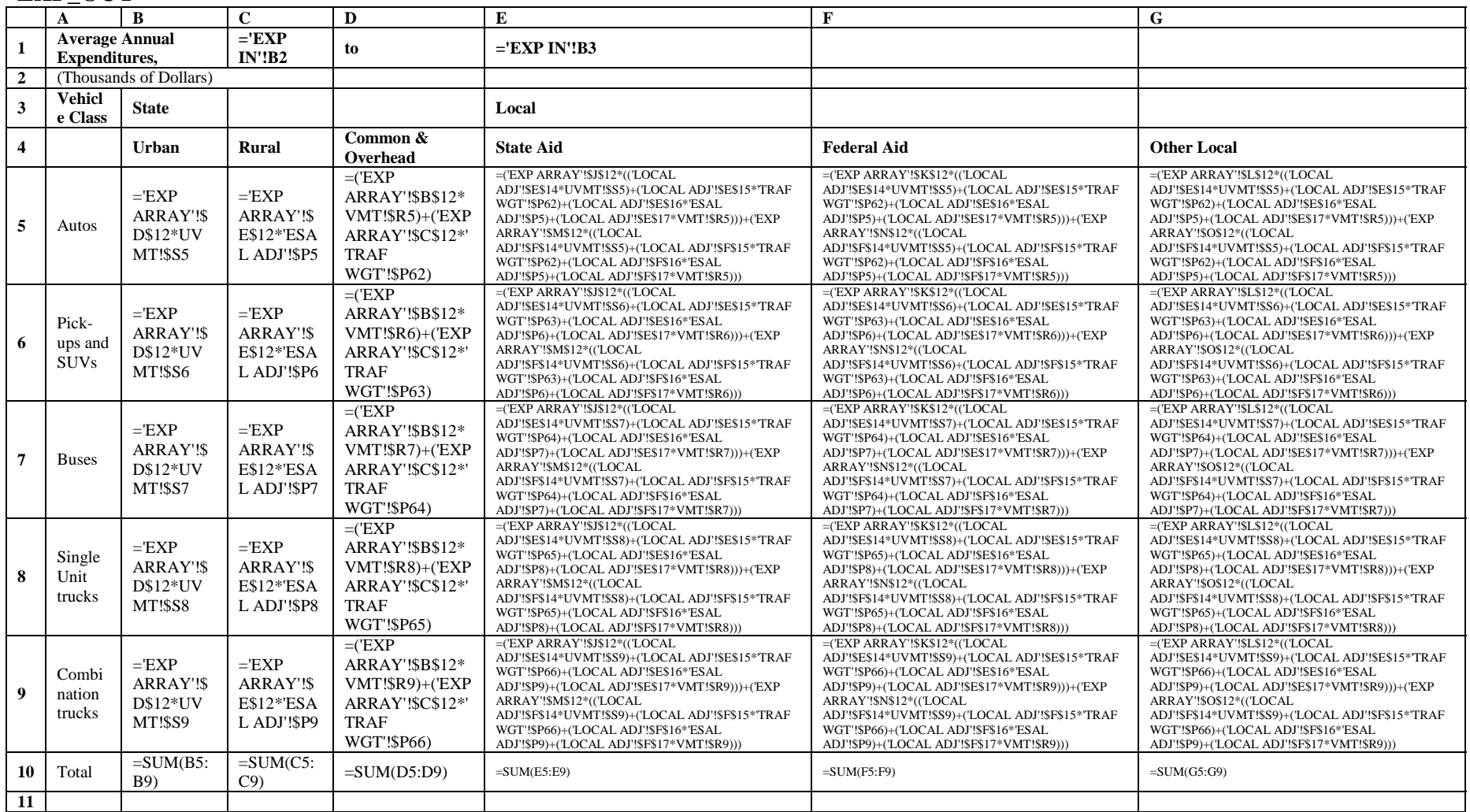

### **EXP OUT**

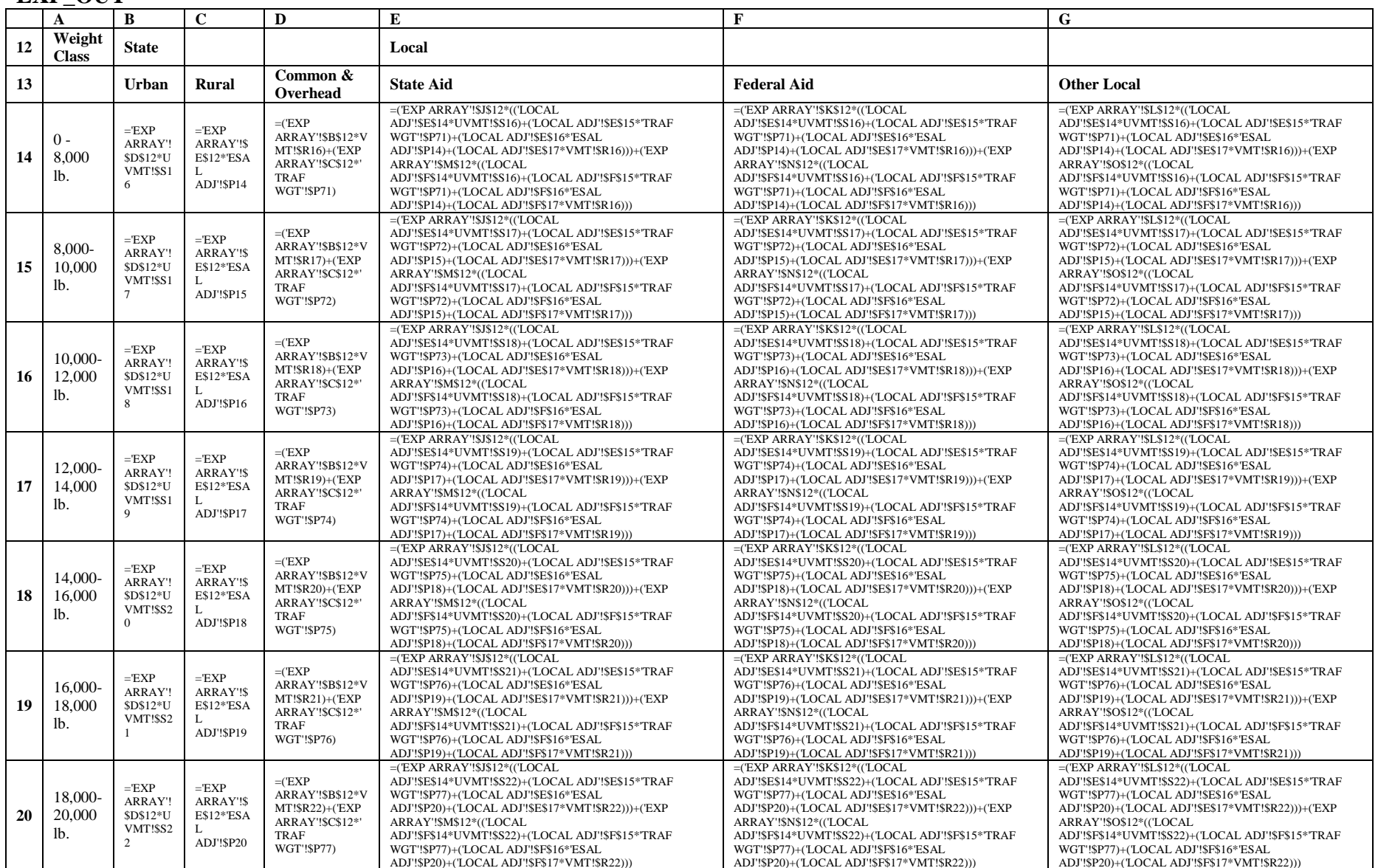

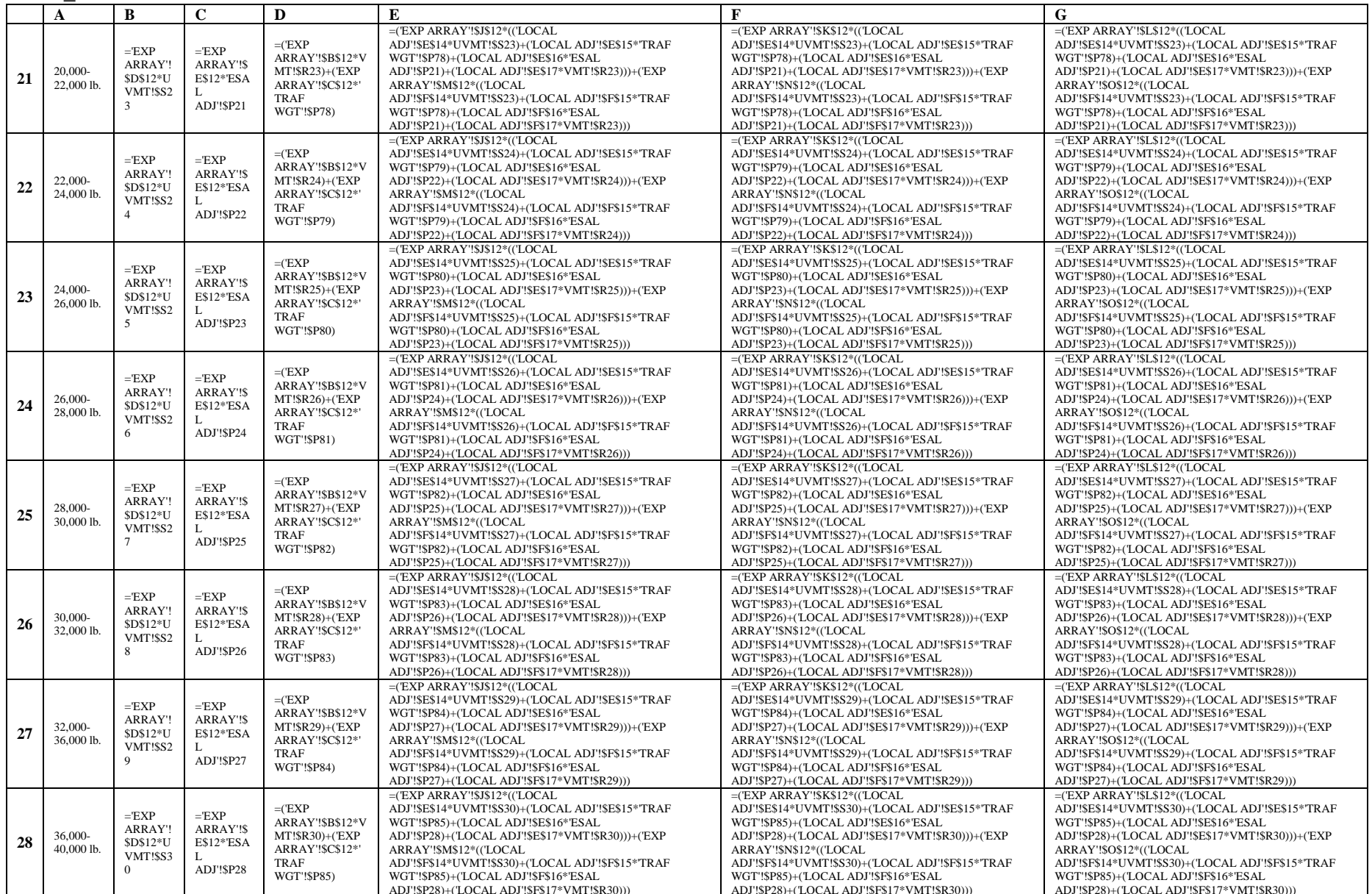

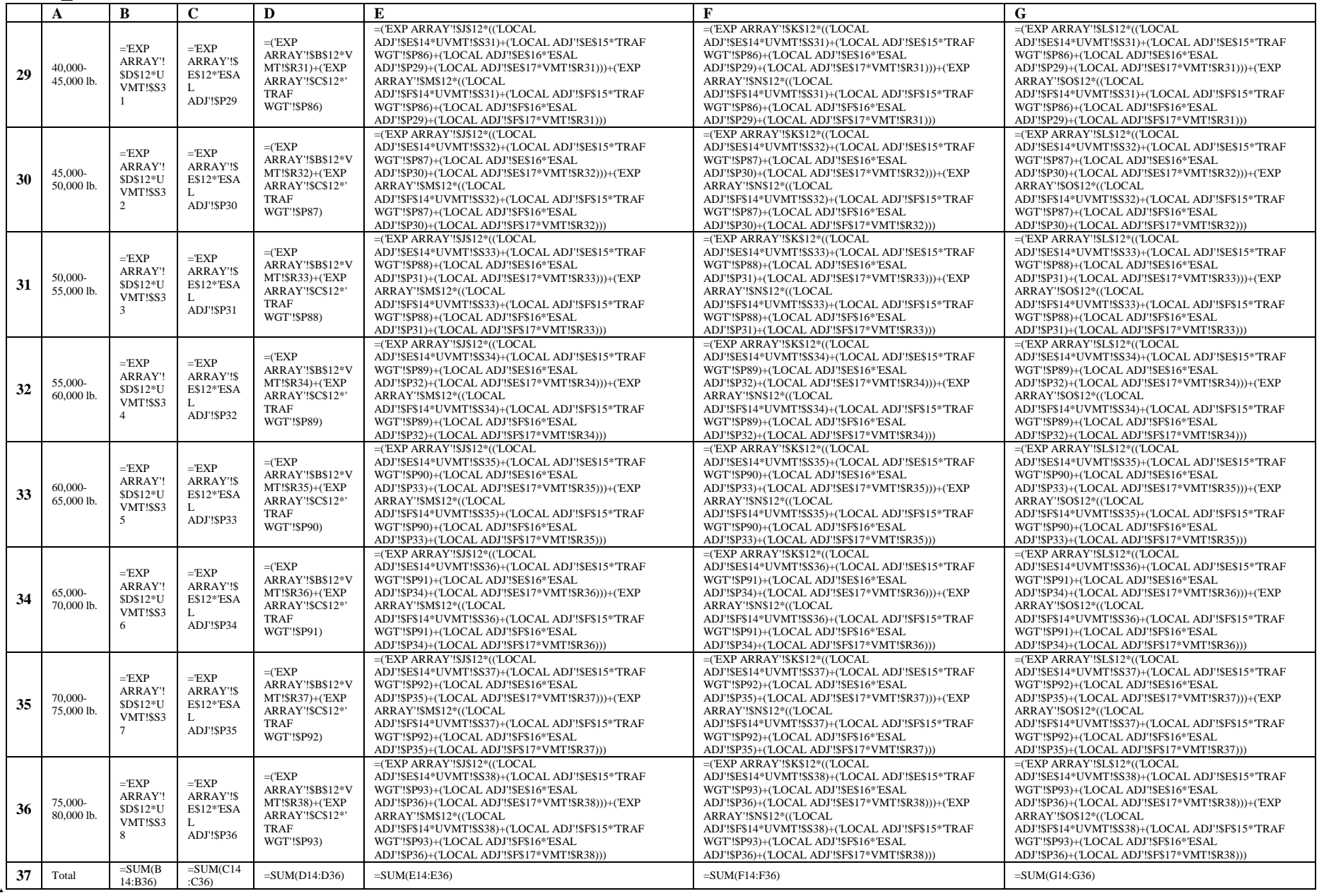

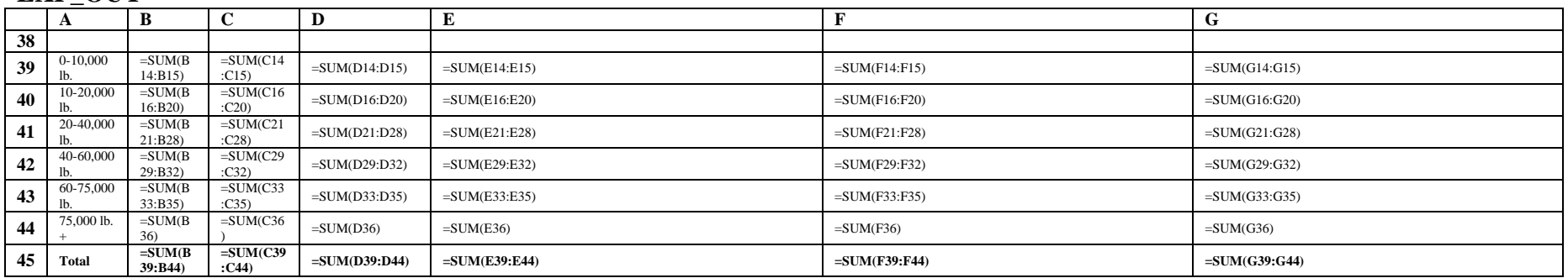

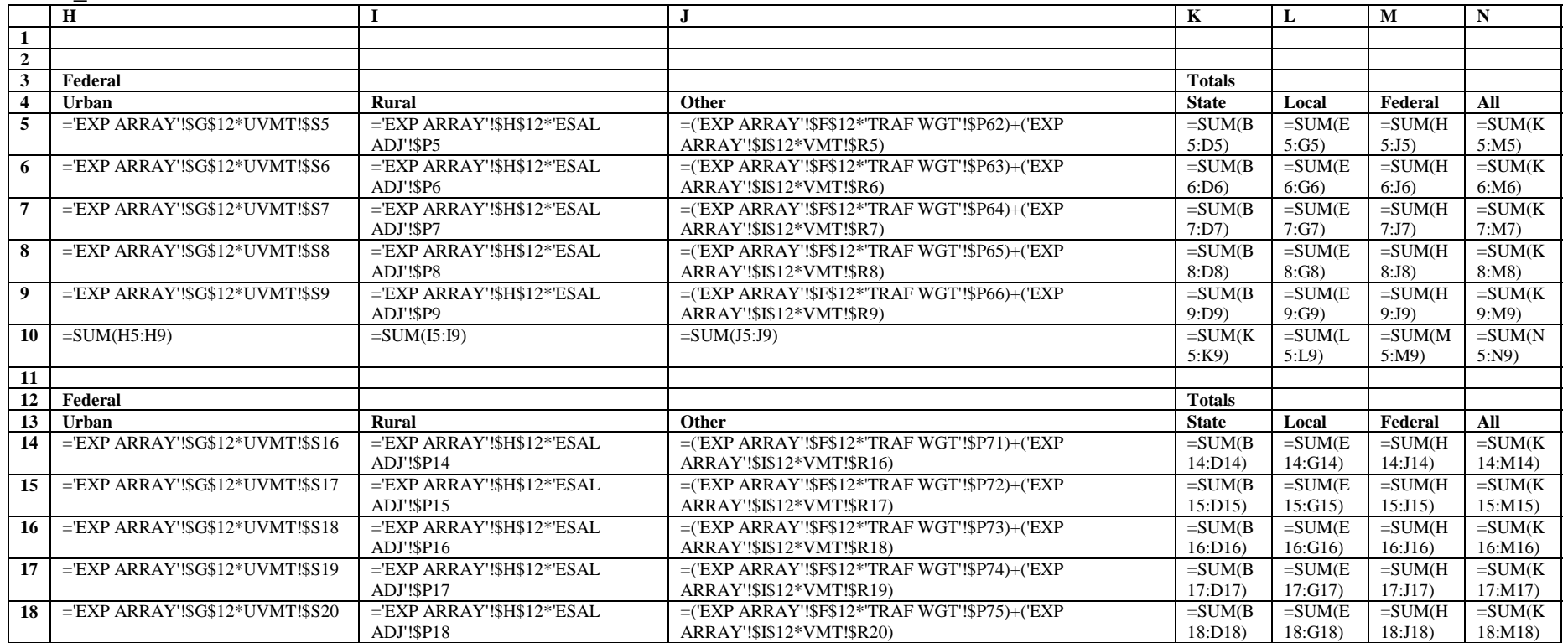

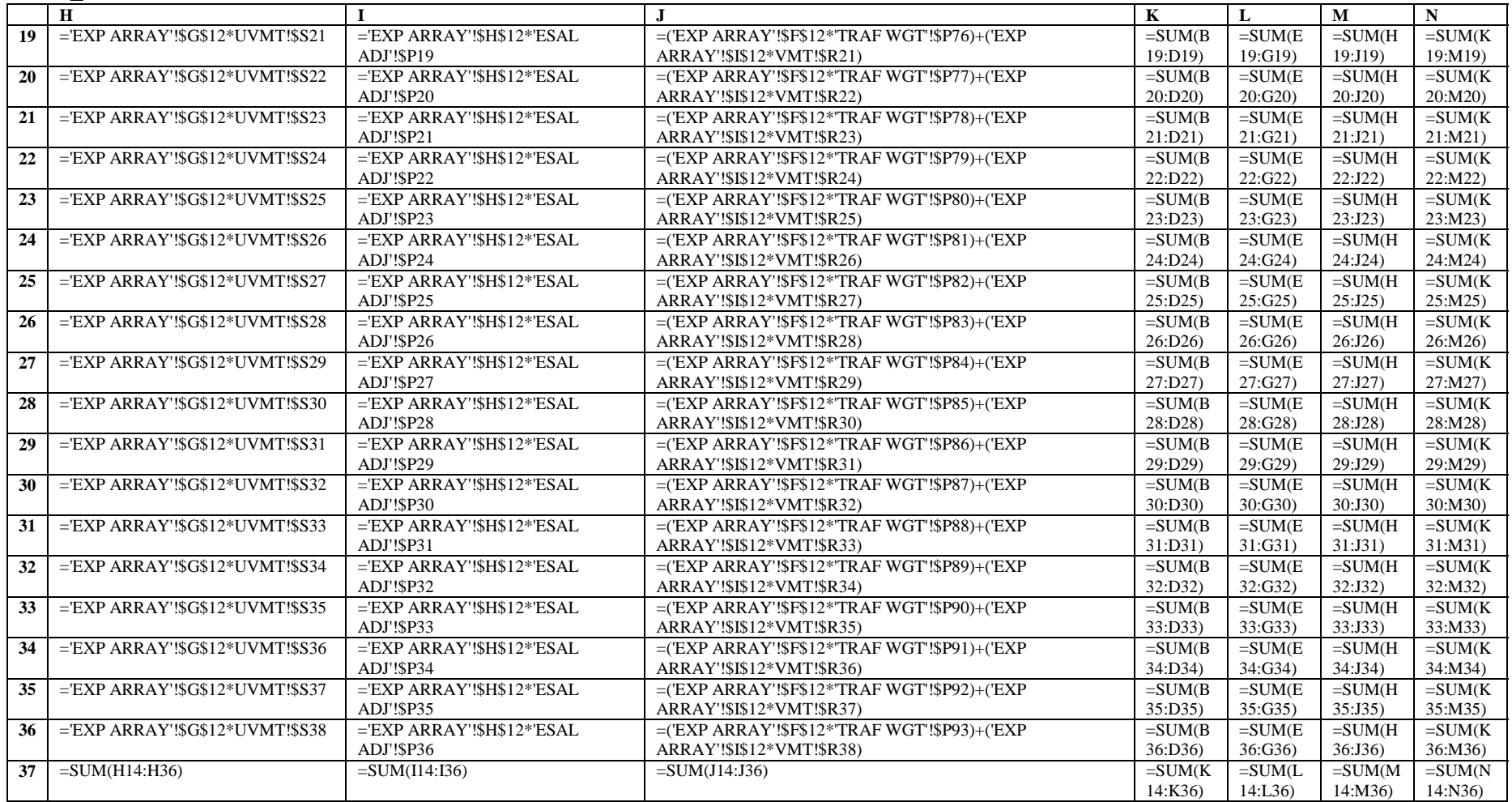

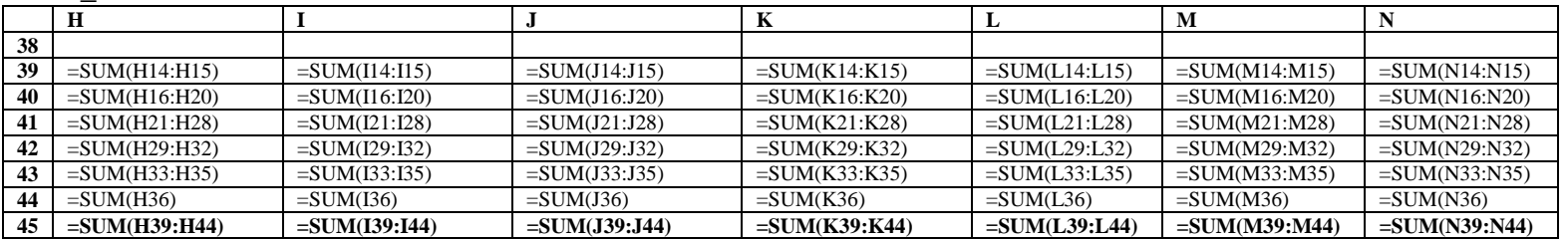

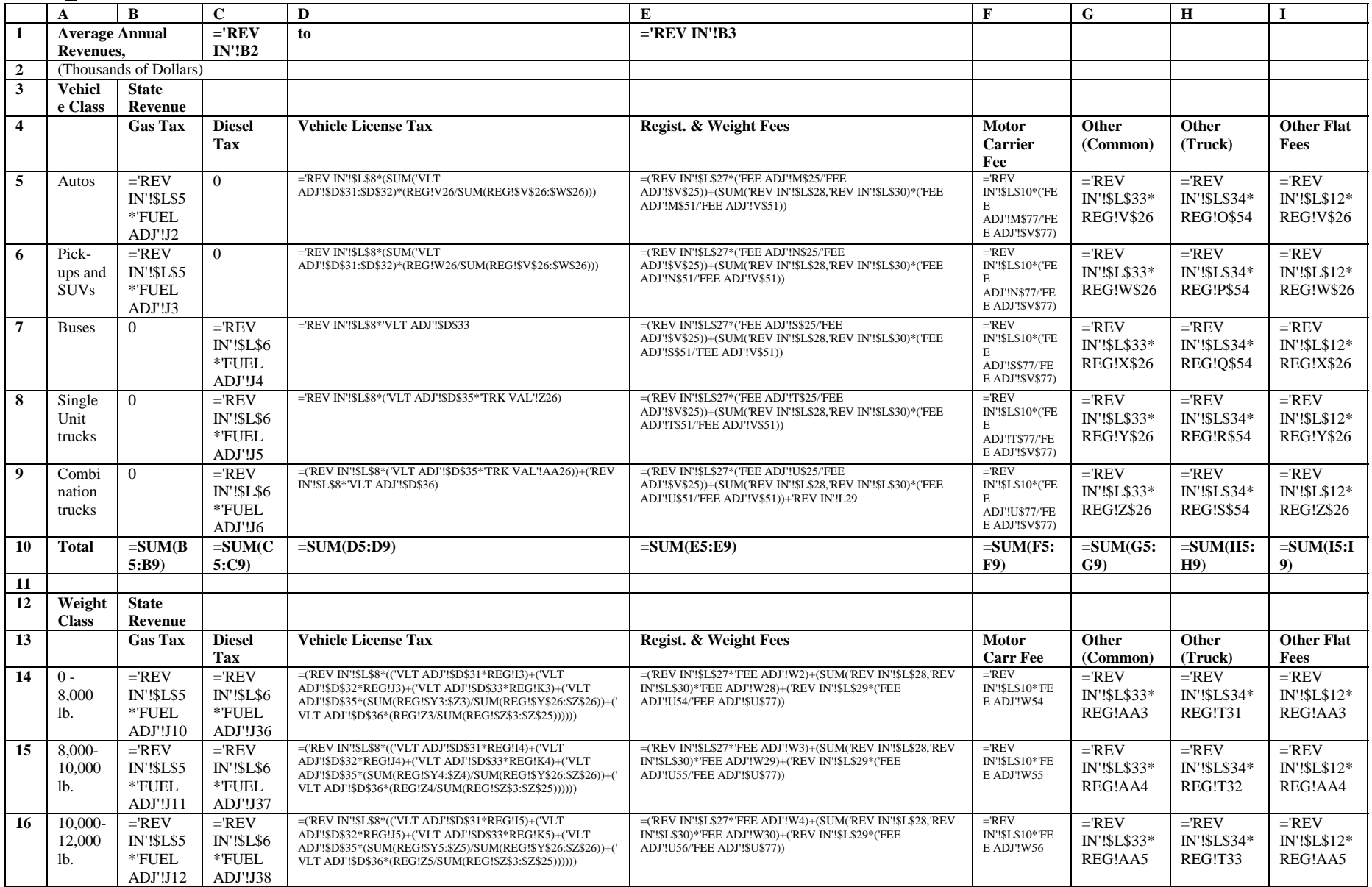

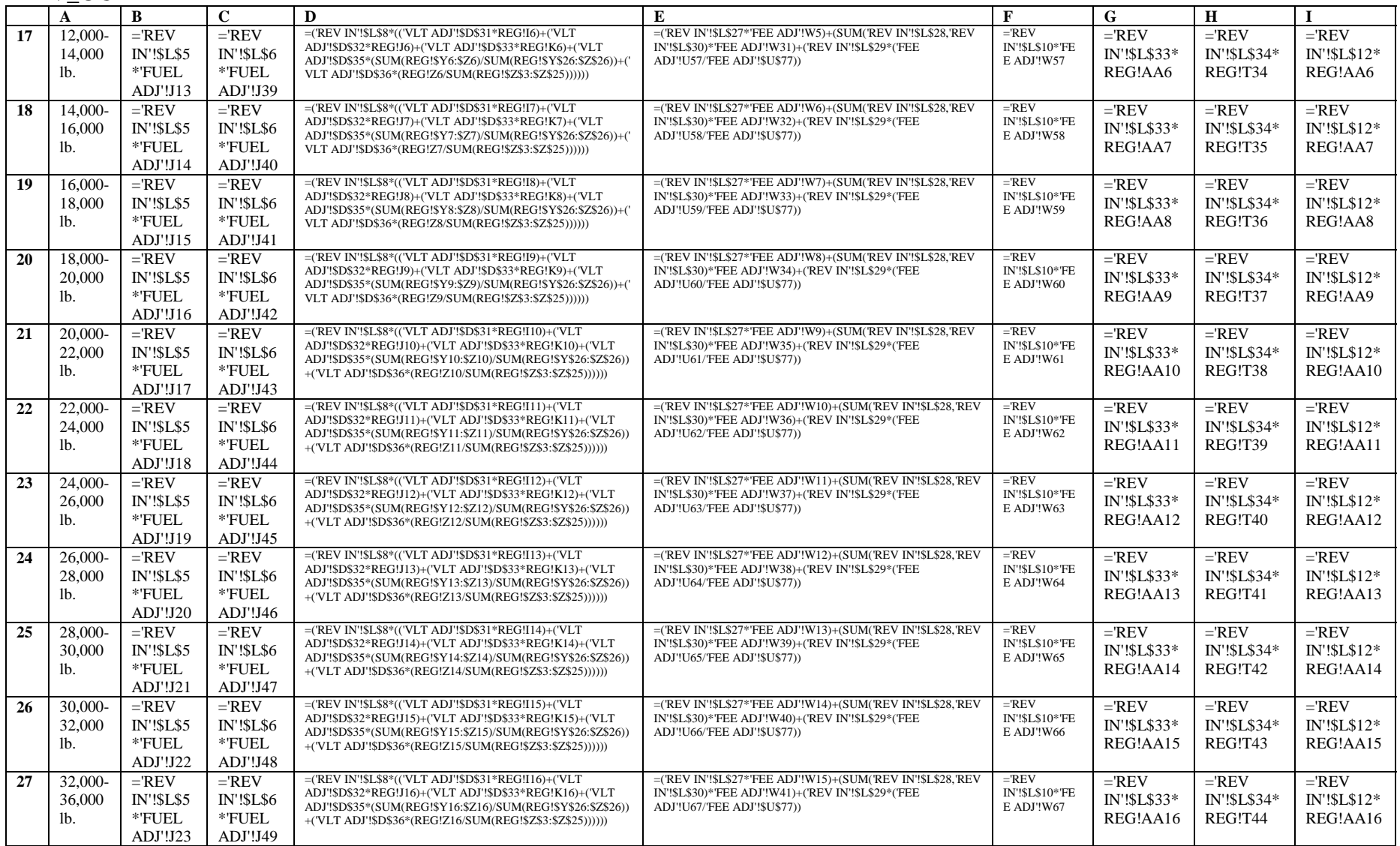

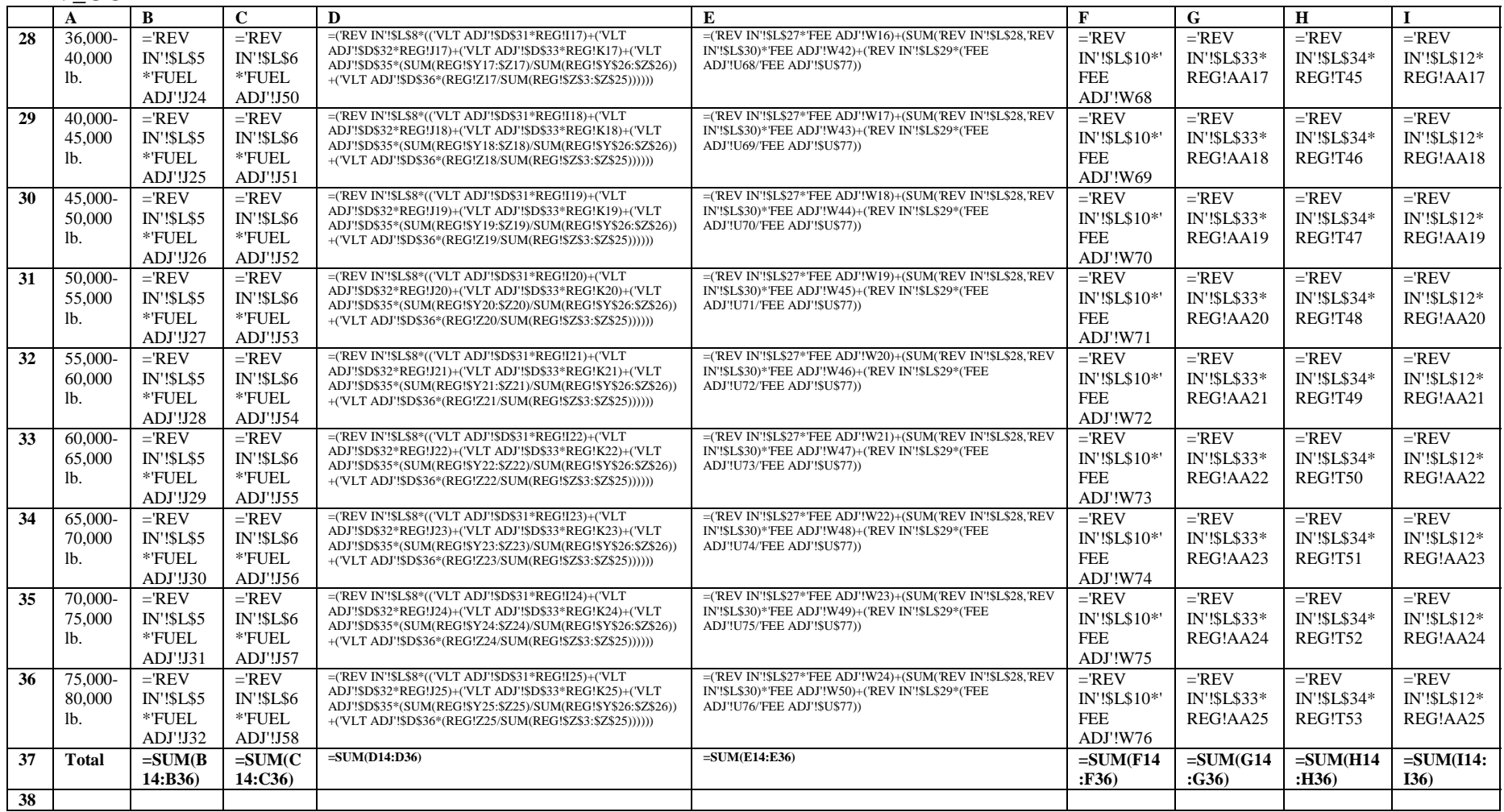

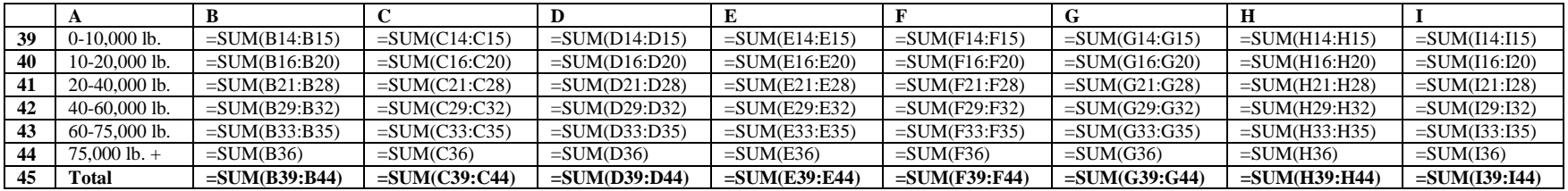

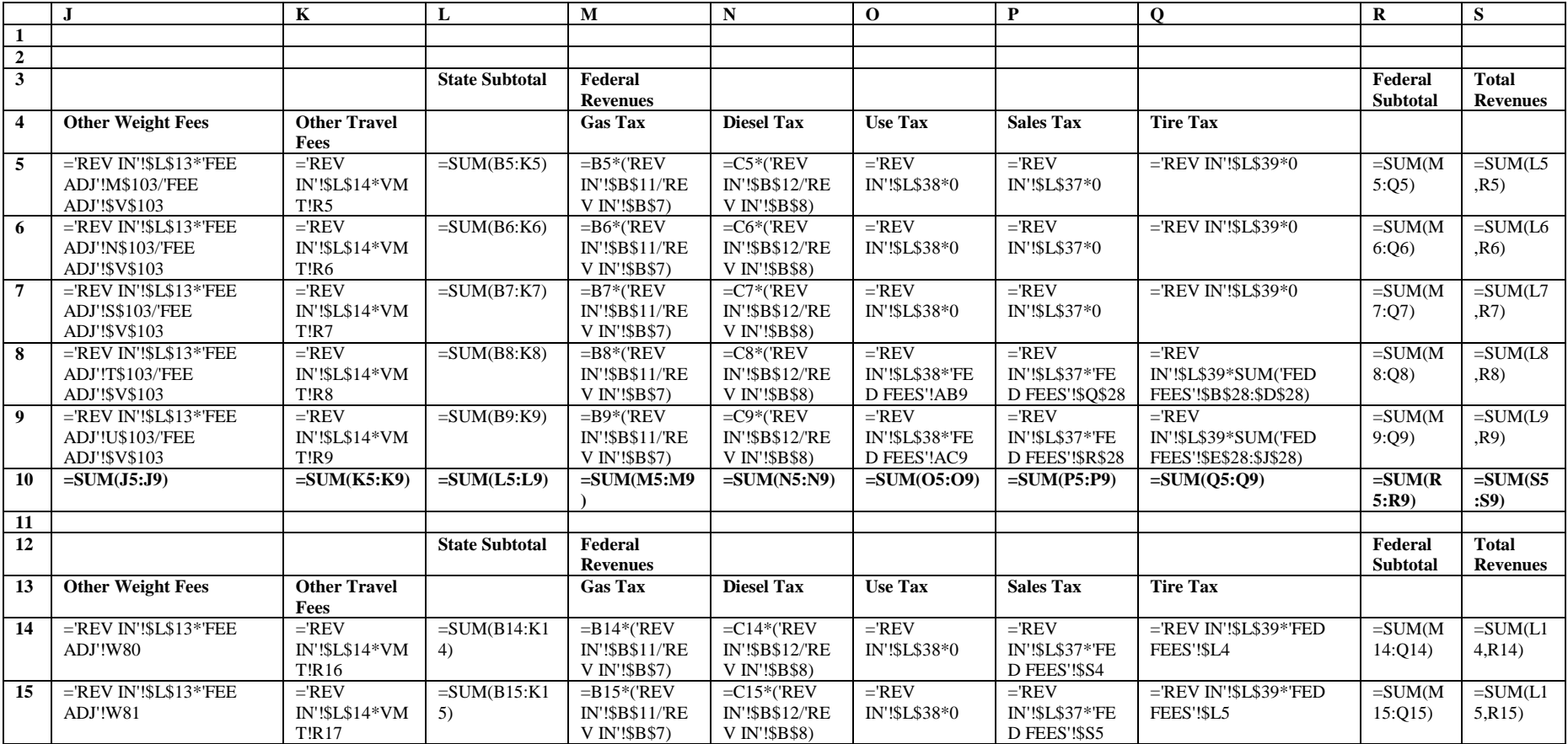

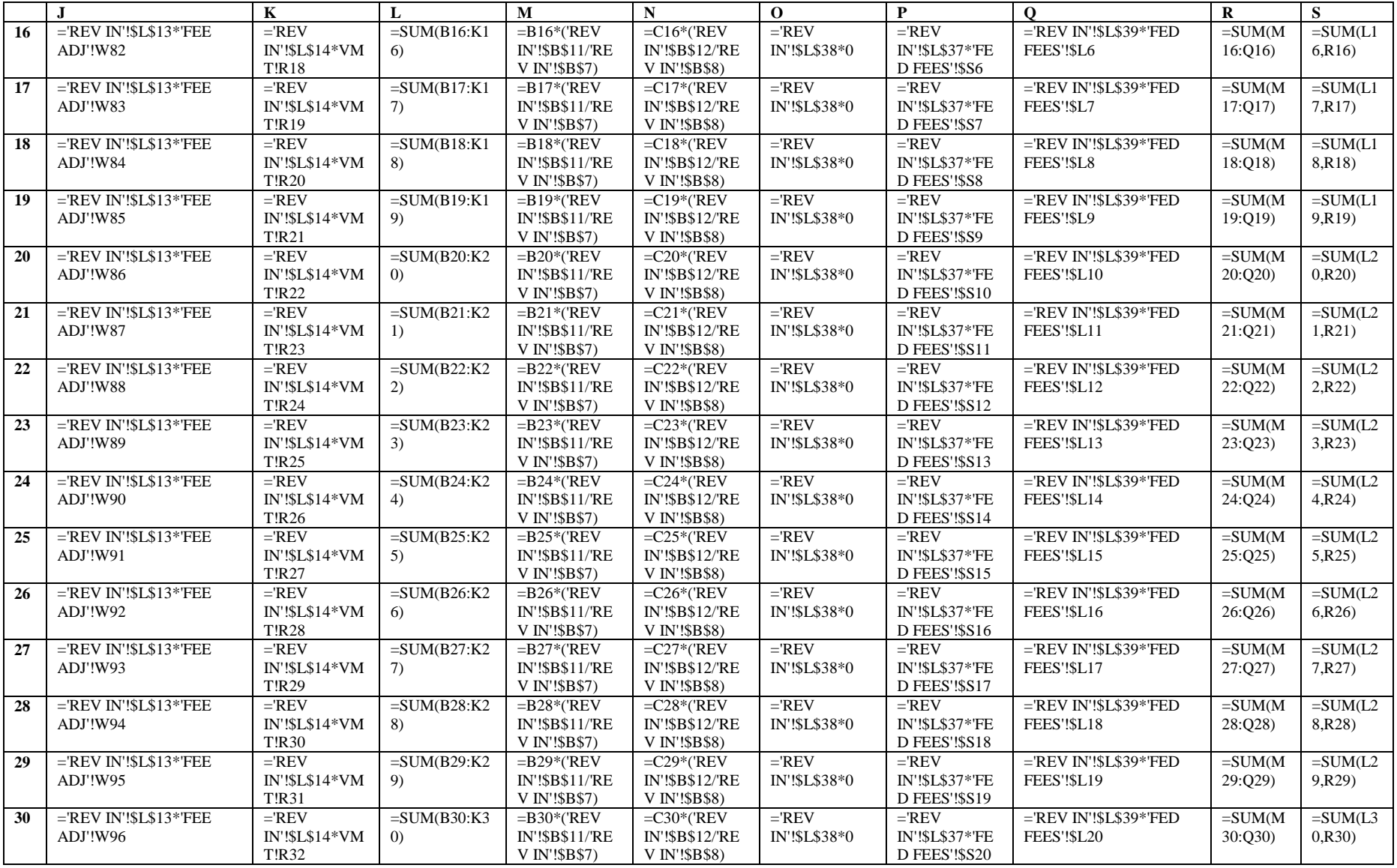

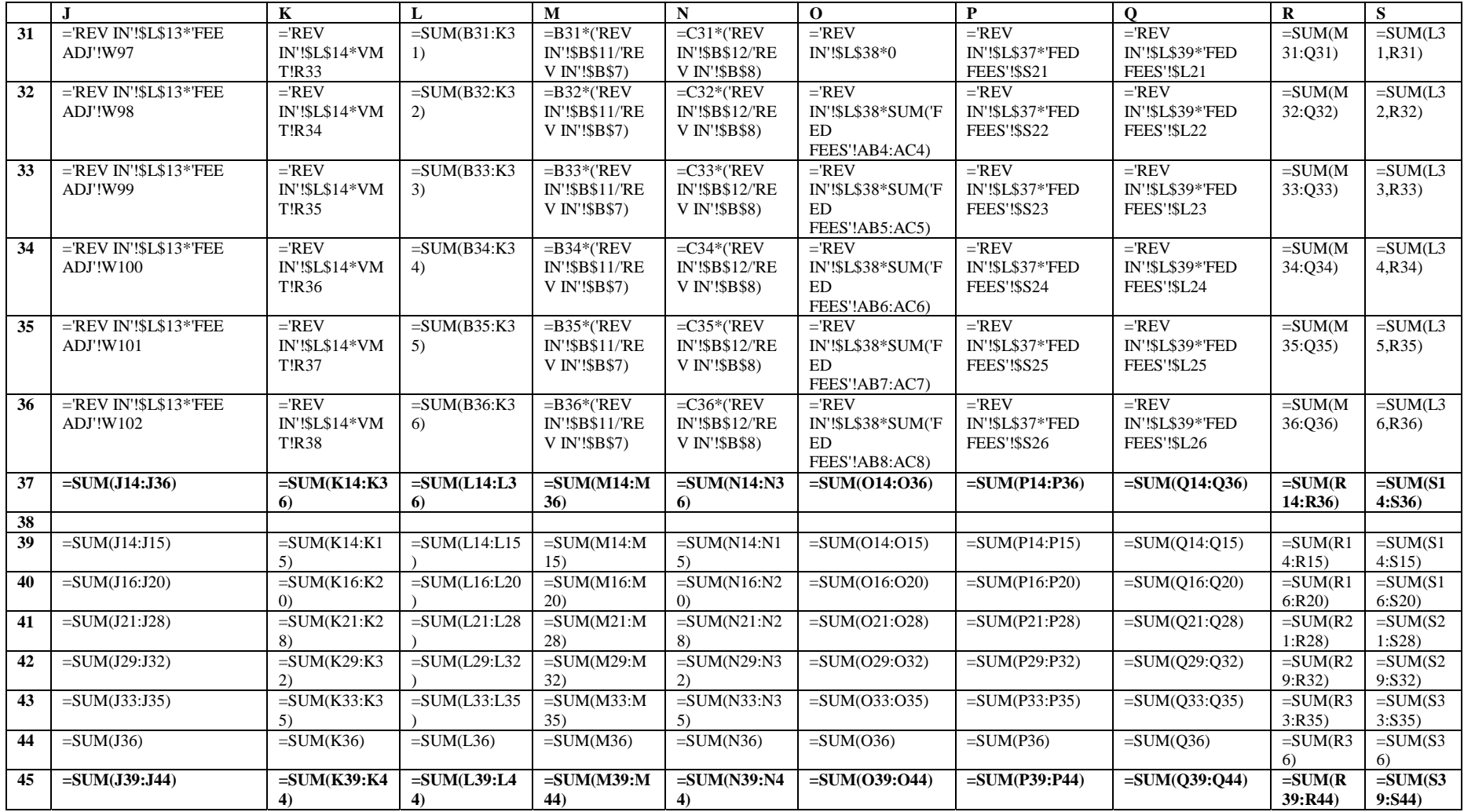

## **RATIOS\_OUT**

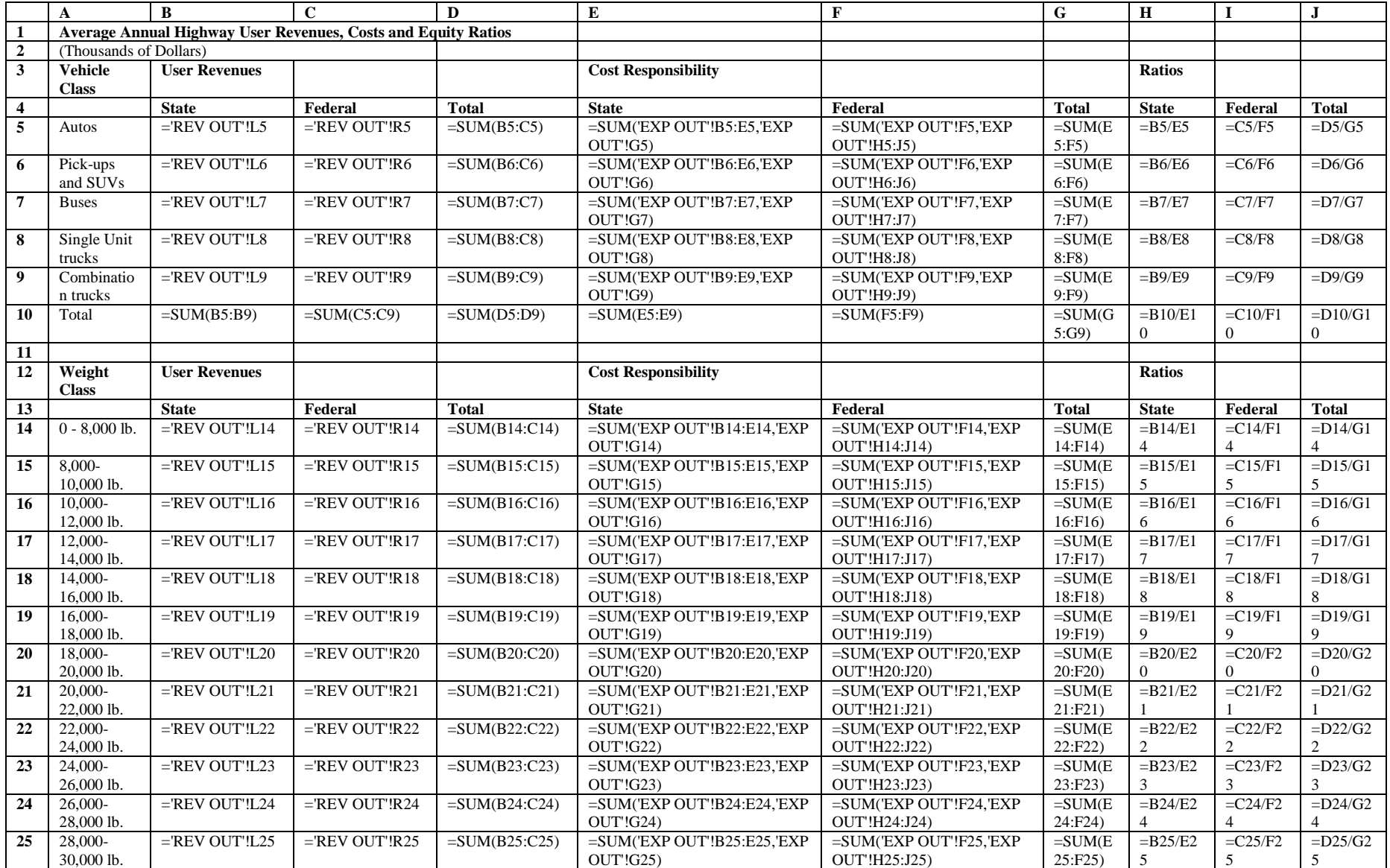

# **RATIOS\_OUT**

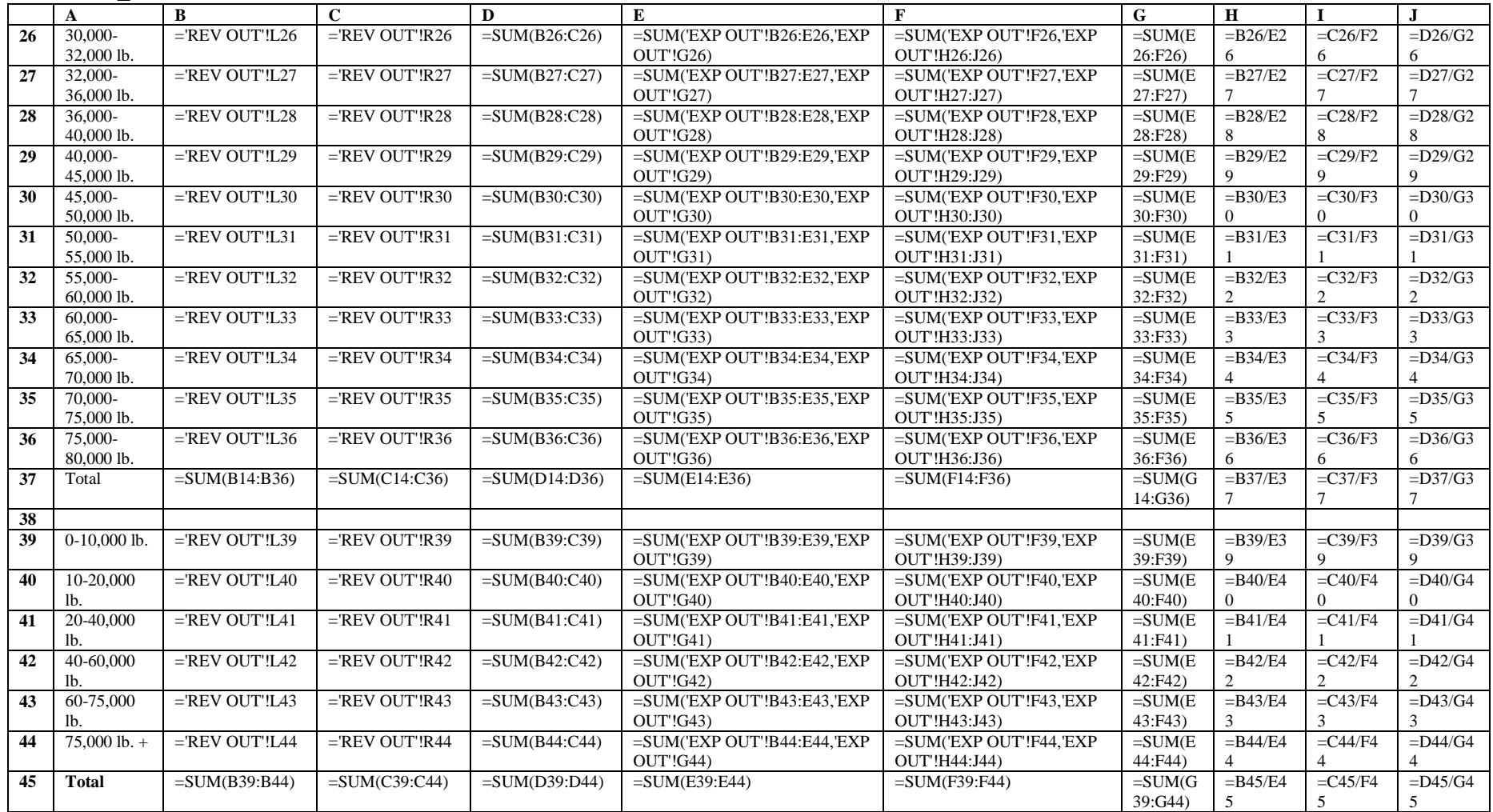

## **Appendix C: Revised Instructions for Spending Program Classification**

This information was originally distributed as part of the training session handouts. The relevant section of the Meeting 3 Follow-up Handout is replicated here in its entirety.

### **Steps for Formatting and Sorting the Five-Year Spending Program**

- **1.** Download the Spending Program to EXCEL from: http://map.azfms.com/index.html
- **2.** Add several worksheets to the download workbook. These will facilitate the next few steps. Suggested names for added worksheets (referred to in the remainder of this document): '**Common**'; '**Urban**'; **'XX-YY**' where XX refers to the start year of the program and YY refers to the end year; and '**Query**' for the results of the ACCESS query (see below). The most recent version of the Spending Program downloads as worksheet '**cp**' and will be referred to as such in the next few steps.
- **3.** Select the header row(s) of the 'cp' worksheet. If the header(s) contain any merged cells, these will need to be split via the "Split Cells" function located in "Table>Split Cells." After separating any merged cells, select the entire cell range of the Spending Program, including only one header row. Copy these cells to worksheet **'XX-YY'**.
- **4.** Working with the copied cell range in **'XX-YY'**, make the following changes to headers and columns:

**(a.)** Change header titles "Route" to "**RTE**" and "Cost \$000" to "**EXP**".

- **(b.)** Select the entire range of cells , including the header row. On the EXCEL toolbar, select "Data > Sort" and sort the table by **RTE** in *ascending* order.
- **(c.)** Insert a column *after* the RTE column and title the new column "**RTE.ID**". Cells in this column will contain all of the business/loop/other route identifiers shown in the RTE column. To make this change, first identify all cells in the RTE column with non-numeric characters (e.g. A, B, and L). These should be at the bottom of the table, after RTE 999, due to the numeric sort in step (b.). For all of these routes, type the appropriate letter in the "RTE.ID" column. For example, if cell D500 contains route 101L, type the letter L in cell E500. Do this for all routes showing non-numeric characters. Then select the entire RTE column and press "Edit > Replace" on the EXCEL toolbar. The dialog box shown below will appear. Type a letter from the non-numeric cells (e.g. B for business route) in the "Find what" box. *Leave the "Replace with" box BLANK.* Then press "Replace All". Repeat this procedure for all of the letters that were copied from RTE to RTE.ID. \***Important\* Repeat the ascending order sort from step (b.).**

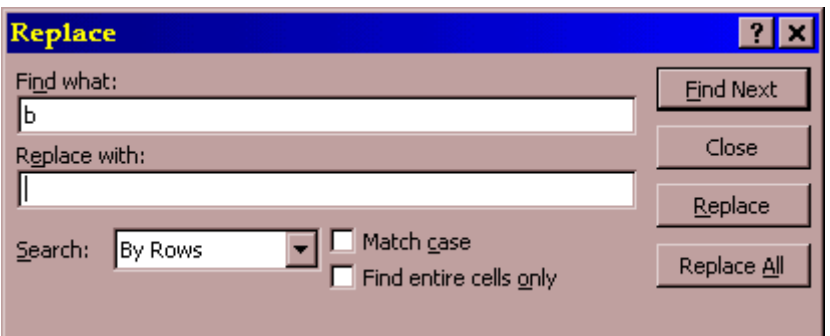

- **(d.)** Insert a column *before* column A (Item #). Title the new column "**IDENT**" and number each cell sequentially in this column from 1 to n, where  $n =$  the total number of line items in worksheet **'XX-YY'**.
- **(e.)** Insert a column *after* the BMP column. Title this column "**EMP**". The cell values in this column should equal BMP+Length. Using the figure below as an example, cell F2 should contain the formula: **=E2+M2** This formula should be copied down through all cells in the EMP column.
- **(f.)** Select the entire BMP column. On the EXCEL toolbar, select "Edit>Replace" and replace **n/a** with **0** (zero, not the letter o) in the dialog box. Then select "Replace All". See the sample dialog box below.
- **(g.)** Repeat step (d.) in the "Length" column, again replacing n/a with 0.

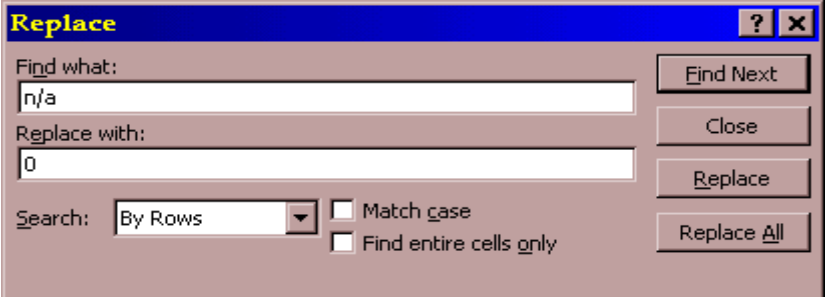

**(h.)** Select the entire range of cells again, including the header row. Then select "Data > Filter > Autofilter" to install drop-down filter arrows for each column. The **'XX-YY'** worksheet should then look like the figure below.

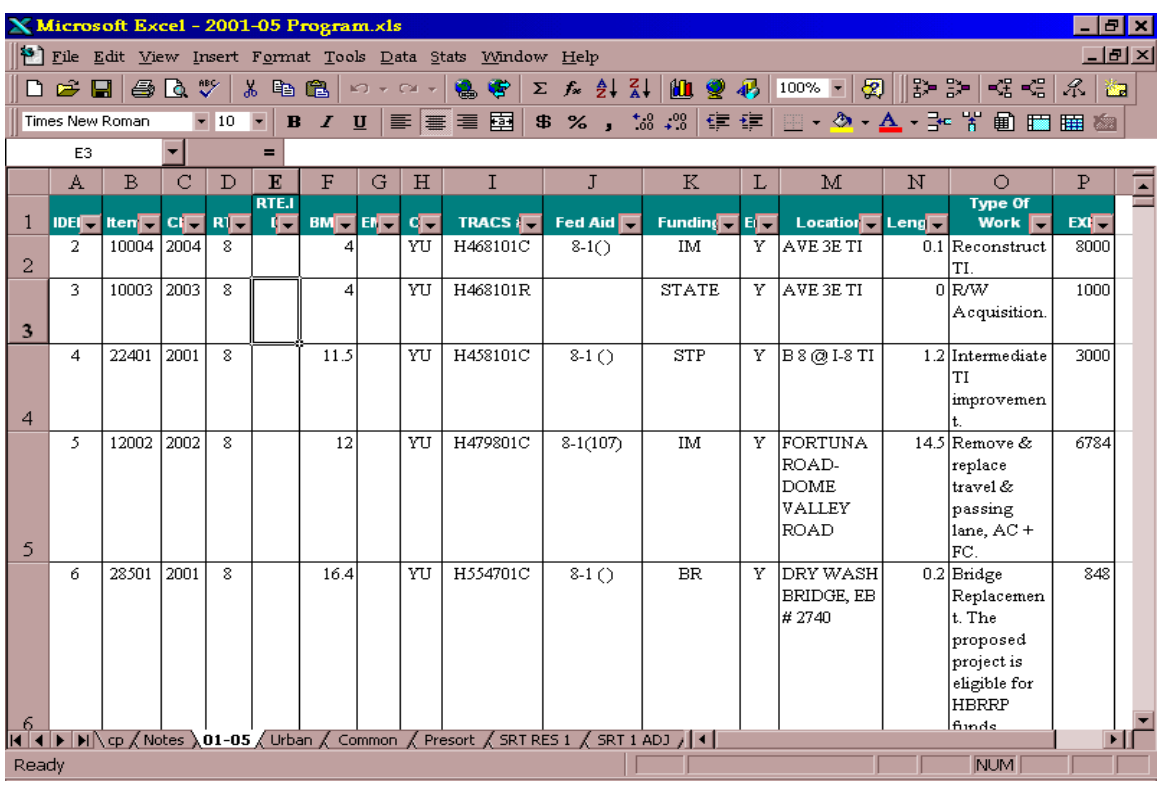

- **5.** COPY the header row from **'XX-YY**' to '**Common**' and '**Urban**'. Using the filter arrow in the RTE column (column D above), make the following changes:
	- **(a.)** Select "999" from the drop-down menu. This will cause only "common" or system-wide expenditures to be shown. Select *all* of these rows and CUT and PASTE them to the '**Common**' worksheet created in step 2. **\*Important\* Do not leave any of these items on the 'XX-YY' worksheet.**
	- **(b.)** Follow the same procedure for RTE "888" expenditures, this time cutting and pasting to the '**Urban**' worksheet. Again, do not leave any of these items on worksheet **'XX-YY'**.
	- **(c.)** Check the RTE filter for any additional non-route-specific items (e.g. "900", "Blank"). These should also be CUT and pasted to the appropriate worksheet ('**Common**' or '**Urban**'). For example, the 2001-05 Spending Program contains segment 900 expenditures for a memorial monument. These are most accurately described as "common" expenditures, so this line would be cut from the '01-05' worksheet and pasted to the 'Common' worksheet.

Once these steps are complete, the only data left in worksheet 'XX-YY' should be line items with identifiable highway routes. These will be transferred to the ACCESS program to be sorted by class of roadway.

**6.** Save the EXCEL workbook using an appropriate name (e.g. 2001-05 Program.XLS). Open the ACCESS file **ObProQuery.MDB** and select the "Tables" tab on the database dialog shown below. From the "Tables" tab, select "New" and at the

prompt, "Import Table." Search for the Spending Program EXCEL file (be sure to search for "Files of Type" = Microsoft Excel) and press "Import" when located.

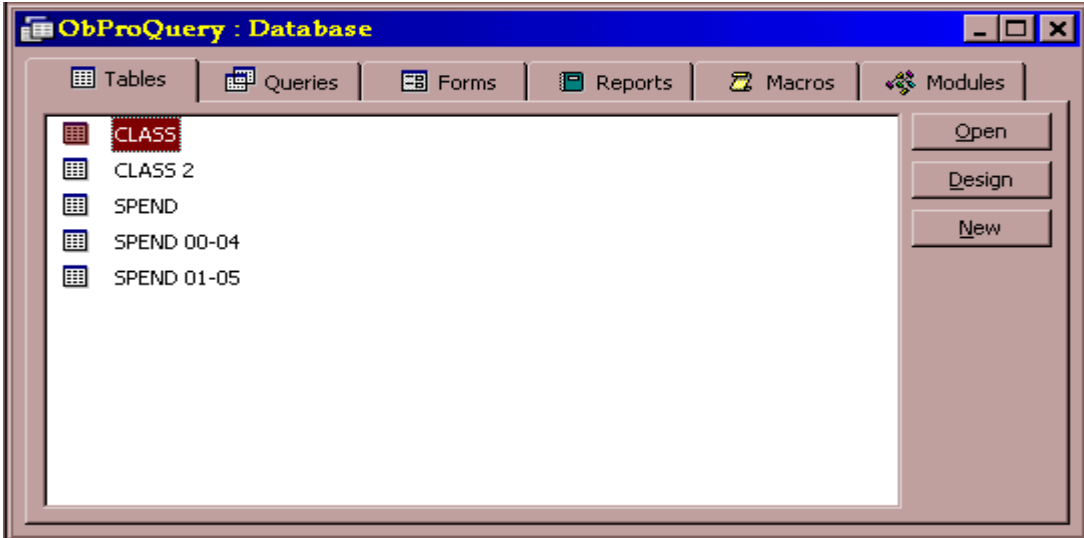

You will be prompted for the appropriate worksheet to import from the Spending Program file. As shown in the following dialog box, be sure to select the 'XX-YY' worksheet. Pressing the "Finish" button will import the worksheet as a table of the same name in ACCESS.

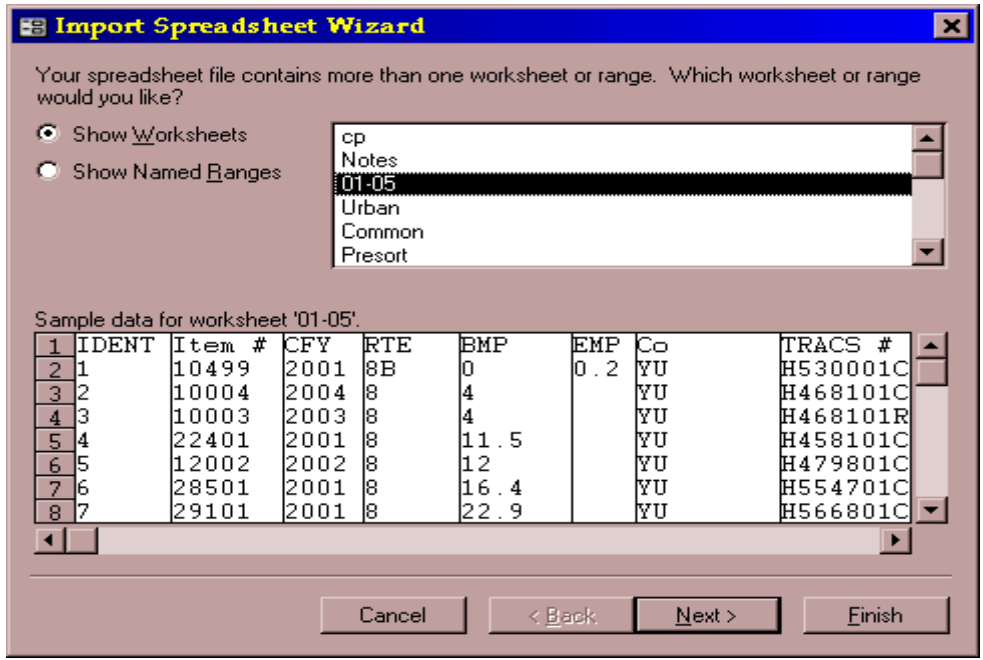

**7.** After successfully importing the Spending Program table, switch to the "Queries" tab and select "New" to design a new query. At the prompt, select "Design View." However, when the "Show Table" dialog box appears, do not select any tables. Just press the "Close" button. The display should then resemble the following:

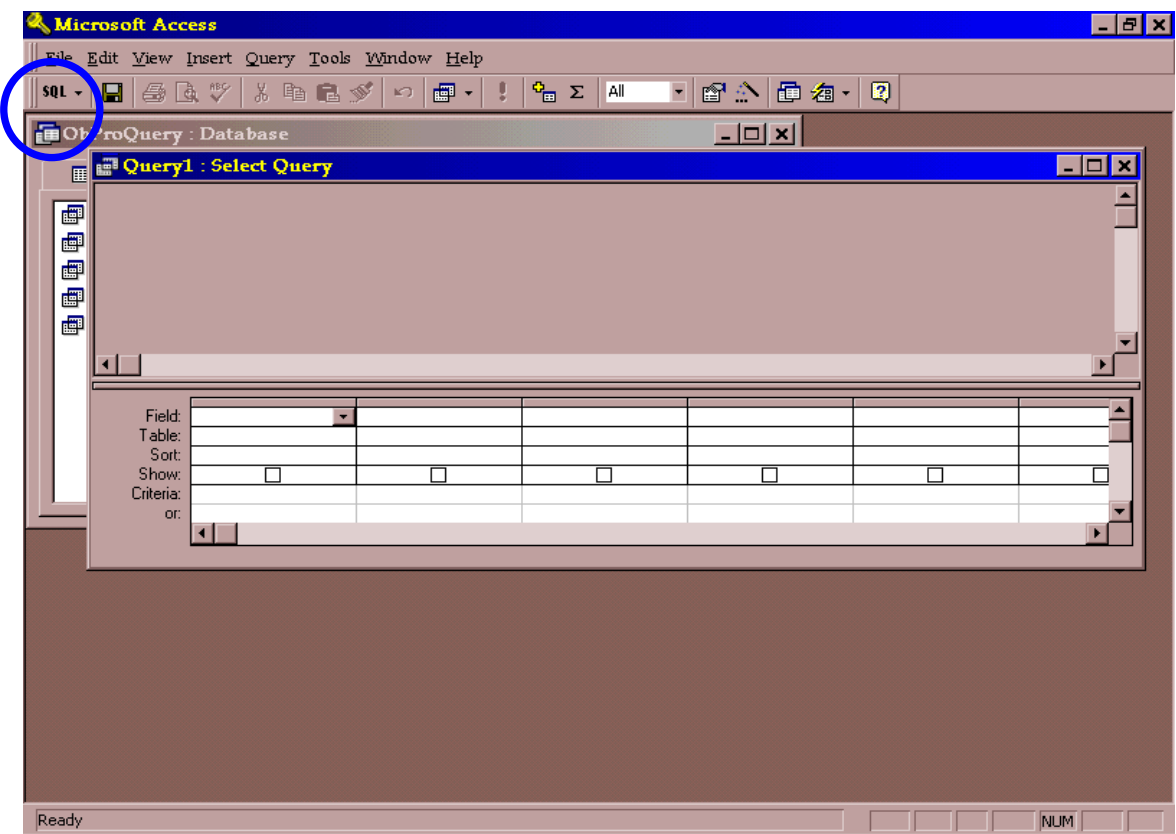

Note the "SQL" button directly under the "File" menu on the ACCESS toolbar. This button is circled in blue in the figure above. Press the down arrow next to this button and select "SQL View". A text box will appear. If there is any text already in the box, delete it. Cut and paste the following into the SQL View text box, *replacing XX-YY with the name of the table that was copied from the Spending Program*:

**SELECT [XX-YY].ID, [XX-YY].RTE, [XX-YY].EXP, [CLASS 2].CLASS, [XX-YY].Funding, [XX-YY].BMP, [XX-YY].EMP FROM [CLASS 2] INNER JOIN [XX-YY] ON [CLASS 2].RTE = [XX-YY].RTE WHERE ((([XX-YY]![BMP]) Between [CLASS 2]![BMP] And [CLASS 2]![EMP]) AND (([XX-YY]![EMP]) Between [CLASS 2]![BMP] And [CLASS 2]![EMP])) ORDER BY [XX-YY].ID;** 

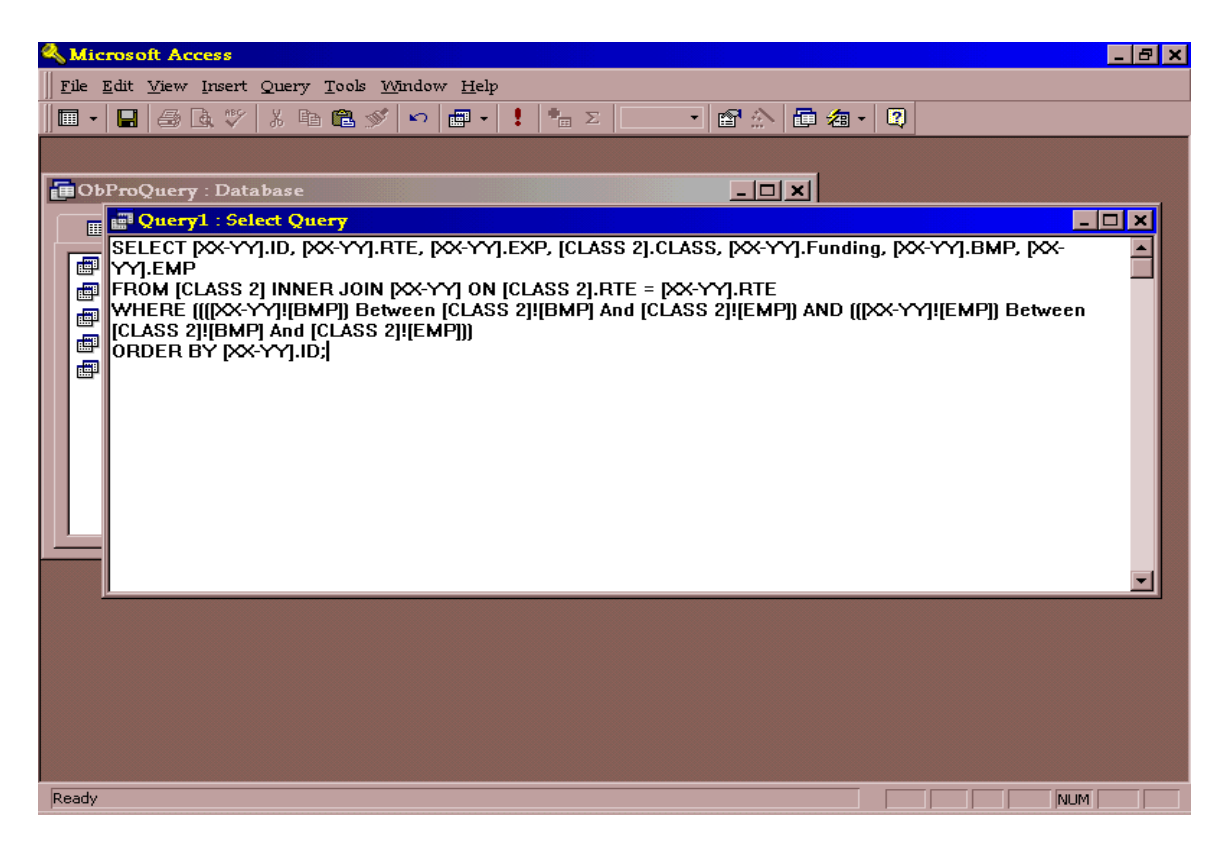

The new query should be closed and named when prompted. Previous versions have been titled "XX-YY CLASS 2" in reference to the aggregated functional class table used for the SMHCAS. Note that the SQL text shown above can also be copied and pasted from previous spending program queries (e.g. 01-05 CLASS 2).

Once the new query has been saved, it can be re-opened from the "Queries" tab by double-clicking the query title. The results of the new query will be displayed in tabular format. Select the entire table and copy it back to the EXCEL file, worksheet '**Query**'.

- **8.** The query results ('**Query**' worksheet) will be used to assign Rural and Urban class of roadway to the expenditures in worksheet **'XX-YY'**. Note that some segments will need to be classified by hand. This occurs when a segment in the Spending Program encompasses multiple segments from the CLASS 2 table. The **'XX-YY'** worksheet items will be classified using a "vertical lookup" function that combines data from '**Query**' with the **'XX-YY'** details. Follow the steps below to perform the vertical lookup:
	- **(a.)** Insert a new column at the end of the **'XX-YY'** data (column Q in the "2001- 05 Program" example). Title this column "**CLASS**".
	- **(b.)** The "**IDENT**" field in **'XX-YY**' should correspond to the "**ID**" assigned by ACCESS in the '**Query**' table. Using each value in "IDENT" as the qualifier, the VLOOKUP function will select the corresponding class of roadway from the '**Query**' array. To perform this calculation, select the first cell below the "CLASS" header (cell Q2 in the sample). On the EXCEL toolbar select

"Insert > Function" and choose "Vertical Lookup" from the "Lookup and Reference" options. The dialog box shown below will appear.

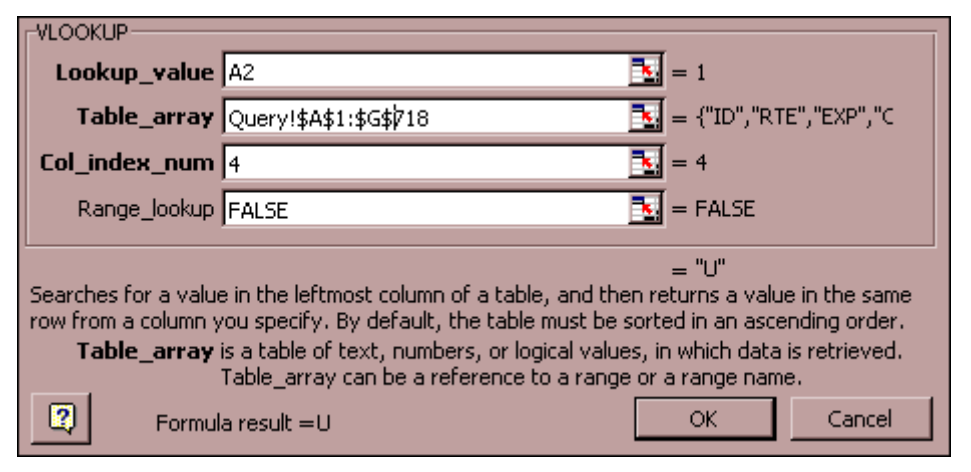

- Lookup value refers to the IDENT cell for each row (i.e. A2 in row 2, etc.)
- **Table array** refers to the entire range of cells in the '**Query'** worksheet. Note that the \$ symbols in the above formula lock the cell references so that they do not change when the formula is copied to new cells. These symbols must be entered, or the formula will return false results.
- **Col index num** refers to the number of columns in '**Query'**, counting from the left, up to and including the value desired. For example, in the '**Query**' results for the 2001-05 sample, the CLASS values are located in column D, which is the fourth column from the beginning of the array. Therefore, "4" has been entered in the dialog box.
- Range lookup specifies whether or not an exact match is required. "False" is entered to ensure that only those line items for which the query has returned results will be classified.

The entire formula may also be typed into the "CLASS" cells as:

=VLOOKUP(A2,Query!\$A\$1:\$G\$718,4,FALSE)

**9.** The vertical lookup results will return the error message **#N/A** for all segments not classified by the ACCESS query. The simplest means of isolating these segments is to re-sort the **'XX-YY**' data by the "CLASS" column. All of the #N/A results will have to be classified manually using the table CLASS 2 in the ACCESS file. In previous iterations of this process, these segments were simply assigned percentages of Rural and Urban length based on the overlapping segments in CLASS 2. These percentages were ten used to distribute the expenditures.

For example, IDENT 5 of the sorted 2001-05 Spending Program is an unclassified lane replacement on Interstate 8, from milepost 12 to 26.5 (total length of 14.5 miles). According to the CLASS 2 table, the ending milepost for the urban section of I-8 is 19.48, with the following section classified as rural. The total expenditure of \$6,784,000 for this project would be allocated as follows:

Urban portion  $= \frac{(19.48 - 12)}{11.6} \times $6,784,000$ 14.5  $\frac{(19.48-12)}{2} \times $6,784,000 = $3,499,608$ Rural portion =  $$6,784,000 - $3,499,608 = $3,284,392$ 

Note that the formulaic approach may be applied to whichever section (urban or rural) is easier to calculate based on the available data. Previous updates have used additional columns for the "split" expenditures, which have been summed once classified and added to the Rural and Urban subtotals from the classified segments.

**10.** Once all unclassified segments have been split and assigned portions of rural and urban spending, the totals for urban and rural on **'XX-YY'**, and for the '**Common**' and '**Urban**' worksheet items will need to be grouped according to source of funding. This is the last step required prior to input in the SMHCAS model. The data may be filtered, cut and pasted to new worksheets, or any other methods that the user prefers. However, it is recommended that the items from **'Query'**, **'Common'** and **'Urban'** be summed to verify that these amounts add up to the total of **'cp'**. The following funding codes have been grouped by SMHCAS input reference:

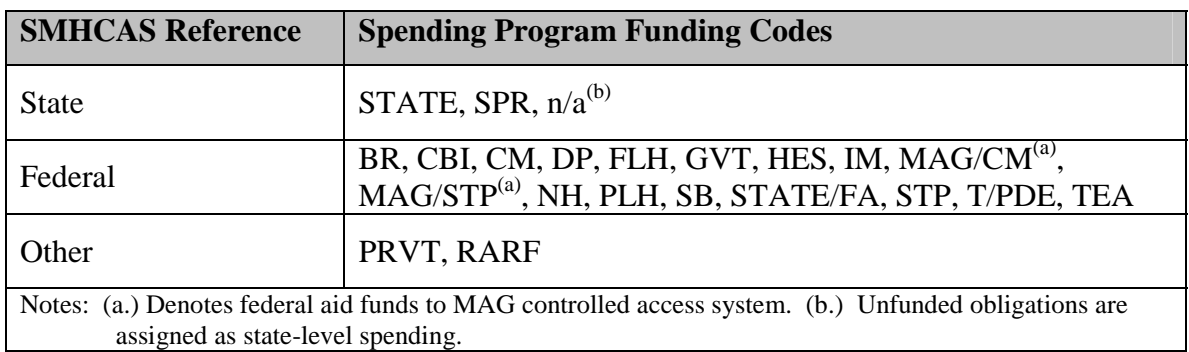

All three types of expenditures (Rural, Urban and Common) must be sorted according to funding level (State, Federal, Other) prior to input in the Arizona SMHCAS. This step concludes the sorting and classification procedures for the Five-Year Spending Program.